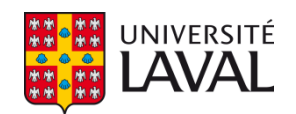

# **Utilisation d'une approche photogrammétrie-DFN pour l'évaluation des conditions structurales du projet minier souterrain Éléonore**

**Mémoire** 

**Alex Landry** 

**Maîtrise en génie des mines**  Maître ès sciences (M.Sc.)

Québec, Canada © Alex Landry, 2015

## **Résumé**

La caractérisation des discontinuités mineures à l'échelle d'une galerie est cruciale en ingénierie minière, car elles contribuent à augmenter localement la perméabilité d'un massif rocheux et engendrer des instabilités structurales. L'utilisation de modèles discrets de joints (DFN) permet une représentation fidèle de ces conditions structurales. Cependant, les cartographies linéaires traditionnellement utilisées pour acquérir les intrants sont coûteuses en temps et entrainent des biais de mesures. Des logiciels disponibles commercialement reposant sur la photogrammétrie permettent d'opter pour la cartographie numérique surfacique. Les travaux réalisés permettent de confirmer que cette méthodologie réduit les biais engendrés par la cartographie linéaire. Lorsqu'intégrée à la calibration des modèles DFN de Baecher et de Veneziano, l'approche surfacique permet une représentativité statistique des conditions structurales d'orientation, de longueurs traces et d'intensité de fracturation observées sur le terrain. L'utilisation de DFN calibrés permet d'évaluer la conductivité hydraulique et le potentiel de génération d'instabilités structurales à l'échelle d'une galerie minière.

# Table des matières

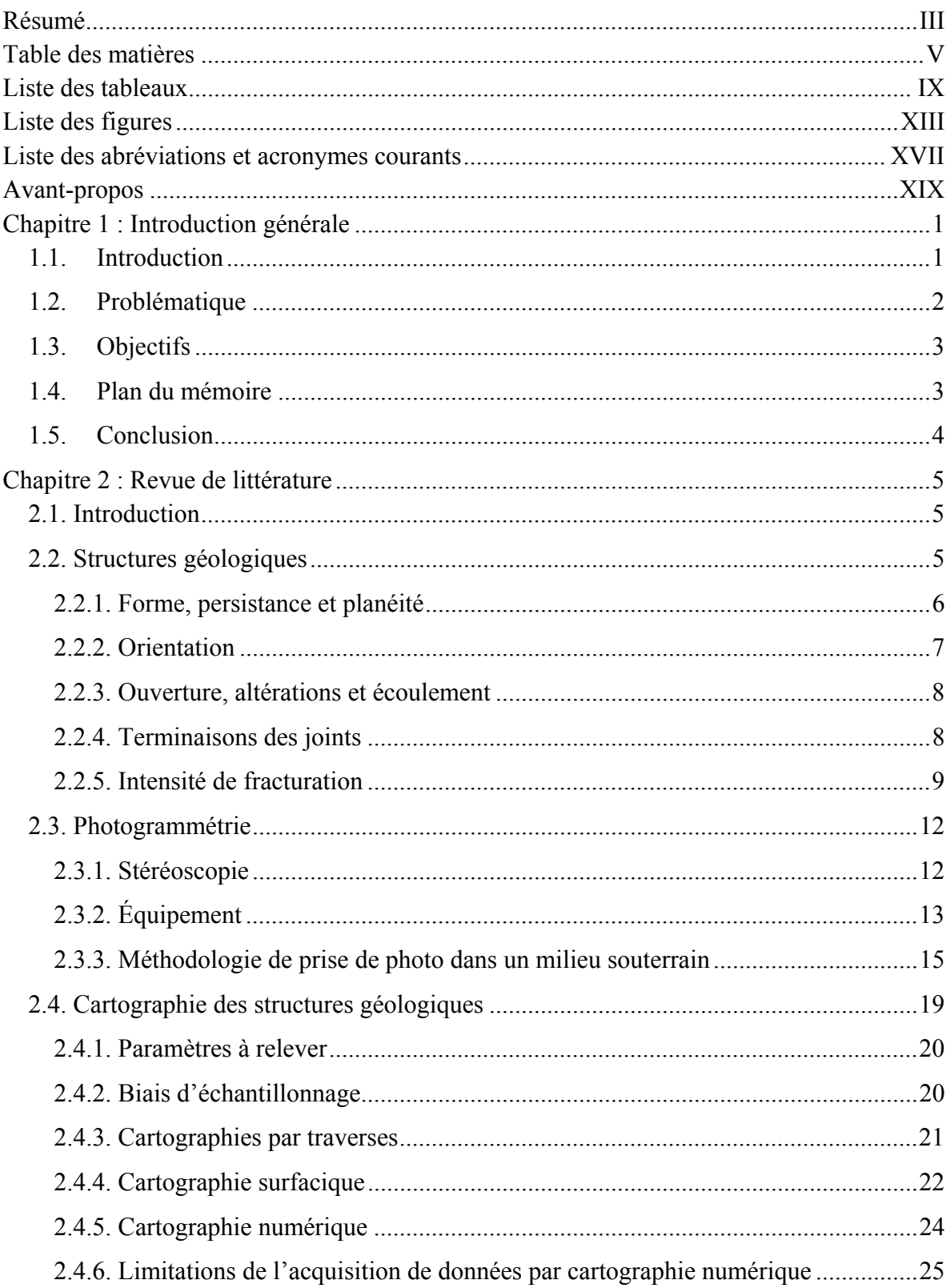

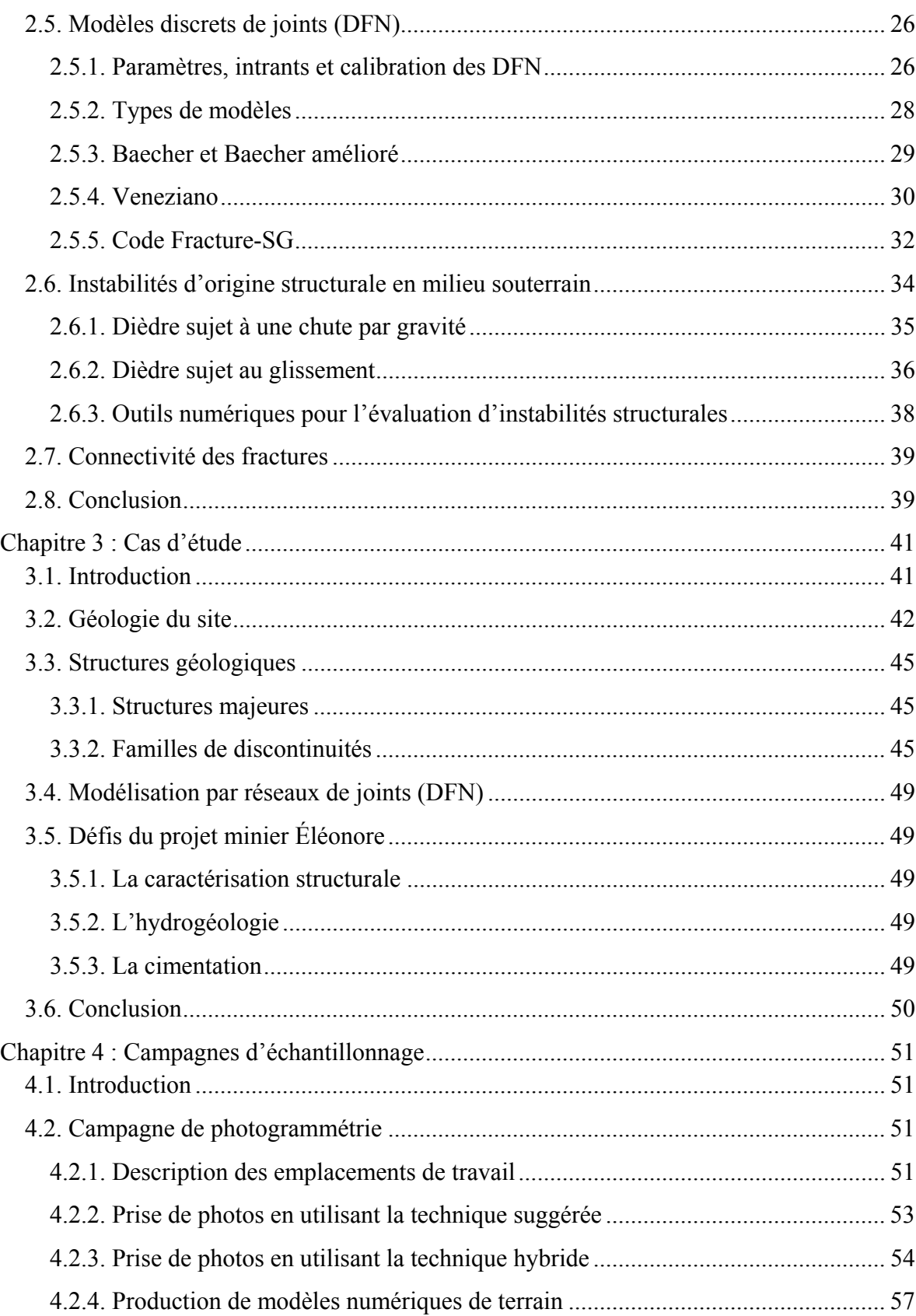

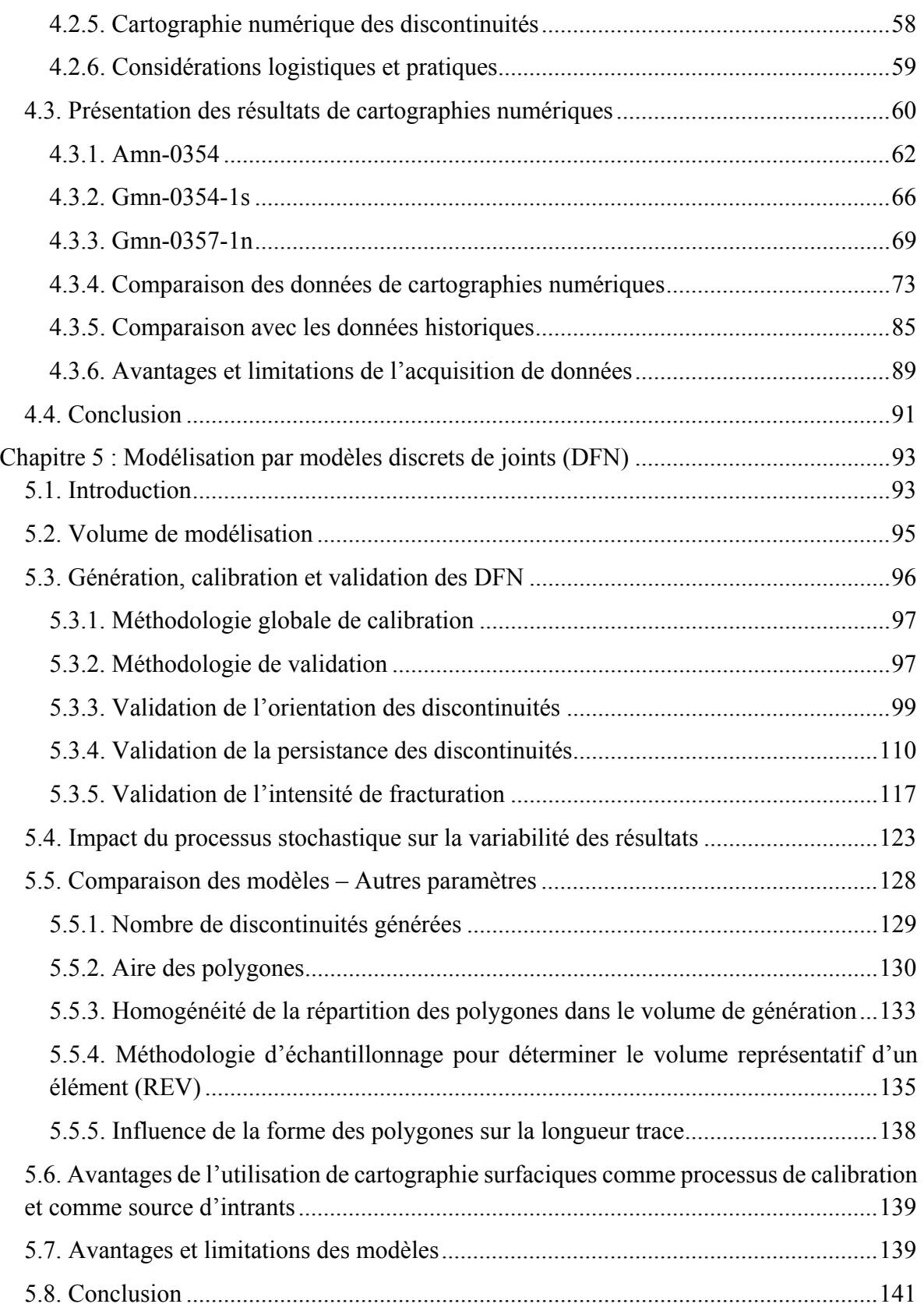

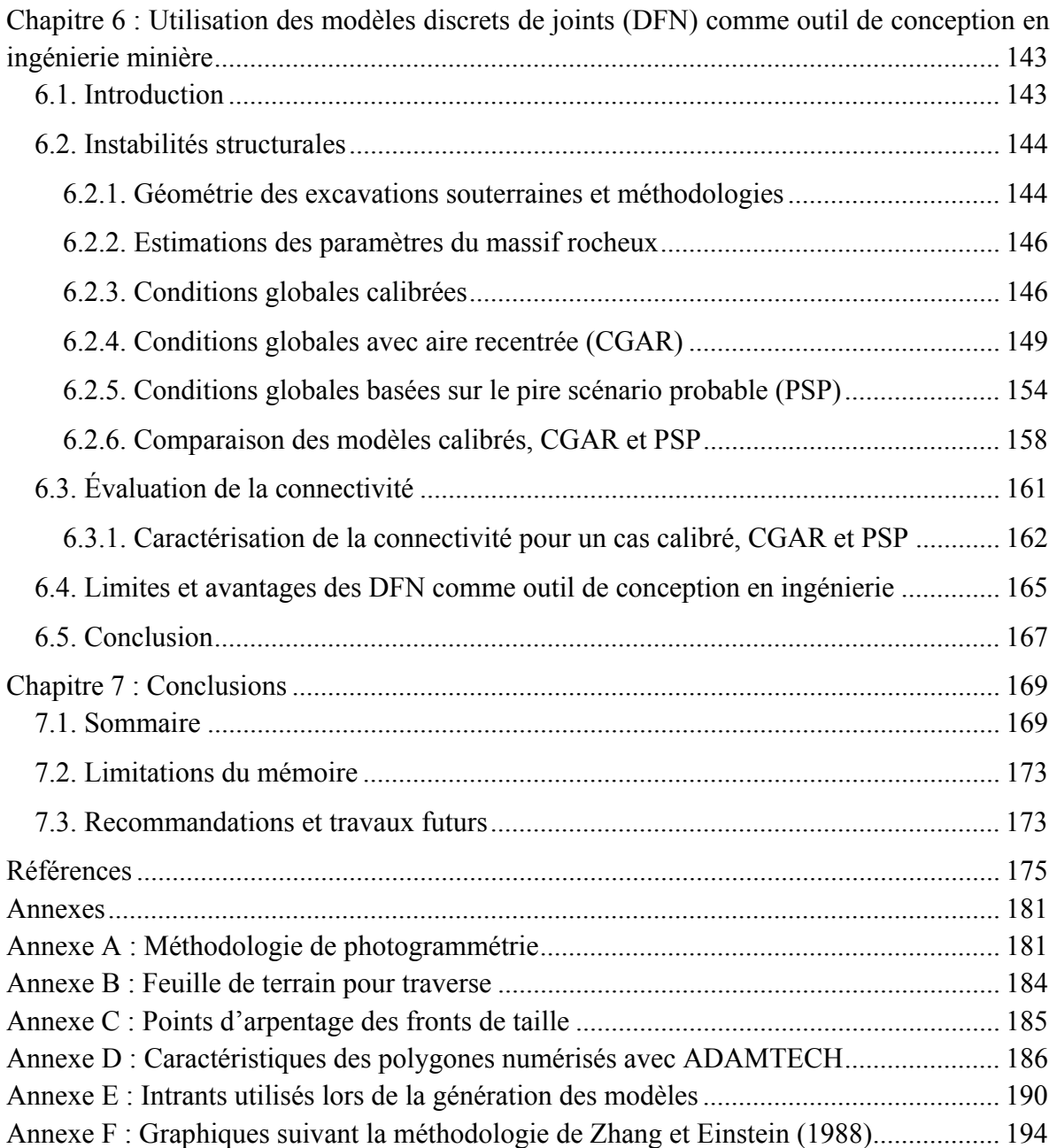

# **Liste des tableaux**

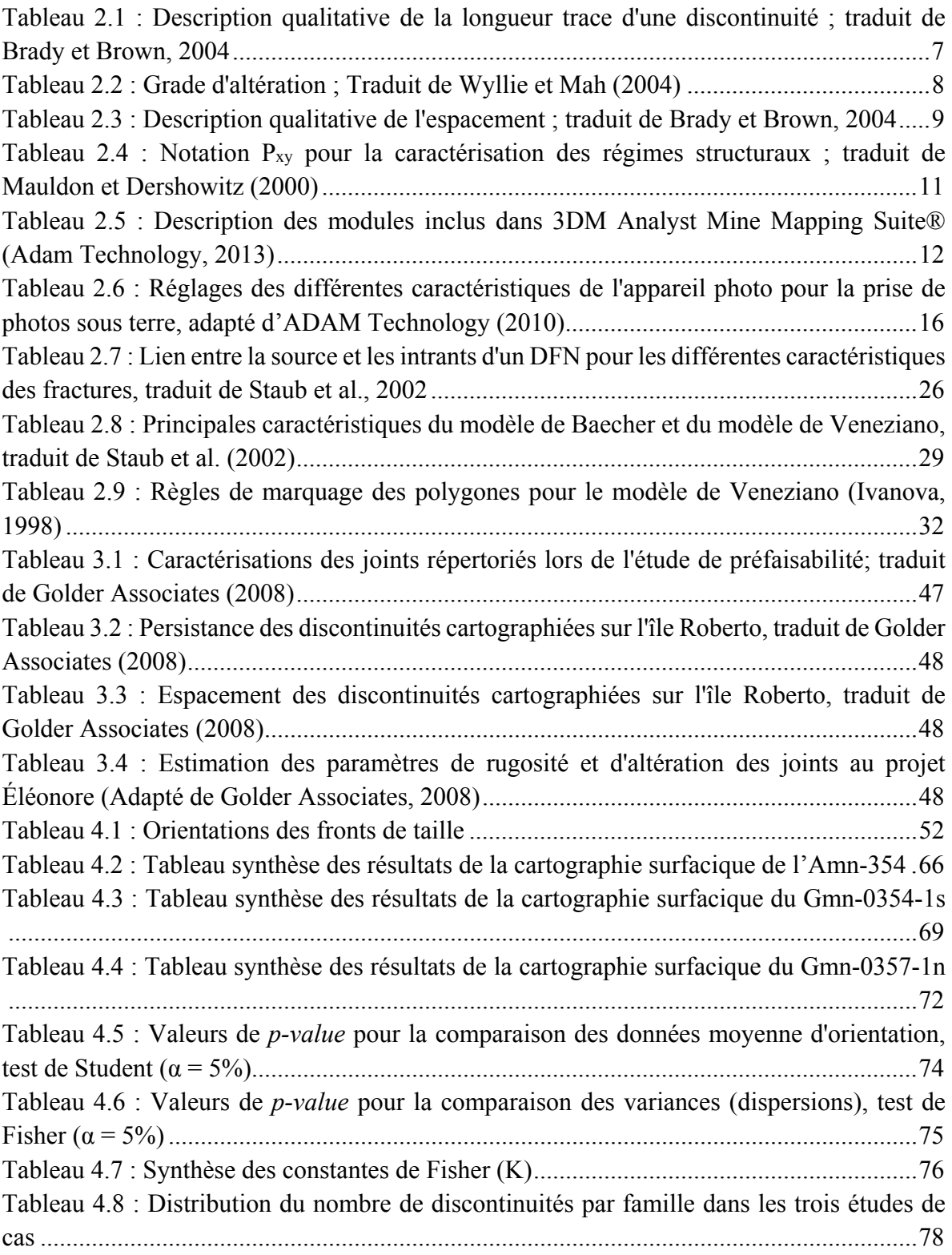

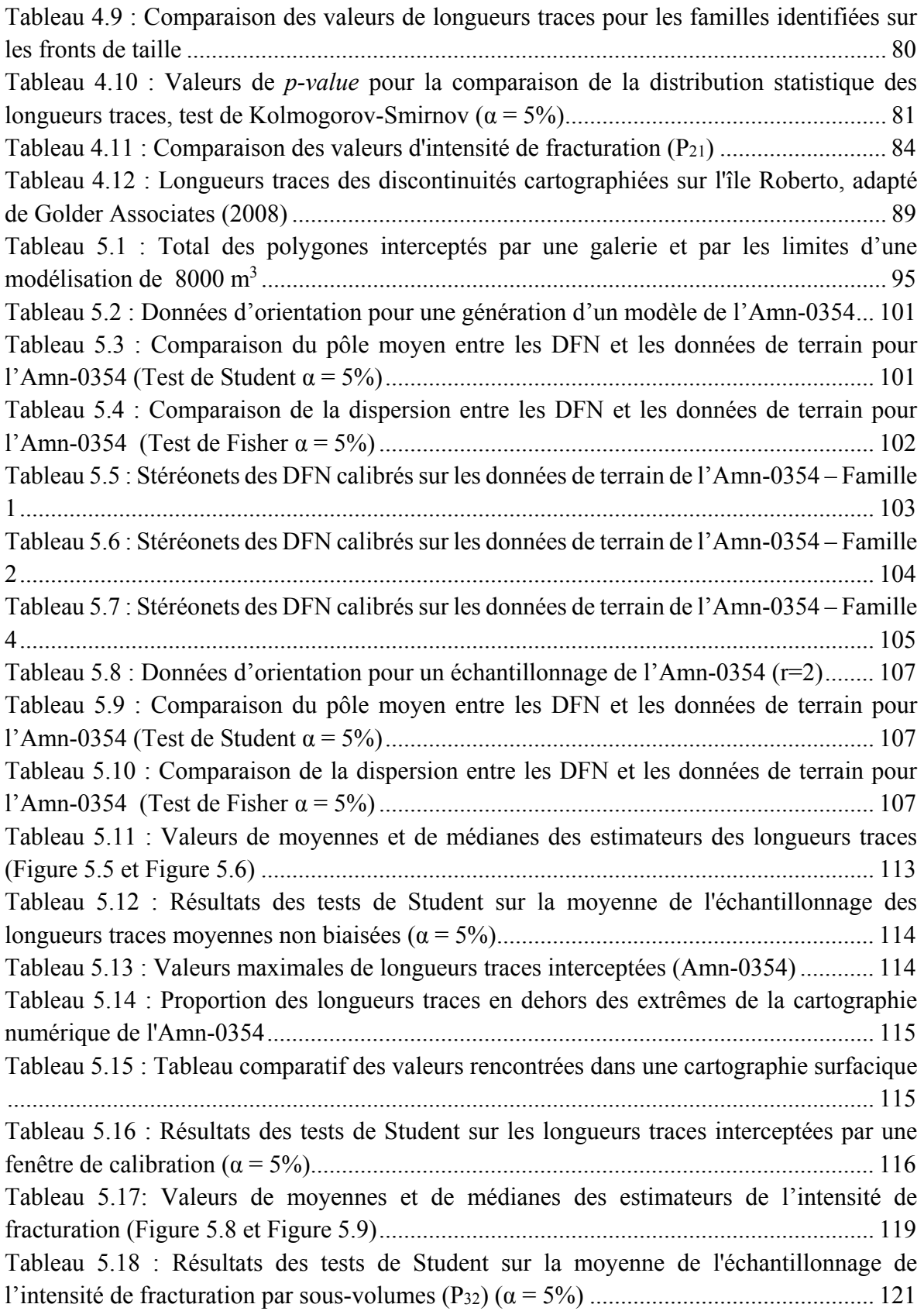

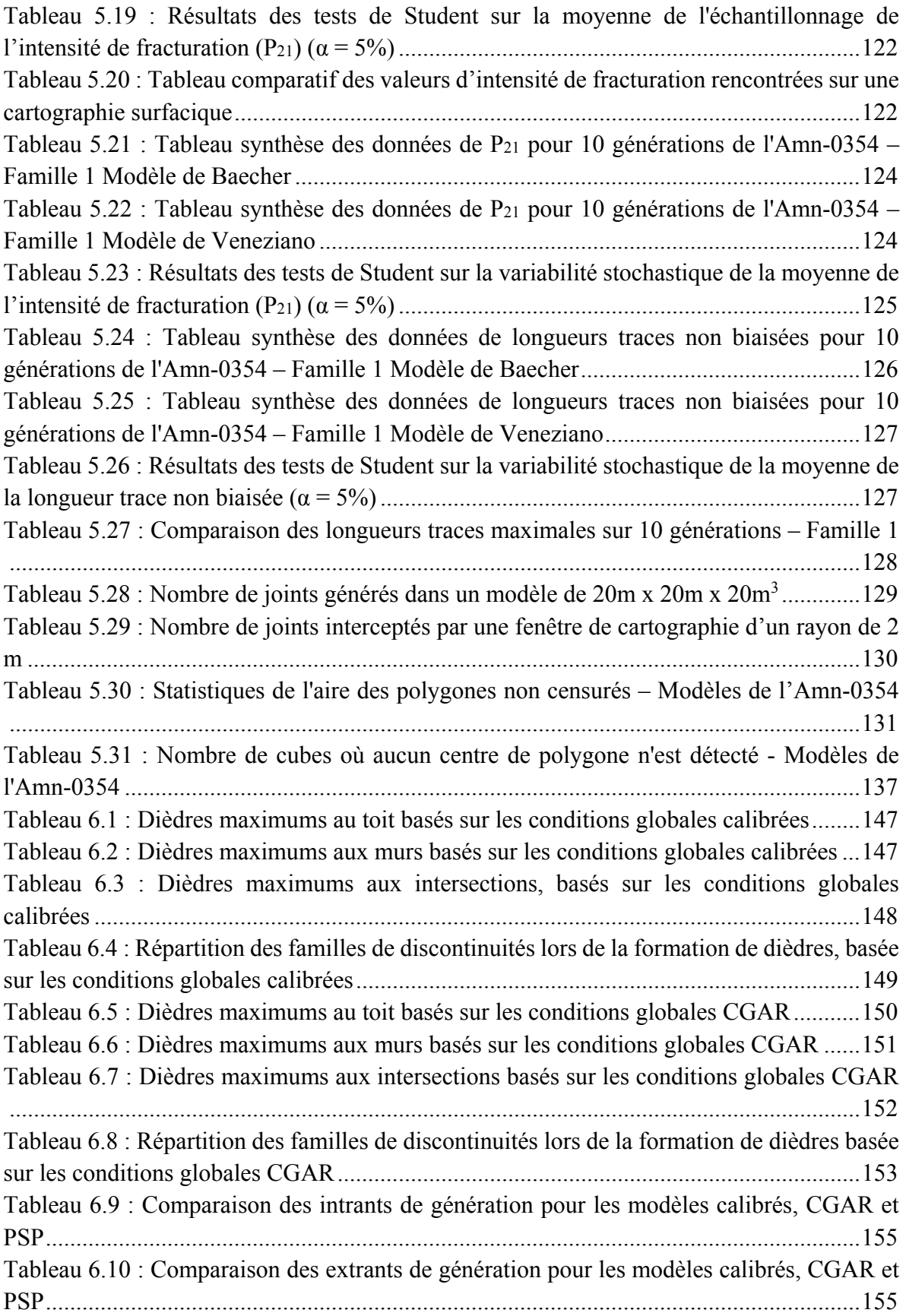

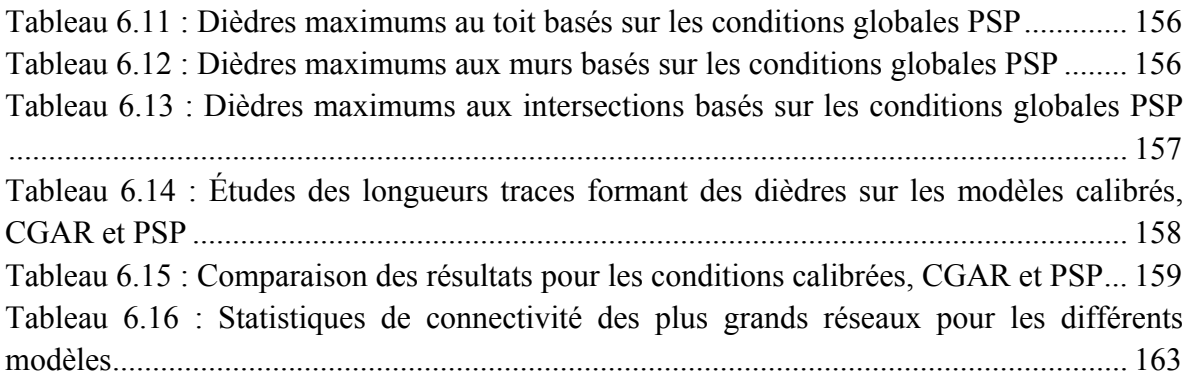

# **Liste des figures**

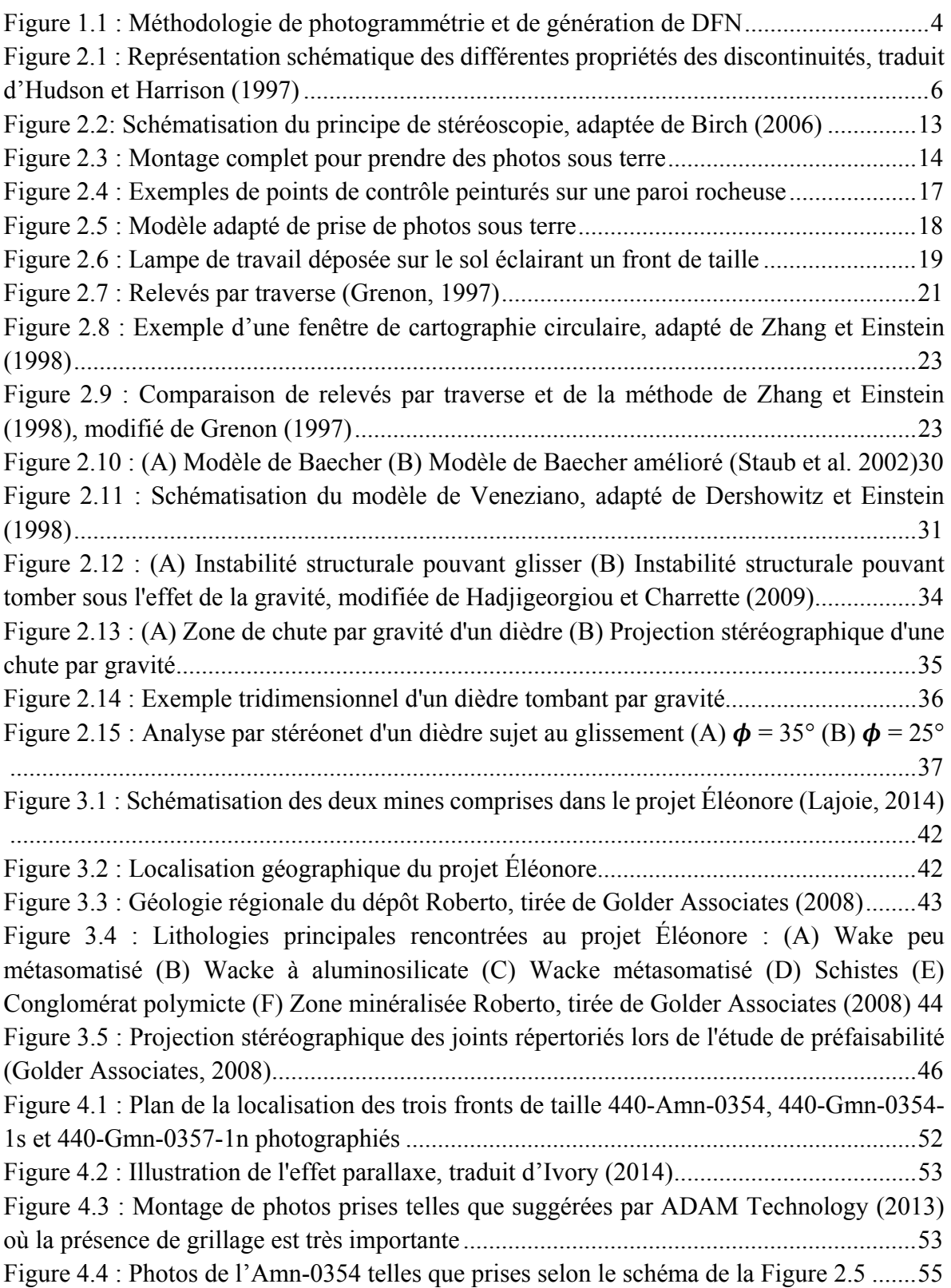

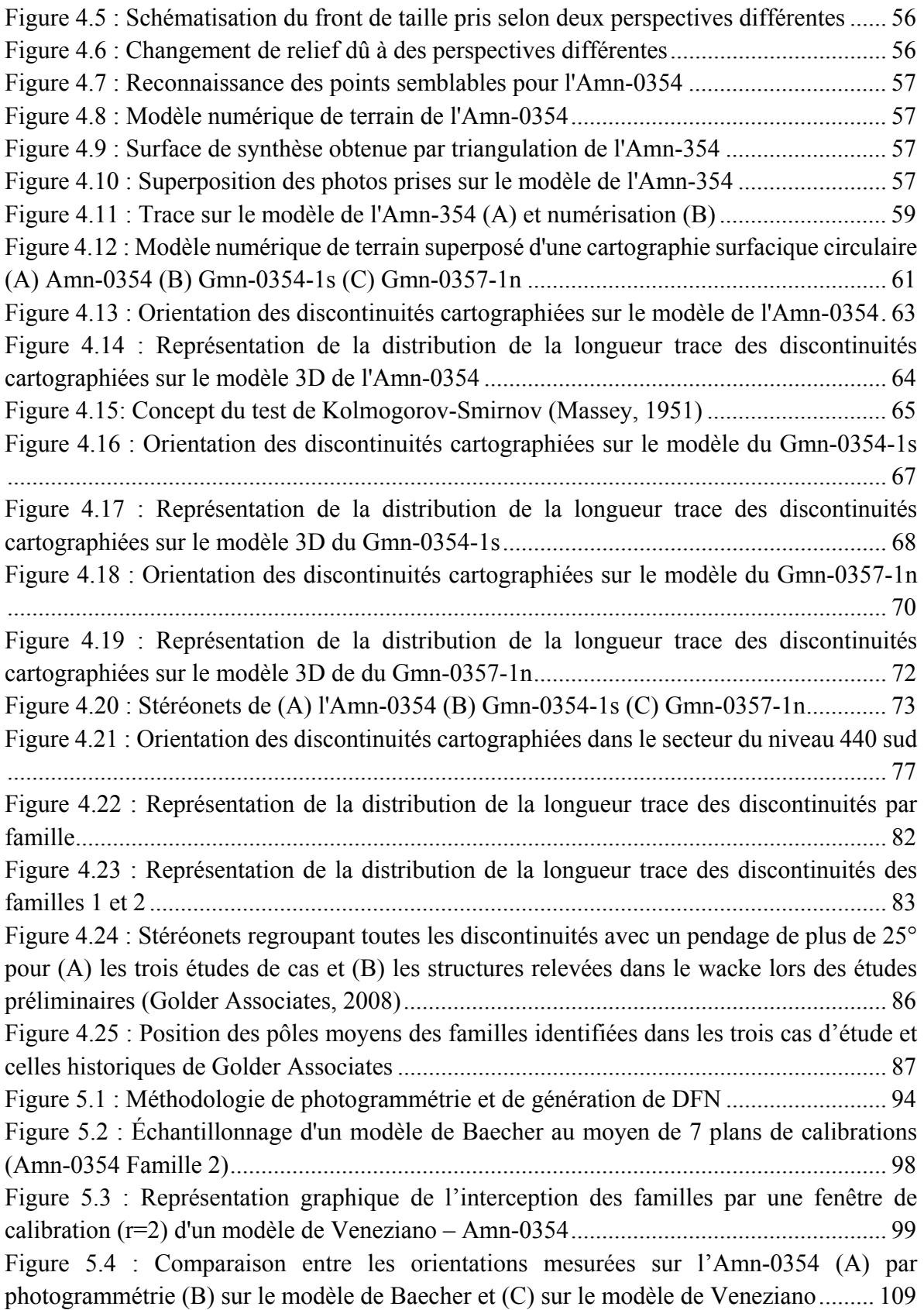

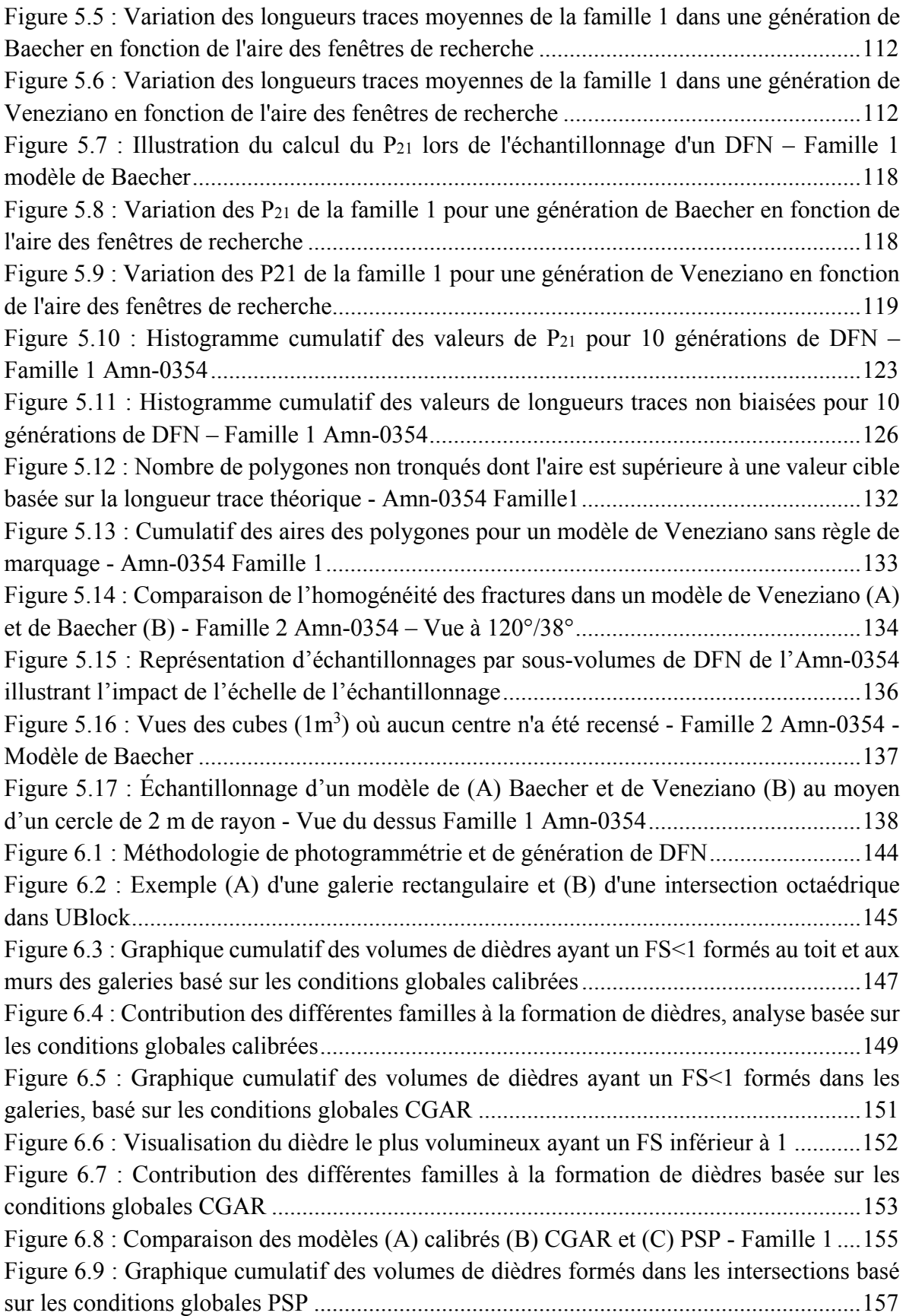

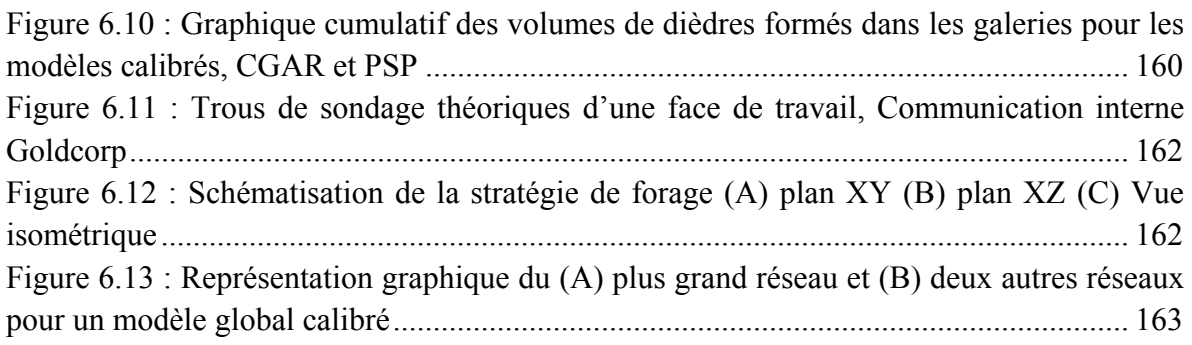

# **Liste des abréviations et acronymes courants**

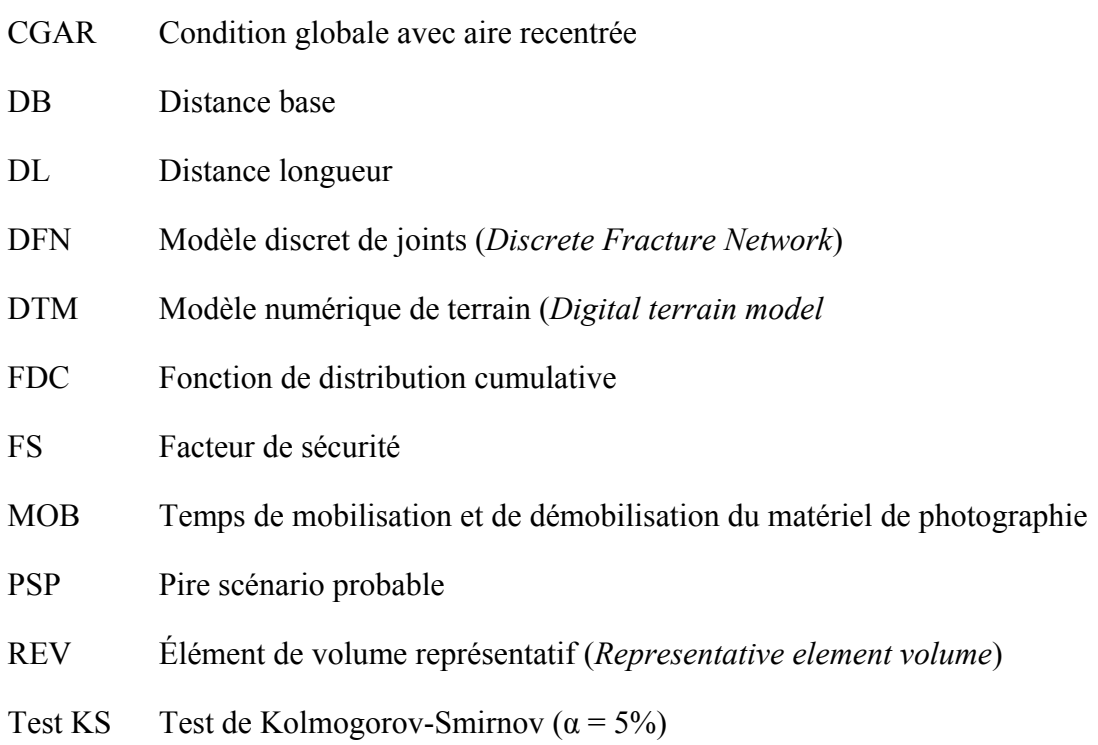

## **Avant-propos**

Je tiens à remercier chaleureusement mon directeur de recherche, M. Martin Grenon, pour m'avoir permis d'entreprendre et de réaliser ce projet de recherche. Ses conseils, commentaires et corrections m'ont permis de me surpasser et d'ultimement, devenir une meilleure personne autant au point de vue personnel que professionnel. Je te suis très reconnaissant. Également, j'aimerais remercier M. John Hadjigeorgiou pour ses commentaires.

Je ne peux pas passer sous silence l'aide, le soutien, le temps et les encouragements du groupe de recherche en géomécanique. Geneviève Bruneau, Christian Jalbert, Catherine Boudreau, Catherine Domingue, Sina Amoushahi, Philippe Caudal, Joseph Kabuya et Albin Culin, vous avez également tous contribué de près ou de loin au succès de ce projet de recherche et à faire de moi une meilleure personne au fil de ces deux dernières années. De plus, je tiens à souligner la contribution essentielle de Gabriel Leclerc à mon projet. À vous tous, un énorme merci.

Ce projet de recherche n'aurait pas été possible sans l'appui financier et logistique de tous les membres de Goldcorp Inc. et plus particulièrement du Projet Éléonore. Merci à tous les intervenants de ce projet qui m'ont aidé à plusieurs niveaux : Pierre-Luc Lajoie, James Ivory, le département de géologie et le département d'ingénierie. Merci également au programme de subventions MITACS et FRQNT pour son soutien financier.

Finalement, je ne serai pas arrivé où je suis rendu sans le soutien et l'amour sans limite de ma famille, de ma conjointe et de mes amis. Je suis extrêmement reconnaissant envers vous tous et je suis chanceux de vous avoir.

Alex Landry, 20 juillet 2015

## **Chapitre 1 : Introduction générale**

## **1.1. Introduction**

La planification et l'exécution des ouvrages souterrains dans le roc sont fortement influencées par la qualité du massif rocheux. Ce milieu naturel non homogène et non isotrope est souvent caractérisé par la présence de structures d'origines géologiques qui interrompent la cohésion naturelle du roc. Hudson et Harrison (1997) stipulent que dans une perspective d'ingénierie, les structures géologiques «peuvent être le facteur gouvernant la déformabilité, la résistance et la perméabilité d'un massif rocheux». Par conséquent, une caractérisation du réseau de structures en place dans le massif rocheux est d'une importance cruciale et l'intégration de ces connaissances aux analyses peut réellement apporter une plus-value.

Au cours des dernières années, l'utilisation des modélisations de réseaux de joints (DFN) s'est largement démocratisée. Développé au départ pour des études hydrogéologiques ou pétrolières, cet outil se retrouve désormais incorporé dans un nombre croissant d'analyses géomécaniques. Dans bien des cas, les DFN forment désormais une partie intégrante des études effectuées lors des premières étapes de projets d'envergure tels que des projets miniers ou de génie civil. Ces modèles se basent obligatoirement sur des données de terrain pour être calibrés dans l'objectif de fournir un portrait fidèle du réseau de structures en place. Une fois calibrés, ces modèles sont par la suite utilisés dans différentes applications telles que l'estimation de la stabilité du massif rocheux, l'évaluation des différents dièdres possiblement formés aux parois des excavations, de la dilution des chantiers dans une mine souterraine et pour tenter de mieux comprendre l'écoulement des eaux souterraines à travers le roc fracturé.

L'acquisition des données de terrain et la calibration des modèles sur ces données sont d'une importance capitale lors de l'utilisation de DFN. Traditionnellement, les données à la base des modèles sont issues de cartographies manuelles, essentiellement par traverses et occasionnellement par fenêtres. Or, au cours des dernières années, des méthodes numériques d'acquisition de données et de cartographie ont été mises au point et validées sur le terrain. Les cartographies se font numériquement sur des modèles de terrain en trois dimensions. Les moyens majoritairement utilisés pour la réalisation des modèles numériques (DTM) de terrain sont le LIDAR et la photogrammétrie. Dans un cadre académique, ces techniques ont certes été validées, mais elles demeurent pour l'instant des outils émergents dans l'industrie minière. Ceci est particulièrement vrai dans le cas de mines souterraines où l'environnement et le rythme des opérations ne sont pas toujours adaptés à l'utilisation de ces techniques.

Cette recherche visait premièrement à utiliser une approche photogrammétrique disponible commercialement pour l'acquisition de données structurales menant notamment, mais non exclusivement, à la génération de DFN. Les modèles créés sont représentatifs de la réalité et

permettent au personnel du département d'ingénierie d'un projet minier d'acquérir une meilleure connaissance du massif rocheux en place, et ce, dans des délais les plus courts possibles. Pour cette étude, trois fronts de taille d'un même niveau d'un projet minier ont été photographiés et cartographiés numériquement. Les résultats de ces relevés numériques ont été utilisés pour caractériser les différentes familles de discontinuités en place. Ces données ont par la suite été utilisées pour générer des DFN sur lesquels différentes phases de validations ont été effectuées afin de vérifier s'ils représentent bien les observations effectuées sur le terrain lors du fonçage des différentes galeries. Le mémoire présente finalement des exemples d'utilisation préliminaires des DFN comme outil de conception au projet minier Éléonore.

## **1.2. Problématique**

La caractérisation des discontinuités est souvent primordiale pour déterminer la stabilité d'excavations souterraines. Cependant, Dershowitz et Einstein (1998) affirment que la caractérisation des discontinuités est difficile en raison de leur nature tridimensionnelle. Effectivement, l'observation de la surface complète d'une discontinuité nécessite des excavations complexes et fastidieuses qui sont impossibles à effectuer dans une mine souterraine en exploitation. Par conséquent, il est nécessaire de trouver des moyens alternatifs à ces excavations pour effectuer une caractérisation structurale du massif rocheux.

L'essor de nouvelles technologies d'imagerie numérique sur le marché au cours des dernières années a entrainé leur utilisation pour la caractérisation des discontinuités. Cependant, comme mentionné précédemment, la majorité des études utilisant la photogrammétrie se font à la surface en raison de la luminosité et de l'espace disponible qui rendent l'usage de cette technique conviviale et efficace. En raison des difficultés qu'un environnement souterrain peut engendrer, tel que la poussière, le manque de luminosité, l'humidité, l'espace exigu, le type de renforcement utilisé, le nombre de travaux publiés utilisant la photogrammétrie comme outil de caractérisation des familles de fractures dans des milieux souterrains sont limités. Néanmoins, des exemples d'applications ont été réalisés avec succès dans un environnement minier souterrain, et ce particulièrement en Australie. Cependant, peu d'exemples sont actuellement disponibles dans le contexte québécois.

Des questions subsistent donc en ce qui concerne la capacité de la photogrammétrie à caractériser et quantifier de façon rapide les conditions structurales in situ dans un milieu minier typique québécois. Ceci doit être fait en nuisant le moins possible au cycle de production d'une mine en exploitation. Il en va de même pour la capacité de cette méthode à fournir des données précises et fiables sur lesquelles des DFN peuvent être calibrés. De plus, en évaluant les forces et les faiblesses de cet outil dans un environnement souterrain en exploitation, il est possible de se questionner sur l'apport réel de la photogrammétrie

lorsqu'elle est incorporée, comme outil d'ingénierie, dans un cycle de minage de développement ou de production. Effectivement, peu d'exemples de l'utilisation de DFN dans le contexte minier ont été réalisés et l'applicabilité de cette approche est encore à démontrer auprès des opérateurs miniers.

## **1.3. Objectifs**

Le présent projet de recherche a pour objectif global d'utiliser une approche par photogrammétrie dans un milieu souterrain en exploitation permettant d'obtenir des résultats pouvant être utilisés pour la génération et la calibration de modèles discrets de joints (DFN). Pour ce faire, plusieurs sous-objectifs ont été identifiés :

- 1. Utiliser une approche photo simple et rapide dans le contexte d'une mine souterraine en exploitation;
- 2. Évaluer la possibilité de générer des DFN représentatifs sur la base des photos prises sur le terrain dans un milieu peu fracturé;
- 3. Comparer les performances et la représentativité des données de terrain par le biais de deux types de DFN, le modèle de Veneziano et le modèle de Baecher;
- 4. Présenter des exemples d'utilisation préliminaire de modèles discrets de joints comme outil d'analyse en ingénierie minière.

## **1.4. Plan du mémoire**

Ce projet de recherche est divisé en 7 chapitres distincts. Le premier chapitre présente et met en contexte le cadre de l'étude alors que le dernier permet d'établir une synthèse du travail effectué. Le chapitre 2 présente, pour sa part, une revue des connaissances acquises sur les principales caractéristiques des discontinuités d'origine structurale se trouvant dans les massifs rocheux ainsi que les techniques mises au point pour les cartographier. Ce chapitre présente aussi quelques notions de base sur la photogrammétrie et la modélisation de réseaux de joints (DFN). Le chapitre 3 est dédié à la présentation sommaire du projet minier Éléonore, le cas d'étude de ce projet. Les chapitres 4 à 6 sont présentés par la méthodologie de photogrammétrie et de génération de DFN (Figure 1.1). Elle exprime, sous la forme d'un schéma logique, les différentes étapes nécessaires à la réalisation d'un DFN sur les bases de la photogrammétrie. L'étape 1 est centrée sur l'identification du site d'étude, la planification des travaux, l'aspect technique de la prise et de la gestion des photographies permettant de réaliser des modèles en trois dimensions alors que l'étape 2 est la cartographie numérique des discontinuités. Ces deux étapes initiales sont couvertes au cours du chapitre 4. Les étapes 3 et 4, sont centrées respectivement sur la génération de même que la calibration des DFN (chapitre 5) et sur l'utilisation de ces modèles lors d'analyses en ingénierie (chapitre 6).

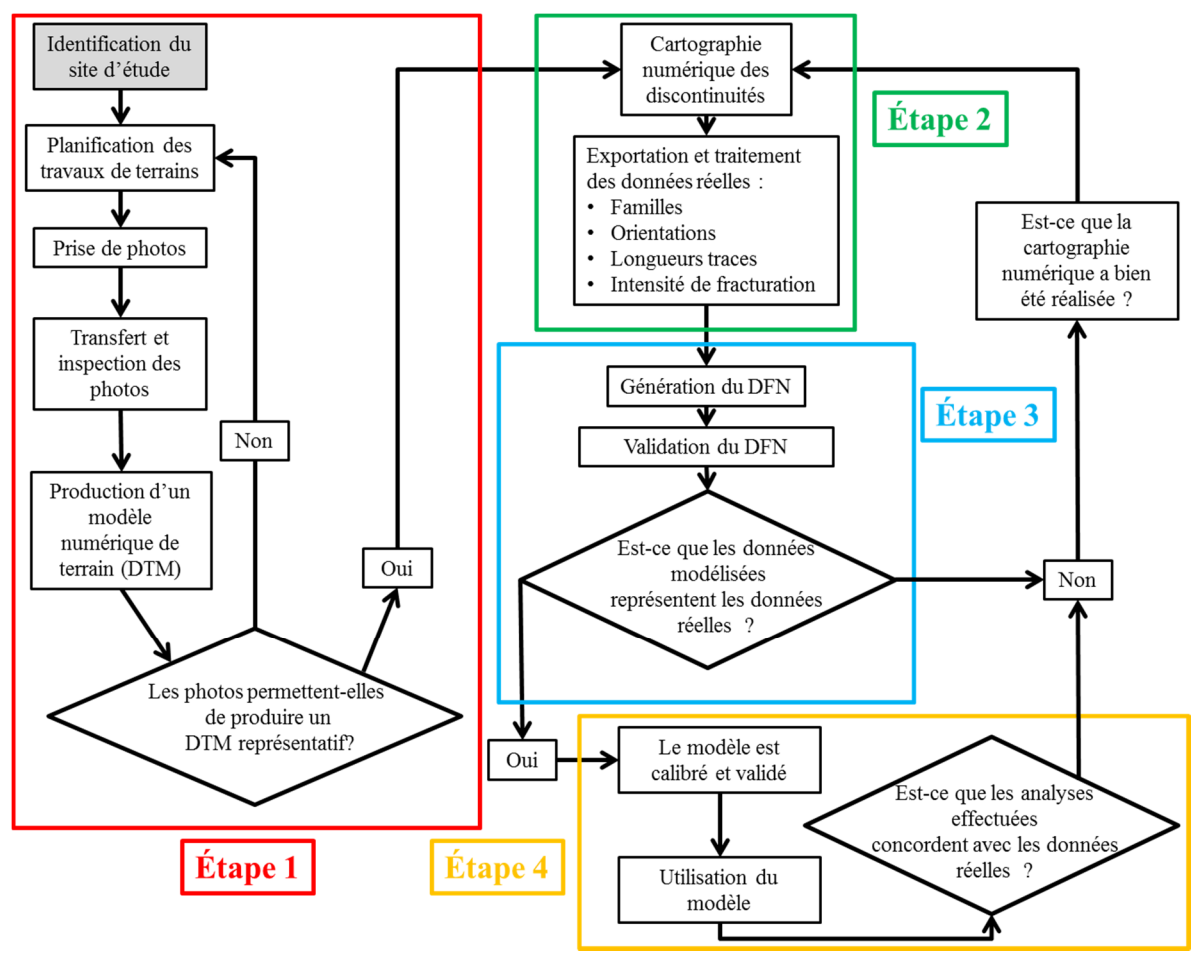

**Figure 1.1 : Méthodologie de photogrammétrie et de génération de DFN** 

## **1.5. Conclusion**

Ce chapitre a permis de présenter une mise en contexte du contenu de ce mémoire. La connaissance du réseau de discontinuités en place dans le massif rocheux est un aspect important de la mécanique des roches. Les modélisations par réseaux de joints (DFN) présentent une opportunité de mieux comprendre et analyser le comportement d'un massif rocheux gouverné par la présence de discontinuités en se basant sur les connaissances acquises. Les techniques de caractérisation des discontinuités sont traditionnellement manuelles bien qu'il existe désormais des outils numériques pouvant contribuer à effectuer ces tâches. Cependant, l'usage de la photogrammétrie dans un contexte minier souterrain en exploitation est encore marginal au Québec. Ce mémoire a pour objectif principal d'utiliser une méthodologie permettant de générer et de calibrer des DFN à partir de données issues d'analyses par photogrammétrie pour le projet minier Éléonore et d'analyser le potentiel de l'utilisation de DFN pour la conception minière.

## **Chapitre 2 : Revue de littérature**

### **2.1. Introduction**

Ce chapitre présente les principales notions concernant les thèmes abordés dans ce projet de recherche. Les structures géologiques mineures locales, la photogrammétrie, la cartographie de ces structures géologiques et la modélisation discrète de joints (DFN) à l'échelle d'une galerie minière seront présentées plus en détail. De plus, une revue des concepts fondamentaux et appliqués reliés aux instabilités d'origine structurale ainsi qu'à la connectivité des discontinuités est présentée. Il est évident que ce chapitre ne présente pas une revue exhaustive de toutes les publications sur les sujets traités, mais un effort a été fait pour tenter de cerner les aspects clefs.

## **2.2. Structures géologiques**

Le sujet des structures géologiques est très vaste. Bien qu'il soit possible d'aborder ce sujet d'un point de vue géologique, une approche pragmatique focalisée vers le génie minier est privilégiée dans le cas de ce projet de recherche. Hudson et Harrison (1997) mentionnent que les discontinuités peuvent jouer un rôle critique dans la stabilité des ouvrages souterrains. Davis et Reynolds (1996) présentent, en introduction, les définitions des deux grands types de structures qu'il est possible de rencontrer dans les massifs rocheux. La première concerne les structures formées lors de la formation du massif rocheux tel que les délimitations entre les différents lits de roches sédimentaires. La deuxième inclut les structures induites par des modifications dans les champs de contraintes au fils de temps. Cette dernière catégorie, qui est principalement abordée dans le cadre de ce mémoire, comprend principalement les zones de cisaillement, les failles, les plis ainsi que les joints. Ces derniers sont définis comme : «des discontinuités planaires et lisses qui interrompent la cohésion du roc et où il est presque impossible de déduire un mouvement». Les joints locaux présents au pourtour des galeries sont typiquement les structures les plus courantes et sont par conséquent traités plus en profondeur. Dans le cadre de ce mémoire, les termes «joint», «fracture» et «discontinuité» sont utilisés sans distinction. Dershowitz et Einstein (1988), quant à eux, définissent les joints comme «une séparation du roc intact dont deux de ses dimensions sont de plusieurs ordres de magnitudes plus grandes que la troisième dimension». Pour leur part, Hudson et Harrison (1997) établissent les discontinuités comme «toutes séparations dans le roc continu qui n'a pas de résistance en traction». Tous les auteurs précédemment cités présentent également les caractéristiques principales des joints dont il est important de tenir compte. La Figure 2.1 présente un schéma de ces différentes caractéristiques, dont les principales sont expliquées plus en détail dans les prochaines sous-sections.

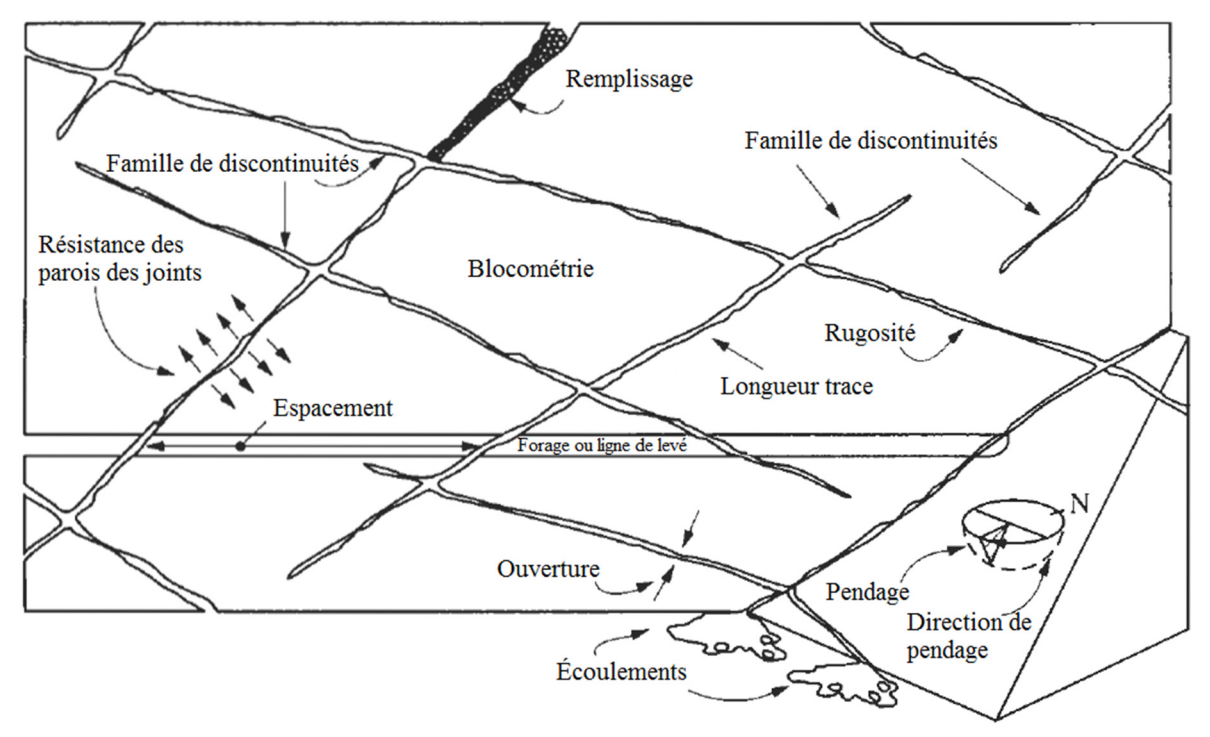

**Figure 2.1 : Représentation schématique des différentes propriétés des discontinuités, traduit d'Hudson et Harrison (1997)** 

#### **2.2.1. Forme, persistance et planéité**

La forme exacte des discontinuités est difficilement observable sur le terrain. Seulement des excavations minutieusement effectuées peuvent mener à l'identification de la forme et de la persistance réelle d'un joint (Dershowitz et Einstein, 1988). La persistance des joints est définie par Hudson et Harrison (1997) comme «l'extension latérale d'un plan». Elle peut varier de très forte (> 20m) à très faible (< 1m) (Wyllie et Mah, 2004). Il est possible d'estimer ce paramètre en cartographiant les longueurs traces laissées sur des coupes dans le massif rocheux. Ces coupes peuvent être formées naturellement ou artificiellement, telles que des affleurements, des bancs de mines à ciel ouvert ou encore, des galeries minières. Le sujet de la cartographie des coupes de roches est traité plus en profondeur à la section 2.4. Le Tableau 2.1 présente une caractérisation qualitative de la persistance des discontinuités dans un massif rocheux en fonction de la dimension de leur longueur trace selon Brady et Brown (2004) et originalement publiée par la Société internationale de mécanique des roches (ISRM, 1978).

| Description de la persistance | Longueur trace (m) |  |
|-------------------------------|--------------------|--|
| Très faible                   | <1                 |  |
| Faible                        | $1 - 3$            |  |
| Moyenne                       | $3 - 10$           |  |
| Grande                        | $10 - 20$          |  |
| Très grande                   | >20                |  |

**Tableau 2.1 : Description qualitative de la longueur trace d'une discontinuité ; traduit de Brady et Brown, 2004** 

Priest (1993) indique qu'il est extrêmement difficile de prouver, ou de réfuter, que la distribution statistique de la persistance des discontinuités, et par extension leur longueur trace, suit une loi exponentielle négative. Ceci est particulièrement dû au fait qu'il est complexe d'estimer adéquatement la taille réelle des discontinuités en raison des contraintes que pose l'échantillonnage sur le terrain. Effectivement, la nature stochastique de la distribution spatiale des joints dans l'espace rend l'analyse des probabilités de l'interception des longueurs traces par des plans ou des lignes mathématiquement complexe. Ivanova (1995) cite les travaux de Baecher et al. (1977) qui évoquent que la distribution statistique des longueurs traces répertoriées lors de cartographie s'approche d'une distribution log normal. Les publications de Pahl (1981), Kulatilake, et al. (1984), Villaescusa et Brown (1992), Priest (1993) et Zhang et Einstein (1998), pour n'en citer que quelques-unes, illustrent bien la complexité de l'estimation des longueurs traces.

Des observations sur le terrain prouvent que les discontinuités ne sont pas toutes parfaitement planaires à plusieurs échelles. L'importance de la rugosité aux échelles centimétriques et décimétriques pour quantification de la stabilité des ouvrages souterrains est démontrée et mise en avant-plan par Barton et al. (1974) dans la présentation de la classification géomécanique du NGI. Tout comme la forme et la persistance, l'estimation et l'observation de la planéité à l'échelle métrique des fractures dans un espace en trois dimensions sont très difficiles. Cependant, à l'échelle métrique il est juste d'approximer la majorité des joints à des plans dans l'espace (Hudson et Harrison, 1997). Plusieurs approches ont été proposées pour décrire la forme des discontinuités. Les deux principales sont présentées à la section 2.5.

### **2.2.2. Orientation**

L'orientation des discontinuités dans l'espace est déterminée par le pendage et la direction de pendage. Le pendage est l'angle que fait la structure géologique avec l'horizontale alors que la direction de pendage est la direction de cette inclinaison. Cette notation est utilisée dans le domaine du génie minier, et donc dans cette étude, mais il est pertinent de savoir qu'il existe d'autres conventions pour décrire l'orientation des structures dans l'espace (Davis et Reynolds, 1996). L'orientation des discontinuités est mesurée à l'aide d'une boussole et d'un clinomètre.

L'orientation des joints dans un massif rocheux est la plupart du temps stochastique et des fonctions de probabilités sont utilisées pour décrire les tendances. Cependant, il est possible de repérer des tendances d'orientation autour de valeurs moyennes (Dershowitz et Einstein, 1988). Il est donc souvent possible de repérer des «familles» de discontinuités plus ou moins définies lors de la compilation de plusieurs données prises sur le terrain.

#### **2.2.3. Ouverture, altérations et écoulement**

L'ouverture des fractures est un paramètre qui est étroitement lié à l'altération. Ces deux facteurs contrôlent, en partie, la capacité qu'ont les fluides à circuler dans le massif rocheux. L'ouverture est mesurée comme étant «la distance perpendiculaire entre deux surfaces adjacentes d'une discontinuité» (Hudson et Harrison, 1997). La catégorisation de l'ouverture passe de très large (> 1m) à très serrée (<0,1 mm) et caractérise souvent l'épaisseur du remplissage contenu dans les discontinuités (Wyllie et Mah, 2004). Tout comme le sujet des structures géologiques, l'aspect des altérations géologiques peut rapidement devenir complexe dû à la grande variété de minéraux possibles. Le Tableau 2.2 présente une gradation des altérations qui est adéquate dans un contexte d'ingénierie.

| Nom                                                                                                    | Description                                                                                      | Grade |
|----------------------------------------------------------------------------------------------------|--------------------------------------------------------------------------------------------------|-------|
| Non altéré                                                                                                    | Aucun signe d'altération, légère décoloration                                                    |       |
| Décoloration indiquant une altération, celle-ci peut être moins<br>Légèrement altéré<br>résistante que le roc sain |                                                                                                  |       |
| Modérément altéré                                                                                                  | Moins de la moitié du roc est remplacée par une matière<br>meuble                                |       |
| Plus de la moitié du roc est remplacée par une matière meuble<br>Hautement altéré                                  |                                                                                                  | IV    |
| Complètement altéré                                                                                                | Tout le roc est remplacé par une matière meuble, la matrice<br>originale demeure identifiable    |       |
| Matière meuble<br>résiduelle                                                                                       | Tout le roc est remplacé par une matière meuble,<br>la matrice originale n'est plus identifiable |       |

**Tableau 2.2 : Grade d'altération ; Traduit de Wyllie et Mah (2004)** 

### **2.2.4. Terminaisons des joints**

Parmi les caractéristiques secondaires pouvant être étudiées, il est pertinent de citer le type de terminaison des joints. Deux types de terminaisons peuvent être observés sur le terrain : les joints qui se terminent dans le roc et ceux qui se terminent sur un autre joint. Dershowitz et Einstein (1988) citent qu'entre 40% et 60% des joints se termineraient sur un autre joint. Ceci peut jouer un rôle important dans le nombre et l'importance des instabilités structurales ainsi que sur la circulation de l'eau dans les massifs rocheux fracturés.

#### **2.2.5. Intensité de fracturation**

L'intensité de fracturation est un paramètre important de l'étude des discontinuités qui peut être représenté par l'espacement entre les joints. Priest (1993) présente trois types d'espacement qui sont identifiés comme :

- 1. L'espacement total qui est caractérisé par la distance entre deux joints consécutifs qui interceptent une ligne d'orientation et de localisation connues;
- 2. L'espacement apparent qui suit le même raisonnement que le point précédent, mais en considérant seulement les discontinuités appartenant à une même famille;
- 3. L'espacement normal qui est la distance perpendiculaire entre deux discontinuités de la même famille.

La catégorisation de l'espacement entre les fractures peut varier énormément entre très espacée (> 2m) et extrêmement rapprochée (< 6mm) (Wyllie et Mah, 2004). Elle régit grandement la qualité d'un massif rocheux. Effectivement, une zone de plus grande fracturation peut constituer une zone de faiblesse dans un massif rocheux. Brady et Brown (2004) présentent au Tableau 2.3 une classification qualitative de l'espacement entre les fractures adaptée aux mines souterraines selon Brady et Brown (2004) et originalement publiée par la société internationale de mécanique des roches (ISRM, 1978).

| Description de l'espacement | Espacement (mm) |
|-----------------------------|-----------------|
| Extrêmement rapproché       | $20$            |
| Très rapproché              | 20-60           |
| Rapproché                   | 60-200          |
| Modéré                      | 200-600         |
| Espacé                      | 600-2000        |
| Très espacé                 | 2000-6000       |
| Extrêmement espacé          | >60             |

**Tableau 2.3 : Description qualitative de l'espacement ; traduit de Brady et Brown, 2004** 

Mauldon et Dershowitz (2000) présentent une notation simple sous la forme Pxy pour exprimer les différentes mesures de fractures où Y est la dimension de la fracture alors que X est la dimension de la méthode d'échantillonnage (Tableau 2.4). La grande diagonale incluant les indices X=Y sont des mesures de porosité, la diagonale où Y=X-1 sont des mesures d'intensité de fracturation alors que la première colonne où X=0 représente des mesures de densité.

Ainsi l'intensité de fracturation peut être mesurée par un nombre de fractures par longueur unitaire ( $P_{10}$ ), par la somme des traces par aire unitaire ( $P_{21}$ ) ou par la somme des aires par

volume unitaire (P32). Ceci a pour résultat d'obtenir la même dimension pour toutes les mesures, soit la fréquence exprimée en m-1. Il est donc possible de comparer directement le P10, le P21 et le P32. Sur le terrain, il est possible l'évaluer l'intensité de fracturation au moyen de traverses (P10) ou au moyen d'un échantillonnage surfacique (P21). Celles-ci sont traitées plus en profondeur à la section 2.4.

Priest (1993) démontre que bien que les discontinuités d'une même famille sont distribuées de façon aléatoire dans un massif rocheux, la distribution statistique de l'espacement des discontinuités le long d'une ligne s'approche d'une loi exponentielle négative. Cette affirmation est soutenue par les travaux de Baecher et al. (1977) repris dans Ivanova (1995).

**Tableau 2.4 : Notation Pxy pour la caractérisation des régimes structuraux ; traduit de Mauldon et Dershowitz (2000)** 

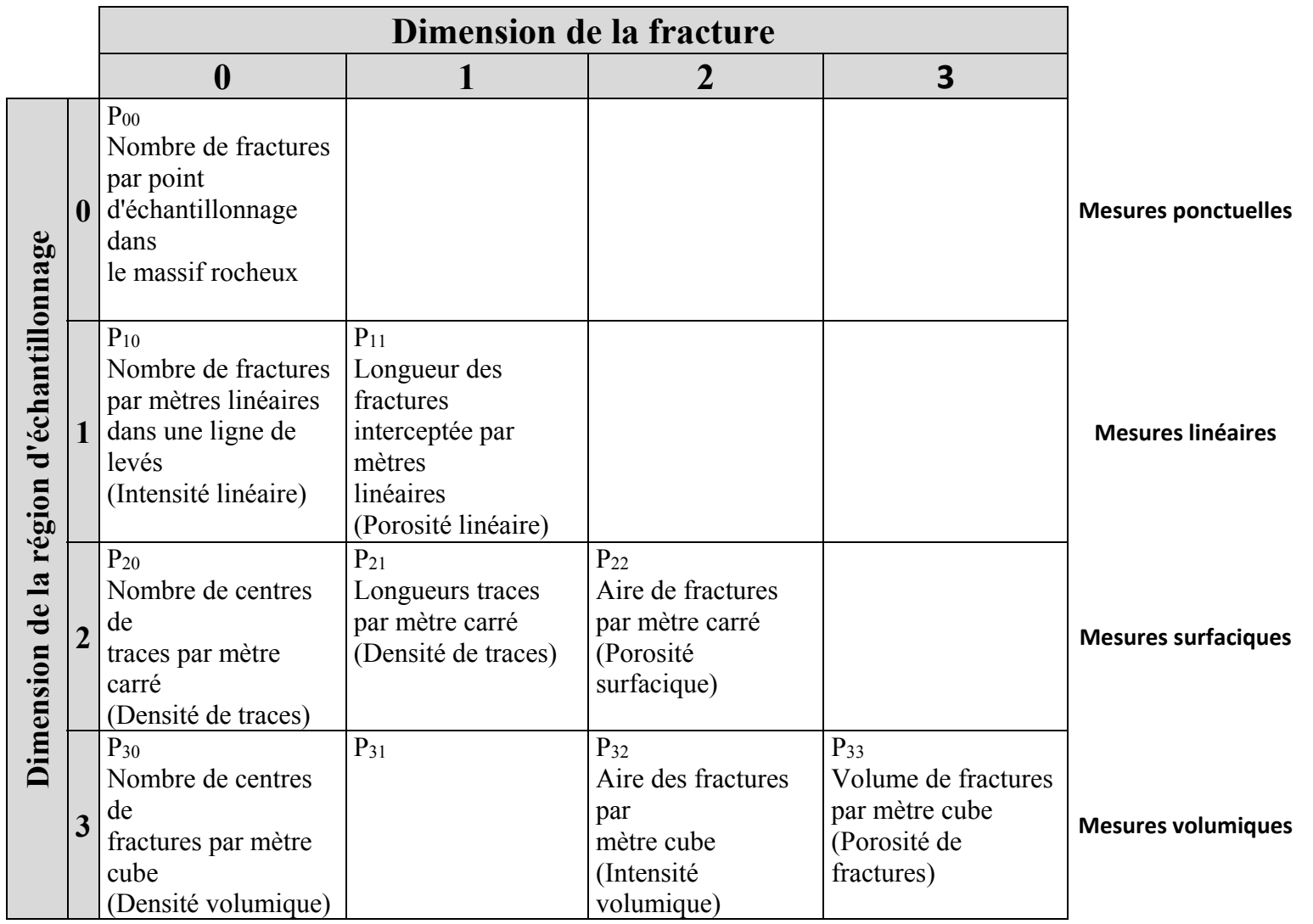

## **2.3. Photogrammétrie**

La photogrammétrie est une technologie de traitement d'images «qui permet d'obtenir des informations détaillées sur un objet ou un environnement au moyen d'interprétations de photos et de mesures» (ASPRS, 1980). En utilisant cette technique, il est possible de recueillir des informations sur le relief d'un terrain en utilisant le principe de stéréoscopie. L'applicabilité du traitement d'images pour recueillir des informations sur les régimes structuraux en place dans le massif rocheux est évaluée depuis plusieurs années. Parmi les nombreuses publications disponibles sur ce sujet, il est possible de citer Côté (2000), Kemeny et Post (2003), Hadjigeorgiou et al (2003), Lemy et Hadjigeorgiou (2004), Birch (2006, 2008), Haneberg (2008), Sturzenegger et Stead (2009a, 2009b) ainsi que Lato et Vöge (2012). Au cours de la dernière décennie, l'utilisation de la photogrammétrie s'est largement démocratisée en raison de l'accroissement considérable de la puissance de calculs des ordinateurs et des progrès de de la photographie numérique. Cette section présente le logiciel commercial de traitement d'images 3DM Analyst Mine Mapping Suite®, développé par la compagnie australienne ADAM Technology (2013), qui a été utilisé dans le cadre de ce mémoire pour obtenir les modèles numériques de terrain sur lesquels ont été effectuées des cartographies numériques. Il est à noter que d'autres logiciels commerciaux auraient également pu être utilisés. Le Tableau 2.5 illustre les différents modules constituant le logiciel et leur description sommaire. Pour obtenir plus d'informations sur ce logiciel et sur les sujets abordés dans cette section, le lecteur est référé au manuel d'utilisation du logiciel (ADAM Technologie, 2010). Cette section abordera de façon sommaire la stéréoscopie et traitera plus en profondeur de l'équipement nécessaire ainsi que de la méthodologie employée pour la prise de photos souterraines destinées à la photogrammétrie.

| Nom           | Description                                                                                                    |  |
|---------------|----------------------------------------------------------------------------------------------------|--|
| 3DM CalibCam  | Utiliser pour traiter les images et les regrouper en stations; Permets de<br>retrouver automatiquement et manuellement les points communs |  |
| DTM Generator | Module intégrer dans CalibCam qui génère les DTM                                                                                          |  |
| 3DM Analyst   | Permets de peaufiner les DTM et de performer des cartographies<br>structurales                                                            |  |
| 3DM Viewer    | Outil de visualisation tridimensionnel inclus dans 3DM Analyst                                                                            |  |

**Tableau 2.5 : Description des modules inclus dans 3DM Analyst Mine Mapping Suite® (Adam Technology, 2013)** 

### **2.3.1. Stéréoscopie**

Comme il a été mentionné précédemment, la photogrammétrie repose sur le principe de la stéréoscopie. Ce principe physique est établi sur l'utilisation de la vision binoculaire pour l'observation de deux images se chevauchant. La localisation exacte des points dans l'espace nécessite une approche mathématique rigoureuse. L'objectif de ce projet n'est pas de

décortiquer la physique utilisée par la photogrammétrie, c'est pourquoi le lecteur qui souhaite approfondir ses connaissances sur ce sujet est référé à d'autres publications telles que le manuel de la photogrammétrie publié par l'Association américaine de la photogrammétrie et des mesures à distance (ASPRS, 1980). La Figure 2.2 illustre néanmoins, de façon très simplifiée, la stéréoscopie et comment deux appareils photo peuvent permettre d'obtenir une localisation tridimensionnelle unique en photographiant un objet de deux emplacements différents.

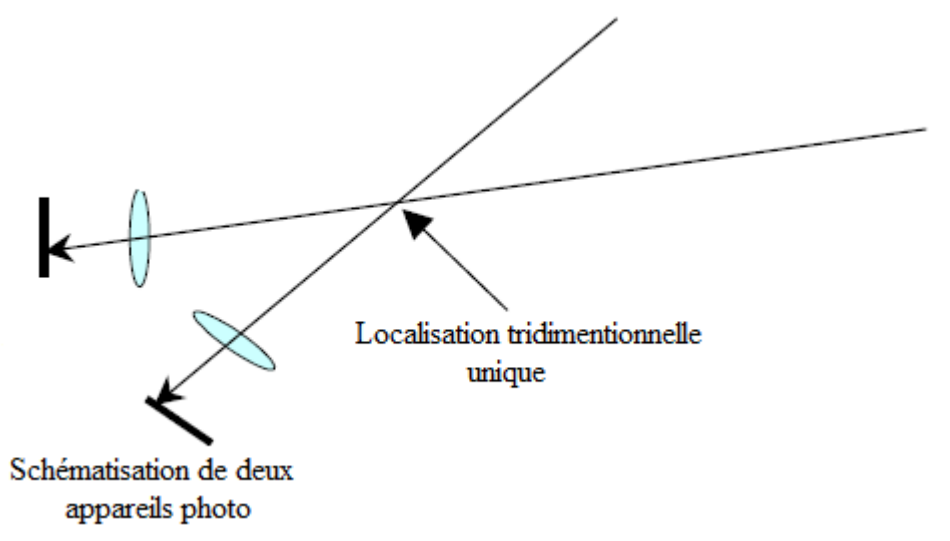

**Figure 2.2: Schématisation du principe de stéréoscopie, adaptée de Birch (2006)** 

De plus, les notions de distorsions et d'erreur dans le traitement des photos font partie intégrante de la stéréoscopie. Dans un cadre idéal, la lumière captée par un appareil photo numérique passe en ligne droite dans une série de lentilles pour par la suite être «imprimée» sur un capteur photosensible. Cependant, dans la réalité les rayons lumineux ne passant pas par le centre des objectifs sont légèrement déviés et engendrent de la distorsion (ADAM Technology, 2010). 3DM Analyst Mine Mapping Suite® permet de calibrer n'importe quelle combinaison d'appareils photo et de lentilles au moyen d'une calibration intérieure et d'une calibration extérieure. La calibration intérieure concerne les distorsions causées par l'assemblage optique de l'objectif et du boîtier de l'appareil photo alors que la calibration extérieure permet d'optimiser la reconnaissance de la position et de l'orientation de l'équipement dans l'espace.

### **2.3.2. Équipement**

L'équipement nécessaire à la photogrammétrie est relativement simple bien qu'il existe des spécificités importantes. Cette section présente et décrit les différentes pièces d'équipement nécessaires à la prise de photos souterraines qui sont destinées à l'utilisation de la photogrammétrie. La Figure 2.3 présente un montage complet de l'appareil photo tel

qu'utilisé lors des travaux de terrain. Les prochains paragraphes détaillent chacune des parties.

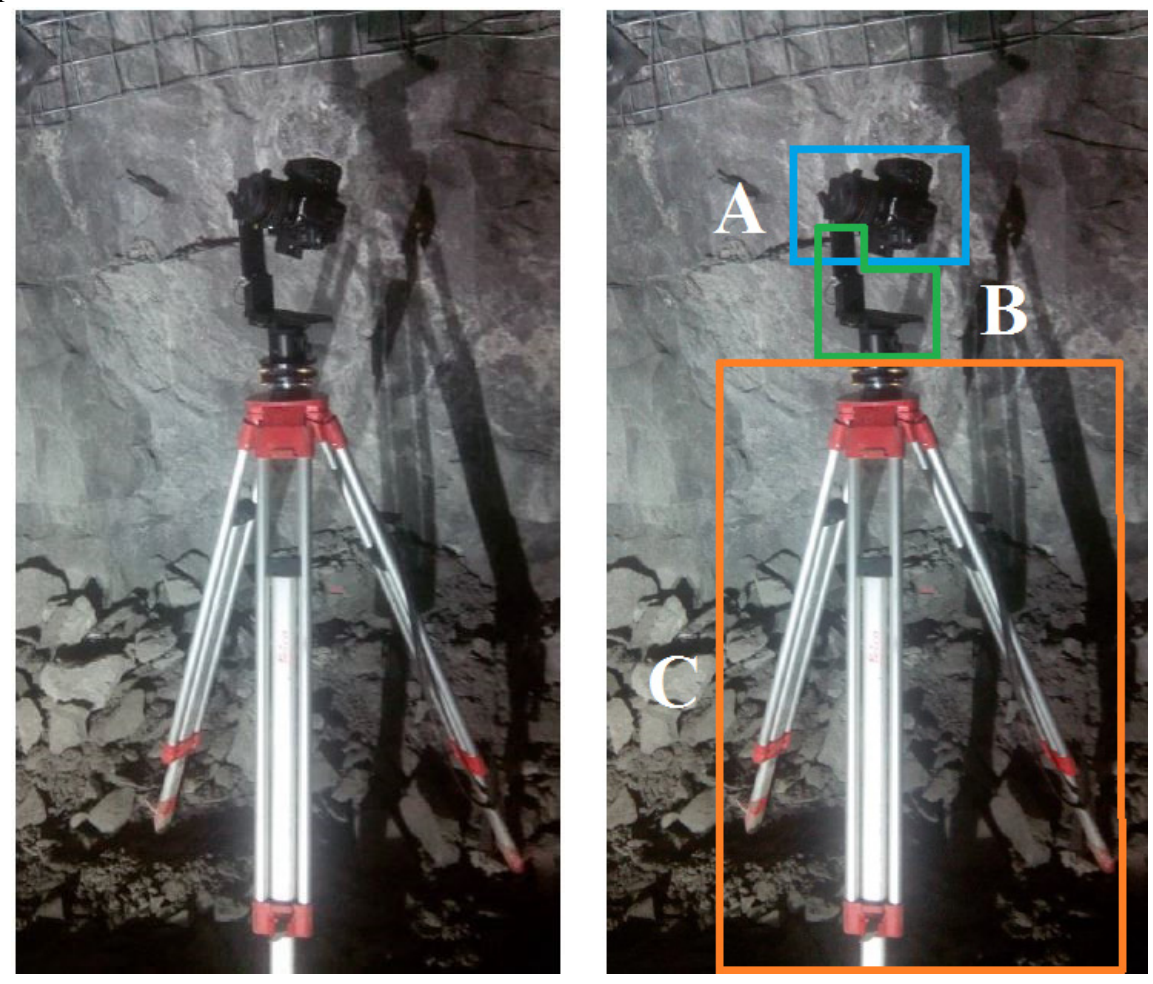

**Figure 2.3 : Montage complet pour prendre des photos sous terre** 

#### (A) Type d'appareil photo et objectif

Théoriquement, tous les types d'appareils sont utilisables pour la photogrammétrie. Cependant, un appareil photo de type Reflex mono-objectif est conseillé, car il est possible d'utiliser un objectif de longueur focale fixe qui augmente grandement la précision. Effectivement, selon ADAM Technology (2010) la longueur focale des objectifs est le paramètre le plus important pour obtenir un niveau de précision optimal. De plus, ces types d'appareils photo ont, dans la majorité des cas, de meilleurs composants et capteurs optiques que les modèles destinés au grand public. Bien que des modèles professionnels soient conseillés par ADAM Technology, un Canon EOS 70D (Canon, 2014a) a été préféré à un modèle professionnel Canon EOS 5D Mark III en raison d'un nombre de pixels effectifs sensiblement égal, d'approximativement 20 mégapixels (5472 x 3648), pour un prix significativement moindre. Le capteur d'image a des dimensions de 22.5 mm x 15 mm.

Pour ce qui est de l'objectif, un objectif fixe Canon EF 20 mm f/2.8 USM (Canon, 2014b) a été choisi pour effectuer les photos souterraines. Ce choix a été effectué en raison de son grand angle de vue ainsi que de son ouverture maximale de f/2.8 qui permet de maximiser la netteté des images prises en faible éclairage. De plus, sa faible distance hyperfocale, qui détermine la proximité maximale à laquelle un objet peut être photographié et apparaitre sans distorsions, permet de prendre des photos dans des endroits exigus, tels que des galeries minières, sans avoir trop de restrictions.

#### (B) Tête panoramique

Lors de la prise de photos sous terre, il est nécessaire de photographier la paroi rocheuse en effectuant une rotation de l'appareil photo, car la cadre de la photo ne couvre pas toute la paroi. Cependant, une telle rotation engendre des distorsions dans les photos en raison du changement de distances et de perspectives. Pour remédier à ce phénomène, une tête panoramique doit être utilisée. Ce type d'outil permet d'effectuer une rotation de l'appareil photo au-dessus du centre optique et ainsi, d'enrayer la distorsion causée par la rotation. Une tête panoramique Manfrotto 303SPH (Manfrotto, 2014a) est utilisée, car elle permet une rotation libre de l'appareil photo dans les trois directions et est suffisamment robuste pour soutenir presque tous les assemblages optiques nécessaires pour les projets souterrains et dans des mines à ciel ouvert. De plus, cette tête panoramique est construite sur une plaque tournante dont il est possible de bloquer le mécanisme après une rotation prédéterminée.

### (C) Outil de stabilisation

L'utilisation d'un trépied est conseillée pour maximiser la définition de l'image. Un trépied d'arpentage, plus robuste que les trépieds de photographie, est conseillé. Bien que moins essentiel qu'un trépied, un déclencheur à fils est à prendre en considération pour optimiser le processus de capture d'image. Une base niveau Manfrotto 338 (Manfrotto, 2014b) est également utilisée pour optimiser la stabilité et l'alignement.

### **Lumières**

La prise de photos claires sous terre nécessite l'utilisation de lumières d'appoint. Trois lumières à DEL de 20W et 1800 lumens (Superbrightleds, 2014) chacune ont été utilisées comme unique source lumineuse lors de la prise de photos. Il s'agit de lampes de travail rechargeables produisant une température de lumière de 5500K qui se rapproche d'un éclairage naturel.

### **2.3.3. Méthodologie de prise de photo dans un milieu souterrain**

La prise de photos de qualité sous terre est un défi en soi. Cette section présente la méthodologie proposée par ADAM Technology (ADAM Technology, 2010) et les quelques modifications apportées dans le cadre de ce mémoire pour s'adapter aux réalités de terrain québécoises.

Le manque de luminosité et la poussière ambiante sont les principaux obstacles. C'est pourquoi, en plus d'assurer de la stabilité absolue de l'appareil photo lors de la prise de photos, il est conseillé de prendre les photos en mode manuel avec des réglages précis. Le Tableau 2.6 présente les réglages optimaux tels qu'utilisés lors de la prise de photos.

| Caractéristique         | Réglage                       |
|-------------------------|-------------------------------|
| Mode                    | Priorité d'ouverture (AV)     |
| Ouverture               | f/12                          |
| <b>ISO</b>              | 200                           |
| Balance des blancs (WB) | Automatique                   |
| Qualité d'images        | Formet JPEG ultra fin         |
| Autorotation            | Non                           |
| Mise au point           | Manuel sur l'infini           |
| Exposition              | <b>Évaluation</b> automatique |

**Tableau 2.6 : Réglages des différentes caractéristiques de l'appareil photo pour la prise de photos sous terre, adapté d'ADAM Technology (2010)** 

Dans son guide de l'utilisateur, ADAM Technology (2010) présente différentes méthodologies pour la prise de photos. Ces modèles de base sont présentés à l'Annexe A. Les modèles souterrains ont été mis à l'essai. Cependant, les résultats ont été mitigés en raison du grillage. En effet, le fait qu'il existe un espace entre le grillage et le massif rocheux semble être la principale cause des difficultés éprouvées. Le grillage couvre une importante partie des murs contrairement aux mines australiennes où le béton projeté est privilégié et où les modèles suggérés par ADAM Technology (2010) ont été mis à l'essai et validés.

Lors du traitement des photos, le logiciel tente de repérer des points (pixels) uniques récurrents dans les photos. En changeant l'appareil photo de place, l'ombrage de même que la position du grillage par rapport au massif rocheux sont pris sous un angle différent. Un effet parallaxe a lieu au niveau de la superposition du grillage et du massif rocheux sur un nombre considérable de points qui ne se retrouvent pas aux mêmes endroits d'une photo à une autre. Le logiciel est donc incapable d'effectuer un lien efficace entre les différentes images parce qu'elles sont trop différentes.

Dans le cadre de ce mémoire pour contourner le problème du grillage caractéristique des mines québécoises, seulement des sections de galeries non supportées ont été photographiées. Au cas d'étude, les sections non supportées accessibles de façon sécuritaire sont les bas de murs jusqu'à une hauteur d'approximativement 1,5 m et les fronts de taille des galeries. Les premiers permettent un échantillonnage relativement restreint alors que les deuxièmes fournissent une surface utilisable beaucoup plus grande. Par conséquent, les fronts de taille
ont été choisis comme cas d'études. Lors du cycle de minage des galeries de développement ou d'accès aux chantiers, la dernière volée est soutenue jusqu'au front de taille alors que celui-ci n'est pas supporté, en attente d'être foré et chargé d'explosifs. Ceci procure la fenêtre de temps et la sécurité nécessaire pour effectuer les photographies et l'arpentage des points de contrôles. Comme dans tous travaux de terrain, la sécurité est essentielle. Un lavage et un écaillage manuel minutieux du front de taille doivent être effectués avant de s'en approcher pour marquer les points de contrôles. En plus d'augmenter la sécurité, ces deux étapes permettent d'enlever la poussière déposée sur la paroi rocheuse ainsi que de faire tomber les morceaux de roc instables qui peuvent cacher des discontinuités.

Il est nécessaire de s'assurer d'avoir un minimum de 3 points de contrôles (idéalement 4 ou même plus) pour pouvoir orienter le futur DTM dans l'espace. Ces points sont identifiés au moyen de peinture à même les parois rocheuses (Figure 2.4) et sont par la suite arpentés avec l'aide d'une station totale dont les coordonnées de la mine ont été préalablement téléchargées. Une perche à peinture peut aussi être utilisée pour marquer les points de contrôle si les conditions ne sont pas suffisamment sécuritaires pour s'approcher du front de taille. Il est conseillé d'utiliser le principe d'une cible pour le marquage des points de contrôle pour augmenter la précision de l'arpentage, et plus tard de la numérisation. À la Figure 2.4, les points jaunes sont approximativement la taille du bout d'un doigt. Les points de contrôle ne doivent pas, dans la mesure du possible, être coplanaires. C'est-à-dire qu'ils ne doivent pas tous se retrouver à la même hauteur et sur des plans de mêmes orientations. Idéalement, des sections du massif rocheux présentant des orientations variées sont conseillées pour la localisation des points de contrôles.

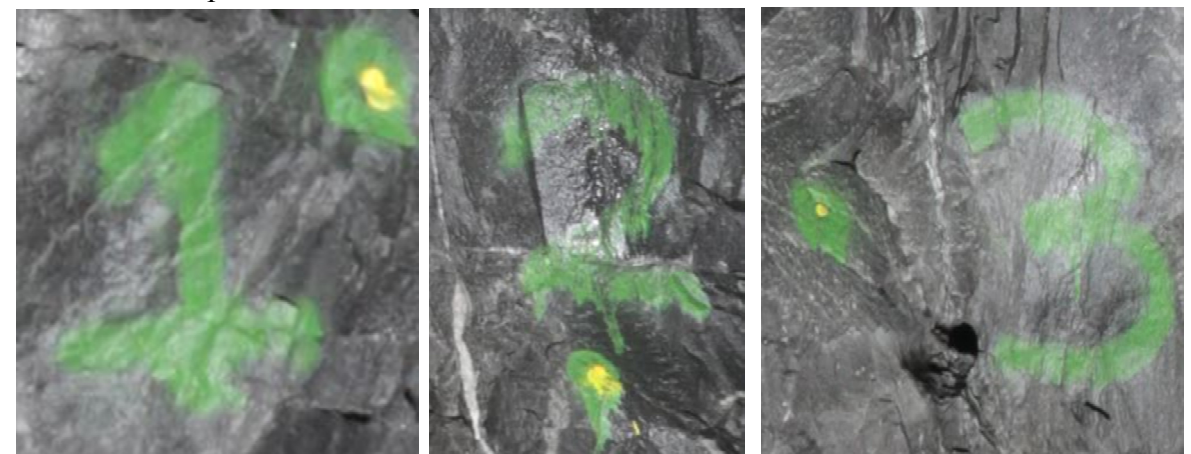

**Figure 2.4 : Exemples de points de contrôle peinturés sur une paroi rocheuse** 

Les notions de base et de longueur (Figure 2.5) sont définies respectivement par la distance entre les stations de photos (DB) et la distance entre l'objet photographié et les stations de photos (DL). Dans un cadre théorique, la distance DB est égale tout au long de la galerie minière et est donc égale à la largeur du front de taille. Pour obtenir des résultats optimaux, ADAM Technology (2010) conseille qu'il soit nécessaire de maintenir un ratio DB/DL entre 2/1 et 6/1 et qu'il est difficile d'obtenir des résultats convenables entre des ratios de valeur 1/1 et 10/1. Dans le cas d'étude, les sections sont typiquement de 5 mètres par 5 mètres en section. Ceci implique donc une DB de 5 mètres. L'important lors de la prise de photos souterraines est de limiter au maximum la présence du grillage pour les raisons citées précédemment. Ceci prime sur le fait de choisir une distance DL optimale pour respecter les ratios conseillés. Par conséquent, la distance DL est régie par la présence ou l'absence de grillage dans les photos et est tributaire de la longueur focale de l'objectif fixe utilisé. Selon l'expérience acquise sur le terrain ainsi que le matériel utilisé, pour minimiser la présence du massif rocheux soutenu par du grillage au toit et aux murs des galeries, la distance DL se situe entre 4 m et 5 m. Par conséquent, le ratio DB/DL se situe sur la limite inférieure des recommandations du fabricant. La mise au point d'une technique hybride (Figure 2.5) permet d'optimiser les résultats malgré ce ratio.

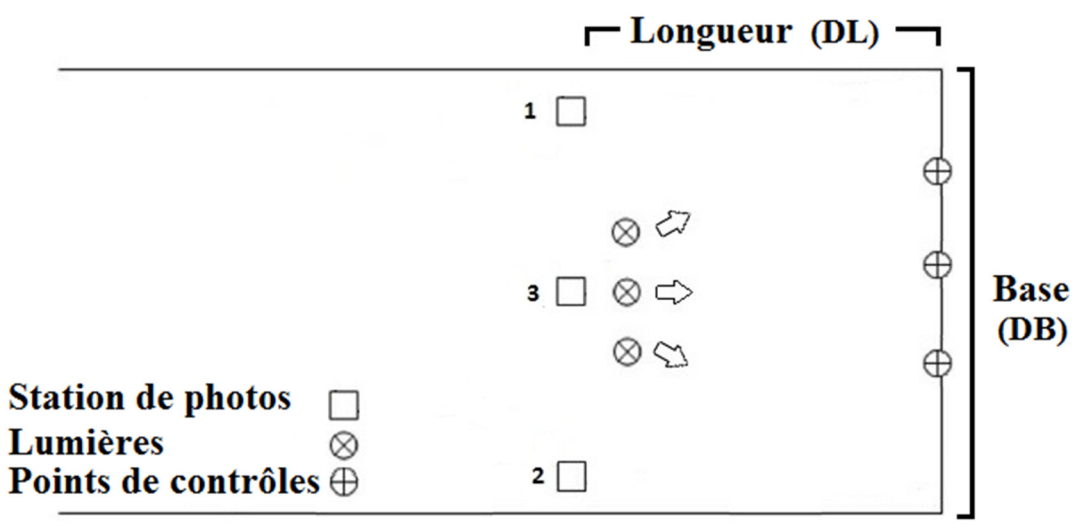

**Figure 2.5 : Modèle adapté de prise de photos sous terre** 

Théoriquement, un modèle suivant la technique des images pivots serait suffisant pour la prise de photos. Cependant, une galerie minière est un endroit confiné et, à la suite des essais sur le terrain, il a été constaté que l'ajout d'une station centrale permet d'optimiser les résultats en diminuant la distorsion des interprétations faites par 3DM Analyst Mine Mapping Suite®. Par conséquent, une technique hybride entre les modèles consécutifs et d'images pivots (présentés en annexe) est utilisée pour maximiser l'information récoltée sur le terrain. La Figure 2.5 présente la méthode qui a été développée. La station de photos 1 est située le plus près possible de l'une des parois de la galerie alors que la station de photos 2 est localisée le plus près possible de l'autre paroi. La station numéro 3 est, quant à elle, positionnée en plein centre de la galerie. Pour chaque station de photos, le front de taille (identifié comme la base dans la Figure 2.5) est pris en photo de gauche à droite. Il est important de suivre la même direction de balaye pour toutes les stations de photos. Il est également conseillé de s'assurer de maintenir une superposition des images de l'ordre de 50% pour 2 images consécutives prises d'une même station. Par expérience, en utilisant un objectif fixe Canon

EF 20 mm f/2.8 USM (Canon, 2014b) et en effectuant les photos en mode portrait, un total de 4 photos est nécessaire pour couvrir de façon optimale un front de taille de galerie ayant 5 mètres par 5 mètres de section tout en respectant, dans la mesure du possible, les ratios Longueur/Base conseillés.

Tel qu'illustré à Figure 2.5, les trois lampes sont positionnées directement en avant de la station de photos centrale. Les lampes, déposées sur le sol, sont orientées de façon à maximiser l'éclairage du front de taille. Idéalement, il est conseillé de surélever légèrement les lumières au moyen de morceaux de roc pour obtenir un meilleur éclairage. La Figure 2.6 présente l'exemple d'une lampe de travail déposée sur le sol et éclairant un front de taille.

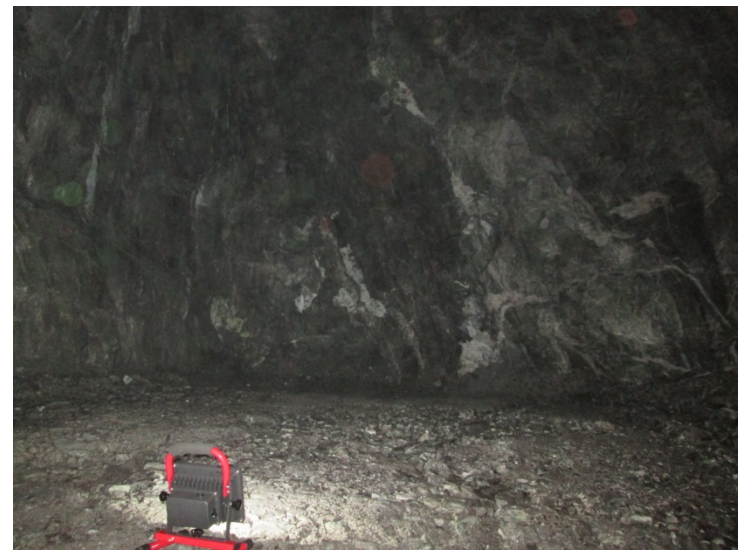

**Figure 2.6 : Lampe de travail déposée sur le sol éclairant un front de taille** 

# **2.4. Cartographie des structures géologiques**

L'étude des discontinuités représente une branche importante de la mécanique des roches. Comme il a été question au début du chapitre deux, les discontinuités sont caractérisées par différentes propriétés. Ces propriétés sont mesurées et quantifiées sur le terrain pour définir le massif rocheux. Cependant, comme les mesures de terrain s'effectuent sur des surfaces finies d'orientations spécifiques, ceci entraine différents biais dont il sera question dans cette section. Traditionnellement, les cartographies de structures géologiques sont réalisées au moyen de méthodes manuelles (longues et laborieuses) et ce malgré que des méthodes numériques soient de plus en plus présentes. Hadjigeorgiou et al. (1995a) présente une synthèse des méthodes de cartographies manuelles typiquement utilisées dans les mines souterraines québécoises. Une présentation plus en détails de l'état des connaissances sur les différentes méthodes est proposée dans les prochaines sous-sections.

#### **2.4.1. Paramètres à relever**

Les différents paramètres à considérer lors de cartographies structurales sont largement reliés aux principales caractéristiques des structures géologiques présentées au début de ce chapitre. Ainsi, Grenon et Hadjigeorgiou (2012) précisent que pour bien comprendre le régime structural d'un massif rocheux il est nécessaire de connaître la position, le pendage et la direction de pendage, la longueur trace, les types de terminaisons, la planéité ainsi que la rugosité des discontinuités.

### **2.4.2. Biais d'échantillonnage**

Plusieurs auteurs ont abordé le sujet des biais d'échantillonnage lors de la cartographie des discontinuités. Parmi d'autres, Pahl (1981), Baecher (1983), Kulatilake et al. (1984), Priest (1993), Zhang et Einstein (1998), Park et West (2001) ainsi que Brady et Brown (2004) traitent du sujet des biais d'échantillonnage. Les différents biais identifiés sont présentés de façon synthétisée ci-dessous.

#### Biais d'orientation

Park et West (2001) reprennent, au moyen d'un exemple pratique, les travaux de Terzhagi (1965) qui expriment comment l'orientation d'une traverse peut influencer la fréquence des discontinuités. Le biais d'orientation survient lorsque la traverse ou le forage n'intercepte pas perpendiculairement les discontinuités. Ceci entraine que la fréquence mesurée  $(\lambda_s)$  est plus faible que la fréquence réelle perpendiculaire  $(\lambda)$ . Ainsi, la fréquence mesurée est fonction de la fréquence réelle perpendiculaire telle que présentée à l'Équation 2.1 Terzhagi (1965).

$$
\lambda_{s} = \lambda \cos(\delta) \tag{Equation 2.1}
$$

Où  $\delta$  est l'angle entre l'orientation de la traverse et la normale de la discontinuité mesurée.

#### Biais de taille

Les joints de plus grandes dimensions sont plus susceptibles de se retrouver sur l'affleurement ou la paroi rocheuse en plus d'être plus sujets à être interceptés par une cartographie que les joints de plus petites dimensions. Ce biais peut induire que la fréquence mesurée est plus faible que la fréquence vraie obtenue à l'aide d'une cartographie des discontinuités sur une surface de dimensions infinies (Kulatilake et al., 1984). Il influence également la longueur trace moyenne mesurée sur l'affleurement (Zhang et Einstein, 1998).

#### Biais de troncation

Ce biais est volontaire dans le sens où le cartographe décide volontairement d'omettre des discontinuités dont les longueurs se situent sous un certain seuil prédéfini. Ce biais peut être

négligé si la longueur de troncation est sensiblement plus faible que la longueur trace moyenne (Kulatilake et al. ,1984).

#### Biais de censure

Les surfaces disponibles pour effectuer des cartographies sont de dimensions finies. Il arrive que les joints aient des longueurs traces qui excèdent les dimensions disponibles et que les terminaisons ne soient pas visibles. Typiquement, dans les mines souterraines cela se produire lorsque les longueurs traces de discontinuités sont plus longues que les dimensions des galeries. Ce type de bais a tendance à sous-estimer la longueur trace des discontinuités (Brady et Brown, 2004).

#### **2.4.3. Cartographies par traverses**

La méthode de cartographie des discontinuités qui est traditionnellement acceptée et utilisée est celle par traverse où un ruban à mesurer est étalé le long d'une paroi rocheuse (Figure 2.7). Toutes les discontinuités interceptant ce ruban sont par la suite identifiées. La Société internationale de mécanique des roches en a normalisé les pratiques de terrain (IRSM, 1978) et la majorité des livres abordant l'étude des discontinuités en mécanique des roches, comme Priest (1993) ou Brady et Brown (2004), expliquent en détail la méthodologie complète à adopter. Elles consistent principalement à noter les informations concernant les principales caractéristiques des discontinuités présentées au début de ce chapitre. L'exemple d'une feuille contenant toutes les informations nécessaires est présenté à l'Annexe B.

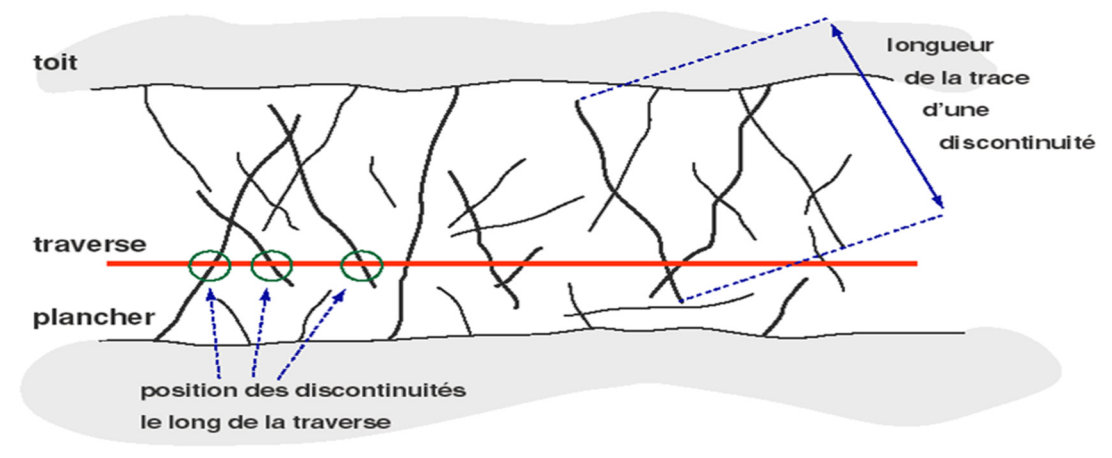

**Figure 2.7 : Relevés par traverse (Grenon, 1997)** 

La longueur trace moyenne des discontinuités peut être estimée à l'aide de la méthode présentée à l'Équation 2.2 et citée par Laslett (1982).

$$
\mu = \frac{\sum_{i=1}^{n} x_i + \sum_{j=1}^{m} y_j + \sum_{k=1}^{p} z_k}{2n + m}
$$
 (Equation 2.2)

Où x<sub>i</sub> est la longueur de la i<sup>e</sup> de n traces intersectées qui ont les deux extrémités visibles, y<sub>j</sub> est la longueur de la j<sup>e</sup> de m traces ayant une seule extrémité visible et z<sub>k</sub> est la longueur de la k<sup>e</sup> de p traces dont les deux extrémités sont non-visibles.

L'intensité de fracturation est quant à elle l'espacement normal (section 2.2.5. entre les fractures appartenant à la même famille. Ceci permet d'obtenir une valeur de P10 qui peut être directement comparée, au besoin, à des valeurs de P21 et de P32 (Tableau 2.4).

La cartographie par traverse est caractérisée par des biais significatifs. Le plus important est certainement le biais d'orientation. Effectivement, l'orientation d'une ligne dans l'espace est susceptible d'être subparallèle avec une famille de discontinuités. Ceci est d'autant plus vrai pour les joints subhorizontaux qui sont largement sous-évalués puisque la majorité des traverses ont une plongée s'approchant de zéro. Pour ces raisons, il est conseillé d'effectuer des traverses dans plusieurs directions opposées ainsi que des traverses verticales lorsqu'il y a présence de joints subhorizontaux. Il est également important de mentionner l'apparition d'un biais associé à la taille, puisque les discontinuités ayant une plus grande longueur trace ont plus de chance d'intercepter la traverse que les petites discontinuités. Par conséquent, l'estimation de la longueur trace moyenne s'en trouve surévaluée.

#### **2.4.4. Cartographie surfacique**

La cartographie surfacique des massifs rocheux permet de diminuer certains biais d'échantillonnage en plus de fournir un plus grand échantillonnage de la paroi ou de l'affleurement. Ainsi, plusieurs publications traitent spécialement de ce type de cartographie. Pahl (1981) suggère d'opter pour un échantillonnage surfacique rectangulaire alors que Mauldon et al. (2001) suggère une approche circulaire. Cependant, les approches mathématiques rigoureuses qu'imposent ces techniques ne les rendent pas conviviales pour une utilisation quotidienne. Bien que reposant sur des développements mathématiques rigoureux, l'approche par fenêtres circulaires de Zhang et Einstein (1998), Figure 2.8, est quant à elle simple d'utilisation. Elle permet d'estimer la longueur trace non biaisée moyenne ( $\mu$ ) en utilisant l'Équation 2.3.

$$
\mu = \frac{\pi (N + N_0 - N_2)}{2(N - N_0 + N_2)} C
$$
 (Equation 2.3)

Où le facteur C est le rayon de la fenêtre de recherche circulaire, N est le nombre total de traces interceptant la fenêtre, N<sub>0</sub> est le nombre de traces dont les deux extrémités se retrouvent à l'extérieur de la fenêtre et N2 est le nombre de traces dont les deux extrémités se retrouvent à l'intérieur de la fenêtre.

Quant à l'intensité de fracturation, elle est obtenue en effectuant une sommation de toutes les longueurs traces situées à l'intérieur de la fenêtre circulaire puis en la divisant par l'aire du cercle. Ceci permet d'avoir une valeur de P21 qui peut être directement comparée au besoin à des valeurs de P10 et de P32 (Tableau 2.4). Bien que ces valeurs puissent être directement comparées, une valeur de P21 fournit tout de même une meilleure estimation de l'intensité de fracturation qu'une valeur de P10 puisse qu'elle provient d'un échantillonnage non biaisé de la paroi rocheuse.

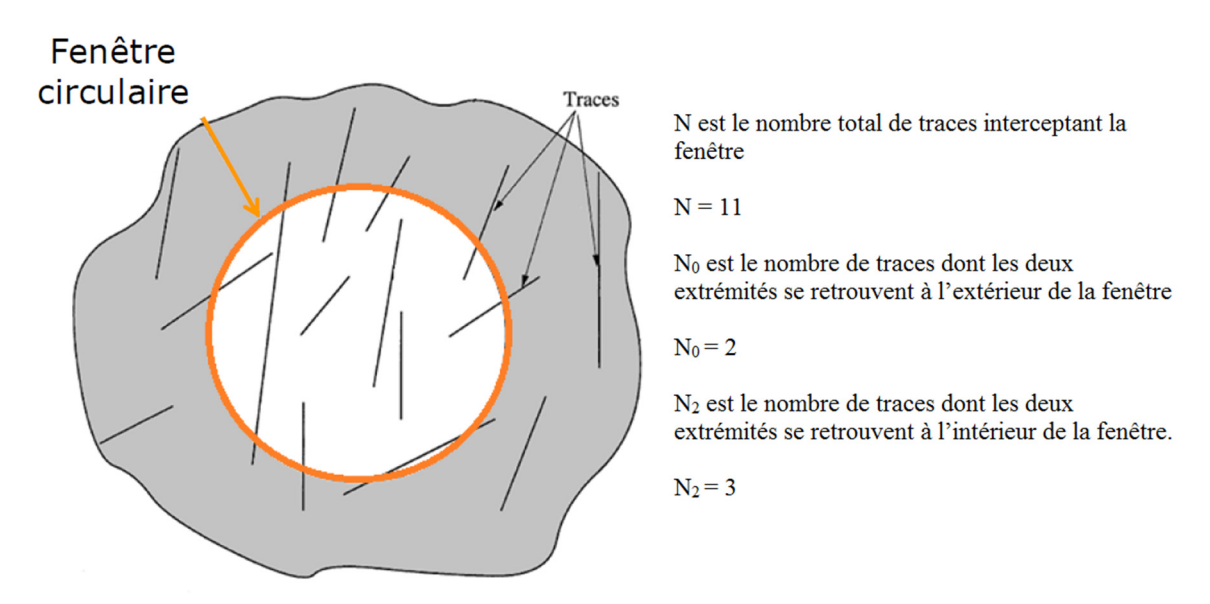

**Figure 2.8 : Exemple d'une fenêtre de cartographie circulaire, adapté de Zhang et Einstein (1998)** 

La Figure 2.9 reprend la Figure 2.7 sur laquelle des cercles ont été ajoutés pour simuler la méthode suggérée par Zhang et Einstein (1998). Sans effectuer d'analyses plus poussées, il est possible de voir que chacun des cercles englobe un nombre supérieur de discontinuités de plus faibles dimensions.

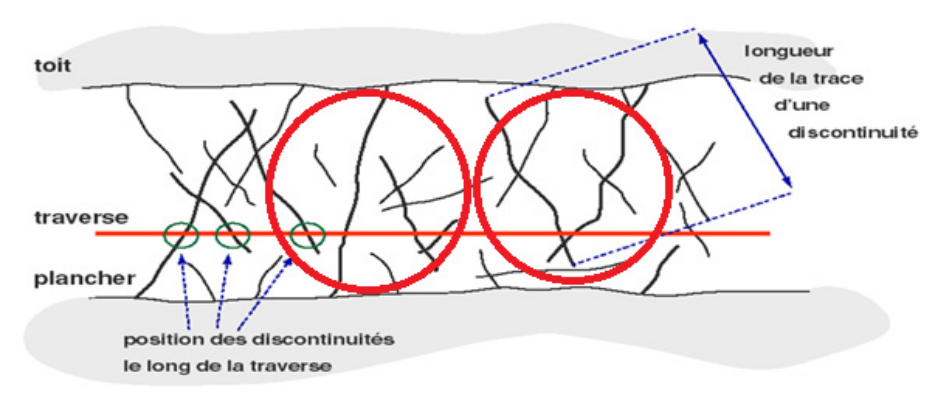

**Figure 2.9 : Comparaison de relevés par traverse et de la méthode de Zhang et Einstein (1998), modifié de Grenon (1997)** 

Cette constatation permet de voir qu'un échantillonnage surfacique permet un meilleur estimateur de la longueur trace moyenne en éliminant les biais de taille. De plus, ces auteurs démontrent que l'estimation de la longueur trace moyenne, ainsi que l'écart entre l'estimateur et la valeur vraie ne sont pas dépendants de l'aire des cercles d'échantillonnage. Ils mentionnent aussi que la moyenne de l'estimateur de la longueur trace provenant de plusieurs cercles distribués aléatoirement sur un plan d'échantillonnage permet d'obtenir un estimateur situé très près de la valeur vraie. Ceci puisque cette méthodologie prend en compte la distribution stochastique des joints dans un massif rocheux (certaines parties sont plus densément fracturées que d'autres). Leur méthode permet aussi de négliger les biais d'orientation contrairement à la méthode rectangulaire proposée par Pahl (1981) tout en prenant compte des biais de censure. Cependant, il est important de mentionner que l'étude des biais de troncation n'a pas été abordée par ces auteurs lors de cette publication.

#### **2.4.5. Cartographie numérique**

Les méthodes de cartographies manuelles comportent certains désavantages. Parmi les plus notables, il est possible de mentionner que ce sont des méthodes longues et laborieuses. En fonction de la fracturation du massif rocheux, une traverse peut nécessiter plusieurs dizaines de minutes par mètre alors que le suivi des discontinuités mesurées lors d'une cartographie manuelle surfacique peut s'avérer difficile. De plus, une personne passant plus de temps près des parois rocheuses s'expose à davantage de risques. Aussi, il est très difficile de faire un suivi des données à long terme. Effectivement, après une cartographie manuelle, qu'elle soit par traverse ou surfacique, il est très difficile d'identifier à nouveau toutes les discontinuités relevées, même si la paroi cartographiée a été photographiée. Le même problème survient lorsqu'il est nécessaire d'effectuer de la rétro-ingénierie après qu'un dièdre soit tombé.

Il a été mentionné plus tôt que pour réduire certains biais d'échantillonnage, il est nécessaire d'effectuer des traverses verticales ou encore, d'opter pour une cartographie surfacique. Or, ces deux options montrent rapidement leurs limites. Effectivement, pour effectuer ces deux techniques, des discontinuités situées en hauteur doivent être mesurées. Ceci n'est pas toujours possible ou sécuritaire. C'est pourquoi depuis plusieurs décennies, les techniques de mesure à distance sont étudiées dans l'objectif d'effectuer des cartographies numériques. Ce type de cartographie consiste à réaliser une cartographie, par traverse ou surfacique, des longueurs traces des discontinuités sur un modèle numérique de terrain.

Bien qu'il existe des travaux effectués sur la reconnaissance automatique des fractures (Lato et Vöge, 2012 ainsi que Vöge et al., 2013), l'accent de ce projet est mis sur les cartographies qui sont effectuées manuellement sur des DTM issus de la photogrammétrie. Le nombre de publications qui utilisent ce concept est conséquent depuis les dernières années. Birch (2006, 2008), Gaich et al. (2006) ,Haneberg (2008), Kottenstette et Shaffner (2008), Sturzenegger et al. (2009), Sturzenegger et Stead (2009a) ainsi que Firpo et al. (2011) ont, parmi plusieurs,

soumis des publications qui démontrent la faisabilité et les avantages d'une technique intégrée de photogrammétrie-cartographie numérique. L'étude menée par Sturzenegger et Stead (2009b) expose avec succès que la photogrammétrie permet d'obtenir des mesures aussi précises que les méthodes manuelles traditionnelles. Toutes ces publications traitent cependant de cas d'études situés en surface. Le nombre d'auteurs qui se sont attaqué à une combinaison photogrammétrie-cartographie-numérique dans un environnement souterrain est beaucoup plus réduit. Gaich et al. (2008) ont bien démontré l'applicabilité de cette approche alors que Dubois et Grenon (2012) en ont exposé la précision équivalente de cette approche par rapport aux approches manuelles traditionnelles. Les exemples dans le domaine minier souterrain en production sont pratiquement inexistants.

Les différents avantages et inconvénients des techniques de cartographie manuelle sur le terrain ont été exposés à la section précédente. Ces mêmes caractéristiques s'appliquent dans le cadre de cartographies numériques. Étant donné que les modèles numériques de terrain (DTM) permettent un meilleur échantillonnage des structures et que les cartographies surfaciques ont été démontrées comme étant supérieures aux cartographies par traverse, la technique surfacique circulaire proposée par Zhang et Einstein (1998) a été choisie et appliquée sur des DTM. La méthodologie employée est présentée au chapitre 4.

#### **2.4.6. Limitations de l'acquisition de données par cartographie numérique**

L'acquisition de données par cartographie numérique permet d'obtenir des données en minimisant le contact avec la paroi rocheuse. Bien que cela contribue à pouvoir échantillonner des zones difficiles d'accès sur le terrain, certaines difficultés dans la caractérisation à petite échelle des surfaces rocheuses sont inhérentes. La rugosité et l'ouverture des discontinuités sont parfois difficilement quantifiables sur la base de cartographies numériques.

Les mesures de rugosité ont été abordées par Haneberg (2007), Poropat (2009) ainsi que par Sturzenegger et Stead (2009b). Les techniques présentées consistent principalement en une extraction du profil d'une surface dans le but d'effectuer une comparaison avec des données empiriques telles que la classification JRC publiée par Barton et Choubey (1977). Il est aussi mentionné que l'identification de la rugosité est largement dépendante du fait de réduire au maximum les imperfections numériques des modèles sans toutefois effacer le relief réel.

Sturzenegger et Stead (2009b) précisent également qu'une ouverture particulièrement grande doit être présente pour pouvoir être caractérisée à l'aide de modèles tridimensionnels. Ils conseillent également que des paramètres importants, qui peuvent affecter directement la stabilité d'une discontinuité tels que l'ouverture, l'altération et la rugosité, doivent être mesurés directement sur le terrain au moyen de méthodes conventionnelles.

# **2.5. Modèles discrets de joints (DFN)**

Il a été mentionné précédemment que l'étude des discontinuités est une branche importante de la mécanique des roches et que leur représentation dans l'espace représente un défi. Effectivement, la représentation tridimensionnelle des discontinuités dans un massif présente un défi. Les modèles discrets de joint (DFN) offrent une option pour surmonter les difficultés liées à la modélisation des discontinuités. Ces modèles illustrent les familles de joints comme des groupes dont les paramètres varient dans l'espace et donc la localisation est stochastique (Dershowitz et Einstein, 1988). Ces modèles permettent de représenter le régime structural en place. Les modèles discrets de joints ont été développés depuis le tout début des années 1980 dans l'objectif de fournir des modèles hydrogéologiques en deux dimensions. Depuis lors, ces modèles ont été améliorés pour permettre des analyses en trois dimensions de même que des utilisations dans différents domaines d'ingénierie (Jing, 2003).

### **2.5.1. Paramètres, intrants et calibration des DFN**

La modélisation des réseaux de joints est étroitement liée avec les caractéristiques principales des discontinuités présentées à la section 2.2. Staub et al. (2002) présentent une description de différents paramètres dont les principales idées sont reprises ci-après au Tableau 2.7 et dans cette section.

| Caractéristique de la<br>fracture | Source                                                 | Intrant dans un DFN                   |
|-----------------------------------|--------------------------------------------------------|---------------------------------------|
| Orientation de fracture           | Forage, affleurement,<br>tunnel                        | Famille de discontinuités             |
| Persistance                       | Tunnel, affleurement, trace                            | Distribution des longueurs<br>traces  |
| Intensité de fracturation         | Forage, traverse $(P_{10})$<br>Affleurement $(P_{21})$ | Intensité de fracturation<br>$P_{32}$ |

**Tableau 2.7 : Lien entre la source et les intrants d'un DFN pour les différentes caractéristiques des fractures, traduit de Staub et al., 2002** 

Lors de modélisations par réseaux discrets de joints (DFN), les structures géologiques retrouvées dans le massif rocheux peuvent être interprétées comme des plans dans l'espace. Lorsqu'ils sont modélisés, ils prennent l'aspect de polygones planaires de dimensions finies. La calibration des paramètres de ces polygones repose sur plusieurs processus itératifs. Effectivement, comme dans toute modélisation, il est possible d'effectuer des modèles en utilisant des conditions arbitraires ou initiales. Cependant, l'utilisation de tels paramètres ne permet pas de modéliser les conditions de terrain.

Dans un premier temps, l'utilisation de paramètres initiaux permet seulement de générer une première modélisation et d'obtenir des valeurs de base. C'est à ce moment que la phase de

calibration est nécessaire. En tenant compte des résultats obtenus, il est nécessaire d'ajuster à la hausse ou à la baisse les paramètres d'entrées et de générer un autre modèle. Cette phase se poursuit jusqu'au moment où l'échantillonnage du DFN permet de retrouver des conditions équivalentes à celles observées sur le terrain. Tous les paramètres, soient l'orientation, la longueur trace et l'intensité de fracturation, doivent être calibrés individuellement. De plus, il est nécessaire de les calibrer dans cet ordre bien précis puisque chacun d'entre eux influence les autres. Effectivement, l'orientation des discontinuités influence la longueur trace par le biais d'orientation (section 2.4.2 sur les différents biais d'échantillonnage). La longueur trace influence, quant à elle, directement l'intensité de fracturation puisqu'elle est tributaire de l'aire des polygones créés. En fonction de l'aire des polygones, un biais de taille peut se créer. Chacun de ces trois paramètres est abordé plus en détail dans les prochains paragraphes.

#### **Orientation**

L'orientation d'une discontinuité dans l'espace est définie par son pendage et sa direction de pendage. Ainsi, pour modéliser adéquatement ces deux paramètres il est nécessaire d'acquérir des données de terrain provenant de forages ou de levés sur des coupes de roc par le biais de méthodes manuelles ou numériques. Par la suite, le traitement de ces données permet de déterminer des valeurs moyennes et des valeurs de dispersions qui sont utilisées pour définir des familles de discontinuités.

Pour une famille comprenant des orientations semblables et distribuées symétriquement autour de la valeur moyenne, il est possible d'utiliser la distribution de Fisher pour établir une valeur moyenne ainsi que sa variabilité dans l'espace. Selon Priest (1993), la constante de Fisher (K) exprime le niveau de regroupement d'une population autour de la valeur moyenne. Bien que toutes les distributions d'orientation des familles de discontinuités ne soient pas symétriques, cette approche permet d'obtenir des estimations suffisantes.

#### Forme, persistance et planéité

Les discontinuités sont généralement modélisées par des polygones de dimensions finies dans l'espace. Les dimensions des polygones sont obtenues en utilisant les mesures de longueurs traces des discontinuités effectuées sur le terrain. Tel que présenté précédemment, il existe deux principales techniques pour caractériser la persistance (longueur trace) des discontinuités sur le terrain, les lignes de levés ou les cartographies surfaciques.

Ces deux techniques doivent également être utilisées lors de la calibration des longueurs traces retrouvées dans les modélisations. Ainsi, une ligne de levés est modélisée par une linéation dans le volume de génération alors qu'une approche surfacique nécessite un plan de calibration, lequel représente une coupe de roc ou encore, une face de galerie minière. Cependant, il est nécessaire de toujours prendre en compte qu'il s'agit d'une interprétation en trois dimensions de données obtenues dans un espace en deux dimensions. Selon les modèles et les méthodes de calibration utilisés, la persistance des discontinuités, qui est représentée par les longueurs traces, suit soit une loi exponentielle négative, une loi normale ou une loi hyperbolique (Priest, 1993).

La forme des discontinuités est sujette à débat puisqu'il est très difficile de connaître les dimensions exactes des discontinuités dans leurs conditions in situ (Dershowitz et Einstein, 1988). Lorsque les modèles représentent les discontinuités comme des surfaces finies dans l'espace, les formes circulaires ou polygonales sont privilégiées.

Pour ce qui est des paramètres intrinsèques des joints (altération, rugosité, planéité, etc.), il est possible de les incorporer aux modélisations en suivant les distributions statistiques observées sur les données de terrain.

#### Intensité de fracturation

L'intensité de fracturation est représentée par la notation présentée au Tableau 2.4. Tout comme les longueurs traces, l'intensité de fracturation est évaluée sur le terrain à l'aide de relevés linéaires, soit par forage ou par ligne de levés, ou à l'aide d'une méthode surfacique sur une coupe de roc. Dans le premier cas, une intensité linéaire est obtenue (P10) alors que dans le second cas une densité de trace  $(P_{21})$  est calculée. Également comme pour les longueurs traces, il s'agit d'une estimation unidimensionnelle ou bidimensionnelle d'une valeur tridimensionnelle qui est l'intensité volumique (P32).

#### Localisation des discontinuités dans l'espace

La localisation des discontinuités dans l'espace provient également d'une projection en trois dimensions d'information récoltées en une ou en deux dimensions. Trois principaux processus stochastiques ont été ciblés pour définir l'emplacement des fractures dans les DFN (Staub et al, 2002) :

- 1. Un processus de Poisson pour lequel l'emplacement suit une distribution uniforme. Ce processus crée une distribution exponentielle négative le long d'une traverse, peu importe l'orientation de la traverse;
- 2. La distribution des centres des polygones tels que l'espacement le long d'une ligne suit une distribution log normal;
- 3. Le centre des polygones est distribué aléatoirement dans l'espacement considérant que les trois axes sont indépendants.

### **2.5.2. Types de modèles**

En fonction des observations de terrain et de l'avancement de la puissance de calculs des ordinateurs, plusieurs représentations ont été développées au cours des années. Ainsi, le choix du modèle est dépendant des caractéristiques du massif rocheux et de l'utilisation prévue du modèle. Dershowitz et Einstein (1988) ainsi que Staub et al. (2002) présentent un résumé des différents types de DFN. Les différents modèles sont utilisés en fonction des conditions de terrain et ne sont donc pas appropriés pour modéliser tous les types de terrains. Dans le cadre de ce mémoire, le modèle de Veneziano et le modèle de Baecher amélioré sont utilisés en raison de leurs caractéristiques intrinsèques globales qui représentent bien le cas d'étude. Ainsi, le Tableau 2.8 expose les caractéristiques principales de ces modèles. Chaque modèle possède cependant ses particularités propres qui sont présentées ci-après.

**Tableau 2.8 : Principales caractéristiques du modèle de Baecher et du modèle de Veneziano, traduit de Staub et al. (2002)** 

|           | Caractéristique du modèle   |                              |                                  |             |                             |  |  |
|-----------|-----------------------------|------------------------------|----------------------------------|-------------|-----------------------------|--|--|
| Modèle    | Forme des<br>discontinuités | Taille des<br>discontinuités | Terminaison<br>aux intersections | Coplanarité | Orientation<br>des familles |  |  |
| Baecher   | Circulaire<br>Elliptique    | Finie                        | <b>Non</b>                       | <b>Non</b>  | Stochastique                |  |  |
| Veneziano | Polygonale                  | Finie                        | Dans les joints                  | Oui         | Stochastique                |  |  |

#### **2.5.3. Baecher et Baecher amélioré**

Le modèle de Baecher représente les discontinuités comme des disques en deux dimensions où toutes les dimensions, orientations et localisations sont assumées possibles (Staub et al. 2002), Figure 2.10. La Figure 2.10(A) présente le modèle de Baecher alors que la Figure 2.10(B) présente sa version améliorée. Il est possible de remarquer que les cercles (ellipse) présents sur le modèle de Baecher sont tous complets. Cependant, certains cercles sont tronqués par les limites du volume de génération. Il est aussi important de remarquer que l'intersection de deux polygones n'a pas d'effet sur la forme de ces derniers.

La version améliorée du modèle de Baecher diffère en deux points du modèle original (Ivanova, 1995) :

- 1. Les discontinuités de non-pas considérées comme des cercles ou des ellipses, mais comme des polygones ayant un nombre élevé de côtés qui les approximent;
- 2. Les fractures peuvent se terminer à l'intersection de fractures préexistantes. Elle requiert d'incorporer une probabilité d'interception qui est définie par la probabilité qu'une fracture se termine sur une famille préexistante.

En raison de l'échelle de la Figure 2.10(B), cette dernière ne représente pas adéquatement le premier point, mais met en évidence le fait que le modèle de Baecher amélioré peut modéliser l'interaction des différentes familles de discontinuités. Effectivement, ce modèle permet de définir la terminaison d'une fracture sur une autre fracture. Ainsi, une hiérarchie de fracture peut être implémentée si nécessaire. Par exemple, il peut être implémenté que la famille de discontinuités un se fait toujours tronquer par les autres familles. Ces règles étant dictées par les observations faites sur le terrain.

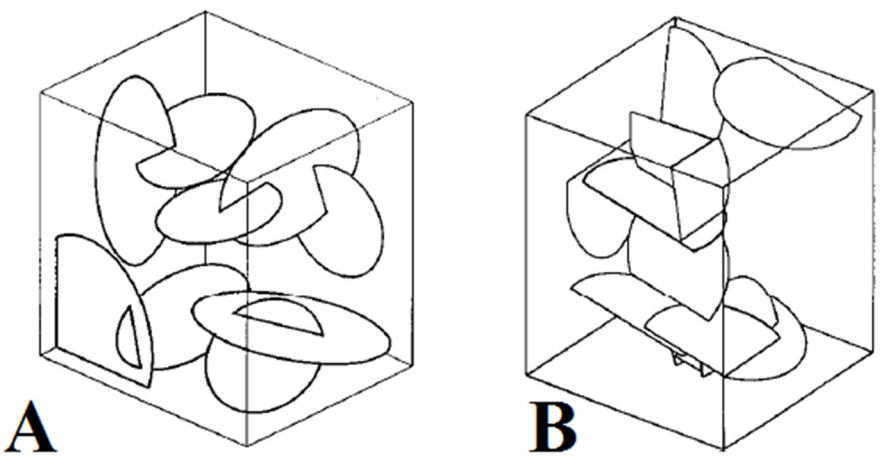

**Figure 2.10 : (A) Modèle de Baecher (B) Modèle de Baecher amélioré (Staub et al. 2002)** 

Les dimensions des polygones (son aire) reposent sur les données issues d'études de terrain. Si l'analyse des résultats de terrain ne permet pas d'obtenir une distribution statistique, une distribution arbitraire peut être assumée (préférablement log normal ou exponentielle négative). La localisation des fractures suit un processus stochastique où le centre des polygones est aléatoire, localisé dans le volume de modélisation. Le fait de représenter les discontinuités sous forme de polygones quasi circulaires implique que les discontinuités sont significativement plus grandes que la trace mesurée (Ivanova, 1995). Dans le cas contraire, il serait impossible pour eux de s'intercepter et de créer des blocs. La limitation majeure de ce modèle est que les intersections et la terminaison entre les fractures ne sont pas prises en compte. Cette dernière affirmation a cependant pour conséquence de diminuer la taille moyenne des polygones (Staub et al. 2002).

#### **2.5.4. Veneziano**

Le modèle de Veneziano représente les discontinuités dans l'espace comme des polygones au moyen de trois processus stochastiques consécutifs appuyés sur la loi de Poisson. La Figure 2.11 illustre les trois processus qui sont décrits comme suit :

- A. Des grands plans sont générés dans l'espace;
- B. Des lignes sont passées aléatoirement sur ces grands plans pour le subdiviser en polygones;
- C. Une partie des polygones est «marquée» comme des joints et l'autre partie est identifiée comme du roc intact.

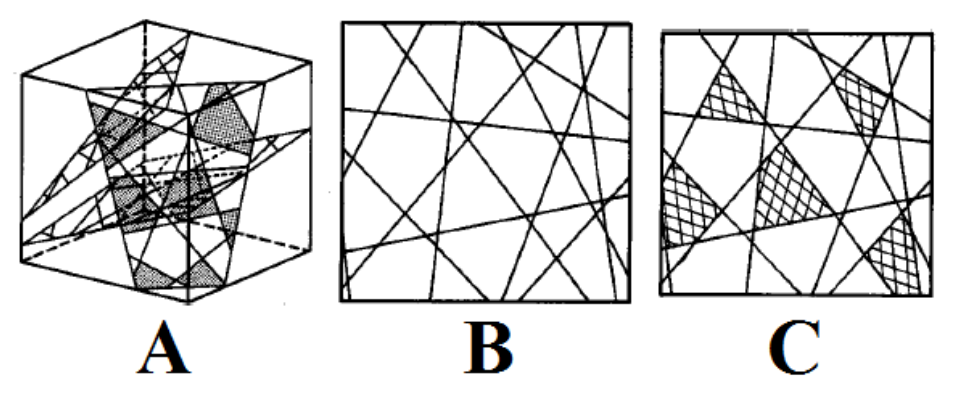

**Figure 2.11 : Schématisation du modèle de Veneziano, adapté de Dershowitz et Einstein (1998)** 

Les dimensions des polygones sont définies par l'intensité de fracturation et par des conditions préétablies. La distribution statistique des longueurs traces des discontinuités mène à une distribution exponentielle négative (Staub et al. 2002). La principale limitation de ce modèle est qu'il forme des fractures fortement coplanaires.

La génération de polygones dans le modèle de Veneziano est caractérisée par une série de conditions de marquage qui permet d'effectuer un certain contrôle sur la forme des polygones marqués au cours des processus stochastiques. Il est possible de prouver que les grands polygones ont tendance à avoir plus de côtés que les plus petits. Donc, la règle qui empêche de marquer les polygones triangulaires comme des discontinuités a tendance à éliminer les petits polygones (Meyer, 1999). Ceci a pour effet de biaiser la moyenne de l'aire des polygones marqués. Des simulations numériques faites par Meyer (1999) ont démontré que l'aire moyenne a tendance à être multipliée par un facteur CA de 2,2 lorsque les petits polygones non marqués sont enlevés du modèle. Ceci entraine que l'intrant de l'aire doit être sous-estimé d'un facteur de 2,2. Cette condition est symbolisée par le coefficient CA tel que décrit par l'Équation 2.4 (Ivanova, 1998).

$$
C_A = \frac{E[A']}{E[A]}
$$
 (Equation 2.4)

Où E[A] est la moyenne de tous les polygones produits par les lignes de Poisson et E[A'] est la moyenne des polygones marqués. Lorsque le marquage des polygones est appliqué et que les polygones, dont la forme ne remplissant pas les conditions préétablies, sont rejetés, l'aire totale des polygones marqués comme des fractures sur chaque grand plan tend nécessairement à diminuer. En fait, 40% des grands plans ne sont pas marqués comme des discontinuités (Meyer, 1999). Ceci entraine que l'intensité réelle de fracturation (P32) est de 40% de la valeur initiale après le processus de génération. Donc, pour que l'intensité de fracturation (P32) visée soit atteinte, il est nécessaire que le premier processus stochastique (production de plans de Poisson dans le volume de génération) soit surestimé d'un facteur

gamma (γ) de 40%. Cette condition est symbolisée par le coefficient γ tel que décrit par l'Équation 2.5 (Ivanova, 1998).

$$
\gamma = \frac{A'_{\rm T}}{A_{\rm T}} \tag{Equation 2.5}
$$

Où A'<sub>T</sub> est l'aire totale des polygones restant dans le grand plan après le second processus stochastique et  $A_T$  est l'aire totale du grand plan. Dans les faits, les différents facteurs à utiliser sont en fonction des conditions de marquages (*Marking Rules*) que choisit l'utilisateur et identifiées au Tableau 2.9.

| Règles de marquage                        | $\mathsf{L}_\mathsf{A}$ |      | $\sigma_{A'}$<br>E[A'] | $M_{A'}$<br>$E[A^{\prime}]$ |
|-------------------------------------------|-------------------------|------|------------------------|-----------------------------|
| 1) Tous avec une bonne forme              | 2,2                     | 0,4  | 1,4                    | 0,5                         |
| 2) $A'_i > E[A]$                          | 3,6                     | 0,36 | 0,93                   | 0,7                         |
| 3) $A'_i > 2E[A]$                         | 5,0                     | 0,30 | 0,74                   | 0,75                        |
| 4) $R'_{e,i}$ < 3 $E[R'_e]$               | 1,8                     | 0,38 | 1,26                   | 0,6                         |
| 5) $R'_{e,i}$ < 2 $E[R'_e]$               | 1,4                     | 0,23 | 0,96                   | 0,7                         |
| 6) $A'_i > E[A]$ , $R'_{e,i} < 3 E[R'_e]$ | 3,6                     | 0,36 | 0,90                   | 0,8                         |
| 7) $A'_i > E[A]$ , $R'_{ei} < 3 E[R'_e]$  | 3,4                     | 0,36 | 0,72                   | 0,75                        |

**Tableau 2.9 : Règles de marquage des polygones pour le modèle de Veneziano (Ivanova, 1998)** 

Les différents éléments du Tableau 2.9 sont définis comme suit :  $A_T$  est l'aire totale du grand plan;  $E[A] = \pi / \lambda^2$ , soit l'aire moyenne totale de tous les polygones où  $\lambda$  est l'intensité de génération dans le processus de Poisson (Priest, 1993); N est le nombre total de tous les polygones; E[A'], σ<sub>A'</sub> et M<sub>A'</sub> sont respectivement la valeur espérée, l'écart-type et la médiane de l'aire des polygones marqués; A'<sub>i</sub> et R'<sub>e</sub> sont respectivement l'aire et le rayon équivalent (défini comme le rayon d'un cercle d'une aire équivalent) du polygone *i*; E[R<sup>'</sup>e] est la valeur espérée du rayon équivalent des polygones marqués.

#### **2.5.5. Code Fracture-SG**

Le code Fracture-SG (Grenon et Hadjigeorgiou, 2008a) est un générateur de DFN développé à l'Université Laval sous un environnement Matlab®. Il a été utilisé lors de cette recherche. Pour chaque génération de familles de discontinuités, il nécessite comme paramètres d'entrée le pôle moyen, la dispersion des pôles exprimée sous la forme de la constante de Fisher, l'espérance de l'aire des polygones ainsi qu'une mesure d'intensité de fracturation (P32). Une étude présentée par Hadjigeorgiou et al. (1995b) présente bien la méthodologie utilisée par Fracture-SG. Deux différents modules de génération sont implémentés et utilisables dans Fracture-SG.

Le premier permet d'utiliser le modèle de Baecher amélioré où les discontinuités sont des cercles approximés par des octogones. Pour chaque famille, 1000 rayons, dont les valeurs suivent une loi exponentielle négative établie sur une valeur moyenne dérivée de l'espérance de l'aire des polygones, sont générés. L'aire est dérivée de ces rayons est par la suite calculée. Dans une approche cumulative, le P<sub>32</sub> est calculé en fonction du volume de génération. Si le P32 cible n'est pas atteint, une autre génération de 1000 rayons est produite et ainsi de suite. Lorsque le P32 du volume atteint la valeur cible, la fonction cumulative s'arrête et fixe le nombre de polygones dans le modèle. Tous les polygones se font attribuer une localisation aléatoire pour les coordonnées de leur centre. Ceci permet un positionnement de polygones complètement aléatoire dans le volume. Les polygones qui se trouvent partiellement à l'extérieur du volume de génération sont tronqués, mais demeurent présents. Ceci entraine une légère diminution de l'aire moyenne des polygones. L'orientation des différentes familles est définit par le pôle moyen de la famille ainsi que par sa constante de Fisher (Priest, 1993). Il est également possible d'utiliser l'écart-type de l'orientation pour définir la variation de l'orientation des polygones de la famille.

Le second permet d'utiliser une version modifiée du modèle de Veneziano. Tout comme le modèle de modèle de Baecher, l'orientation des différentes familles est définie par le pôle moyen de la famille ainsi que par sa constante de Fisher (Priest, 1993). Il est également possible d'utiliser l'écart-type de l'orientation pour définir la variation de l'orientation des polygones de la famille. La forme des discontinuités est générée de façon stochastique en suivant les étapes A à C présentées à la section 2.5.4. Plusieurs conditions ont toutefois été implémentées pour contraindre «l'identification» des polygones en discontinuités lors de la troisième étape stochastique (Meyer,1999) :

- Les polygones ne peuvent pas être triangulaires;
- L'aire des polygones doit être supérieure à l'espérance de l'aire;
- Les polygones ne peuvent pas contenir d'angles intérieurs inférieurs à 60°;
- L'élongation des polygones doit être supérieure à 1,6.

Suivant le même raisonnement que le modèle de Baecher, les polygones qui sont identifiés comme des discontinuités et qui se trouvent partiellement à l'extérieur du volume de génération sont tronqués, mais demeurent acceptés. Ceci entraine une légère diminution de l'aire moyenne des polygones. L'élongation des polygones est définie comme le rapport de la plus grande distance entre deux sommets sur la plus petite distance entre deux sommets. La valeur par défaut est fixée à 1,6, mais peut être changée. La valeur critique par défaut pour l'angle minimal est de zéro degré.

Une étape postérieure à la troisième étape stochastique permet d'éliminer, en partie, la coplanarité entre les joints selon l'Équation 2.6 (Grenon et Hadjigeorgiou, 2012). Le sujet de la coplanarité dans le modèle de Veneziano est traité plus en profondeur dans la section 5.4.3.

$$
dz'_{\text{max}} = C \frac{E [R'_{e}]}{R'_{e}} E [R'_{e}]
$$
 (Equation 2.6)

Où dz'<sub>max</sub> est la translation (m), C est le facteur de coplanarité variant de zéro à un (où zéro engendre des fractures coplanaires sur un plan et 1 engendre des fractures non coplanaires),  $E[R'_e]$  la moyenne du rayon équivalent de tous les polygones (m) et  $R'_e$  est le rayon équivalent de la fracture qui subit la translation (m).

De plus, différents modules sont présents dans Fracture-SG et permettent d'échantillonner les modèles avec des plans ou des lignes (représentant des forages), de visualiser les modèles dans l'espace et évaluer les caractéristiques de la connectivité du réseau de fracturations.

# **2.6. Instabilités d'origine structurale en milieu souterrain**

L'analyse de la stabilité des excavations souterraines est primordiale pour la sécurité des travailleurs ainsi que pour la rentabilité des projets. Dans un contexte souterrain, les deux principaux facteurs pouvant causer des instabilités sont les champs de contraintes et les discontinuités (Hudson et Harrison, 1997). Bien que la prise en compte de ces deux causes soit importante dans une analyse complète, ce projet de recherche se concentre davantage sur les instabilités d'origine structurale. Des exemples d'application de l'évaluation d'instabilités structurales sont présentés au Chapitre 6.

Les instabilités d'origine structurale sous forme de dièdres sont les plus fréquentes dans les mines souterraines. Les dièdres surviennent lorsque trois discontinuités s'interceptent et forment un bloc pyramidal. La Figure 2.12 illustre une représentation simplifiée en deux dimensions des deux cas de figure les plus courants.

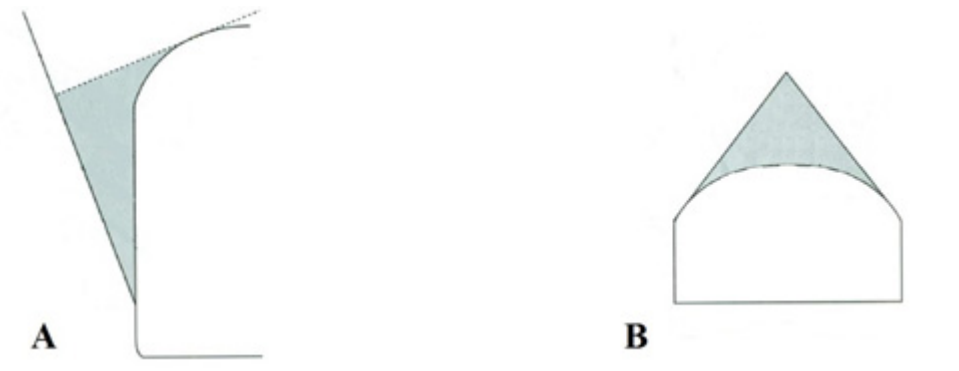

**Figure 2.12 : (A) Instabilité structurale pouvant glisser (B) Instabilité structurale pouvant tomber sous l'effet de la gravité, modifiée de Hadjigeorgiou et Charrette (2009)** 

Dans le premier cas, le bloc glisse sur une discontinuité alors que dans le second cas, le bloc tombe par gravité sans glisser sur aucune surface. Les mécanismes et équations qui gouvernent ces instabilités d'origine structurale sont présentés dans les prochaines soussections.

### **2.6.1. Dièdre sujet à une chute par gravité**

Le cas où un dièdre tombe par gravité survient lorsque l'extrémité supérieure d'un dièdre se retrouve entre les deux autres pointes (Hoek et Brown, 1980) tel qu'illustré à la Figure 2.13  $(A).$ 

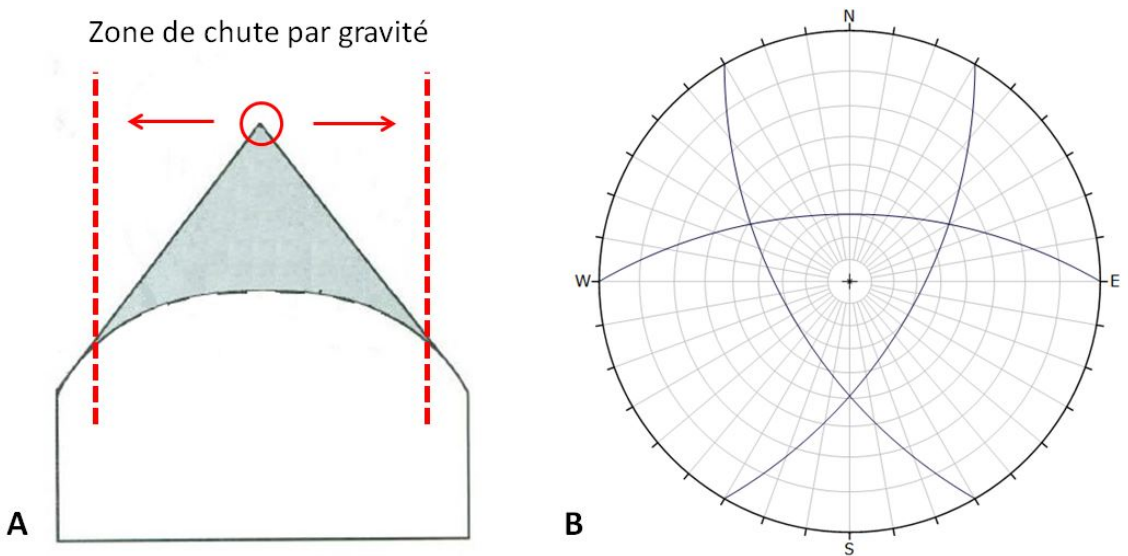

**Figure 2.13 : (A) Zone de chute par gravité d'un dièdre (B) Projection stéréographique d'une chute par gravité** 

Lors d'une analyse par stéréonet, un dièdre tombant par gravité peut être identifié lorsque l'intersection de trois grands cercles englobe le centre du stéréonet (Figure 2.13 (B)). L'exemple montré à la Figure 2.14 montre une représentation en trois dimensions d'un dièdre tombant par gravité.

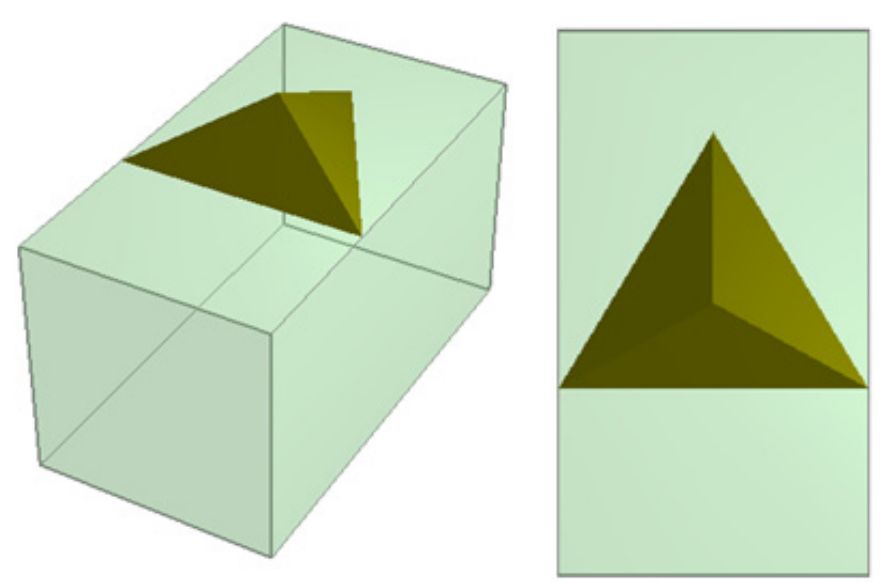

**Figure 2.14 : Exemple tridimensionnel d'un dièdre tombant par gravité** 

Pour déterminer si un dièdre présente un danger de chute, il est nécessaire d'utiliser la méthode de l'analyse d'équilibre limite qui fait appel au facteur de sécurité (FS). Le FS est le résultant des forces gouvernantes qui font tomber le dièdre divisé par les forces gouvernantes qui empêchent le dièdre de tomber. Si le FS est supérieur à 1, le dièdre est stable alors que s'il est inférieur à 1, le dièdre est instable. Il est possible de déterminer la stabilité d'un bloc sujet à une chute par gravité en utilisant l'Équation 2.7 (Hoek et Brown, 1980).

$$
FS = \frac{\sum_{l=1}^{n} T_g^l}{W_g}
$$
 (Equation 2.7)

Où  $W_g$  est le poids du dièdre,  $T_g^l$  est la capacité du boulon et *n* est le nombre de boulons mis en place.

#### **2.6.2. Dièdre sujet au glissement**

Il y a possibilité qu'un dièdre tombe en glissant sur une discontinuité. Il existe deux scénarios possibles lorsqu'un dièdre est sujet au glissement. Effectivement, il est possible que le dièdre glisse sur une discontinuité ou qu'il glisse sur l'intersection de deux discontinuités. Si la direction du pendage des discontinuités n'est pas comprise entre la direction de la ligne d'intersection et la direction de la paroi, la direction du glissement se fait sur la ligne d'intersection. Cependant, dans tous les cas, pour qu'un dièdre glisse sur une discontinuité, il est nécessaire que la plongée de cette discontinuité soit supérieure à l'angle de friction de la discontinuité  $(\phi)$ . Dans le cas où l'angle de friction est supérieur au plan de glissement, le poids du dièdre n'est pas suffisant pour outrepasser la friction engendrée par le glissement (Hoek et Brown, 1980). Pour vérifier si cette dernière condition est satisfaite, il est possible de passer par une analyse stéréographique.

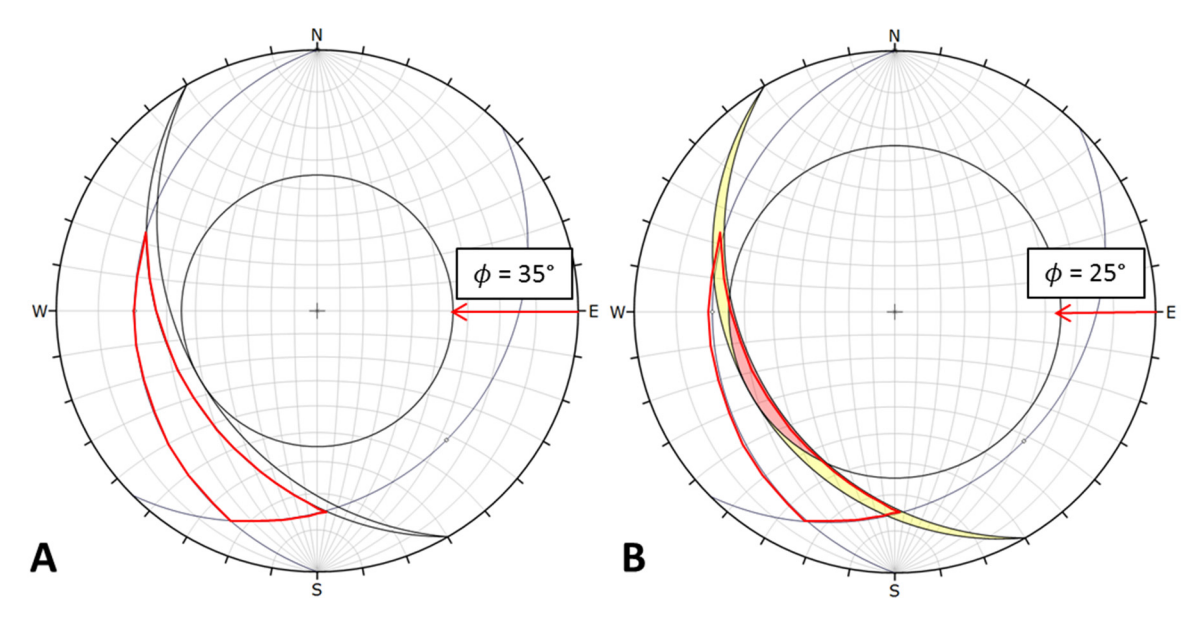

**Figure 2.15 : Analyse par stéréonet d'un dièdre sujet au glissement (A)**  $\phi = 35^{\circ}$  **(B)**  $\phi = 25^{\circ}$ 

La Figure 2.15 (A) illustre un dièdre dont le triangle formé par les trois grands cercles (en rouge) n'englobe pas le centre du stéréonet et qui est, par conséquent, sujet à un glissement. Cependant, le triangle n'inclut pas l'angle de friction à 35°. Ceci entraine donc une stabilité du dièdre contrairement à celui présenté à la Figure 2.15 (B) où l'angle de friction interne de 25° touche au dièdre. Il est à noter que l'exemple présenté à la Figure 2.15 entraine un glissement du dièdre sur l'intersection des deux discontinuités. Il est possible de déterminer la stabilité d'un bloc sujet à un glissement sur un plan ou sur une intersection en utilisant respectivement l'Équation 2.8 et l'Équation 2.9 (Hoek et Brown, 1980).

$$
FS = \frac{N_i \tan(\phi_i) + A_i C_i}{S_i} + \frac{\sum_{l=1}^{n} [(T_{ni}^l) \tan(\phi_i) + T_{si}^l]}{S_i}
$$
 (Equation 2.6)  
\n
$$
FS = \frac{N_i \tan(\phi_i) + N_j \tan(\phi_j) + A_i C_i + A_j C_j}{S_{ij}}
$$
  
\n
$$
+ \frac{\sum_{l=1}^{n} [T_{ni}^l \tan(\phi_i) + T_{nj}^l \tan(\phi_j) + T_{si}^l]}{S_{ij}}
$$
 (Equation 2.7)

Où  $n$  est le nombre de boulon,  $W_q$  est le poids du dièdre,  $N_i$  est le vecteur du poids du dièdre normal au plan (*i*) multiplié par l'aire du plan  $(A_i)$ ,  $S_i$  est le vecteur du poids tangentiel au plan (*i*) dans la direction du glissement,  $S_{ij}$  est le vecteur du poids dans la direction de la ligne d'intersection entre les plans *i* et *j*,  $T<sub>q</sub>$  est la capacité du boulon (*T*) dans la direction de la gravité,  $T_{ni}$  est le vecteur de la capacité du boulon (*T*) normal au plan (*i*),  $T_{si}$  est le vecteur de la capacité du boulon (*T*) tangentiel au plan (*i*),  $T_{sij}$  est le vecteur de la capacité

du boulon (*T*) dans la direction de la ligne d'intersection entre les plans *i* et *j*,  $A_i$  est l'aire du plan (*i*),  $C_i$  est la cohésion du plan (*i*) et  $\phi_i$  est l'angle de friction du plan (*i*).

#### **2.6.3. Outils numériques pour l'évaluation d'instabilités structurales**

Quantifier la formation de dièdre à l'aide de stéréonets peut rapidement devenir un travail éreintant. Depuis plusieurs années, des logiciels commerciaux proposent des approches déterministes rapides pour caractériser et quantifier la stabilité des dièdres. Ainsi, à titre d'exemple, Swedge ® (Rocscience, 2014a) et Unwedge ® (Rocscience, 2014b) proposent respectivement des analyses tridimensionnelles de stabilité pour des coupes de rocs et des galeries souterraines. En plus de quantifier les propriétés des dièdres telles que le volume, le poids et la direction de glissement, les dernières versions permettent d'intégrer des analyses de soutènements miniers. Il est aussi possible d'effectuer des analyses couvrant différents scénarios en utilisant des approches probabilistes telles que l'approche de Monte-Carlo (Greco, 1996). Cependant, ces approches probabilistes se concentrent davantage sur les variations des paramètres géotechniques et non sur les variations spatiales du massif rocheux. Depuis quelques années, les modèles discrets de joints (DFN) ont contribué à l'étude de la stabilité du massif rocheux. Ainsi, contrairement aux logiciels précédemment présentés, les DFN représentent plus adéquatement les conditions réelles retrouvées sur le terrain en incorporant le caractère stochastique du massif rocheux. De nombreuses publications concernant autant les coupes de roc (Grenon et Hadjigeorgiou (2012), Ivory (2012) et Merrien-Soukatchoff et al. (2012)) que les excavations souterraines (Song et al. (2001) et Grenon et Hadjigeorgiou (2003)) démontrent les mérites de cette approche.

Cette méthodologie peut être utilisée dans le but de mieux connaître l'environnement de travail pour prendre de meilleures décisions quant au choix du soutènement à mettre en place. À titre d'exemple, en utilisant les modèles discrets de joints lors d'analyses structurales dans un milieu souterrain, il est possible d'évaluer la distribution et les probabilités d'occurrence des volumes des dièdres formés, les familles de discontinuités les plus susceptibles de former des dièdres ainsi que les dimensions critiques des ouvrages souterrains. En considérant toute l'information récoltée en utilisant cette technique, il est possible de proposer des standards de soutènement qui répondent aux conditions évaluées tout en optimisant les coûts. Il est cependant important de mentionner que cette approche comporte des limitations importantes. Ainsi, il n'est pas possible d'évaluer la performance réelle à long terme des méthodes de soutènement proposées ainsi que l'effet des contraintes locales (Grenon et Hadjigeorgiou, 2003).

## **2.7. Connectivité des fractures**

Les modèles discrets de joints (DFN) ont, à la base, été développés pour répondre au besoin de mieux connaître la connectivité des fractures associée à un réseau. Ainsi, des études telles que celles menées par Rouleau et Gale (1987) et Einstein et al. (1990) ont jeté les bases de l'analyse de la connectivité par l'utilisation de réseaux discrets de joints. Comme il est possible de le constater avec les études menées par Chen (2010), Carter et al. (2012) et Kvartsberg et Fransson (2013), parmi de très nombreuses, ce sujet est encore aujourd'hui largement abordé dans la littérature. Des exemples d'application de l'évaluation de la connectivité des fractures sont présentés au Chapitre 6.

En utilisant les processus stochastiques de génération des DFN, il est possible d'estimer la connectivité des fractures. Ainsi, parmi de nombreuses applications, il est possible d'évaluer l'étendue d'un réseau de joints connectés, le pourcentage que chacune des familles de discontinuités présente dans ce réseau, l'orientation moyenne de ce réseau, l'aire des fractures impliquées ainsi que la longueur moyenne de leur intersection. À titre d'exemple, ces informations peuvent par la suite être utilisées pour estimer des volumes d'eau impliquée dans des excavations souterraines et mieux planifier le pompage ou la cimentation (Carter et al., 2012, 2014).

## **2.8. Conclusion**

Ce chapitre a permis de mettre en évidence l'importance de la connaissance des structures géologiques locales dans le domaine du génie minier en général et plus particulièrement pour la conception géomécanique des ouvrages. Les principales caractéristiques que sont la persistance, l'orientation ainsi que l'intensité de fracturation ont été présentées et expliquées. Par la suite, la photogrammétrie a été abordée en établissant ses bases physiques. L'équipement nécessaire à la prise de photos de qualité dans un environnement souterrain ainsi que la méthodologie du modèle hybride des images pivots et consécutives ont également été exposés. Une attention particulière a été portée à la cartographie des structures géologiques locales qui permet d'acquérir sur le terrain les différentes caractéristiques présentées en début du chapitre. Cette phase d'investigation constitue une des étapes clefs du projet. Les quatre biais d'échantillonnage (orientation, taille, censure et troncation) ont été abordés en détail. Il a aussi été démontré comment les cartographies par traverses sont sujettes à de nombreux biais. Pour réduire ces biais, Zhang et Einstein (1998) ont développé une méthode de cartographie surfacique circulaire qui permet d'estimer sans biais la longueur trace moyenne des discontinuités. La cartographie numérique, qui permet de contourner certains problèmes reliés aux cartographies manuelles, a aussi été traitée. Les modèles discrets de joints ont été abordés dans l'optique de présenter les concepts fondamentaux ainsi que les deux types de modèles utilisés dans la cadre de ce mémoire, soit le modèle de Baecher et le modèle de Veneziano. Le code Fracture-SG a aussi été présenté. Un lien avec l'étude des instabilités d'origine structurale en milieu souterrain de même qu'avec l'étude de la connectivité des discontinuités dans les massifs rocheux a été fait.

Dans le cadre de ce mémoire, les outils logiciels utilisés ont principalement été choisis pour leur disponibilité. Il est cependant important de mentionner que la méthodologie utilisée n'est pas dépendante de ces outils et que d'autres logiciels auraient pu être choisis. Dans le même sens, le cas d'étude présenté au prochain chapitre a été choisi pour sa disponibilité et le présent projet pourrait être applicable dans d'autres mines québécoises.

# **Chapitre 3 : Cas d'étude**

# **3.1. Introduction**

Ce chapitre présente le site minier où les études de cas ont été effectuées dans le cadre de ce mémoire. Au moment des travaux de terrain, le site minier était encore au stade de projet en développement. Ce statut a changé au cours de la rédaction pour devenir une mine. Cependant, l'appellation projet a été maintenue dans les travaux présentés au cours de ce mémoire et désigne maintenant l'ensemble des opérations du site minier.

Le projet minier aurifère Éléonore de Goldcorp est l'un des projets miniers aurifères les plus importants ayant été mis en développement au cours des dernières années au Canada. Il repose sur le concept de deux mines, la mine inférieure de 80m à 650m et la mine supérieure de 650m à 1400m (Figure 3.1), qui sont accessibles par deux puits, respectivement de 725m et de 1500m, ainsi qu'une rampe. La production est présentement estimée à 3500 tonnes par jour alors que la production maximale est prévue à 7000 tonnes par jours en 2017 pour respectivement 280 000 à 560 000 onces d'or par an (Lajoie, 2014).

Le gisement est exploité en utilisant la méthode des longs trous dans des galeries longitudinales et transversales. Le projet se situe sur les berges du réservoir Opinaca dans la région de la Baie-James à 350 km au nord de Chibougamau et à 190 km à l'est de la communauté cri de Wemindji (Figure 3.2). Le gisement est visible à la surface par le décapage effectué sur la presqu'île Roberto. Le projet minier Éléonore est hautement mécanisé et les galeries de roulage ainsi que les points de soutirage ont typiquement des dimensions en section de 5.5 m x 5.5 m. Les noms des niveaux correspondent à la profondeur de ces derniers.

Les données présentées dans ce chapitre proviennent du rapport émis par Golder Associates (2008) lors des études géomécaniques sur la conception initiale de la mine souterraine. Bien que ce rapport de Golder Associates aborde plusieurs aspects géomécaniques, les informations concernant les discontinuités locales ont été mises de l'avant, puisque ce mémoire s'attarde principalement à cet aspect.

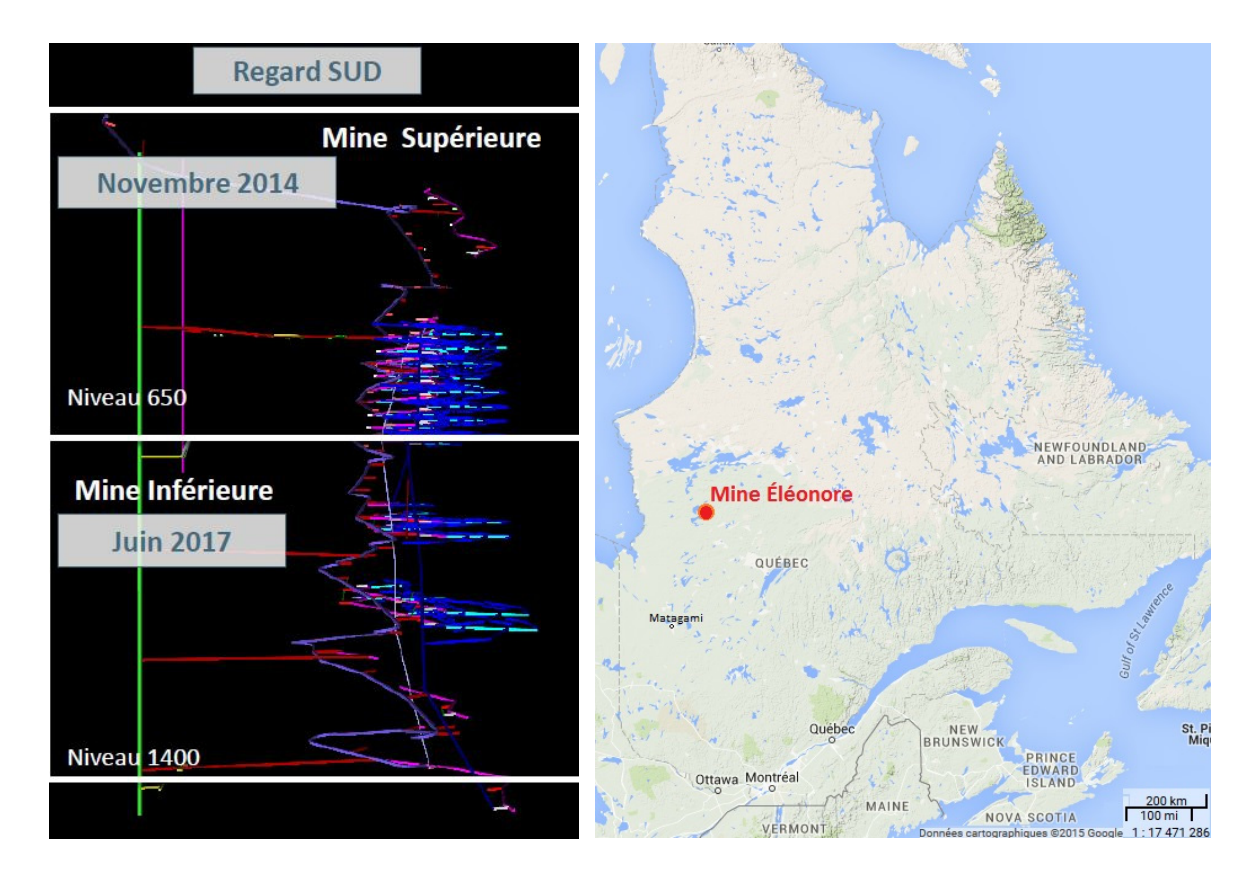

**Figure 3.1 : Schématisation des deux mines comprises dans le projet Éléonore (Lajoie, 2014) Figure 3.2 : Localisation géographique du projet Éléonore** 

# **3.2. Géologie du site**

Le projet minier Éléonore est basé sur le gisement Roberto qui se trouve sur l'intrusion d'Ell Lake qui recoupe le contact entre les métasédiments de la sous-province d'Opiniaca et la sous-province de La Grande (Figure 3.3). Les lithologies les plus communément rencontrées sont différentes formes de wacke plus ou moins altérées ou metasomatisées (plus de 11 déclinaisons possibles). Le wacke se trouve aussi à être en grande partie la roche encaissante de la minéralisation. De couleur grise et finement grenue, ces lithologies comportent généralement une matrice quartzo-feldspathique. En plus des différentes déclinaisons du wacke, différentes lithologies sont également significativement présentes (Figure 3.4). De nombreux dykes de pegmatites de dimensions variant de centimétrique à pluri-métriques sont également présents sur le site (SRK Consulting, 2011). Le pendage global de toutes les lithologies ainsi que de la minéralisation sont subverticaux.

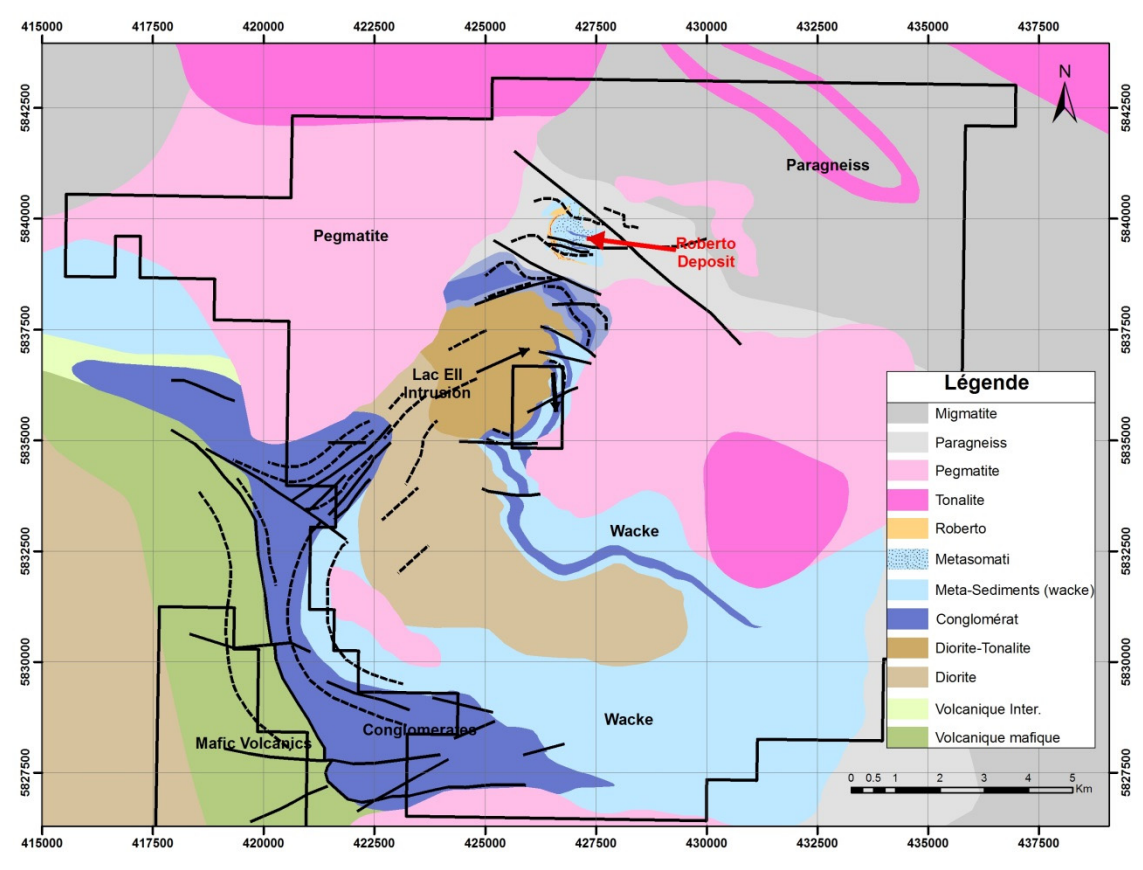

**Figure 3.3 : Géologie régionale du dépôt Roberto, tirée de Golder Associates (2008)** 

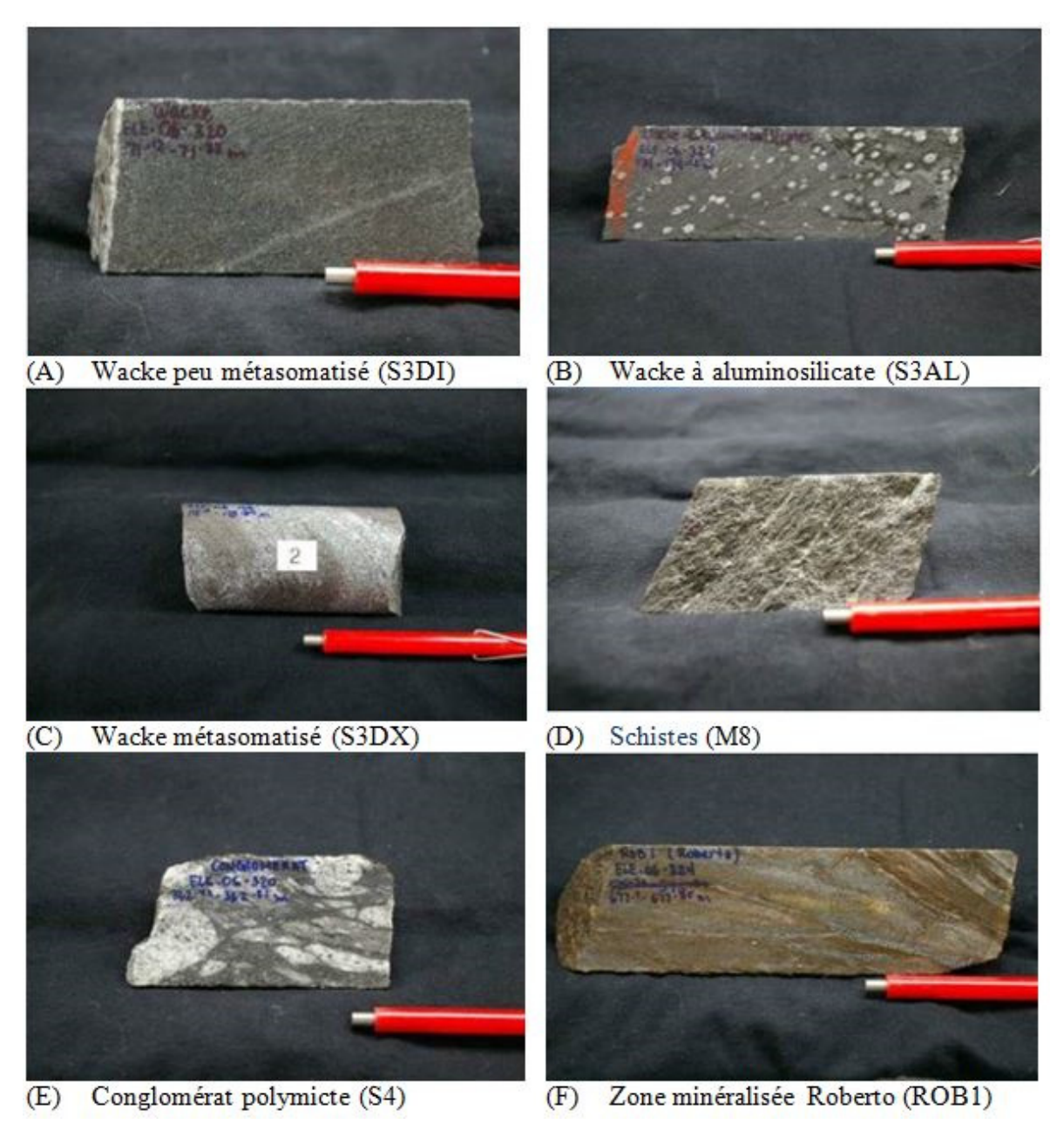

**Figure 3.4 : Lithologies principales rencontrées au projet Éléonore : (A) Wake peu métasomatisé (B) Wacke à aluminosilicate (C) Wacke métasomatisé (D) Schistes (E) Conglomérat polymicte (F) Zone minéralisée Roberto, tirée de Golder Associates (2008)** 

# **3.3. Structures géologiques**

Les structures géologiques sont omniprésentes au projet minier Éléonore. À l'échelle régionale, le gisement Roberto se situe presque sur l'axe d'un pli dont l'orientation est nordest sud-ouest. Au niveau de la mine souterraine, plusieurs familles de discontinuités ont pu être identifiées lors des études de préfaisabilité à l'aide de forages orientés et de cartographies d'affleurements (Golder Associates, 2008).

#### **3.3.1. Structures majeures**

À l'échelle de la mine, une étude structurale récente (SRK Consulting, 2011) relève près d'une quinzaine de structures géologiques majeures d'ordre métrique (failles, plis, zones de cisaillement, contacts lithologiques) ayant des pendages subverticaux. De plus, deux grandes structures subhorizontales traversant toutes les infrastructures projetées ont été identifiées. Cependant, il est stipulé que le manque de données concernant ces structures subhorizontales peut mener à une surévaluation de la persistance de celles-ci.

### **3.3.2. Familles de discontinuités**

Au cours des études préliminaires effectuées par Golder Associates (2008), quatre familles majeures de discontinuités ont été recensées. La principale, qui représente plus de 70% de tous les joints répertoriés et symbolisés J/FLT\_1, est présente dans toutes les lithologies et à toutes les profondeurs. Elle est composée de joints subhorizontaux avec un pendage léger vers le nord. Les trois autres familles de joints sont subverticales et sont respectivement orientées E-O, NO-SE et NE-SO et symbolisées FO\_1, J\_1 et J\_2. Plusieurs sous-familles de joints reliées aux familles principales sont présentes sur la propriété Éléonore. La Figure 3.5 présente une projection stéréographique des familles de joints répertoriées alors que le Tableau 3.1 en présente les principales caractéristiques. Les familles J\_1 et J\_1a sont considérées comme une seule et même famille dans le cadre de ce mémoire. La même remarque s'applique pour les familles J\_2 et J\_2a.

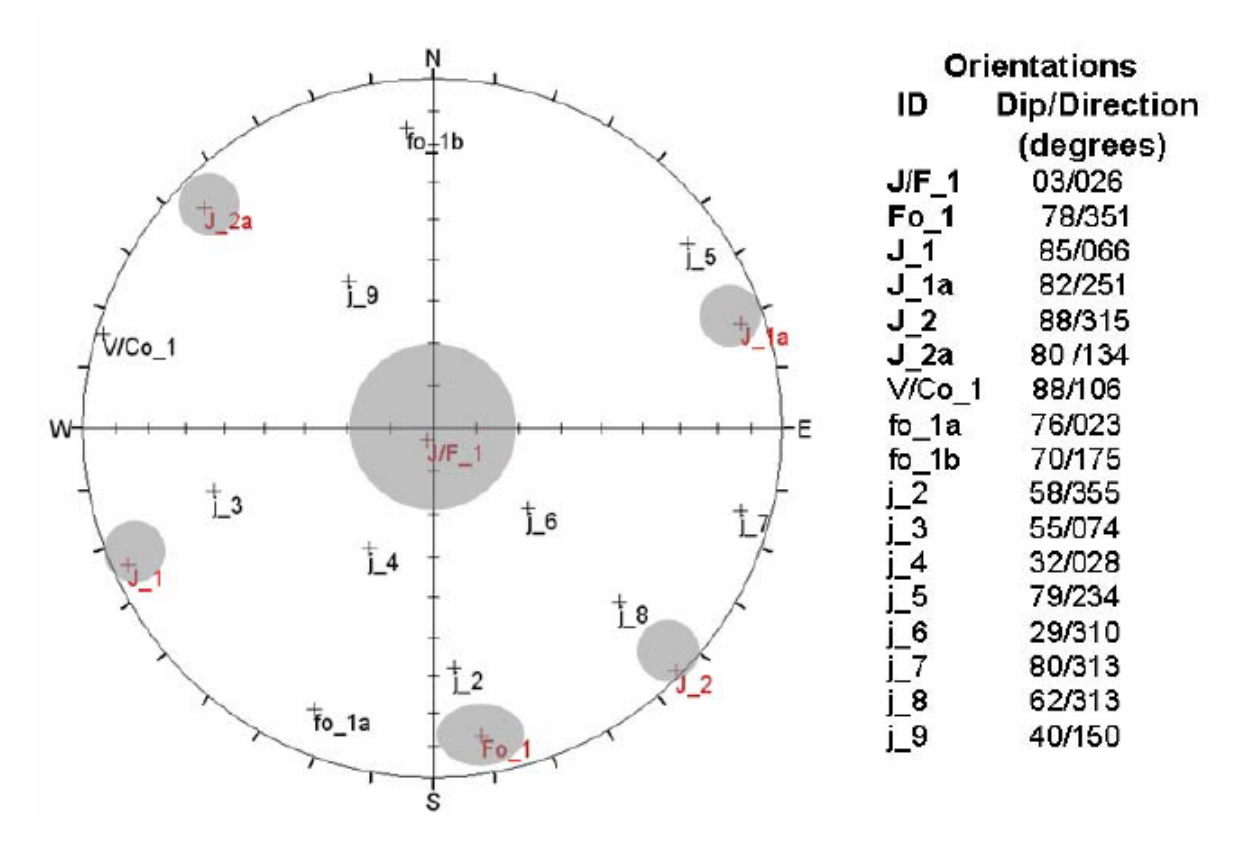

**Figure 3.5 : Projection stéréographique des joints répertoriés lors de l'étude de préfaisabilité (Golder Associates, 2008)** 

| Familles de joint majeures |                                  | Données structurales               |                         |             |                                    |                                                                                                    |
|----------------------------|----------------------------------|------------------------------------|-------------------------|-------------|------------------------------------|----------------------------------------------------------------------------------------------------|
| <b>Familles</b>            | Direction (°)                    | <b>Direction de</b><br>pendage (°) | Sous-<br>familles       | Pendage (°) | <b>Direction de</b><br>pendage (°) | <b>Commentaires</b>                                                                                                    |
| $\mathbf{1}$               | Sub-horizontale<br>pendage < 20° |                                    | $J/FLT_1$               | 3           | 26                                 | Famille horizontale majeure présente dans toutes les<br>unités. Considérée continue. Les joints ouverts sont<br>espacés d'environ 0.5 m dans les premiers 100 m de<br>profondeur et deviennent plus espacés (1.5 m) en<br>profondeur. |
|                            |                                  |                                    | $Fo_1$                  | 78          | 351                                | Foliations majeures assumées continues. Espacées de<br>1.5m à 3m et probablement plus en profondeur                                                                                                    |
| 2                          | ±15<br>Est-Ouest                 | Nord<br>ou                         | $fo_1a$                 | 76          | 23                                 | Foliations mineures, variations<br>possible de la sous-famille Fo 1                                                                                                    |
|                            |                                  | Sud                                | $fo_1b$                 | 65 à 78     | 175                                | Foliations mineures, variations<br>de la sous-famille Fo 1                                                                                                    |
|                            |                                  |                                    | i <sub>2</sub>          | 48 à 68     | 355                                | Joints mineurs, assumés discontinus                                                                                                    |
|                            |                                  | Nord-Est                           | $J_1$                   | 80 à 87     | 66                                 | Famille sub-verticale majeure, assumée continue.<br>Espacement moyen de 3 mètres.                                                                                                    |
| 3                          | Nord-Ouest                       |                                    | 3                       | 55          | 74                                 | <b>Joints mineurs</b>                                                                                                    |
|                            |                                  |                                    | $\sqrt{4}$              | 32          | 28                                 | Joints mineurs, assumés discontinus                                                                                                    |
| 4                          | Nord-Ouest                       | Sud-Ouest                          | $J_1a$                  | 82          | 251                                | Famille sub-verticale majeure, variation probable de<br>J 1, assumée discontinue. Principalement observée dans<br>la zone minéralisée. Espacement de 1.5 m dans les<br>premiers 150 mètres de profondeur.                             |
|                            |                                  |                                    | $j_{5}$                 | 79          | 234                                | Joints mineurs, assumés discontinus, variation probable<br>de J 1a                                                                                                    |
|                            |                                  | Nord-Ouest                         | $J_2$                   | 88          | 315                                | Famille de joints majeurs, assumée discontinue et très<br>espacée                                                                                                    |
| 5                          | Nord-Est                         |                                    | $j_6$                   | 29          | 310                                | Joints mineurs, variation possible d'une sous-famille<br>horizontale, assumés discontinus                                                                                                    |
|                            |                                  |                                    | $\overline{7}$          | 80          | 285                                | Joints mineurs                                                                                                    |
|                            |                                  |                                    | $\overline{\mathbf{8}}$ | 62          | 313                                | <b>Joints mineurs</b>                                                                                                    |
|                            | Nord-Est                         |                                    | $J_2a$                  | 74 à 87     | 134                                | Joints majeurs, assumés<br>discontinus et très espacés                                                                                                    |
| 6                          |                                  | Sud-Est                            | $V/CO_1$                | 88          | 106                                | Veines et contacts, assumés discontinus                                                                                                    |
|                            |                                  |                                    | $\boldsymbol{9}$        | 31 à 45     | 142 à 153                          | Joints mineurs, assumés discontinus                                                                                                    |

**Tableau 3.1 : Caractérisations des joints répertoriés lors de l'étude de préfaisabilité; traduit de Golder Associates (2008)** 

Le Tableau 3.2 présente les différentes persistances des familles de joints rencontrées sur le décapage de l'île Roberto par Golder Associates (2008). La persistance moyenne de toutes les familles identifiées se situe entre 5,2 et 11,0 m alors que le maximum atteint plus de 20 m dans presque tous les cas. La persistance maximale a été fixée à 25 m. L'espacement des discontinuités pour une même famille est disponible au Tableau 3.3. Les valeurs moyennes d'espacement sont entre 0,6 m et 1,4m. Selon Brady et Brown (2004) la persistance moyenne des familles est qualifiée de moyenne à grande et l'espacement est qualifié de modéré.

|                | Persistance (m) |         |         |            |        |
|----------------|-----------------|---------|---------|------------|--------|
|                | Minimum         | Moyenne | Maximum | Écart-type | Nombre |
| $J/F_1$        | 1.0             | 6.3     | 20      | 6.0        | 14     |
| $\overline{4}$ | 0.5             | 8.7     | 20.0    | 6.3        | 13     |
|                | 1.0             | 11.0    | 25.0    | 10.7       |        |
| ∣ 1a           | 3.0             | 8.0     | 25.0    | 7.1        |        |
|                | 3.0             | 5.2     | 10.0    | 2.1        | 10     |
| 2a             | 4.0             | 7.4     | 20.0    | 5.2        | 9      |

**Tableau 3.2 : Persistance des discontinuités cartographiées sur l'île Roberto, traduit de Golder Associates (2008)** 

**Tableau 3.3 : Espacement des discontinuités cartographiées sur l'île Roberto, traduit de Golder Associates (2008)** 

|                | Espacement (m) |         |         |            |        |
|----------------|----------------|---------|---------|------------|--------|
|                | Minimum        | Moyenne | Maximum | Écart-type | Nombre |
| $J/F_1$        | 0.3            | 0.6     | 1.0     | 0.3        | 12     |
| $\overline{4}$ | 1.0            | 1.6     | 2.0     | 0.5        |        |
|                | 0.5            | 0.7     | 1.0     | 0.3        |        |
| J 1a           | 1.0            | 1.3     | 1.5     | 0.3        |        |
| ר ו            | 0.2            | 1.4     | 2.0     | 1.0        |        |
| J 2a           | 1.0            | 1.4     | 2.0     | 0.4        |        |

Quant à la caractérisation de la condition de surface des joints qui est définie par la rugosité (Jr) ou le niveau d'altération (Ja), il est d'avis, selon Golder Associates (2008), que la très grande majorité des joints relevés au projet Éléonore présentent des surfaces relativement planaires et peu altérées (Tableau 3.4).

**Tableau 3.4 : Estimation des paramètres de rugosité et d'altération des joints au projet Éléonore (Adapté de Golder Associates, 2008)** 

| Lithologie                             | Pointage de l'indice Q (Barton et al., 1974) |                    |  |  |
|----------------------------------------|----------------------------------------------|--------------------|--|--|
|                                        | Rugosité $(J_r)$                             | Altération $(J_a)$ |  |  |
| Wacke (S3) et Wacke minéralisé (S3 MZ) | $1 - 1.5$                                    |                    |  |  |
| Pegmatite (I1G)                        | $1.5 - 3.0$                                  |                    |  |  |
| Schist (M8) (21 mesures)               | $1 - 1.5$                                    |                    |  |  |
| Conglomérats (S4) (31 mesures)         | 1,5                                          |                    |  |  |
| Diorite (IJ2) (42 mesures)             | 1                                            |                    |  |  |
| Diabase (6 mesures)                    |                                              |                    |  |  |
| Zone de failles                        | $1 - 1.5$                                    | 5                  |  |  |

# **3.4. Modélisation par réseaux de joints (DFN)**

En s'appuyant sur les résultats de cartographies de surface ainsi que sur les données de forages, Golder Associates (2008) a effectué des modélisations par réseaux de joints (DFN) pour évaluer la stabilité des ouvrages souterrains de la mine Éléonore. Ces modèles représentent un chantier de 50 m de long par 15 m d'épaisseur par 32 m de haut. Des critères de résistance pour les discontinuités ont été fixés à 0 MPa pour la cohésion et à 0° pour l'angle de friction. Les résultats montrent que 85% des blocs créés ont des volumes inférieurs à 1 m<sup>3</sup> et que les blocs instables représentent un pourcentage infime du volume total d'un chantier. Aucun bloc ayant un volume supérieur à 5 m<sup>3</sup> n'a été identifié.

# **3.5. Défis du projet minier Éléonore**

Les défis géomécaniques du projet minier Éléonore sont nombreux, mais tournent majoritairement autour de trois axes centraux : la caractérisation structurale, l'hydrogéologie et la cimentation (Lajoie, 2013).

### **3.5.1. La caractérisation structurale**

Étant un projet souterrain d'une grande envergure situé dans un massif rocheux fortement altéré et où plusieurs familles de discontinuités peuvent être identifiées, l'un des principaux défis du projet Éléonore est d'effectuer une caractérisation régulière du massif rocheux afin de connaître les variations structurales. L'utilisation de la photogrammétrie pour la récolte d'informations structurales dans un milieu souterrain en exploitation est une solution envisageable pour permettre une caractérisation sur une base régulière. Effectivement, les cycles d'opérations très rapides ainsi que le nombre d'employés sous terre réduisent drastiquement les fenêtres de temps et les localisations disponibles pour effectuer une caractérisation structurale traditionnelle.

### **3.5.2. L'hydrogéologie**

Le massif rocheux où est situé le gisement Éléonore est caractérisé par d'importantes venues d'eau. Ainsi, des zones de très forte perméabilité sont fréquemment interceptées sous terre. La compréhension de ces zones devient donc une notion importante pour mieux planifier les opérations et l'ingénierie. De plus, une meilleure connaissance de l'interaction entre les discontinuités présentes dans le massif rocheux et ces zones de haute perméabilité est d'une très grande importance pour réduire au minimum l'impact de ces venues d'eau.

#### **3.5.3. La cimentation**

Les venues d'eau au projet Éléonore sont tellement importantes par endroit qu'il est nécessaire d'imperméabiliser le massif rocheux à l'aide d'injection de ciment. Le département d'ingénierie du projet Éléonore a mis en place une procédure pour sonder le massif rocheux pour évaluer la présence en eau dans le massif rocheux. Cette procédure

consiste sommairement à forer quatre trous de 4 m en éventail à partir du centre d'une galerie pour évaluer la présence de fractures ayant une forte conductivité hydraulique.

La cimentation permet non seulement de réduire les infiltrations d'eau, mais aussi d'assurer un développement sécuritaire de certaines zones critiques. Cependant, cette méthodologie est extrêmement coûteuse en temps et en argent. Une meilleure définition des fractures critiques et de leur influence respective dans l'écoulement des eaux souterraines est un défi important à relever au projet Éléonore.

# **3.6. Conclusion**

Ce chapitre a permis de localiser géographiquement le projet minier Éléonore qui est le site d'étude de ce projet de recherche. Il important de mentionner que la méthodologie utilisée dans le cadre de ce mémoire n'est pas spécifique au site de l'étude et que le terme projet minier désigne l'ensemble des activités constituant la mine Éléonore. Ce projet aurifère majeur est exploité en adoptant une approche d'une mine inférieure et d'une mine supérieure accessibles respectivement par des puits de 725m et 1500m ainsi qu'une rampe partant de la surface. Les études concernant le projet (Golder Associates, 2008 et SRK Consulting, 2011) permettent d'identifier les différentes lithologies présentes au site. Les lithologies les plus communément rencontrées sont constituées de différentes formes de wacke plus ou moins altérés ou metasomatisés (plus de 11 déclinaisons possibles). Plusieurs familles de discontinuités ont été identifiées. La principale, qui représente plus de 70% de tous les joints répertoriés et symbolisés J/FLT\_1 (03°/026°), est présente dans toutes les lithologies et à toutes les profondeurs. Les trois autres familles de joints sont subverticales et sont respectivement orientées E-O, NO-SE et NE-SO et symbolisées FO\_1 (78°/351°), J\_1  $(85^{\circ}/066^{\circ})$  et J 2  $(88^{\circ}/315^{\circ})$ . La rugosité ainsi que l'altération des discontinuités ont aussi été établies. L'étude de ces discontinuités a permis d'en identifier, de façon préliminaire, leur persistance ainsi que leur intensité de fracturation. Les défis géomécaniques que rencontre le projet Éléonore tournent autour de trois axes principaux : la caractérisation structurale, l'hydrogéologie et la cimentation. Il est d'avis que l'utilisation de la photogrammétrie combinée à la modélisation DFN offre une solution prometteuse pour répondre à ces défis.

# **Chapitre 4 : Campagnes d'échantillonnage**

# **4.1. Introduction**

Ce chapitre vise à présenter l'utilisation d'une approche reposant sur la photogrammétrie pour réaliser la caractérisation structurale locale des galeries minières souterraines dans le contexte d'une mine souterraine en production. Le cas d'étude du projet Éléonore présente de nombreux défis géomécaniques reliés à la présence de discontinuités tout en représentant bien les contraintes opérationnelles souterraines d'une mine en développement. Cette approche a pour objectif de quantifier les principales caractéristiques (mesures d'orientations, de persistance et d'intensité de fracturation) des différentes familles de discontinuités présentes au site en utilisant la photogrammétrie. Trois fronts de taille situés dans le même secteur à 440 m sous terre ont été photographiés et caractérisés. Cette caractérisation, en plus de fournir une base de données fiable et disponible à long terme, est notamment réalisée dans l'optique d'acquérir les différents paramètres d'entrées nécessaires à la génération de DFN, laquelle est abordée au chapitre 5.

Dans un premier temps, la localisation de l'étude est présentée. Par la suite, la notion de cartographie numérique est expliquée en profondeur en abordant la prise de photos, les difficultés rencontrées, le traitement pour produire des modèles numériques de terrain (DTM) ainsi que la numérisation des discontinuités. Une évaluation du temps nécessaire à la prise et au traitement des données est également incluse dans ce chapitre. Les résultats des cartographies numériques réalisées sur les fronts de taille sont par la suite exposés de façon qualitative et quantitative. Ces données sont aussi comparées aux résultats fournis par les études préliminaires du projet Éléonore (Golder Associates, 2008). Les limites de la méthodologie employée sont aussi présentées.

# **4.2. Campagne de photogrammétrie**

### **4.2.1. Description des emplacements de travail**

Au cours de l'hiver 2014, trois fronts de taille ont été photographiés pour créer des modèles 3D. Tous ces emplacements se trouvent au niveau 440 sud et se retrouvent dans un rayon de 50 m l'un de l'autre (Figure 4.1). Tous les fronts de taille sont situés à moins de 10 m de la minéralisation. Les lithologies photographiées se composent majoritairement de wacke variant de peu à non altéré et légèrement métasomatisé.

Ces emplacements ont tous été photographiés le 30 mars 2014 dans le même quart de travail, car le secteur était libre d'activité. Une boulonneuse était néanmoins présente dans la place de travail opposée à la galerie Gmn-0357-1n. L'arpentage des points de contrôles (section 2.3.3) s'est effectué en même temps que la prise de photos. Il est à noter que le projet Éléonore utilise un système de coordonnées où le nord correspond au nord géographique. Par conséquent, aucun traitement sur les points de contrôle n'a été nécessaire pour positionner correctement les modèles dans l'espace. Les coordonnées des points d'arpentage sont disponibles à l'Annexe C.

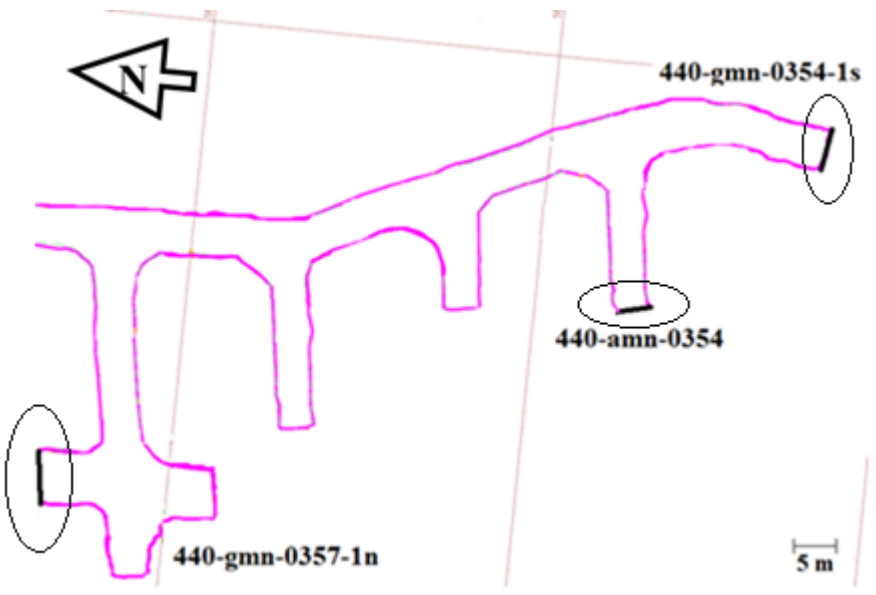

**Figure 4.1 : Plan de la localisation des trois fronts de taille 440-Amn-0354, 440-Gmn-0354-1s et 440-Gmn-0357-1n photographiés** 

Les autres galeries secondaires qu'il est possible de voir sur la Figure 4.1 étaient remplies de roc concassé qui empêchait la photographie des fronts de taille. Il est possible d'y voir que le Gmn-0354-1s et le Gmn-0357-1n sont subparallèles, bien que la direction de fonçage soit opposée, alors que l'Amn-0354 est perpendiculaire aux deux fronts précédents avec un regard vers le sud. Le Tableau 4.1 présente les orientations des différents fronts de taille photographiés. L'orientation présentée est l'orientation d'un grand plan moyen calculé à partir du nuage de points de la face rocheuse calculée par le module 3DM Analyst inclut dans la suite de logiciels 3DM Analyst Mine Mapping Suite. Les orientations sont conformes à celles qui peuvent être approximées manuellement sur la Figure 4.1, où le nord correspond à une orientation de zéro degré. Tous les fronts de taille ont des dimensions équivalentes d'approximativement 5m x 5m en section.

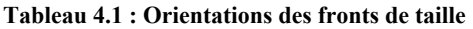

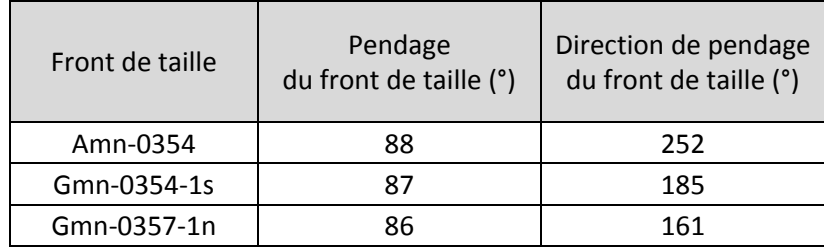
### **4.2.2. Prise de photos en utilisant la technique suggérée**

Cette section présente un résumé de l'adaptation de la technique de prise de photos dans un environnement souterrain issue de l'expérience acquise au cours de ce projet de recherche et elle constitue un complément aux informations fournies à la section 2.3.3. La technique proposée par le fabricant prévoit de photographier la totalité de la dernière ronde (Figure 4.3). Cette technique a été développée en Australie où l'utilisation du béton projeté est courante contrairement à la majorité des mines québécoises où l'utilisation du grillage est privilégiée. Le grillage cause un effet de parallaxe (Figure 4.2) au niveau de l'ombre projetée sur le massif rocheux. Ce changement d'ombre entraîne des différences entre les photos suffisamment significatives pour empêcher de générer des modèles fiables et sans distorsions.

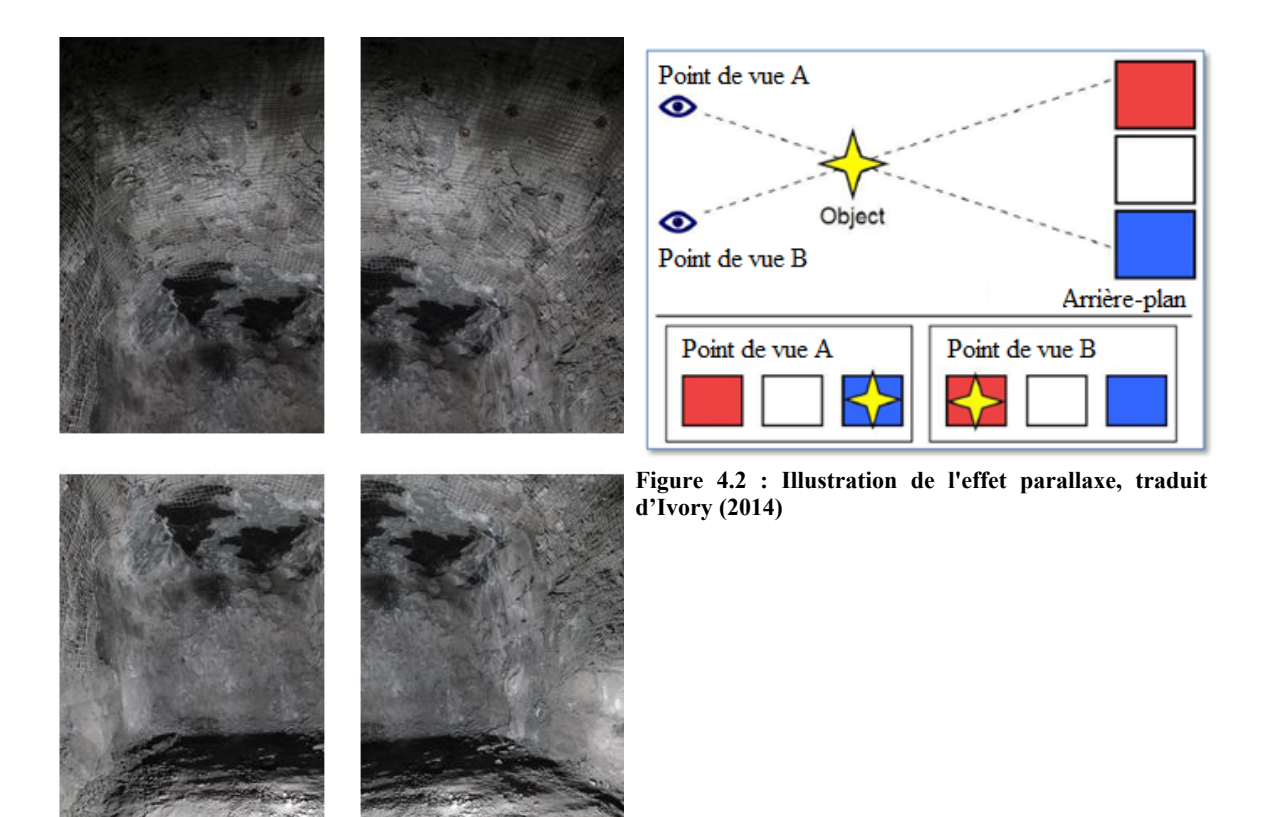

**Figure 4.3 : Montage de photos prises telles que suggérées par ADAM Technology (2013) où la présence de grillage est très importante** 

Bien que l'aspect de la photogrammétrie utilisée dans des mines où le grillage est monnaie courante ait été abordé par Mah et al. (2011, 2013), trois méthodologies s'offraient à court terme pour réaliser une étude par photogrammétrie. Dans un premier temps, faire de la photo sur les bas de murs (hauteur < 1,5 m en raison du grillage). Ceci a pour avantage de pouvoir constituer des modèles représentatifs en utilisant le modèle de type séquentiel (Annexe A). Cependant, même si la méthodologie de cartographie surfacique utilisée au cours de cette

étude (Zhang et Einstein, 1998) fournit une estimation non biaisée de la longueur trace moyenne des discontinuités, le manque d'espace pour procéder à la cartographie numérique et la troncation des discontinuités présentent des limitations certaines.

Dans un deuxième temps, il a été tenté de faire de la photogrammétrie en utilisant la technique suggérée par ADAM Technology (2013) sur une ronde non supportée, donc exempte de grillage. Les résultats obtenus à la suite de l'utilisation de cette technique se sont montrés encourageants. Cependant la distance entre les stations de prises de photos et les parois, de même que le front de taille de la galerie, a engendré une diminution des détails perceptibles. Il a été conclu qu'étant donné qu'il était impossible de se placer sous la ronde non supportée, la distance entre les parois et l'appareil photo était trop grande. Le manque de sécurité évident à se situer continuellement à la limite d'un terrain non supporté et d'un terrain supporté constitue le point majeur pour lequel cette technique n'est pas envisageable à long terme.

Dans un dernier temps, toujours en utilisant la technique suggérée par ADAM Technology (2013), il a été décidé d'opter pour photographier seulement le front de taille sans le grillage adjacent au front. Cette approche a permis d'obtenir un bon niveau de détails tout en demeurant en tout temps dans un environnement sécuritaire. Cependant, la faible distance ainsi que la faible luminosité augmentent le phénomène d'occlusion. Pour remédier à ce phénomène, une technique hybride a été mise au point. Cette technique est présentée en détail à la prochaine sous-section.

# **4.2.3. Prise de photos en utilisant la technique hybride**

Pour les trois fronts de taille présentés précédemment, un total de 12 photos à chaque emplacement ont été prises pour constituer la base des modèles numériques de terrain (DTM). La Figure 4.4 présente les photos prises à l'Amn-0354 telles que suggérées par la technique hybride expliquée à la section 2.3.3. Ainsi, la paroi rocheuse est photographiée depuis trois emplacements différents (1, 2 et 3) d'où plusieurs photos sont prises en balayant le front de gauche à droite (A, B, C et D).

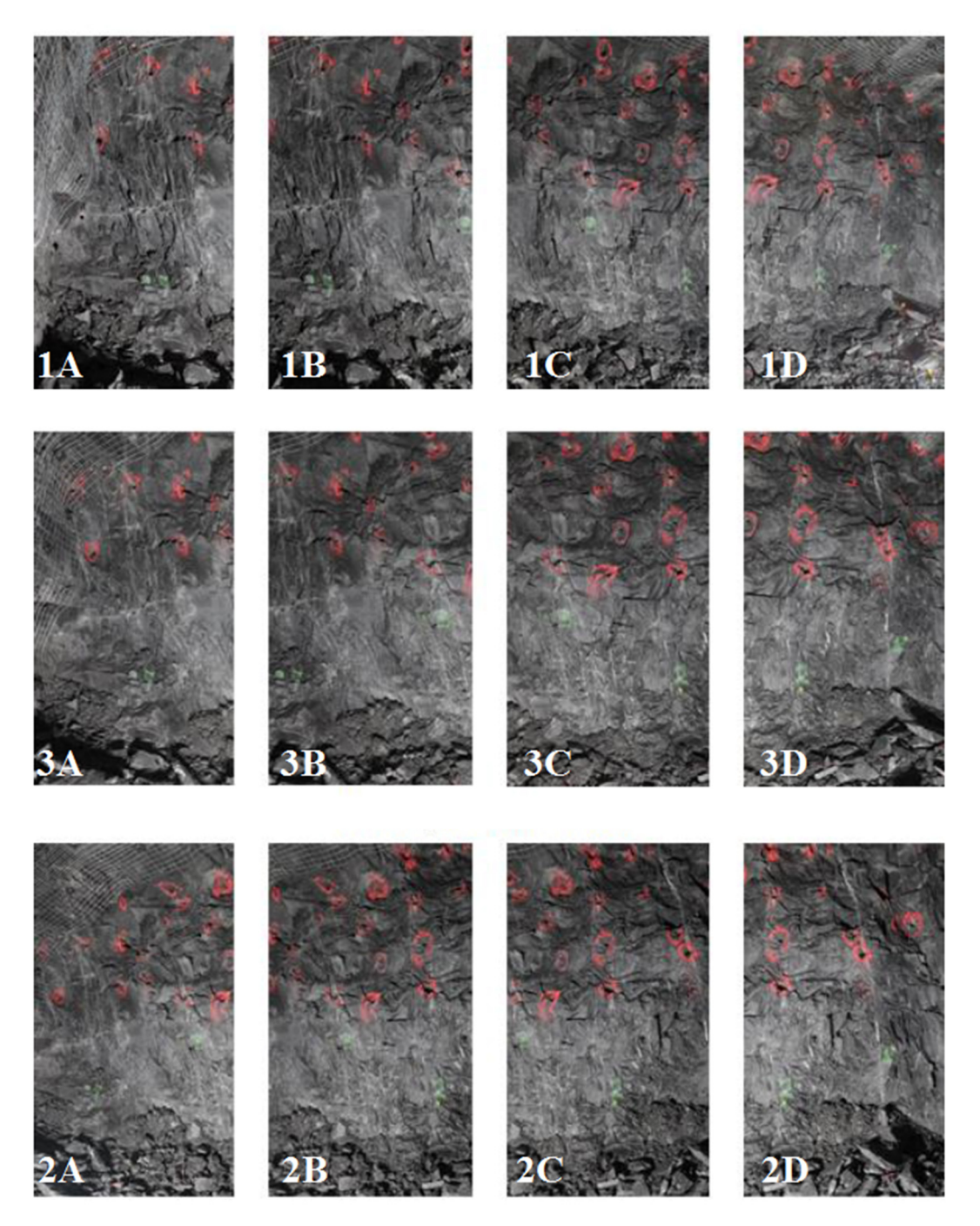

**Figure 4.4 : Photos de l'Amn-0354 telles que prises selon le schéma de la Figure 2.5** 

La Figure 4.5 et la Figure 4.6 présentent un schéma approximatif de la zone couverte par les photos 1A et 2A de la Figure 4.4 ainsi qu'un agrandissement des photos.

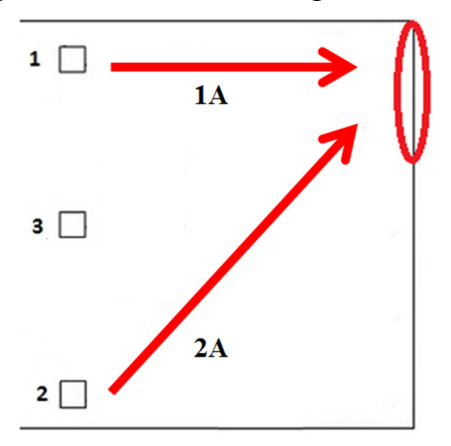

**Figure 4.5 : Schématisation du front de taille pris selon deux perspectives différentes** 

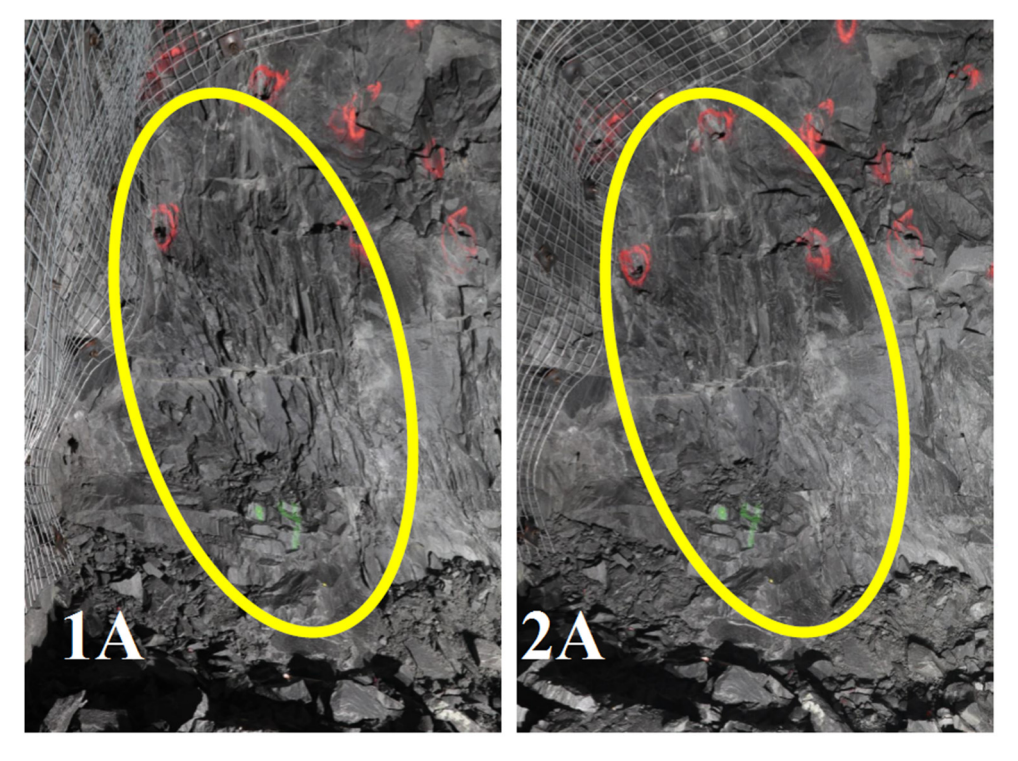

**Figure 4.6 : Changement de relief dû à des perspectives différentes** 

Les changements de relief perçus sur les photos sont clairement visibles lorsque les photos 1A et 2A sont mises l'une à côté de l'autre. Ces changements sont la conséquence de la variation de perspective entre les points de prise de photo 1 et 2. La répartition des points semblables et différents d'une photo à une autre est utilisée pour la génération des modèles numériques de terrain (DTM).

### **4.2.4. Production de modèles numériques de terrain**

La production de modèles numériques de terrain se fait en quatre étapes. L'exemple de l'Amn-0354 est présenté aux Figures 4.7 à 4.10.

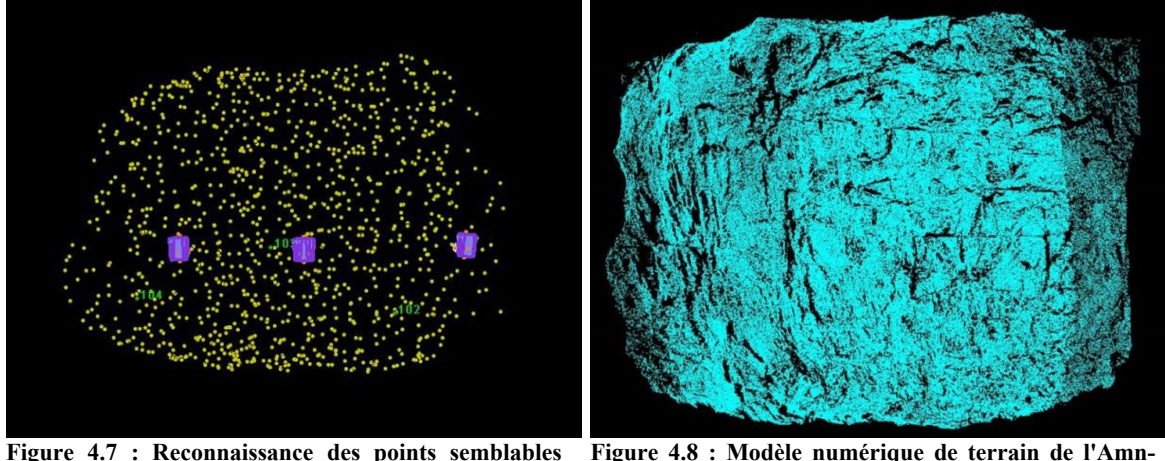

**Figure 4.7 : Reconnaissance des points semblables pour l'Amn-0354 0354** 

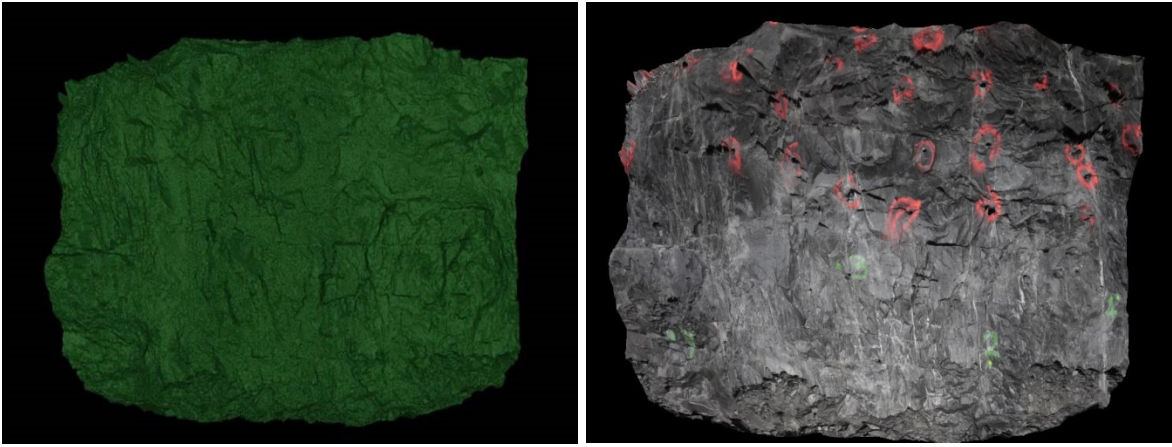

**Figure 4.9 : Surface de synthèse obtenue par triangulation de l'Amn-354** 

**Figure 4.10 : Superposition des photos prises sur le modèle de l'Amn-354** 

La première étape consiste à importer les photos prises sur le terrain au module CalibCam de 3DM Analyst Mine Mapping Suite®. Il est possible d'imposer au logiciel le point de prise de photo (station) d'où ont été prises les photos. Cependant, en ajoutant des points de contrôle sur les images, le logiciel est capable de positionner automatiquement les stations de prise de photos dans l'espace. Ces stations sont représentées par les rectangles mauves présents sur la Figure 4.7. Il est possible de numériser automatiquement ou manuellement les points récurrents d'une image à l'autre. Bien que l'algorithme utilisé par CalibCam soit très efficace, l'expérience acquise suggère que la numérisation manuelle d'une dizaine de points récurrents sur plusieurs images permet d'obtenir de meilleurs résultats lors de la production du DTM. Le logiciel génère par la suite automatiquement les valeurs de correction pour la distorsion engendrée par l'assemblage optique (calibration intérieure) et génère l'orientation et le positionnement des appareils photo (calibration extérieure) (notions abordées à la section

2.3.1). Cette étape permet de générer un modèle préliminaire affichant les points récurrents ainsi que la localisation des appareils photo (Figure 4.7). Les appareils photo sont représentés par les prismes mauves rectangulaires sur la Figure 4.7. En utilisant le module DTM Generator, inclus dans CalibCam, un nuage de points reconstituant le relief du terrain est généré (Figure 4.8). Par la suite, le visionnement de ce nuage de points se fait dans le module 3DM Analyst. Il y est possible de générer une triangulation utilisée pour créer une surface de synthèse (Figure 4.9) sur laquelle les images prises sur le terrain peuvent être superposées (Figure 4.10). Les différents paramètres de triangulation, tels que la grandeur maximale des triangles où l'exclusion de points hors profil, ou encore le lissage de la surface de synthèse y sont également modulables.

## **4.2.5. Cartographie numérique des discontinuités**

Les traces des discontinuités sont formées par l'intersection de deux plans, soit un plan qui représente la discontinuité et un plan constitué par une paroi rocheuse ou un affleurement (dans le cas présent, le front de taille). La trace se présente donc sous la forme d'une ligne habituellement continue plus ou moins franche qui interrompt la cohésion du roc sans provoquer de déplacements apparents et qu'il est possible de suivre (Davis et Reynolds, 1996). Bien qu'elles soient communément droites, certaines traces peuvent être courbées. Selon le type de terrain, les traces de de discontinuités peuvent être confondues avec différentes structures d'origine géologique telles que la foliation ou la schistosité du terrain bien qu'ils s'agissent de mécanismes différents.

L'objectif de la cartographie numérique est d'identifier et numériser les traces des discontinuités sur le DTM. C'est à partir du module 3DM Analyst que la cartographie numérique est effectuée au moyen de disques. La Figure 4.11 présente un exemple d'une numérisation d'une trace d'une discontinuité. La trace est clairement visible sous la forme d'une ligne partant du coin supérieur gauche vers le coin inférieur droit. Il est possible d'y voir les points numérisés qui suivent la trace. Le diamètre du disque ainsi formé correspond à la longueur trace de la discontinuité identifiée. La taille, l'emplacement et l'orientation dans l'espace du disque ainsi créé sont automatiquement ajustés en fonction des points numérisés. Chaque disque créé, qui représente une longueur trace, est caractérisé par la localisation de son centre dans l'espace, son pendage ainsi que sa direction de pendage et son diamètre.

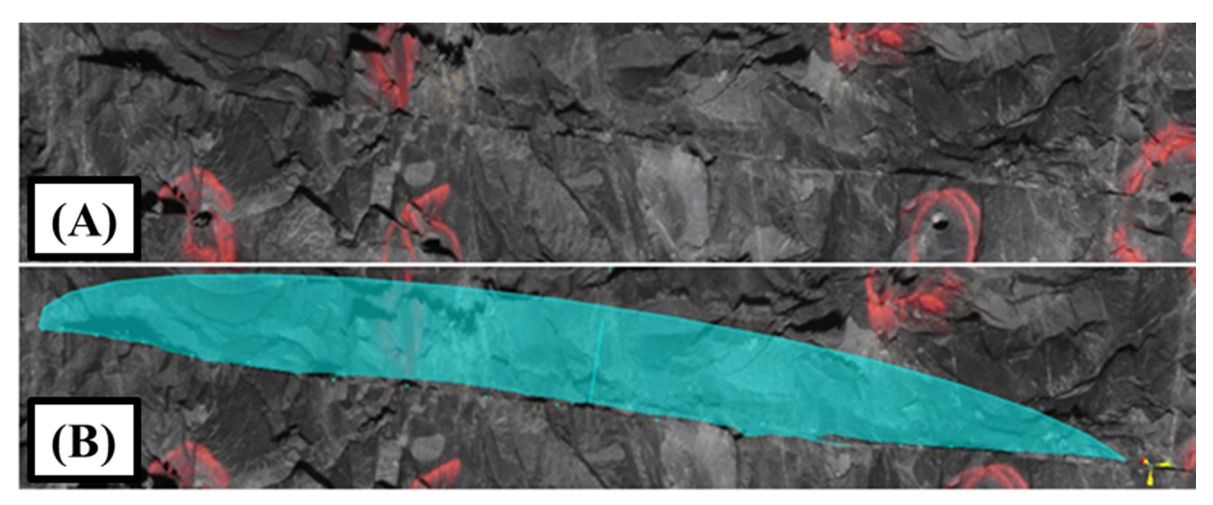

**Figure 4.11 : Trace sur le modèle de l'Amn-354 (A) et numérisation (B)** 

#### **4.2.6. Considérations logistiques et pratiques**

La principale considération logistique pour l'utilisation de la photogrammétrie dans un environnement souterrain en exploitation est qu'il est nécessaire d'orienter le modèle dans l'espace en utilisant le système de coordonnées de la mine. Pour ce faire, il est nécessaire que les arpenteurs viennent marquer des points de mesures (points de contrôles) qui sont nécessairement pris en photos (Figure 2.4). Ainsi, il est suggéré que le marquage des points de contrôles soit inclus dans la routine des arpenteurs à une fréquence prédéterminée pour ne pas nuire à leur travail. Par exemple, il serait possible de coordonner les travaux de photogrammétrie avec l'arpentage de l'avancement du front de taille, lequel se fait approximativement au 5 à 20 m selon les places de travail.

Comme mentionné, une mine souterraine en activité est un milieu très dynamique. Le rythme des opérations dicte généralement les emplacements de travail disponibles pour le personnel technique. Ainsi, il est important que le travail fait sur le terrain soit réalisé rapidement, tout en demeurant sécuritaire. En fonction de la fracturation du massif rocheux, une traverse réalisée manuellement peut nécessiter plusieurs dizaines de minutes par mètre. Pour la photogrammétrie, le temps de mobilisation et de démobilisation (MOB) du matériel de photographie sur le terrain est légèrement inférieur à 10 minutes pour chaque front de taille. Le positionnement des lumières de travail, qui est nécessaire à l'éclairage du front de taille, s'effectue facilement en une minute. Lorsque les faces sont relativement rapprochées, il est possible de garder le montage en place (Figure 2.3) et uniquement déplacer le trépied tout en protégeant les lentilles des poussières et des égratignures. Ceci diminue significativement le temps de MOB. Quant aux photos, un temps de 5 minutes par face de travail est estimé. Le temps total, incluant le MOB, la prise de photo, la mise en station et l'arpentage de la face, est estimé à 40 minutes pour une personne seule par front de taille. Une équipe de deux

personnes pourrait facilement, selon l'expérience acquise au cours de ce projet de recherche, effectuer le travail en 25 minutes.

Pour ce qui est de la cartographie numérique, le téléchargement et l'organisation des fichiers numériques se font relativement rapidement. Si les photos prises sous terre sont de bonnes qualités, le traitement complet d'une seule place de travail, allant de la reconnaissance des photos par le module CalibCam à l'obtention des différents résultats, peut varier de 30 minutes à 2 heures en fonction des dimensions de la place de travail, de la complexité du relief et du nombre de discontinuités présentes. Le temps de génération du DTM est fortement dépendant de la puissance de calculs de l'ordinateur utilisé ainsi que des dimensions du modèle. Le temps nécessaire peut s'avérer largement supérieur si les photos sont de moins bonne qualité. Ceci entraîne, selon les cas, la modification du contraste des photos au moyen des outils incorporés dans 3DM Analyst Mine Mapping Suite®, le rognage des parties nuisant à la reconnaissance automatique des photos, la numérisation manuelle d'un grand nombre de points récurrents d'une photo à l'autre, etc. Le temps nécessaire à tout le processus de photogrammétrie, de la prise de photo à l'obtention de la caractérisation des discontinuités, diminue largement avec l'expérience. De même, la prise de photos adéquates et la familiarisation du logiciel 3DM Analyst Mine Mapping Suite ne sont pas nécessairement faciles, mais la courbe d'apprentissage est relativement rapide.

# **4.3. Présentation des résultats de cartographies numériques**

Cette section contient les résultats des cartographies numériques effectuées sur les fronts de taille de l'Amn-035, du Gmn-0354-1s et du Gmn-0357-1n. Les cartographies ont permis d'identifier les discontinuités présentes sur ces trois cas d'étude. Au total, 118 traces de discontinuités ont été cartographiées dans une aire de 43 m<sup>2</sup> répartie entre les 3 fronts de taille. Pour chacun des cas d'étude, les caractéristiques étudiées comprennent l'orientation des discontinuités, le nombre de familles identifiées et le nombre de discontinuités par famille, la distribution statistique et les paramètres des longueurs traces ainsi que l'intensité de fracturation. Les résultats finaux des cartographies numériques sont présentés à la Figure 4.12. En plus des photos superposées aux DTM des trois cas d'étude, les discontinuités sont identifiées par des cercles colorés en fonction de leur famille respective. De plus, les fenêtres circulaires, qui ont été utilisées pour déterminer la longueur trace moyenne non biaisée ainsi que l'intensité de fracturation (P21), sont présentes sous la forme d'un cercle bleu cyan. Les rayons des fenêtres de cartographie sont respectivement de 2,1 m, 2,3 m et 2,0 m pour les modèles Amn-0354, Gmn-0354-1s et Gmn-0357-1n. Les caractéristiques des disques numérisés pour toutes les familles des trois fronts de taille sont présentées à l'Annexe D. Les mesures des orientations sont effectuées avec la totalité des traces répertoriées sur le front de taille.

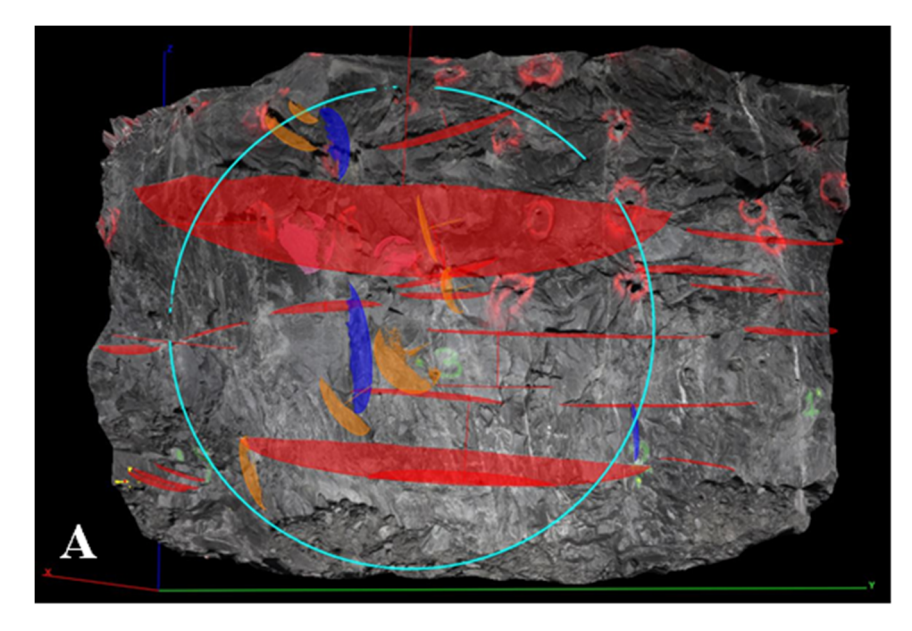

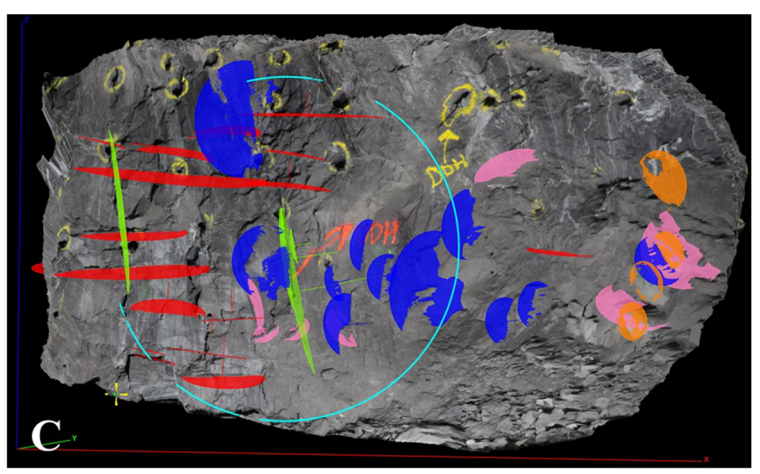

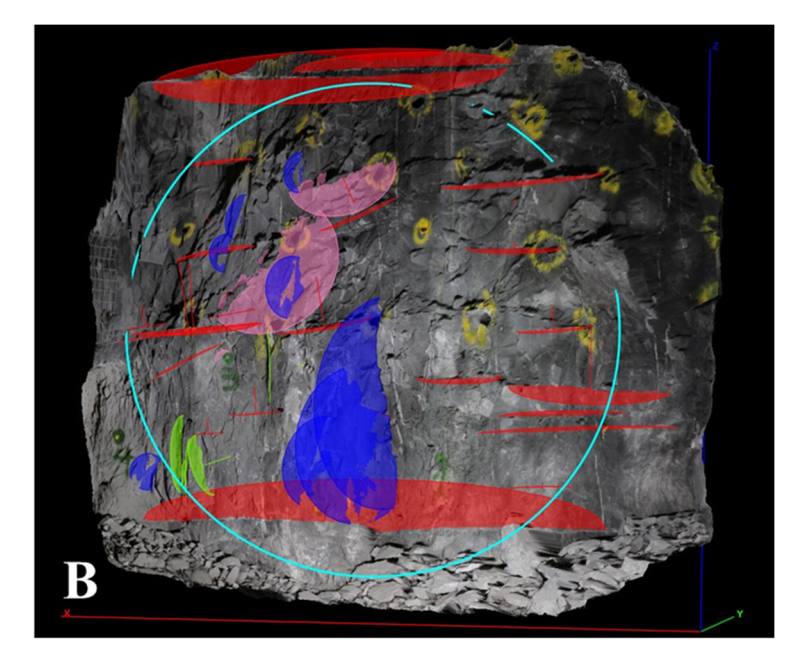

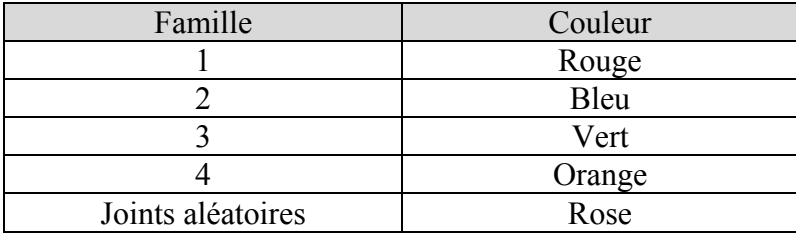

**Figure 4.12 : Modèle numérique de terrain superposé d'une cartographie surfacique circulaire (A) Amn-0354 (B) Gmn-0354-1s (C) Gmn-0357-1n** 

### **4.3.1. Amn-0354**

L'Amn-0354 est caractérisé par du roc massif dominé par des joints subhorizontaux (Figure 4.12(A)). La fenêtre est située dans le centre gauche du front de taille et le rayon est de 2,1 mètres. La fenêtre englobe la majorité des discontinuités cartographiées sur le front de taille. Un total de 35 discontinuités a été observé sur le modèle de l'Amn-0354.

### Orientations des familles

Le regroupement des différents pôles dans DIPS® (Rocscience, 2011) pour l'Amn-0354, a permis d'identifier trois familles de discontinuités dont les pendages (°) et directions de pendage (°) sont respectivement 06/059 (Famille 1), 84/320 (Famille 2) et 64/016 (Famille 4) (Figure 4.13). La sélection des différentes familles s'est effectuée sur la base du regroupement des pôles pour chaque front de taille, la récurrence d'une orientation préférentielle sur plusieurs fronts de taille ainsi que sur les données disponibles dans les études préliminaires du projet Éléonore (Golder Associates, 2008). Dans les cas où des pôles de discontinuités ne représentent pas une densité de concentration significative, ils n'ont pas été regroupés dans des familles et leur orientation est considérée comme aléatoire. Pour le cas de l'Amn-0354, deux pôles n'ont pas été regroupés dans les familles et sont considérés comme des joints dont l'orientation est aléatoire. Ils représentent approximativement 6% des joints recensés lors de la cartographie numérique de l'Amn-0354. L'un des deux pôles correspond à une structure subverticale orientée est-ouest et pourrait s'apparenter à la Famille 3 identifiée sur les deux autres fronts de taille. Cependant, le fait qu'une seule discontinuité a été identifiée pour ce front de taille ne permet pas d'affirmer que la Famille 3 est présente sur le front de taille Amn-0354. L'analyse du regroupement des pôles permet d'obtenir une valeur de dispersion présentée sous la forme de la constante de Fisher (K) (Priest, 1993). Les Familles 1 et 2 ont des constantes de Fisher semblables alors que la Famille 4 est constituée de pôles plus dispersés. Les mesures d'orientations sont effectuées avec la totalité des traces répertoriées sur le front de taille.

#### Longueurs traces

Un estimateur de la longueur trace moyenne non biaisée des discontinuités pour chacune des familles est évalué en utilisant la méthode proposée par Zhang et Einstein (1998) et présentée à la section 2.4.4. Les informations nécessaires pour l'obtention de l'estimateur sont relevées directement sur les cartographies numériques. Cela consiste à compter manuellement le nombre total de traces interceptant la fenêtre, le nombre de traces dont les deux extrémités se retrouvent à l'extérieur de la fenêtre et le nombre de traces dont les deux extrémités se retrouvent à l'intérieur de la fenêtre.

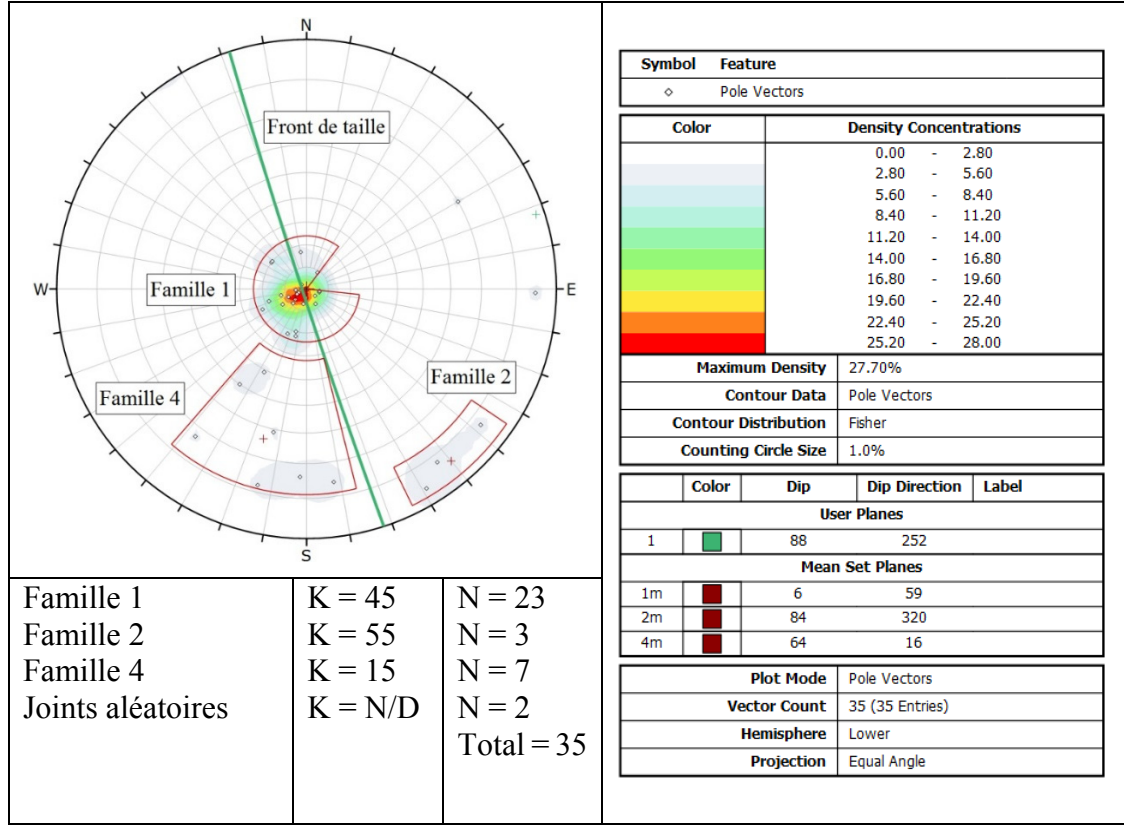

**Figure 4.13 : Orientation des discontinuités cartographiées sur le modèle de l'Amn-0354** 

Les différentes longueurs traces sont obtenues directement à partir des fichiers générés par les cartographies numériques. Le diamètre des disques correspond aux longueurs traces des discontinuités. La Figure 4.14 présente les longueurs traces des discontinuités cartographiées sur le modèle de l'Amn-0354 regroupées par famille. Le nombre de classes pour chacune des familles est déterminé par rapport à la classification de la persistance des discontinuités de Brady et Brown (2004) présenté au Tableau 2.1. Ainsi, une persistance de moins de 1 mètre est considérée comme très faible, une persistance entre 1 et 3 mètres est jugée faible alors qu'entre 3 et 10 mètres est qualifiée de moyenne. La longueur moyenne provient de la cartographie par fenêtre telle que proposée par Zhang et Einstein (1998) alors que l'écarttype est obtenu à partir de la moyenne arithmétique des longueurs traces visibles de toutes les discontinuités cartographiées sur le front de taille. La longueur moyenne pour les joints aléatoires est arithmétique.

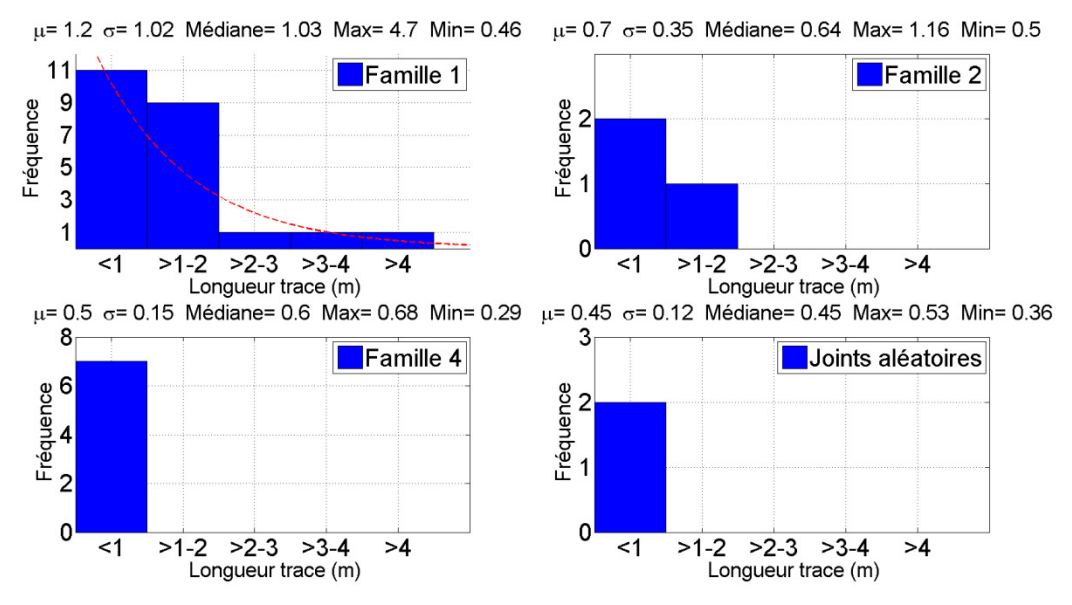

**Figure 4.14 : Représentation de la distribution de la longueur trace des discontinuités cartographiées sur le modèle 3D de l'Amn-0354** 

La persistance maximale appartient à un joint de la Famille 1 et a une valeur de 4,7 m. Les persistances maximales des Familles 2 et 4 ainsi que celle des joints aléatoires sont beaucoup moindres avec des valeurs respectives de 1,16 m, 0,68 m et 0,53 m. Tout comme la persistance maximale, la Famille 1 est également caractérisée par les valeurs de moyenne (1,31 m) et de médiane (1,03 m) les plus élevées parmi toutes les familles identifiées sur le modèle de l'Amn-0354. C'est aussi la seule famille dont les valeurs de moyenne et de médiane se situent au-dessus du mètre. Il peut aussi être remarqué que toutes les discontinuités de la Famille 4 de même que les joints aléatoires se situent tous sous la barre du mètre avec des valeurs maximales respectives de 0,68 m et 0,53 m. Quant aux persistances minimales, tous les cas sont relativement semblables avec une valeur minimale sous la barre de 0,5 m.

Le test de Kolmogorov-Smirnov (test KS) est utilisé pour déterminer la loi statistique qui régit la distribution des données. Il s'agit d'un test d'hypothèse qui utilise les fonctions de distribution cumulative (FDC) de deux échantillons statistiquement indépendants pour déterminer si leurs distributions sont égales. Si la distance entre les FDC est plus grande qu'une valeur critique alpha (α), Figure 4.15, l'hypothèse nulle est rejetée et les deux distributions sont jugées inégales (Massey, 1951). Un faible nombre de données dans un échantillon tend à engendrer de grands sauts dans la fonction de distribution cumulative. Ces cassures entrainent un rejet, ou au contraire une acceptation, plus probable de l'hypothèse de similarité des distributions statistiques. L'interprétation du test KS doit par conséquent tenir compte de ce fait. De plus, dans le cas de l'analyse des données mises en histogrammes, les

tests KS sont effectués sur les jeux de données brutes et non sur les fréquences calculées et mises en graphiques (Figure 4.14).

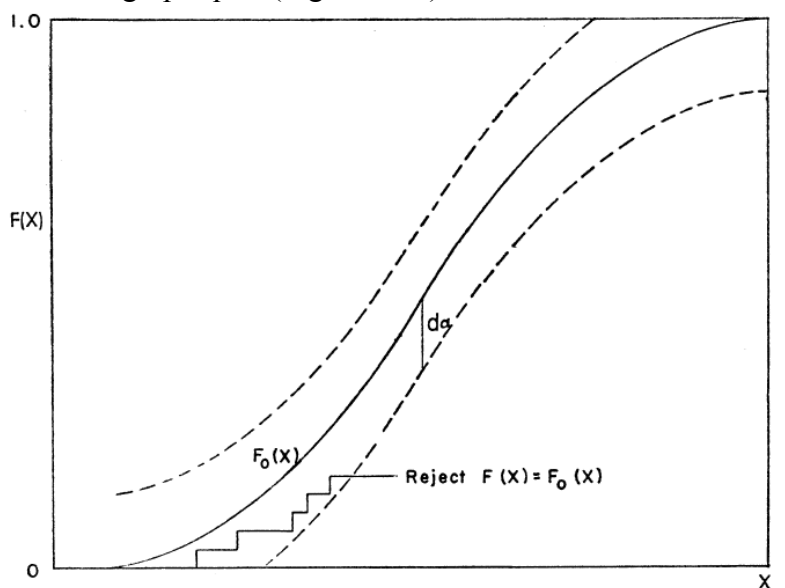

**Figure 4.15: Concept du test de Kolmogorov-Smirnov (Massey, 1951)** 

En accord avec un test de Kolmogorov-Smirnov utilisant un seuil α à 5% (Massey, 1951), la distribution des traces cartographiées de la Famille 1 suit une loi exponentielle négative. Ceci est l'une des distributions identifiées par Priest (1993) pour caractériser les longueurs traces d'une famille de discontinuités. La distribution idéalisée superposée à l'histogramme de la Famille 1 à la Figure 4.14 illustre une loi exponentielle négative reposant sur la moyenne  $(\lambda)$ = 1,2). Les autres cas de figure, les Familles 2 et 4 ainsi que les joints dont la distribution est estimée aléatoire ne sont pas suffisamment nombreux pour pouvoir statuer sur leur distribution statistique.

#### Intensité de fracturation

L'intensité de fracturation peut être estimée par des valeurs de P21 qui sont la somme des longueurs traces sur une surface donnée. La méthode consiste donc à mesurer toutes les longueurs traces se trouvant dans le cercle de cartographie utilisé lors de l'estimation de la longueur trace moyenne. Cette méthode a été utilisée avec succès par Sturzenegger et al. (2009). Ainsi les valeurs d'intensité de fracturation (P21) pour les Familles 1, 2 et 4 sont respectivement de  $1,40 \text{ m}^{-1}$ ,  $0,14 \text{ m}^{-1}$  et  $0,26 \text{ m}^{-1}$ . Il est possible de voir que l'intensité de fracturation (P21) pour la Famille 1 est beaucoup plus grande que pour les Familles 2 et 4.

### Tableau synthèse

Le Tableau 4.2 présente une synthèse des informations des familles identifiées lors de la cartographie numérique de l'Amn-0354. Le nombre total de discontinuités cartographiées sur le modèle DTM y est inscrit par famille de même que le pôle moyen suivi par deux mesures indiquant la dispersion des pôles autour de la moyenne, soit la constante de Fisher et l'écart-type. Le nombre de longueurs traces répondant aux différentes classes de l'Équation 2.3, proposée par Zhang et Einstein (1998), est également présent. La longueur trace moyenne non biaisée est le résultat de cette équation, où le rayon utilisé est de 2,1 m, alors que la longueur trace maximale est la plus longue longueur trace cartographiée sur le modèle. La valeur totale des longueurs traces est la sommation des segments se retrouvant à l'intérieur de la fenêtre de cartographie. La valeur de P21 est obtenue en divisant cette valeur par l'aire de la fenêtre de cartographie. Aucune étude supplémentaire n'a été effectuée sur les fractures aléatoires en raison de leur faible occurrence.

| Numéro de la famille                           | 1         | $\overline{2}$ | 4         | Aléatoire      |  |  |
|------------------------------------------------|-----------|----------------|-----------|----------------|--|--|
| Nombre de joints                               | 23        | 3              | 7         | 2              |  |  |
| Pôle moyen de la famille (°)                   | 06/059    | 84/320         | 64/016    |                |  |  |
| Constante de Fisher (K)                        | 44        | 55             | 15        |                |  |  |
| Variabilité d'un écart-type orientation (°)    | 13        | 12             | 22        |                |  |  |
| Total de joints interceptés par la fenêtre (N) | 15        | 3              | 7         | $\overline{2}$ |  |  |
| Les deux extrémités à l'extérieur (NO)         | 1         | 0              | $\Omega$  | 0              |  |  |
| Les deux extrémités à l'intérieur (N2)         | 8         | 2              | 5         | $\overline{2}$ |  |  |
| Longueur trace moyenne non biaisée (m)         | 1,2       | 0,7            | 0,5       |                |  |  |
| Longueur trace maximale (m)                    | 4,7       | 1,2            | 0,7       | 0,53           |  |  |
| Distribution des longueurs traces              | Exp. neg. | NA.            | <b>NA</b> | NA.            |  |  |
| Total des longueurs traces (m)                 | 19,1      | 1,97           | 3,49      | 0,89           |  |  |
| Rayon de la fenêtre de cartographie (m)        | 2,1       |                |           |                |  |  |
| $P_{21}$                                       | 1,40      | 0,14           | 0.26      | 0,06           |  |  |

**Tableau 4.2 : Tableau synthèse des résultats de la cartographie surfacique de l'Amn-354** 

# **4.3.2. Gmn-0354-1s**

Le Gmn-0354-1s est caractérisé par du roc majoritairement massif dominé par des joints subhorizontaux, tel qu'illustré à la Figure 4.12(B), bien que la partie supérieure gauche du modèle soit caractérisée par une zone de schistosité de telle sorte que des tranches de roc se détachent du front de taille (*slabbing*). La fenêtre de cartographie des traces est située dans le centre du front de taille et le rayon est de 2,3 m. La fenêtre englobe la majorité des discontinuités cartographiées sur le front de taille. Un total de 39 discontinuités ont été identifiées sur le modèle du Gmn-0354-1s.

#### Orientations des familles

Trois familles de discontinuités ont été identifiées dont les pendages (°) et directions de pendage (°) sont respectivement 07/062 (Famille 1), 81/148 (Famille 2), 87/289 (Famille 3) (Figure 4.16). Pour le cas du Gmn-0354-1s, trois pôles n'ont pas été regroupés dans les familles et sont considérés comme des joints dont l'orientation est aléatoire. Ils représentent approximativement 8% des joints recensés lors de la cartographie numérique du Gmn-0354- 1s. Sur la Figure 4.16, deux des trois pôles n'appartenant pas à une famille distincte seraient de la Famille 4 précédemment identifiée sur le modèle de l'Amn-0354. Cependant, leur trop faible occurrence ne permet pas d'affirmer que la Famille 4 est effectivement présente sur le front de taille Gmn-0354-1s. Les Familles 1 et 2 ont des constantes de Fisher semblables, caractéristiques d'une faible variation des pôles autour de l'orientation moyenne alors que la Famille 3 a une constante légèrement plus basse qui signifie une dispersion plus grande. Les mesures d'orientations sont effectuées avec la totalité des traces répertoriées sur le front de taille.

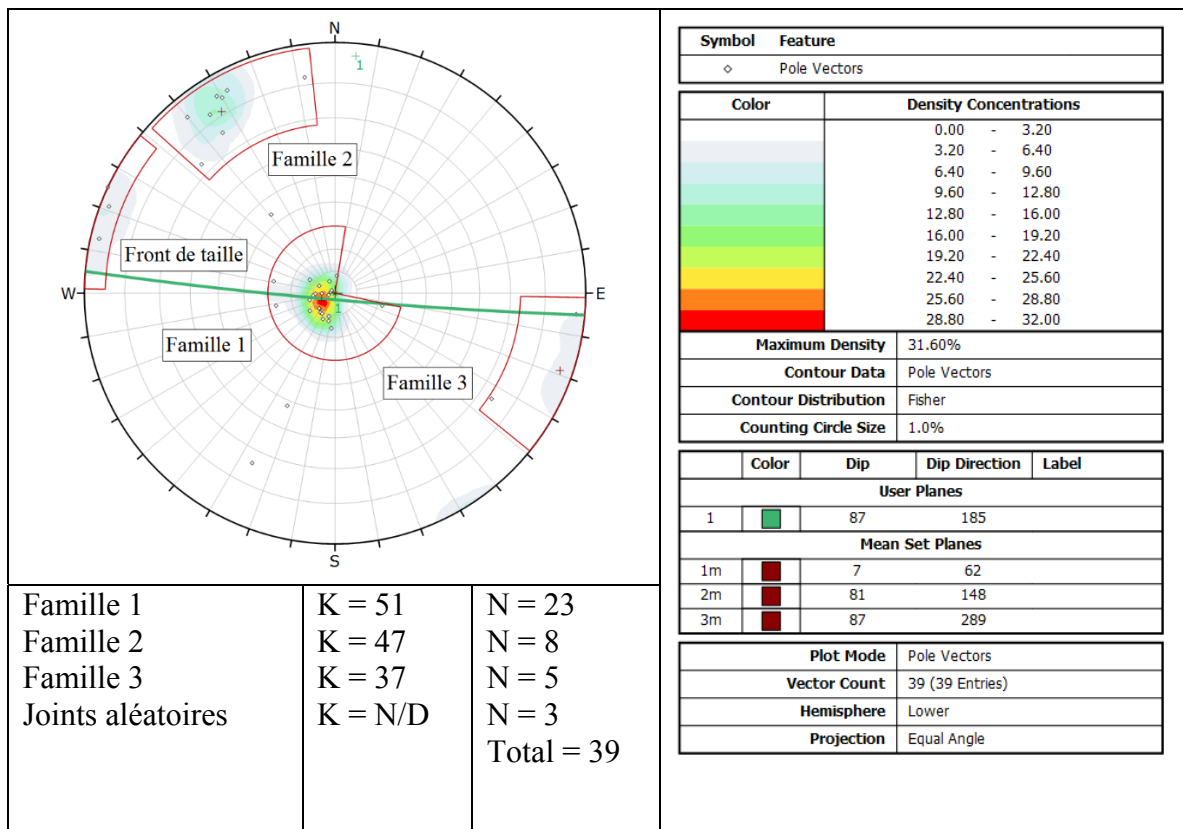

**Figure 4.16 : Orientation des discontinuités cartographiées sur le modèle du Gmn-0354-1s** 

#### Longueurs traces

En accord avec un test de Kolmogorov-Smirnov ( $\alpha$  = 5%) (Massey, 1951), la distribution des traces cartographiées de la Famille 1 et de la Famille 2 suivent une loi exponentielle négative. La longueur moyenne provient de la cartographie par fenêtre telle que proposée par Zhang et Einstein (1998) alors que l'écart-type est obtenu à partir de la moyenne arithmétique des longueurs traces visibles. La longueur moyenne pour les joints aléatoires est arithmétique. La distribution idéalisée superposée à l'histogramme de la Famille 1 à la Figure 4.17 illustre une loi exponentielle négative établie sur la moyenne ( $\lambda = 1,1$ ). Quant à la distribution théorique superposée à l'histogramme de la Famille 2, la loi exponentielle négative repose sur sa moyenne ( $\lambda = 0.9$ ). Les tests KS sont effectués sur les jeux de données brutes et non sur les fréquences calculées et mises en graphiques. Les autres cas de figure, la Famille 3 ainsi que les joints dont la distribution est estimée aléatoire, ne sont pas suffisamment nombreux pour pouvoir statuer sur leur distribution statistique.

La persistance maximale appartient à un joint de la Famille 1 et a une valeur de 4,31 m. Les persistances maximales des Familles 2 et 3 ainsi que celle des joints aléatoires sont bien moindres avec des valeurs respectives de 2,00 m, 0,72 m et 1,40 m. Tout comme la persistance maximale, la Famille 1 est également caractérisée par la valeur de moyenne (1,18 m) la plus élevée parmi toutes les familles identifiées sur le modèle de l'Amn-0354. C'est aussi la seule famille dont la valeur moyenne est au-dessus du mètre. Les cinq discontinuités appartenant à la Famille 3 sont inférieures à 1 mètre. Les mesures de persistance minimale sont situées sous les 0,35 m pour tous les cas de figure du Gmn-0354-1s.

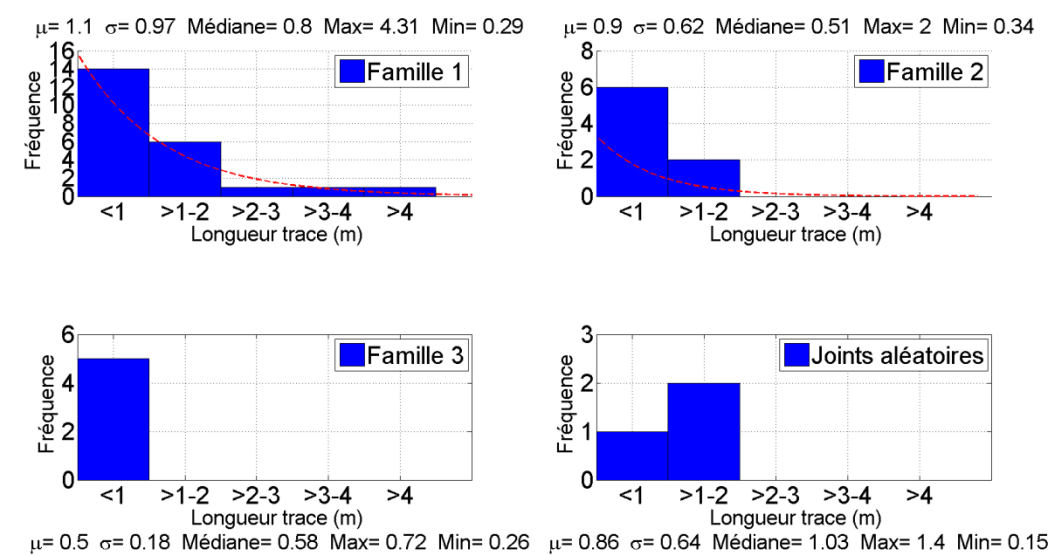

**Figure 4.17 : Représentation de la distribution de la longueur trace des discontinuités cartographiées sur le modèle 3D du Gmn-0354-1s** 

### Intensité de fracturation

Les valeurs d'intensité de fracturation (P<sub>21</sub>) pour les Familles 1, 2 et 3 sont respectivement de 1,12 m<sup>-1</sup>, 0,37 m<sup>-1</sup> et 0,11 m<sup>-1</sup>. Il est possible de voir que l'intensité de fracturation (P<sub>21</sub>) pour la Famille 1 est beaucoup plus grande que pour les Familles 2 et 3. Il peut être remarqué que la Famille 3 du Gmn-0354-1s présente la plus faible intensité de fracturation (P21) de toutes les familles identifiées parmi les trois cas d'étude.

### Tableau synthèse

Le Tableau 4.3 présente une synthèse des informations des familles identifiées lors de la cartographie numérique du Gmn-0354-1s. Aucune étude supplémentaire n'a été effectuée sur les fractures aléatoires en raison de leur faible occurrence.

| Numéro de la famille                           | 1         | $\overline{2}$ | 3        | Aléatoire |
|------------------------------------------------|-----------|----------------|----------|-----------|
| Nombre de joints                               | 23        | 8              | 4        | 3         |
| Pôle moyen de la famille (°)                   | 07/062    | 81/148         | 90/106   |           |
| Constante de Fisher (K)                        | 51        | 47             | 80       |           |
| Variabilité d'un écart-type orientation (°)    | 12        | 13             | 10       |           |
| Total de joints interceptés par la fenêtre (N) | 21        |                | 4        | 3         |
| Les deux extrémités à l'extérieur (N0)         | 1         | $\Omega$       | $\Omega$ | $\Omega$  |
| Les deux extrémités à l'intérieur (N2)         | 12        | 7              | 3        | 3         |
| Longueur trace moyenne non biaisée (m)         | 1,1       | 0,9            | 0,5      |           |
| Longueur trace maximale (m)                    | 4,3       | 2,0            | 0,7      | 1,4       |
| Distribution des longueurs traces              | Exp. neg. | Exp. neg.      | NA.      | <b>NA</b> |
| Total des longueurs traces (m)                 | 18,64     | 6,09           | 1,79     | 2,58      |
| Rayon de la fenêtre de cartographie (m)        |           |                | 2,3      |           |
| $P_{21}$                                       | 1,12      | 0,37           | 0,11     | 0,16      |

**Tableau 4.3 : Tableau synthèse des résultats de la cartographie surfacique du Gmn-0354-1s** 

# **4.3.3. Gmn-0357-1n**

Le Gmn-0357-1n est caractérisé par une moitié gauche constituée majoritairement de roc massif dominé par des joints subhorizontaux et une moitié droite où ces derniers sont presque absents Figure 4.12(C). Le centre du front de taille est légèrement couvert de poussière et du roc concassé couvre la partie inférieure droite du front de taille. La partie supérieure gauche du modèle est caractérisée par une zone de schistosité de telle sorte que des tranches de roc se détachent du front de taille (*slabbing*). La fenêtre de cartographie des traces est située dans la partie gauche du front de taille de manière à maximiser le nombre de discontinuités échantillonnées. C'est également le front de taille le plus large parmi les trois cas d'étude. La fenêtre de cartographie des traces a un rayon de 2,0 mètres. Un total de 44 discontinuités ont été identifiées sur le modèle du Gmn-0357-1n.

### Orientations des familles

Quatre familles de discontinuités ont été relevées, dont les pendages (°) et directions de pendage (°) sont respectivement 05/038 (Famille 1), 87/132 (Famille 2), 80/085 (Famille 3) et 80/028 (Famille4) (Figure 4.18). Pour le cas du Gmn-0357-1n, sept pôles n'ont pas été regroupés dans les familles et sont considérés comme des joints dont l'orientation est aléatoire. Ils représentent approximativement 16% des joints recensés lors de la cartographie numérique du Gmn-0357-1n. Ce front de taille est le seul cas d'étude où toutes les familles sont présentes. Les Familles 3 et 4 sont caractérisées par un faible nombre de pôles très rapprochés. Ceci a pour conséquence de faire augmenter considérablement la constante de Fisher. La constante de Fisher pour la Famille 1 indique des pôles rapprochés alors que celle de la Famille 2 témoigne de pôles plus dispersés. Les mesures d'orientation sont effectuées avec la totalité des traces répertoriées sur le front de taille.

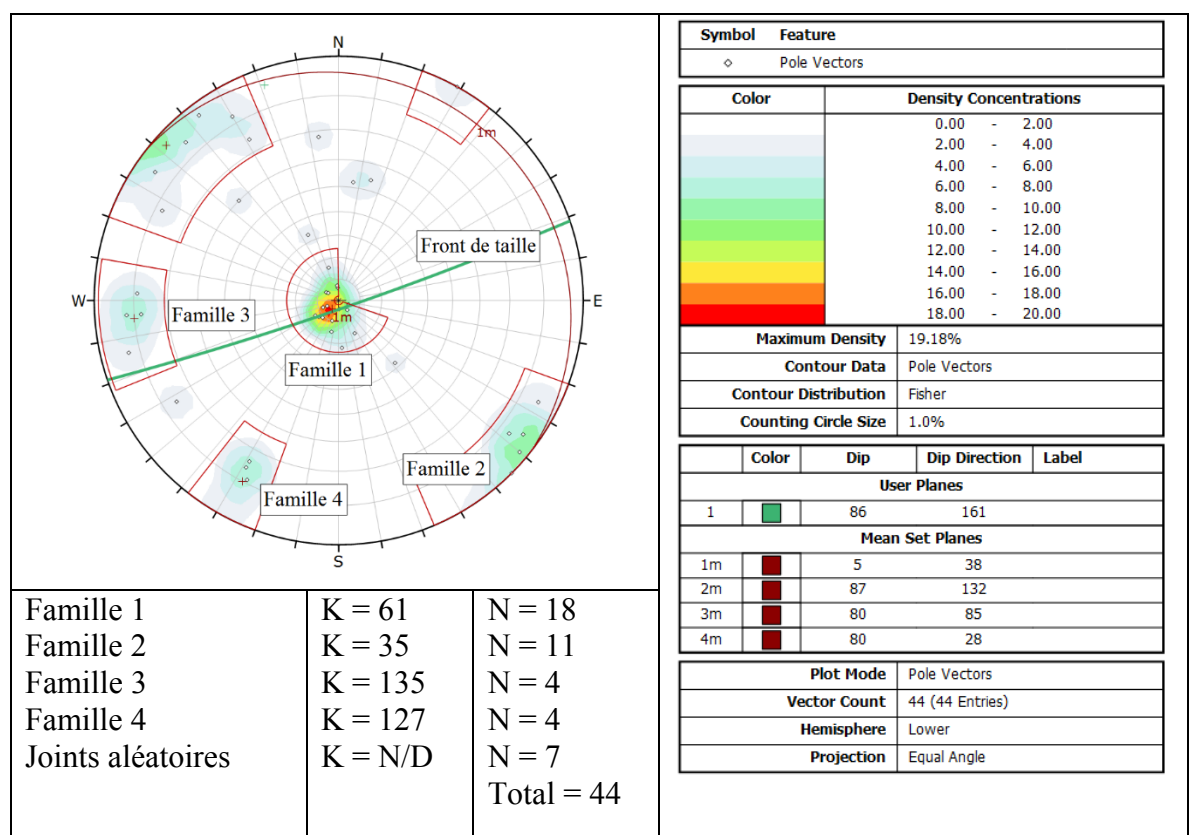

**Figure 4.18 : Orientation des discontinuités cartographiées sur le modèle du Gmn-0357-1n** 

#### Longueurs traces

En accord avec un test de Kolmogorov-Smirnov ( $\alpha$  = 5%) (Massey, 1951), la distribution des traces cartographiées de la Famille 1 suit une loi exponentielle négative. La distribution idéalisée superposée à l'histogramme de la Famille 1 à la Figure 4.19 illustre une loi exponentielle négative ( $\lambda = 1,1$ ). En utilisant un test de Kolmogorov-Smirnov ( $\alpha = 5\%$ ), il ne

peut pas être affirmé que la distribution des longueurs traces pour la Famille 2 du modèle Gmn-0357-1n suit une loi exponentielle négative. Les autres cas de figure, les Familles 3 et 4 ainsi que les joints dont la distribution est estimée aléatoire ne sont pas suffisamment nombreux pour pouvoir statuer sur leur distribution statistique. La longueur moyenne provient de la cartographie par fenêtre telle que proposée par Zhang et Einstein (1998) alors que l'écart-type est obtenu à partir de la moyenne arithmétique des longueurs traces. Pour la Famille 4 du Gmn-0357-1n, la longueur trace moyenne est arithmétique puisqu'aucune discontinuité ne croise la fenêtre de cartographie. La moyenne des longueurs traces des joints aléatoires est également arithmétique.

La persistance maximale appartient à la Famille 1 avec une valeur de 2,41 m. La différence de persistance maximale entre les différentes familles est moins marquée que pour les autres fronts de taille. Effectivement, les persistances maximales des Familles 2, 3 et 4 ainsi que celle des joints aléatoires ont des valeurs respectives de 1,37 m, 1,95 m, 0,72 m et 1,40 m. Toutes les familles de joints identifiées sur ce front de taille présentent des valeurs moyennes de persistances sous la barre du mètre. La plus grande moyenne appartient à la famille 1 avec une valeur qui approche cette limite (0,99 m).

### Intensité de fracturation

Les valeurs d'intensité de fracturation (P<sub>21</sub>) pour les Familles 1, 2 et 3 sont respectivement de 1,05 m<sup>-1</sup>, 0,47 m<sup>-1</sup> et 0,21 m<sup>-1</sup>. Il est possible de constater que l'intensité de fracturation (P21) pour la Famille 1 est beaucoup plus grande que pour les Familles 2 et 3. L'intensité de fracturation de la Famille 4 ne peut pas être calculée, car aucune discontinuité appartenant à cette famille n'a été interceptée par la fenêtre de cartographie des traces.

### Tableau synthèse

Le Tableau 4.4 présente une synthèse des informations des familles identifiées lors de la cartographie numérique du Gmn-0357-1n. Aucune étude supplémentaire n'a été effectuée sur les fractures aléatoires.

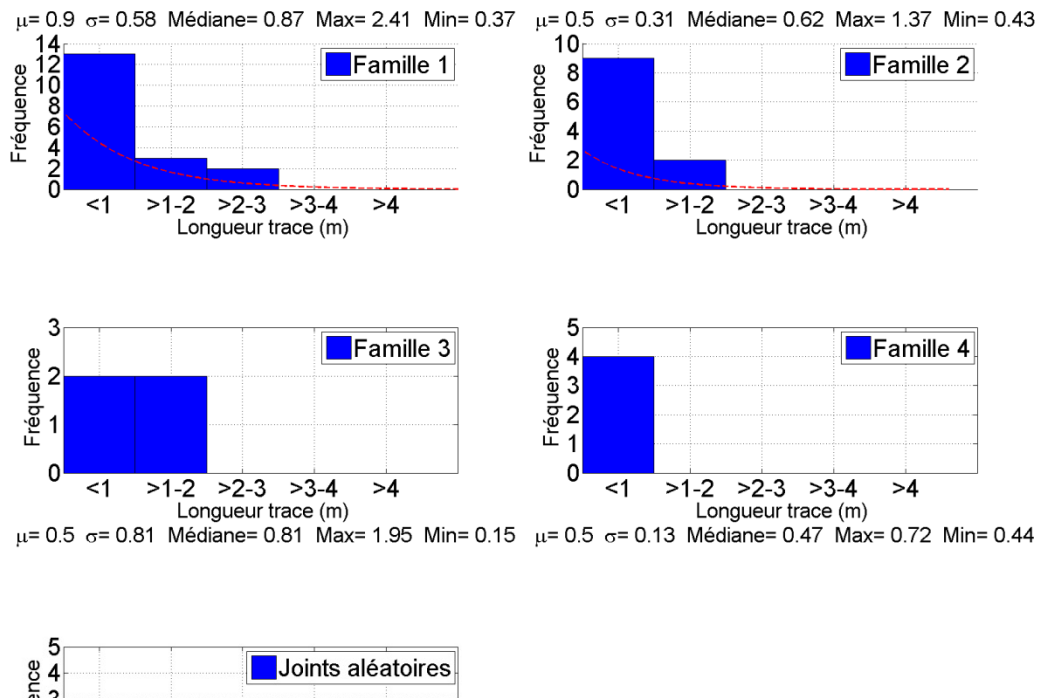

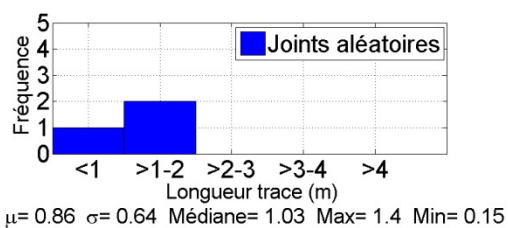

**Figure 4.19 : Représentation de la distribution de la longueur trace des discontinuités cartographiées sur le modèle 3D de du Gmn-0357-1n** 

| Numéro de la famille                           | 1         | 2         | 3        | 4         | Aléatoire |
|------------------------------------------------|-----------|-----------|----------|-----------|-----------|
| Nombre de joints                               | 18        | 11        | 4        | 4         |           |
| Pôle moyen de la famille (°)                   | 05/038    | 87/132    | 80/085   | 80/029    |           |
| Constante de Fisher (K)                        | 61        | 35        | 135      | 127       |           |
| Variabilité d'un écart-type orientation (°)    | 11        | 15        | 7        | 8         |           |
| Total de joints interceptés par la fenêtre (N) | 16        | 8         | 4        | 0         | 4         |
| Les deux extrémités à l'extérieur (N0)         | $\Omega$  | 0         | $\Omega$ | $\Omega$  | $\Omega$  |
| Les deux extrémités à l'intérieur (N2)         | 9         | 6         | 3        | $\Omega$  | 4         |
| Longueur trace moyenne non biaisée (m)         | 0,9       | 0,2       | 0,5      |           |           |
| Longueur trace maximale (m)                    | 2,4       | 1,4       | 2,0      | 0,7       | 1,40      |
| Distribution des longueurs traces              | Exp. Neg. | Exp. Neg. | NА       | <b>NA</b> |           |
| Total des longueurs traces (m)                 | 13,76     | 6,12      | 2,82     |           | 4,7       |
| Rayon de la fenêtre de cartographie (m)        |           |           | 2,0      |           |           |
| $P_{21}$                                       | 1,05      | 0,47      | 0,21     |           | 0,37      |

**Tableau 4.4 : Tableau synthèse des résultats de la cartographie surfacique du Gmn-0357-1n** 

### **4.3.4. Comparaison des données de cartographies numériques**

Les trois études de cas présentées au cours du Chapitre 4 sont situées dans la même lithologie et dans un même secteur. Ceci suggère donc qu'il serait raisonnable d'observer les mêmes tendances d'une cartographie à l'autre. Dans un premier temps, la comparaison des trois sites a pour objectif de déterminer si les trois faces correspondent à un seul domaine structural. Un second objectif, qui découle du premier, est d'évaluer dans quelle mesure l'approche développée dans le cadre de ce mémoire permet d'obtenir des résultats reproductibles. Les caractéristiques étudiées comprennent l'orientation des discontinuités, le nombre de discontinuités cartographiées, la distribution et les paramètres des longueurs traces ainsi que l'intensité de fracturation. Il a été impossible de comparer les résultats obtenus avec des données prises manuellement puisque la cartographie d'une face non supportée présente des risques trop élevés.

#### Orientation des discontinuités

Il a été possible d'identifier un total de quatre familles de discontinuités récurrentes sur les fronts de taille cartographiés. La Figure 4.20 reprend les stéréonets présentés pour chacun des fronts de taille au cours de la précédente sous-section pour en faciliter la consultation.

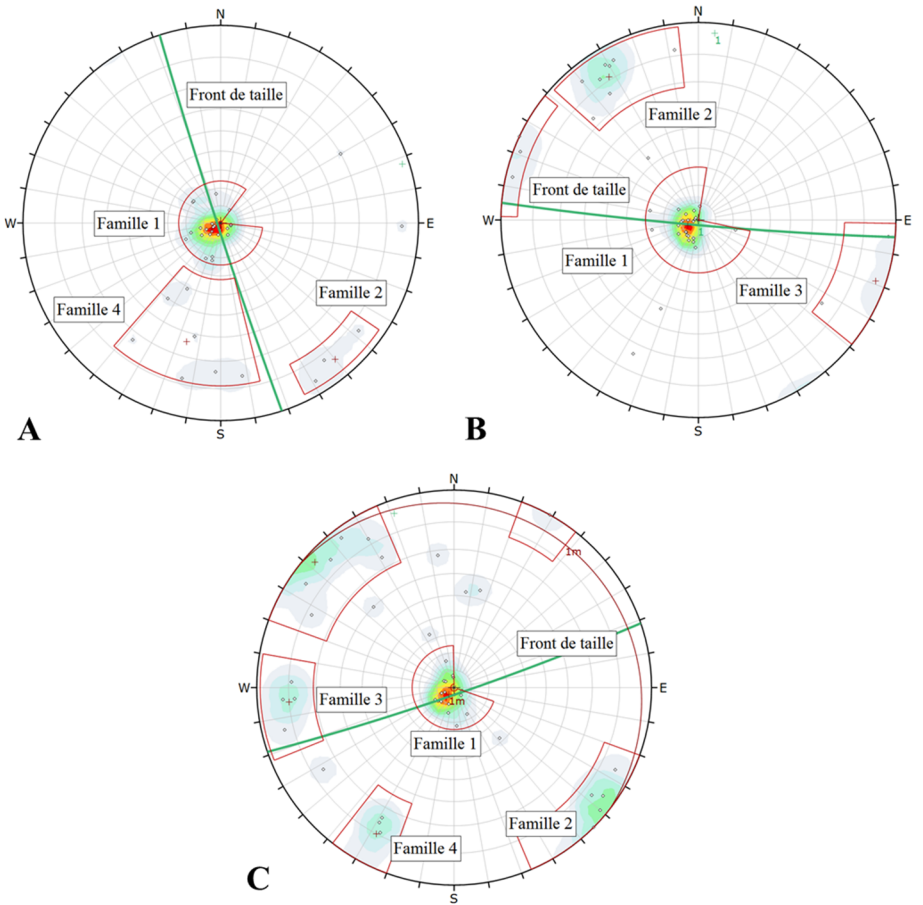

**Figure 4.20 : Stéréonets de (A) l'Amn-0354 (B) Gmn-0354-1s (C) Gmn-0357-1n** 

Une approche statistique a été utilisée, telle que proposée par Kabuya Mukendi (2014), pour confirmer que l'orientation du pôle moyen, ainsi que la dispersion autour de cette moyenne, de deux familles de discontinuités est statistiquement semblable d'un front de taille à un autre. Cette approche consiste à transformer le pôle moyen ainsi que la dispersion des pôles en valeurs vectorielles. Pour ce qui est du pôle moyen, le T-test (test de Student) (Montgomery et Runger, 2003) consiste à évaluer l'hypothèse nulle selon laquelle les moyennes de deux jeux de données sont statistiquement égales. Quant à la dispersion, le Ftest (test de Fisher) (Fisher et al., 1993) permet d'évaluer l'hypothèse nulle selon laquelle les variances (dispersions) des jeux de données sont statistiquement égales. Dans les deux cas, le seuil d'acceptabilité alpha est de 5%. Le Tableau 4.5 présente les résultats du test de Student pour les orientations moyennes sous la forme de la *p-value*. Les valeurs situées audessus du seuil alpha de 5% (en vert) confirment l'acceptation de l'hypothèse nulle H<sub>0</sub> comme quoi les valeurs comparées sont statistiquement égales alors que les valeurs sous le seuil (en rouge) rejettent l'hypothèse H0.

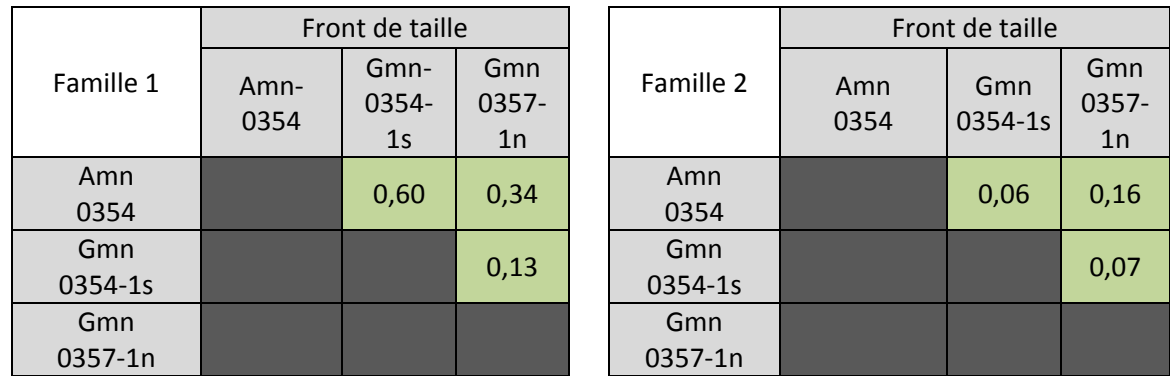

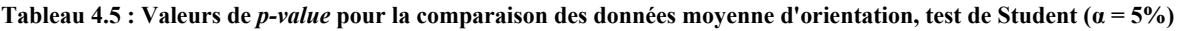

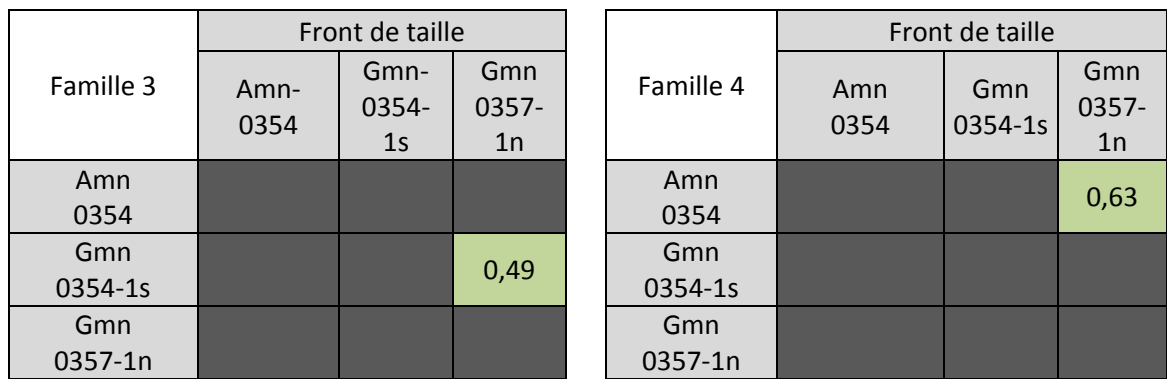

Deux familles sont récurrentes sur tous les fronts de taille et présentent une très grande constance dans leur orientation moyenne, soit une famille subhorizontale (Famille 1) et une famille subverticale orientée sud-est nord-ouest (Famille 2). Dans les deux cas, l'approche statistique confirme que les pôles moyens de ces familles sont statistiquement équivalents sur tous les fronts de taille cartographiés. Dans le cas de la Famille 2, les *p-values* sont très

près du seuil d'acceptabilité de l'hypothèse H0. Une famille subverticale orientée globalement est-ouest (Famille 3) est présente sur les fronts de taille Gmn-0354-1s et Gmn-0357-1n et est statistiquement semblable au niveau du pôle moyen. La Famille 4 est présente sur l'Amn-0354 et sur le Gmn-0357-1n et présente, elle aussi, un pôle moyen statistiquement équivalent. Comme il a été mentionné précédemment, certaines familles n'ont pas été identifiées sur des stéréonets en raison de la faible densité des pôles. Cependant, si l'échantillonnage avait été effectué sur des surfaces plus grandes, il est raisonnable de penser que les Familles 3 et 4 auraient possiblement été identifiés sur le modèle de l'Amn-0354 et Gmn-0354-1s respectivement. Les limites spatiales de l'ouverture souterraine ne permettent cependant pas de vérifier cette hypothèse. Un certain biais d'orientation peut aussi expliquer le fait que certaines familles sont sous-représentées sur certaines faces.

### Dispersion des pôles autour de leur valeur moyenne

Pour ce qui est de la comparaison de la dispersion des pôles autour de leur valeur moyenne, Le Tableau 4.6 présente les résultats du test de Fisher sous la forme de la *p-value*. Les valeurs situées au-dessus du seuil alpha de 5% (en vert) confirment l'acceptation de l'hypothèse nulle H0 comme quoi les valeurs comparées sont statistiquement égales alors que les valeurs sous le seuil (en rouge) rejettent l'hypothèse H0.

| Front de taille |              |                                 | Front de taille       |                |             |                |                    |
|-----------------|--------------|---------------------------------|-----------------------|----------------|-------------|----------------|--------------------|
| Famille 1       | Amn-<br>0354 | Gmn-<br>0354-<br>1 <sub>S</sub> | Gmn<br>$0357 -$<br>1n | Famille 2      | Amn<br>0354 | Gmn<br>0354-1s | Gmn<br>0357-<br>1n |
| Amn<br>0354     |              | 0,89                            | 0,29                  | Amn<br>0354    |             | 0.99           | 0,03               |
| Gmn<br>0354-1s  |              |                                 | 0,36                  | Gmn<br>0354-1s |             |                | 0                  |
| Gmn<br>0357-1n  |              |                                 |                       | Gmn<br>0357-1n |             |                |                    |

**Tableau 4.6 : Valeurs de** *p-value* **pour la comparaison des variances (dispersions), test de Fisher (α = 5%)** 

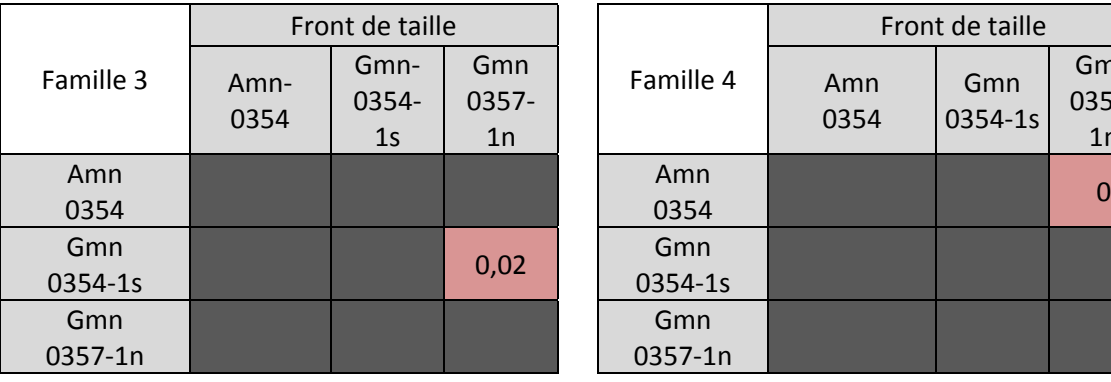

 $\mathsf{He}$ 

Gmn 0357‐  $1n$ 

Les résultats des tests de Fisher effectués sur la variance des données indiquent que la dispersion des pôles de la Famille 1 est statistiquement équivalente pour tous les fronts de taille cartographiés. Dans le cas de la Famille 2, la dispersion sur les fronts de taille Amn-0354 et Gmn-0354-1s est équivalente. Le Gmn-0357-1n n'est pas équivalent puisque les valeurs de *p-value* se retrouvent sous le seuil limite de 5% et l'hypothèse H0, comme quoi la dispersion des pôles autour de leur moyenne respective est égale, est rejetée.

Les constantes de Fisher (Priest, 1993), synthétisées au Tableau 4.7, peuvent être utilisées pour comparer rapidement les résultats des tests de Fisher. Il est effectivement possible de voir que les constantes de Fisher pour la Famille 1 sont dans les mêmes ordres de grandeur pour tous les fronts de taille. Pour la Famille 2, les résultats des tests de Fisher indiquent que la dispersion des discontinuités cartographiées sur le Gmn-0357-1n diffère des deux autres cartographies. Effectivement, la valeur de la constante de Fisher pour la Famille 2 du Gmn-0357-1n présente un écart relativement important par rapport aux valeurs des deux autres fronts de taille. Dans le cas des Familles 3 et 4, un écart important entre les constantes de Fisher peut être constaté. Ceci est en accord avec les résultats des tests de Fisher présentés au Tableau 4.6. Les différences sont probablement imputables au faible nombre de fractures échantillonnées pour les familles 3 et 4.

**Tableau 4.7 : Synthèse des constantes de Fisher (K)** 

|           |             | Front de taille                |                       |           | Front de taille |                    |                    |  |
|-----------|-------------|--------------------------------|-----------------------|-----------|-----------------|--------------------|--------------------|--|
| Famille 1 | Amn<br>0354 | Gmn<br>0354-<br>1 <sub>S</sub> | Gmn<br>$0357 -$<br>1n | Famille 2 | Amn<br>0354     | Gmn<br>0354-<br>1s | Gmn<br>0357-<br>1n |  |
|           | 45          | 51                             | 61                    |           | 55              | 47                 | 35                 |  |

Gmn 0357‐  $1n$ 

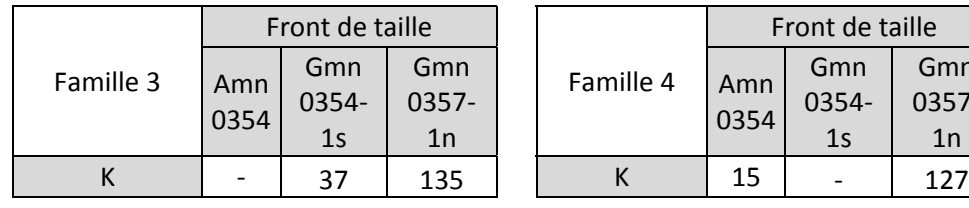

L'analyse de l'orientation du pôle moyen et de la dispersion des valeurs autour de ce dernier permet d'affirmer que quatre familles de discontinuités sont observables sur les trois fronts de taille constituant cette étude et que certaines sont récurrentes d'un front de taille à l'autre. Effectivement, le pôle moyen ainsi que la dispersion de la Famille 1 sont les mêmes pour les trois fronts de taille. Pour ce qui est de la Famille 2, le pôle moyen et la dispersion sont les mêmes pour deux cas d'étude (Amn-0354 et Gmn-0354-1s). Bien que le pôle moyen pour cette famille soit également équivalent pour le front de taille Gmn-0357-1n, la dispersion n'y est pas statistiquement identique. Le pôle moyen des Familles 3 et 4 est identique pour tous

les fronts de taille où ils sont présents alors que les tests statistiques ont démontré une dispersion différente.

À la suite des tests effectués, il est donc possible de conclure que l'orientation moyenne des familles est identique sur les différentes faces. Cette information est intéressante puisque, malgré le nombre limité de données, elle indique que toutes les valeurs moyennes d'orientation sont quantifiables et constantes. Il est également possible de conclure que la dispersion autour de la valeur moyenne pour la famille 1 est similaire pour toutes les faces. Pour les deux autres faces, le nombre limité de données ne nous permet pas de conclure avec confiance. De nouvelles données seraient nécessaires pour étoffer l'analyse.

### Agrégation des données d'orientations

Les précédentes études portant sur le pôle moyen des familles ainsi que la variation des données autour de la moyenne suggèrent que les familles cartographiées sur les 3 fronts de taille sont récurrentes dans le secteur étudié (niveau 440 sud). Ainsi, la Figure 4.21 présente l'orientation des discontinuités cartographiées dans le secteur du niveau 440 sud. Les quatre familles de discontinuités ont des pendages (°) et des directions de pendage (°) de 06/056 (Famille 1), 87/135 (Famille 2), 85/090 (Famille 3) et 67/024 (Famille4).

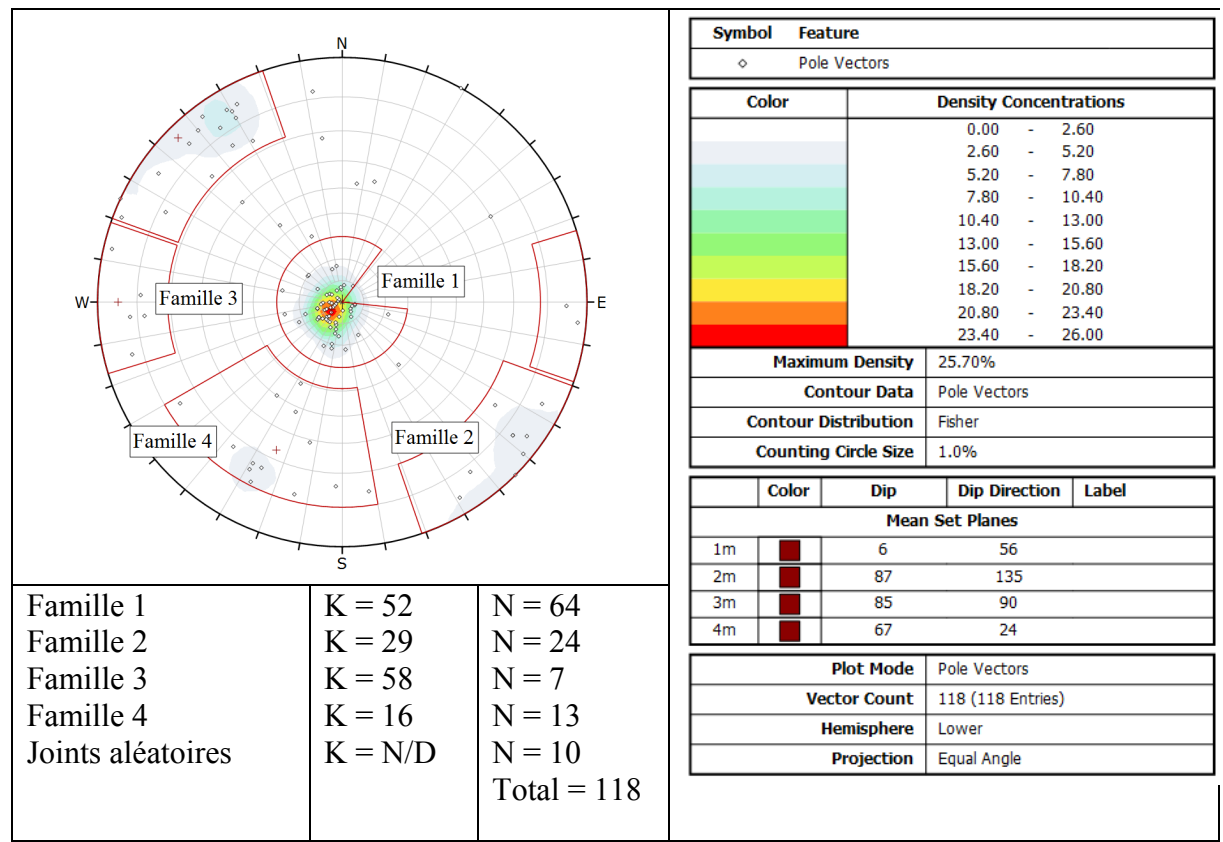

**Figure 4.21 : Orientation des discontinuités cartographiées dans le secteur du niveau 440 sud** 

### Influence du biais d'orientation sur les cartographies

La proximité des trois fronts de taille ainsi que le fait qu'ils soient foncés dans la même lithologie laissent supposer qu'il serait normal de retrouver les mêmes familles de discontinuités dans les trois fronts de taille. Cependant, l'orientation des modèles (DTM) peut jouer un rôle important lors de la cartographie des discontinuités. Des biais d'orientation sont observables puisque des traces de discontinuités orientées perpendiculairement au front sont plus facilement observables que celles orientées dans le même axe que le front. Ainsi, la Figure 4.20 présente la direction des différents fronts de taille cartographiés lors de cette campagne. La Famille 3, orientée sommairement dans un axe est-ouest, est pratiquement inexistante sur la cartographie du modèle de l'Amn-0354, lequel est orienté lui aussi dans l'axe est-ouest. Cette famille est par contre bien présente dans les modèles des fronts de taille Gmn-0354-1s et Gmn-0357-1n qui sont respectivement orientés à 185° et 161°, soit globalement dans une orientation nord-sud. De même, la Famille 4 est moins présente sur les fronts de taille Gmn-0354-1s et Gmn-0357-1n que sur le modèle de l'Amn-0354.Tous les modèles (DTM) des fronts de taille sont subverticaux. Ceci permet de bien échantillonner la Famille 1 qui est subhorizontale.

La famille de joints subhorizontaux (Famille 1) représente environ 54% des 118 discontinuités recensées au cours de cette étude. Pour l'Amn-0354, le Gmn-0354-1s et le Gmn-0357-1n respectivement, cette famille de discontinuité équivaut à approximativement 66%, 59% et 41% de toutes les observations effectuées lors de la cartographie numérique (Tableau 4.8).

| Famille 1   | Front de taille |       |          |  |             | Front de taille |                 |          |  |
|-------------|-----------------|-------|----------|--|-------------|-----------------|-----------------|----------|--|
|             | Amn<br>0354     | Gmn   | Gmn      |  | Famille 2   | Amn             | Gmn             | Gmn      |  |
|             |                 | 0354- | $0357 -$ |  |             | 0354            | 0354-           | $0357 -$ |  |
|             |                 | 1s    | 1n       |  |             |                 | 1 <sub>S</sub>  | 1n       |  |
| Pourcentage | 66%             | 59%   | 41%      |  | Pourcentage | 8%              | 21%             | 25%      |  |
|             |                 |       |          |  |             |                 |                 |          |  |
|             | Eront de taille |       |          |  |             |                 | Eront de taille |          |  |

**Tableau 4.8 : Distribution du nombre de discontinuités par famille dans les trois études de cas** 

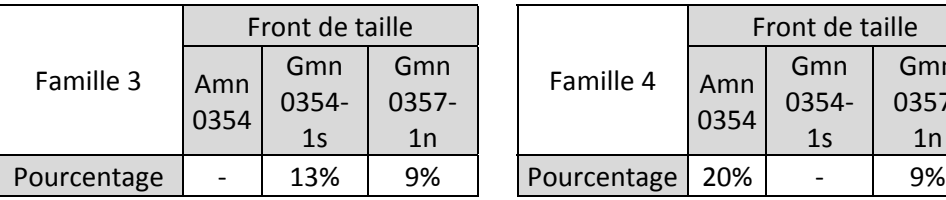

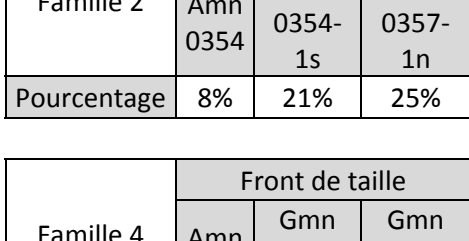

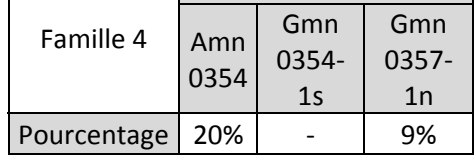

Contrairement aux autres familles, la Famille 2 ne semble pas être influencée par les biais d'orientation. Effectivement il est possible de voir que la proportion des pôles pour le Gmn-0354-1s et le Gmn-0357-1n sont respectivement de 21% et de 25% et que la Famille 2 ne représente que 8% des discontinuités cartographiées sur le modèle de l'Amn-0354 (Tableau 4.8). Il est possible d'observer, sur les cartographies numériques du Gmn-0354-1s et du Gmn0357-1n (Figure 4.12 (B) et (C)), que le massif rocheux s'est fracturé de telle sorte que des tranches de roc se détachent du front de taille (*slabbing*). Ces détachements sont majoritairement engendrés par la Famille 2. Ainsi, la cartographie des discontinuités causant ce phénomène s'en trouve facilité et ceci est reflété dans le pourcentage qu'occupe la Famille 2 dans le nombre total de joints observés.

Les analyses effectuées sur le pôle moyen et la dispersion des données autour des moyennes sur les trois cas d'étude du niveau 440 sud permettent d'affirmer que la cartographie numérique surfacique est un processus qui permet une étude exhaustive des discontinuités. Ainsi, contrairement aux méthodes de cartographies linéaires traditionnellement utilisées, le pourcentage de discontinuités subhorizontales dénombrées dans les trois modèles de cette étude confirme que la cartographie numérique par fenêtre est adéquate pour cartographier des discontinuités subhorizontales. Pour les autres discontinuités, l'avantage principal des cartographies surfaciques est l'augmentation considérable du nombre de discontinuités échantillonnées qui permet d'obtenir des estimations plus justes et précises des données de terrain. Dans bien des cas, les joints considérés comme aléatoires dans un front de taille appartiennent à une famille identifiée dans un autre front de taille. Leur faible occurrence ne permettant cependant pas d'identifier clairement une famille.

À la lumière des observations effectuées, il est suggéré d'effectuer des modèles d'au moins 2 fronts de taille perpendiculaires pour évaluer la présence d'un maximum de famille de discontinuités. Effectivement, tout comme les méthodes traditionnelles de cartographies manuelles linéaires, il existe un biais d'orientation inhérent pouvant affecter la détection, ou l'intensité de fractures subparallèles au front de taille lors d'une cartographie surfacique. Ainsi, dans la mesure du possible, un plus grand échantillonnage est nécessaire pour bien définir les familles de discontinuités présentes dans le massif rocheux. Ceci peut être atteint en augmentant le nombre de fronts de taille cartographiés tout en essayant de varier au maximum l'orientation des fronts.

### Longueurs traces

Г

Cette section a pour objectif de comparer les longueurs traces des discontinuités appartenant à une même famille lorsque celle-ci est identifiée sur plusieurs fronts de taille. Certaines des statistiques principales qui ont été présentées précédemment sur les histogrammes de distribution des longueurs traces ont été reportées au Tableau 4.9 pour faciliter la comparaison des familles. Il est possible de remarquer que les discontinuités échantillonnées sont de petites dimensions. Lors de la cartographie numérique, une attention particulière a été apportée à ne pas considérer les structures engendrées par le dynamitage. De plus, peu de discontinuités aléatoires ont été identifiées sur les cartographies effectuées. Ceci renforce l'idée que les structures recensées sont d'origine géologique.

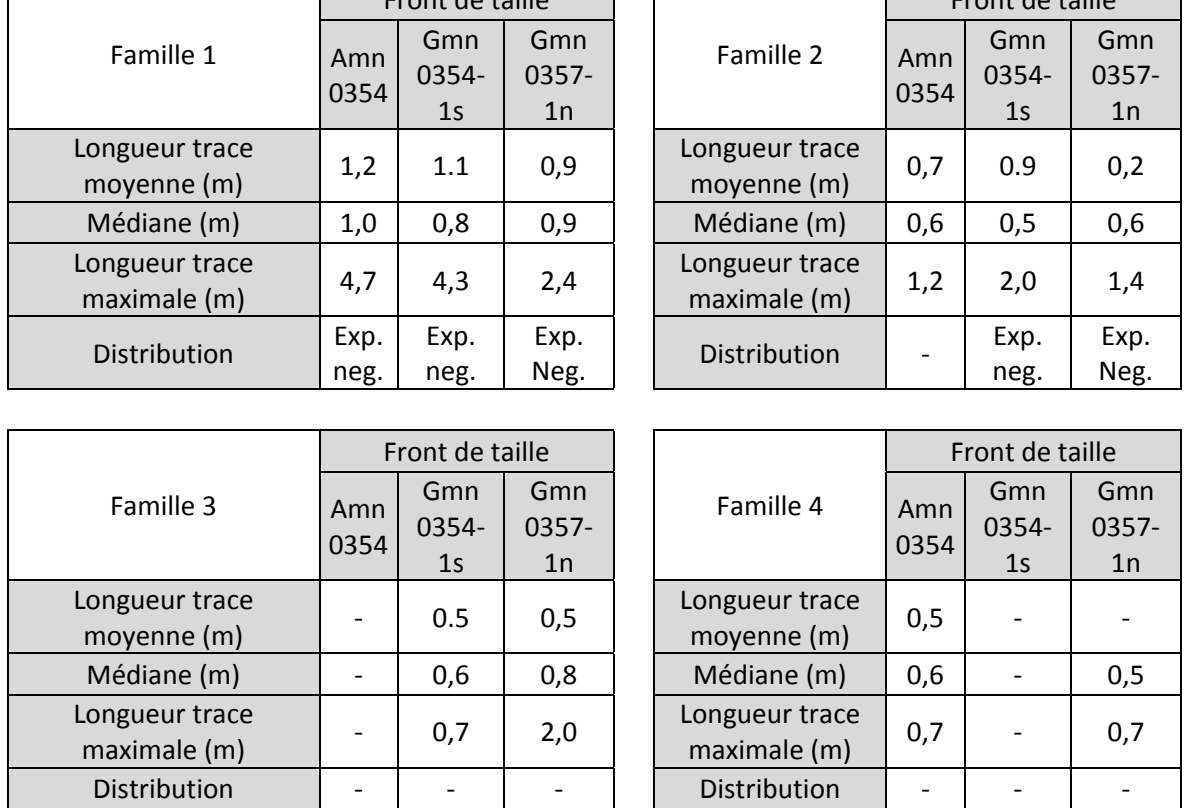

**Tableau 4.9 : Comparaison des valeurs de longueurs traces pour les familles identifiées sur les fronts de taille** 

Front de taille

Front de taille

Pour toutes les familles de joints cartographiées sur les trois fronts de taille au cours de cette étude, les valeurs de longueur trace moyenne, médiane et maximale sont dans les mêmes ordres de grandeur d'un front de taille à un autre. Les différences notables pour une même famille se situent au niveau de la longueur trace maximale cartographiée pour toutes les familles ainsi que pour la longueur moyenne de la Famille 2 pour le Gmn-0357-1n. Lorsqu'une comparaison statistique est faite afin de comparer les traces des différentes

familles échantillonnées sur les 3 faces il en résulte que toutes les distributions statistiques d'une même famille sont équivalentes en fonction d'un test KS ( $\alpha = 5\%$ ) (Tableau 4.10). Pour ce qui est de la Famille 2, bien que la distribution statistique pour le front de taille Amn-0354 soit équivalente pour les deux autres selon les résultats présentés au Tableau 4.10, le nombre de données récoltées pour ce front (n = 3) est jugé trop faible pour conclure en une distribution exponentielle négative.

**Tableau 4.10 : Valeurs de** *p-value* **pour la comparaison de la distribution statistique des longueurs traces, test de Kolmogorov-Smirnov**  $(a = 5\%)$ 

|                | Front de taille |                                 |                       |  |                | Front de taille |                |                    |  |
|----------------|-----------------|---------------------------------|-----------------------|--|----------------|-----------------|----------------|--------------------|--|
| Famille 1      | Amn-<br>0354    | Gmn-<br>0354-<br>1 <sub>S</sub> | Gmn<br>$0357 -$<br>1n |  | Famille 2      | Amn<br>0354     | Gmn<br>0354-1s | Gmn<br>0357-<br>1n |  |
| Amn<br>0354    |                 | 0,60                            | 0,46                  |  | Amn<br>0354    |                 | 0,49           | 0,99               |  |
| Gmn<br>0354-1s |                 |                                 | 0,91                  |  | Gmn<br>0354-1s |                 |                | 0,33               |  |
| Gmn<br>0357-1n |                 |                                 |                       |  | Gmn<br>0357-1n |                 |                |                    |  |

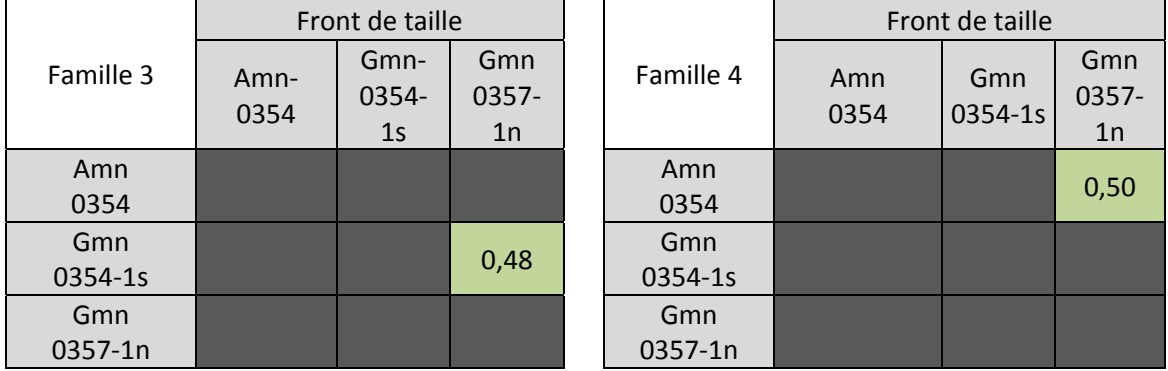

### Agrégation des données de longueurs traces

Il a été démontré, à la sous-section précédente portant sur l'orientation des discontinuités, que les mêmes familles de discontinuités sont présentes sur différents fronts de taille. Bien qu'une analyse individuelle des longueurs traces ait été faite précédemment, l'objectif ici est de regrouper toutes les données de longueurs traces appartenant à une même famille pour mieux en définir les caractéristiques. Par conséquent, toutes les discontinuités identifiées au cours de la précédente sous-section ont été regroupées par famille pour déterminer la distribution de leur longueur trace (Figure 4.22).

Selon un test de Kolmogorov-Smirnov ( $\alpha$  = 5%), la distribution des traces cartographiées de la Famille 3 est la seule qui suit une loi exponentielle négative. Il est possible de voir une distribution idéalisée superposée à l'histogramme de la Famille 3. La courbe suit une loi exponentielle négative ( $\lambda = 0.72$ ).

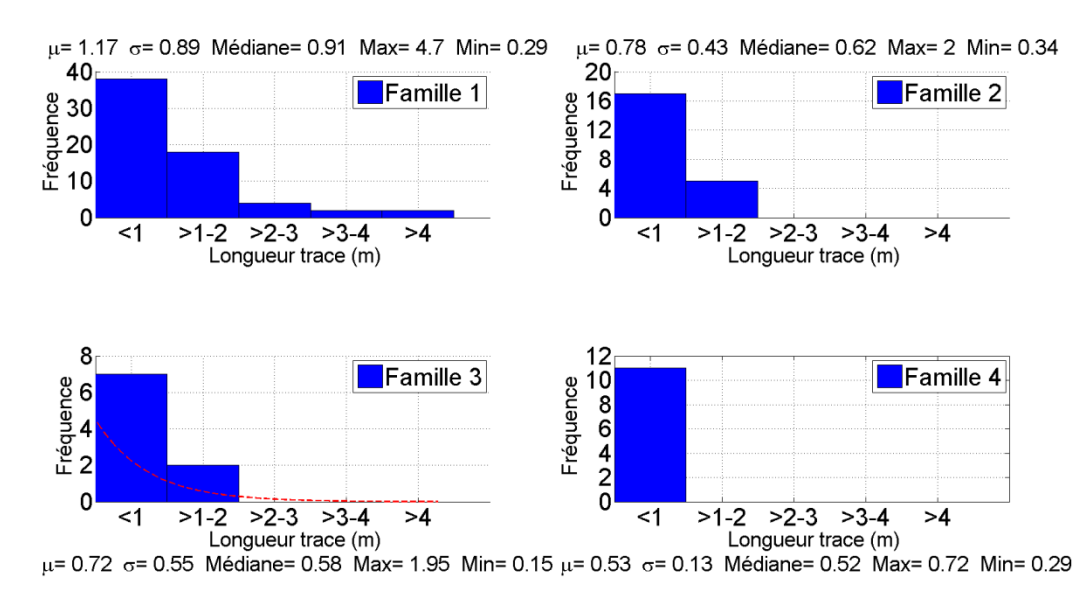

**Figure 4.22 : Représentation de la distribution de la longueur trace des discontinuités par famille** 

Il est important de rappeler que les tests KS sont effectués sur les jeux de données brutes et non sur les fréquences calculées et mises en graphiques. De plus, les classes des histogrammes présentés à la Figure 4.22 sont choisies pour satisfaire à la classification de persistance de Brady et Brown (2004) présenté au Tableau 2.1. Ceci a pour conséquence de regrouper en une seule classe toutes les discontinuités ayant une longueur trace de moins de 1 mètre. La Figure 4.23 présente les histogrammes des familles 1 et 2, avec des classes subdivisées à tous les 0,5 m. Il y est possible de voir que la proportion de longueurs traces dans la première classe est trop importante pour que la distribution soit exponentielle négative.

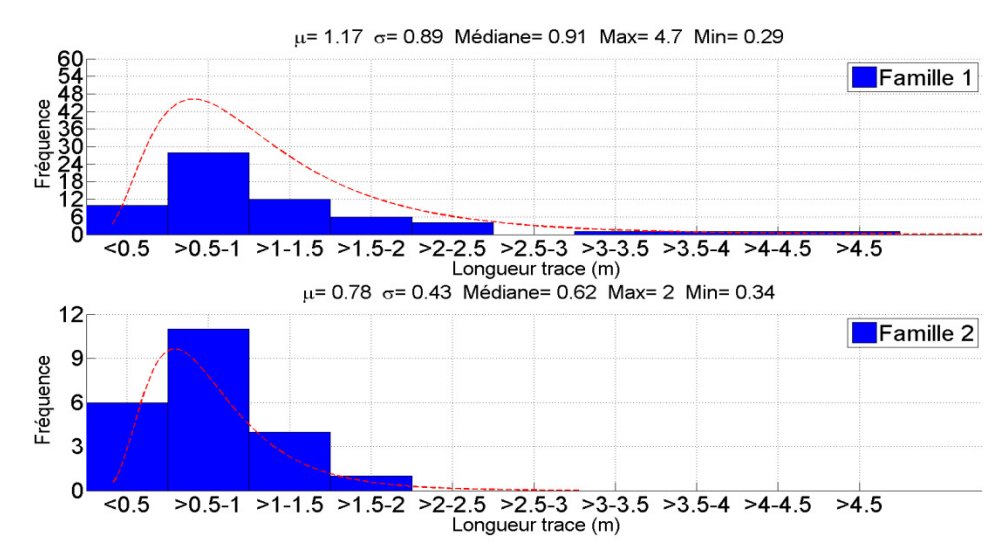

**Figure 4.23 : Représentation de la distribution de la longueur trace des discontinuités des familles 1 et 2** 

Les deux distributions suivent d'avantage une loi log normal comme en témoigne les distributions idéalisées en rouge. Ce résultat a été obtenu en utilisant le test KS ( $\alpha = 5\%$ ) entre les distributions réelles et des distributions théoriques log normal reposant sur la moyenne et l'écart-type des données de terrain. Pour respectivement les distributions de la Famille 1 et de la Famille 2, les *p-value* obtenues sont de 0,19 et de 0,82.

Tout comme lors de l'analyse des longueurs traces effectuées pour chacun des fronts de taille, la moyenne la plus élevée appartient à la Famille 1 (1,17 m). Il est important de spécifier que les valeurs moyennes présentées à la Figure 4.22 sont les valeurs arithmétiques étant donné qu'il est impossible de présenter la valeur de la longueur trace non biaisée telle que suggérée par Zhang et Einstein (1998) pour une analyse de données comprenant des valeurs provenant de différents fronts de taille. Les valeurs maximales pour la médiane (0,89 m) et pour la trace maximale (4,7 m) proviennent également de la Famille 1. Pour ce qui est de la longueur trace minimale, elle provient de la Famille 3 (0,15 m). Il peut être remarqué que toutes les mesures de longueurs traces de la Famille 4 se retrouvent sous la barre du mètre.

Parmi toutes les longueurs traces, appartenant à une famille, mesurées lors de cette étude (106 discontinuités), seulement 4 ont une longueur supérieure à 3 mètres et peuvent être classifiées comme ayant une persistance moyenne selon la classification de Brady et Brown (2004) présentée au Tableau 2.1. Toutes ces discontinuités appartiennent à la Famille 1. Selon la même classification, 29 discontinuités ont une persistance faible, soit une persistance située entre 1 et 3 mètres (22 discontinuités appartenant à la Famille 1, 5 à la Famille 2 et 2 à la Famille 3) et 73 ont une persistance très faible, soit moins de 1 mètre (38 discontinuités appartenant à la Famille 1, 17 à la Famille 2, 7 à la Famille 3 et 11 à la Famille 4).

### Influence des biais sur les mesures de persistances

La mesure de la persistance des discontinuités peut être affectée par différents biais (section 2.4.2). L'approche de cartographie surfacique proposée par Zhang et Einstein (1998) fournit un estimateur non biaisé de la valeur moyenne. Cependant, la mesure individuelle de chaque longueur trace peut être sujette à différents biais. En examinant les cartographies numériques, il est possible de voir qu'aucune discontinuité n'atteint les limites des modèles 3D créés. Conséquemment, les valeurs présentées dans cette étude ne sont pas sujettes à un biais de censure. Lors de la cartographie numérique des trois fronts de taille, aucun biais de troncation n'a été effectué. Le dernier biais abordé est le biais de taille. C'est fort probablement le biais le plus difficilement identifiable, car il est très difficile d'évaluer si la trace cartographiée équivaut à la trace maximale théoriquement possible de la discontinuité. Ce biais est donc inhérent à toute cartographie de discontinuités et la supposition est faite qu'il affecte la cartographie des fronts de taille de façon équivalente.

### Intensité de fracturation

Les valeurs d'intensité de fracturation pour chacune des familles ont été synthétisées au Tableau 4.11. Il est possible voir que pour la Famille de joints 1, les mesures d'intensité de fracturation (P21) sont du même ordre de grandeur pour tous les fronts de taille. Donc, la Famille 1 présente une constance en ce qui a trait à son intensité dans la zone étudiée (niveau 440 sud).

| Famille 1            | Front de taille |                    |                    |                      | Front de taille |                                |                    |  |
|----------------------|-----------------|--------------------|--------------------|----------------------|-----------------|--------------------------------|--------------------|--|
|                      | Amn<br>0354     | Gmn<br>0354-<br>1s | Gmn<br>0357-<br>1n | Famille 2            | Amn<br>0354     | Gmn<br>0354-<br>1 <sub>S</sub> | Gmn<br>0357-<br>1n |  |
| Intensité $(m^{-1})$ | 1,40            | 1.12               | 1,05               | Intensité $(m^{-1})$ | 0.14            | 0.37                           | 0,47               |  |

**Tableau 4.11 : Comparaison des valeurs d'intensité de fracturation (P21)** 

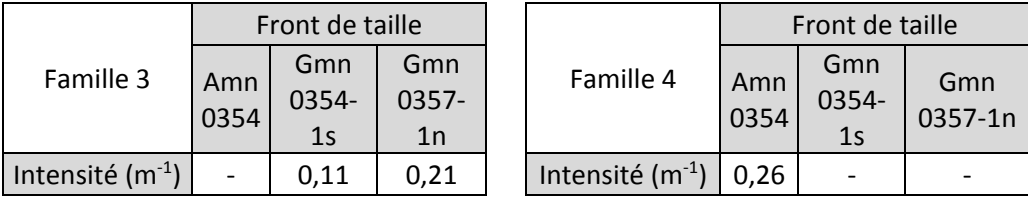

La Famille 2, quant à elle, présente une intensité de fracturation (P<sub>21</sub>) plus importante, bien que tout de même très faible, sur les fronts de tailles Gmn-0354-1s et Gmn-0357-1n. Ceci est attribuable, tout comme le pourcentage de joints associés à cette famille sur chaque front de taille (Tableau 4.8), au massif rocheux qui s'est fracturé de manière à ce que des tranches de roc se détachent de celui-ci (*slabbing*). Ces détachements sont majoritairement engendrés par la Famille 2.

Pour la Famille 3, l'intensité de fracturation (P21) est faible sur les deux fronts de taille où elle a été cartographiée. L'intensité de fracturation de la Famille 4 n'a pas pu être comparée puisque les discontinuités de cette famille identifiées sur le modèle du Gmn-0357-1n ne sont pas interceptées par la fenêtre de cartographie.

Compte tenu des valeurs d'intensité de fracturation (P21) obtenues pour les quatre familles de discontinuités identifiées sur les trois fronts de taille constituant le cas d'étude, il est possible d'affirmer que le massif rocheux dans ce secteur n'est pas fortement fracturé. Il est important de préciser que la mesure d'intensité de fracturation (P21) n'est pas dépendante de l'orientation de la face d'échantillonnage (Chen, 2010).

À la suite de la comparaison des données d'orientation, de longueurs traces et d'intensité de fracturation sur les trois fronts de taille cartographiés au niveau 440 sud, il est raisonnable d'affirmer que les 4 mêmes familles de discontinuités sont présentes et qu'elles forment un régime structural unique pour ce secteur du projet Éléonore. Ainsi, au cours du chapitre 6, les analyses sont effectuées en accord avec ce postulat.

## **4.3.5. Comparaison avec les données historiques**

Cette section compare brièvement les données obtenues à la suite de la cartographie des trois fronts de taille aux données provenant de l'étude préliminaire présentée par Golder Associates (2008). Cette comparaison permet d'avoir une idée générale à savoir si les résultats des études préliminaires sont comparables aux résultats de ce projet de recherche. Dans les deux cas, les analyses ont été effectuées dans le wacke. Il est cependant important de spécifier que les données des études préliminaires proviennent de forages orientés depuis la surface, dont les profondeurs maximales sont approximativement de 400 m, ainsi que d'une cartographie de l'affleurement de l'île Roberto.

L'étude de Golder Associates (2008) a, entre autres, analysé les familles ayant un pendage de plus de 25° pour les discontinuités uniquement relevées dans le wacke. Effectivement, la présence de discontinuités subhorizontales mesurées dans cette étude est si forte que la définition de familles ayant d'autres orientations tend à être masquée. La Figure 4.24 montre une comparaison entre le résultat de cette étude et le regroupement de toutes les discontinuités avec un pendage de plus de 25° identifiées dans les trois modèles.

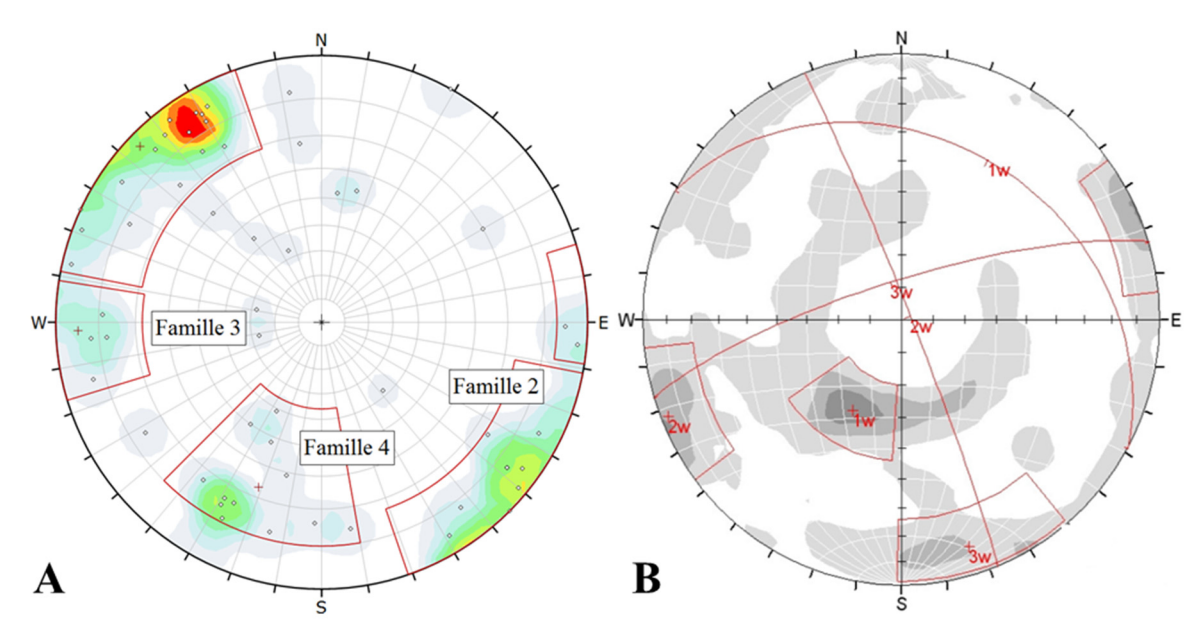

**Figure 4.24 : Stéréonets regroupant toutes les discontinuités avec un pendage de plus de 25° pour (A) les trois études de cas et (B) les structures relevées dans le wacke lors des études préliminaires (Golder Associates, 2008)** 

Les données brutes ayant servi à Golder Associates (2008) pour la Figure 4.24(B) ne sont pas disponibles. Conséquemment, il est impossible de vérifier statistiquement les similitudes entre les données d'orientation du pôle moyen (test de Student) provenant de Golder Associates (2008) et celles découlant des trois fronts de taille cartographiés au niveau 440. Les comparaisons quant à l'orientation des pôles moyens sont donc fortement subjectives.

Il est possible de constater que dans les deux stéréonets la majorité des pôles se situent au pourtour des stéréonets, que deux familles subverticales sont identifiables et qu'une famille est identifiable dans le cadran sud-ouest. Ces familles dans le cadran sud-ouest (Famille 4 et pôle 1w respectivement) ont des orientations moyennes relativement rapprochées, soit 67°/021° et 32°/029°. Bien que la direction de pendage soit très rapprochée (8°), la différence dans le pendage de ces deux familles est conséquente (35°). Pour les familles de discontinuités subverticales, la première est orientée grossièrement est-ouest (Famille 3 85°/088°, Pôle 2w 87°/068°). Dans ce cas, c'est la différence d'orientation qui est plus maquée (20°) alors que la différence de pendage pour le pôle moyen est de 1°. Cependant, les différences d'orientation sont plus permissives puisque les orientations varient de 0° à 360° contrairement au pendage qui varie de 0° à 90°. Conséquemment, les Familles 3 et 2w sont considérés comme étant la même. Par conséquent, hormis les joints subhorizontaux, la Famille 3 est la famille de discontinuité dont les résultats provenant de la cartographie des trois fronts de taille au niveau 440 et les données des études préliminaires sont les plus semblables.

L'autre famille subverticale est axée nord-ouest sud-est (Famille 2 87°/134°, Pôle 3w 78°/343°). Ceci équivaut à une différence d'orientation de 29° et une différence de pendage de 15°. Bien que ces valeurs ne soient pas aussi près l'une de l'autre que les valeurs des pôles moyens de la Famille 3, l'écart entre la Famille 2 et la Famille 3w est suffisamment faible pour affirmer que ces deux familles pourraient être la même. Une comparaison directe de la position des pôles moyens des différentes familles est illustrée à la Figure 4.25. Il est noté qu'en raison la proximité des pôles de la Famille 1, la source d'où ils proviennent n'a pas été identifiée.

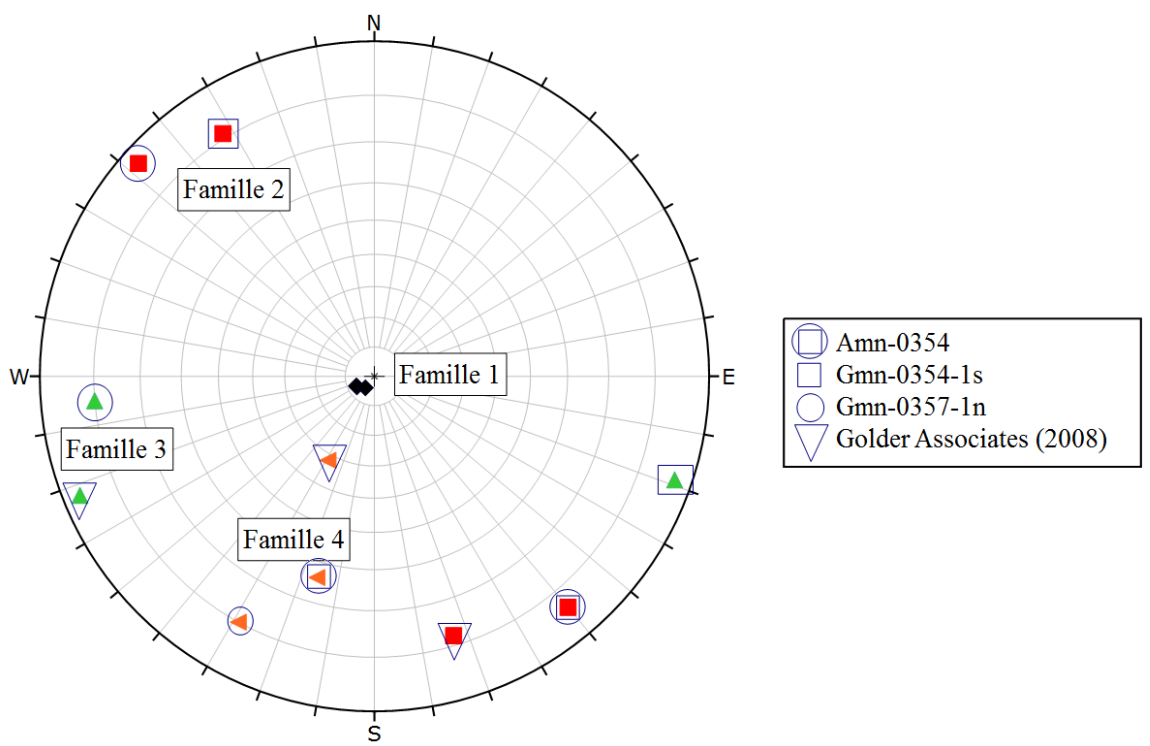

**Figure 4.25 : Position des pôles moyens des familles identifiées dans les trois cas d'étude et celles historiques de Golder Associates** 

Cette sous-section permet de démontrer que les orientations des discontinuités cartographiées dans cette étude sont globalement cohérentes avec les observations faites par le passé. Ainsi, l'identification de familles de discontinuités récurrentes sur plusieurs modèles et semblables aux données déjà connues permet de vérifier et de confirmer la précision ainsi que la constance de la photogrammétrie. Par le fait même, ceci renforce la confiance dans l'application de la méthodologie développée en ce qui concerne l'échantillonnage de l'orientation des discontinuités dans un environnement minier souterrain en activité.

### Influence du biais d'orientation sur les données d'orientation

Golder Associates (2008) évalue que les joints subhorizontaux (pendage inférieur à 25°) représentaient 73% de tous les joints répertoriés. Ce chiffre descend à 60% pour les joints identifiés uniquement dans le wacke. Ceci est cohérent avec les données obtenues à partir des cartographies numériques des trois fronts de taille. La famille de joints subhorizontaux (Famille 1) représente environ 54% des 118 discontinuités recensées au cours de cette étude. Pour l'Amn-0354, le Gmn-0354-1s et Gmn-0357-1n, cette famille de discontinuité équivaut respectivement à approximativement 66%, 59% et 41% de toutes les observations effectuées lors de la cartographie numérique (Tableau 4.8). Cependant, il faut souligner que le fait que les données de Golder Associates proviennent majoritairement de forages subverticaux initiés en surface entraine nécessairement un biais d'orientation sur la fréquence des joints subhorizontaux rencontrés.

### Dispersion des pôles autour de leur valeur moyenne

Il a été impossible de comparer les données de ces études aux résultats des études préliminaires puisque le rapport publié par Golder Associates (2008) n'inclut pas ces résultats.

#### Longueurs traces

Le Tableau 4.12 reprend des informations du Tableau 3.2 qui présente la persistance des différentes discontinuités répertoriées lors de la cartographie du décapage de l'île Roberto par Golder Associates (2008). Au cours de la cartographie de l'affleurement, la persistance maximale a été fixée 25 mètres par Golder. Sur les bases des conclusions effectuées lors de l'identification des familles, une colonne comprenant les familles équivalentes a été ajoutée pour faciliter les comparaisons. Aucune information n'est présente sur la méthode utilisée par Golder Associates pour déterminer la moyenne de la persistance. Une moyenne estimée visuellement a été supposée.

Dans tous les cas, les valeurs moyennes et maximales des persistances récoltées par Golder Associates au cours des études préliminaires sont largement au-dessus des persistances cartographiées au cours de cette étude. Toutes les valeurs moyennes provenant de l'affleurement sont classifiées comme moyennes selon Brady et Brown (2004) alors que toutes les moyennes hormis celle de la Famille 1 sont classées très faibles. Le constat pour les valeurs maximales est le même alors que les données de Golder Associates classifient les traces maximales comme très grandes à grandes. Pour les valeurs minimales, seulement les données de la Famille 4 sont dans le même ordre de grandeur.
|                          |                    | Longueur trace (m) |         |        |         |         |       |  |  |  |  |  |
|--------------------------|--------------------|--------------------|---------|--------|---------|---------|-------|--|--|--|--|--|
| <b>Familles</b><br>photo | Familles<br>Golder |                    | Minimum |        | Moyenne | Maximum |       |  |  |  |  |  |
|                          |                    | Golder             | Photo   | Golder | Photo   | Golder  | Photo |  |  |  |  |  |
| Famille 1                | $J/F_1$            | $\mathbf{1}$       | 0,29    | 6,3    | 1,17    | 20      | 4,7   |  |  |  |  |  |
| Famille 4                | $j_4$              | 0,5                | 0,29    | 8,7    | 0,53    | 20      | 0,72  |  |  |  |  |  |
| Famille 3                | $J_1$              | $\mathbf{1}$       | 0,15    | 11     | 0,72    | 25      | 1,95  |  |  |  |  |  |
| Famille 3                | $J_1a$             | 3                  | 0,15    | 8      | 0,72    | 25      | 1,95  |  |  |  |  |  |
| Famille 2                | $J_2$              | 3                  | 0,29    | 5,2    | 0,78    | 10      | 2,0   |  |  |  |  |  |
| Famille 2                | J <sub>2a</sub>    | 4                  | 0,29    | 7,4    | 0,78    | 20      | 2,0   |  |  |  |  |  |

**Tableau 4.12 : Longueurs traces des discontinuités cartographiées sur l'île Roberto, adapté de Golder Associates (2008)** 

Les mesures maximales de longueur traces se doivent d'être comparées avec prudence puisque les données de longueurs traces provenant des études préliminaires ont été mesurées sur l'affleurement de l'île Roberto. Il est raisonnable de supposer que la persistance des joints en surface est plus grande que celle en profondeur. Effectivement, les phénomènes d'altération en surface, et notamment le gel et le dégel, peuvent affecter grandement les discontinuités. De plus, il est possible que la remontée isostatique due aux glaciations ait affecté positivement la persistance des joints en surfaces. Il semblerait également que les valeurs proposées lors de l'étude de faisabilité soient des approximations établies sur un nombre très limité de données de terrain.

#### Influence des biais sur les mesures de persistances

Le rapport de Golder Associates (2008) n'aborde que très peu le sujet des biais pouvant influencer leur mesure. Le seul biais abordé est le biais de censure. Effectivement, la persistance maximale des discontinuités a été fixée à 25 mètres. Cependant, ce biais n'affecte pas la comparaison des données provenant de cette étude à celles obtenues à la suite des cartographies numériques présentées dans cette recherche.

## **4.3.6. Avantages et limitations de l'acquisition de données**

Cette sous-section a pour objectif de dresser un bilan des limitations et des avantages de la méthodologie de cartographie numérique proposée compte tenu de l'analyse des données effectuée au cours du chapitre 4.

#### Limitations

Comme discuté précédemment, il existe deux limitations majeures pour l'utilisation régulière de la photogrammétrie dans un milieu souterrain en exploitation. La limitation principale est la difficulté d'effectuer des modèles fiables et sans distorsion à partir de photos incluant du grillage. Effectivement, la présence de grillage dans la majorité des galeries minières québécoises réduit l'utilisation de la méthodologie de photogrammétrie employée lors de ce

projet de recherche aux bas de galeries, aux faces et aux rondes non supportées, ces dernières étant trop dangereuses pour s'y retrouver. La seconde limitation majeure est le fait que chaque face photographiée doit être marquée par des arpenteurs. Ceci pose un problème opérationnel dans le cadre d'un environnement souterrain en production où il est parfois difficile de prévoir les endroits de travail libres. Cependant, il est d'avis qu'il soit tout de même possible de monter une base de données conséquente en quelques mois en photographiant des fronts de taille selon les besoins spécifiques ou selon des intervalles de temps prédéterminés.

La méthodologie utilisée au cours de cette étude est soumise à des biais inhérents à la cartographie d'un massif rocheux. Il s'agit des biais d'orientation et de taille. Effectivement, il est impossible d'approcher le massif rocheux par toutes les orientations possibles (biais d'orientation) et il est normal que les discontinuités ayant une plus grande persistance soient plus susceptibles d'être recensées (biais de taille).

#### Avantages

Contrairement aux lignes de levés qui sont traditionnellement utilisées pour faire la cartographie des discontinuités dans les environnements souterrains, il a été démontré que l'approche surfacique permet d'effectuer un échantillonnage représentatif de toutes les familles de discontinuités présentes sur un site d'étude. Effectivement, l'approche surfacique minimise le biais d'orientation. Ceci est particulièrement vrai lorsqu'il est question des joints subhorizontaux qui sont souvent subparallèles aux lignes de levés.

De plus, comme il a été mentionné précédemment, la cartographie des discontinuités au moyen d'une fenêtre circulaire telle que suggérée par Zhang et Einstein (1998) fournit un estimateur non biaisé de la longueur trace moyenne. Cette approche n'est pas possible lors d'une cartographie par lignes de levés.

Un avantage certain de l'acquisition de données en utilisant la cartographie numérique est le temps requis pour effectuer l'exercice. Lorsqu'une approche surfacique manuelle est utilisée, le temps consacré au relevé sur le site devient vite prohibitif. Cette affirmation est d'autant plus vraie lorsqu'elle est appliquée dans le contexte d'une mine en production où les difficultés opérationnelles sont plus présentes.

Les données provenant d'approches linéaires sur une coupe de roc ne permettent pas un échantillonnage qui maximise l'espace disponible. À titre d'exemple, si le front de taille de l'Amn-0354 avait été cartographié par une ligne de levés, les informations récoltées au niveau de l'intensité de fracturation et de la persistance auraient été obtenues d'une ligne d'approximativement 5 m. En optant pour une approche surfacique, les informations proviennent d'une superficie de plus de  $12 \text{ m}^2$ . Conséquemment, les approches surfaciques permettent nécessairement une meilleure estimation des caractéristiques principales des

discontinuités (l'orientation, le nombre de discontinuités cartographiées, les longueurs traces ainsi que l'intensité de fracturation) en raison d'un échantillonnage plus grand pour une même surface disponible.

L'apport de la photogrammétrie dans la méthodologie de cartographie surfacique permet de faciliter grandement cette approche au moyen d'une numérisation du terrain (DTM) qui permet, par la suite, d'effectuer une cartographie numérique. La production de DTM permet aussi d'autres applications telles que des calculs de volume ou des suivis de déformation. La création de modèles numériques de terrain permet de cartographier des emplacements qui seraient difficilement atteignables autrement. Les photos à la base de tout le processus permettent également de garder une trace pour des contrevérifications ou des consultations futures. Ainsi, plusieurs fronts de taille pris à intervalles réguliers dans une galerie pourraient permettre de faire un meilleur suivi des conditions structurales.

L'utilisation de la photogrammétrie dans des environnements souterrains en activité n'est pas, pour le moment, usuelle en raison des difficultés opérationnelles que pose un tel environnement. Cependant, il a été démontré qu'avec une bonne méthode de travail ainsi qu'une planification adéquate des places de travail à étudier il est possible d'effectuer la prise de photos sans nuire au cycle de production. De plus, l'utilisation de la photogrammétrie permet une approche de cartographie plus sécuritaire puisqu'elle réduit non seulement le temps passé sous terre, mais aussi le contact avec la paroi rocheuse.

## **4.4. Conclusion**

Ce chapitre a permis de localiser les fronts de taille échantillonnés dans le cadre de ce mémoire. Ceux-ci sont situés au niveau 440 sud ont été photographiés. Ils se situent dans un rayon de 50 m l'un de l'autre et à moins de 10 m de la minéralisation. La lithologie des 3 fronts de taille est homogène et est constituée de wacke allant de non à peu altéré et légèrement métasomatisé. Le faible nombre de fronts de taille s'explique par le fait qu'ils constituaient les 3 seules faces accessibles lors du séjour au site. L'orientation des fronts de taille couvre un regard vers l'est, l'ouest et le sud et leur section est typiquement de 5m x 5m. La prise de photo s'est faite en respectant la technique hybride présentée à la section 2.3.3 et a permis de bien faire ressortir le relief des fronts de taille.

Par la suite, les photos ont été utilisées pour produire des modèles numériques de terrain (DTM) au moyen du logiciel 3DM Analyst Mine Mapping Suite. Des cartographies numériques ont par la suite été effectuées sur les modèles ainsi créés en numérisant les traces et les faces visibles des discontinuités. Les considérations logistiques de l'approche proposée dans ce projet de recherche ont été abordées et ont permis de conclure que la photogrammétrie constitue une amélioration importante au niveau du temps nécessaire à la

cartographie d'un massif rocheux. Les différentes limitations reliées à l'utilisation de la photogrammétrie dans un environnement minier souterrain en exploitation ont été abordées. Les principales limitations consistent en la présence de grillage et en la disponibilité limitée des arpenteurs, nécessaires à la localisation et l'orientation des modèles créés. Mais surtout, il a été démontré qu'en suivant un système de photographies par intervalles, ou en répondant à des besoins spécifiques, cette méthodologie présente de nombreux avantages et surpasse à plusieurs niveaux les cartographies manuelles traditionnellement effectuées dans les mines souterraines.

Au total, 118 traces de discontinuités ont été cartographiées sur une aire de 43 m<sup>2</sup> répartie entre 3 fronts de taille. Ceci a permis d'identifier 4 familles de discontinuités distinctes. Pour chacun des fronts de taille, les principales caractéristiques (mesures d'orientations, de persistance et d'intensité de fracturation) des différentes familles identifiables ont été quantifiées et qualifiées. Il a été démontré que les résultats sont cohérents d'un front de taille à l'autre. Les pôles moyens de deux familles sont statistiquement similaires sur tous les fronts de taille. La Famille 1, qui représente les joints subhorizontaux, s'avère la famille dont l'intensité de fracturation et la longueur trace sont constamment supérieures aux autres familles, et ce, pour tous les fronts de taille. Majoritairement, les persistances des discontinuités relevées lors de cette étude peuvent être qualifiées comme étant très faibles. Les avantages et les limites de la méthodologie employée ont aussi été présentés. Il a été impossible de comparer les résultats obtenus avec des données prises manuellement puisque la cartographie d'une face non supportée présente des risques trop élevés.

Il est important de mentionner que la méthodologie utilisée n'est pas dépendante de ces outils et que d'autres logiciels disponibles commercialement auraient pu être choisis. Dans le prochain chapitre, une étude est présentée permettant d'évaluer comment ces données peuvent servir à fournir des données d'entrée et de calibration pour la modélisation de réseaux de joints discrets (DFN).

# **Chapitre 5 : Modélisation par modèles discrets de joints (DFN)**

# **5.1. Introduction**

Au cours des précédents chapitres, il a été exposé que les discontinuités contenues dans un massif rocheux peuvent jouer un rôle crucial dans la stabilité d'ouvrages souterrains et dans la migration de l'eau souterraine. Pour bien analyser et modéliser le comportement de tels ouvrages, il est primordial de bien représenter le régime structural qui le caractérise. La modélisation par réseaux de joints (DFN) permet de représenter adéquatement ces conditions structurales in situ dans un espace en trois dimensions. Ces DFN reposent sur des modèles stochastiques qui nécessitent à priori l'étude des conditions de terrain pour assurer la génération de volumes représentatifs des conditions in situ. Bien qu'ils soient de plus en plus courants, l'utilisation des DFN demeure marginale lors des études de conception géomécaniques portant sur les massifs rocheux fracturés. Pourtant, nombre de travaux ont démontré leur application et leurs avantages dans des domaines aussi variés que la stabilité des excavations souterraines (Grenon et Hadjigeorgiou, 2003) et l'hydrogéologie (Kvartsberg et Fransson, 2013).

Plusieurs logiciels, autant commerciaux qu'académiques, permettent de générer des modèles discrets de joints et d'effectuer des analyses de stabilité et de connectivité. Parmi de nombreux exemples, il est possible de nommer respectivement FracMan® (Golder Associates, 2011) et Fracture-SG (Grenon et Hadjigeorgiou, 2008a)).

Puisqu'il est admis que la géométrie des réseaux de fractures peut varier d'un site à l'autre (Dershowitz et Einstein, 1988), ces logiciels doivent être capables de varier les types de modèles utilisés afin de bien représenter les conditions géomécaniques. Cependant, comme dans tous modèles numériques, l'importance de la qualité des intrants est primordiale pour obtenir des modèles représentatifs de la réalité. L'objectif principal de ce chapitre est de générer et de calibrer des DFN à partir de données issues d'un processus de photogrammétrie. Ainsi, les données présentées au chapitre précédent sont utilisées pour la génération et la validation des DFN. En parallèle, ce chapitre effectue une comparaison entre les résultats obtenus pour deux approches DFN, soient les modèles de Baecher amélioré et de Veneziano, pour établir s'ils permettent de modéliser le massif rocheux fracturé de façon équivalente.

Il est à noter que certaines modifications ont été apportées aux modèles originaux de Baecher et Veneziano (section 2.5), mais ils reprennent la majorité des concepts répertoriés par Dershowitz et Einstein (1988). Pour faciliter la lecture du texte, les noms de «modèle de Baecher» et de «modèle de Veneziano» sont tout de même utilisés. Dans les deux cas, les DFN générés sont calibrés en utilisant les données issues des cartographies numériques des trois cas d'étude et présentées au Chapitre 4. La méthodologie de calibration des modèles utilisée lors de cette étude est abordée en détail dans ce chapitre. Le code Fracture-SG (Grenon et Hadjigeorgiou, 2008a), présenté à la section 2.5.5, est utilisé pour la génération des DFN. La Figure 5.1 montre la méthodologie générale de la calibration d'un DFN. Les deux premières étapes ont été abordées aux chapitres précédents alors que ce chapitre détaille l'étape 3. Par conséquent, sur les bases des données obtenues à la suite de la cartographie numérique surfacique de l'Amn-0354, ce chapitre présente la génération et la validation d'un DFN selon un modèle de Baecher et de Veneziano.

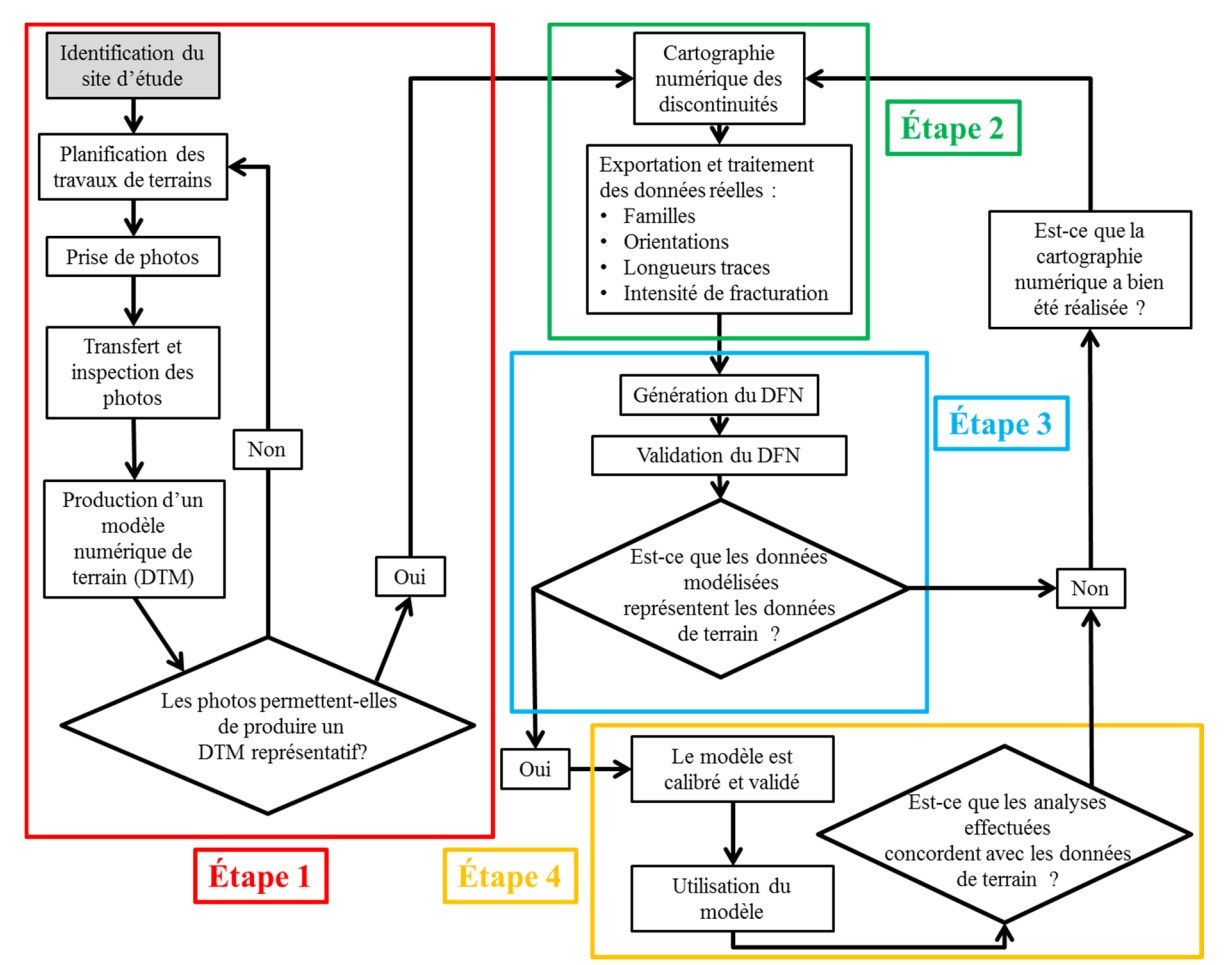

**Figure 5.1 : Méthodologie de photogrammétrie et de génération de DFN** 

# **5.2. Volume de modélisation**

Cette section s'attarde au volume de modélisation nécessaire pour obtenir une représentation juste des conditions de terrain au projet Éléonore. Il s'agit de déterminer le volume de génération de telle sorte que l'influence des frontières sur la modélisation est minimisée. Les premières sections du chapitre 2 passent en revue les différentes caractéristiques des joints. Dans le massif rocheux, ces structures géologiques peuvent être interprétées comme des plans dans l'espace. Lorsqu'ils sont modélisés, ils prennent l'aspect de polygones planaires de dimensions finies. Certains de ces polygones sont interceptés par les frontières et sont tronqués. Ce phénomène a pour conséquence de diminuer l'aire des polygones et par le fait même, leur longueur trace. L'objectif est de trouver les dimensions optimales de modélisation pour :

- Minimiser l'interception de polygones tronqués ;
- Minimiser le temps de calcul qui augmente de façon significative avec l'augmentation du volume de modélisation.

Pour ce faire, une galerie minière a été simulée en trois dimensions dans les DFN pour les modèles de Baecher et de Veneziano en suivant l'orientation de la galerie du front de taille mesurée lors de la cartographie numérique. Les données au Tableau 5.1 montrent que le nombre de polygones interceptant la galerie et les frontières du volume de génération est très faible, et ce, pour toutes les orientations des galeries relevées au chapitre 4 (Tableau 4.1).

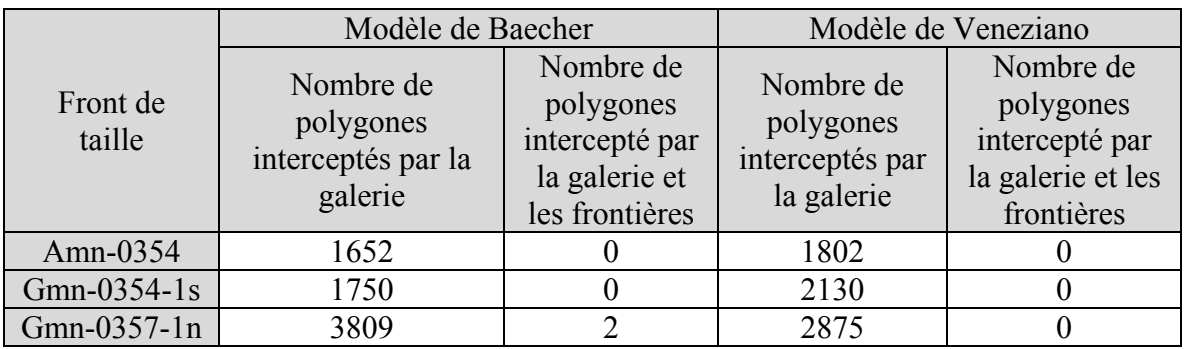

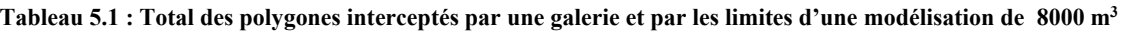

Compte tenu du temps de calcul nécessaire, des résultats obtenus, des dimensions des galeries au projet Éléonore ainsi que sur les longueurs traces moyennes et maximales obtenues par cartographie numérique, le volume choisi pour les modèles est un cube de 20 m x 20 m x 20 m pour un volume de 8000 m<sup>3</sup>.

# **5.3. Génération, calibration et validation des DFN**

Afin de représenter adéquatement les conditions de terrain observées, un DFN doit être calibré. Bien qu'il soit usuel de calibrer les DFN en utilisant des données obtenues lors d'un échantillonnage par forage ou encore par traverse (Grenon et Hadjigeorgiou, 2003, 2008), ce projet de recherche explore davantage une approche orientée vers une calibration à partir de valeurs de terrain échantillonnées lors de cartographies numériques surfaciques. Tel que discuté au chapitre 2, pour chaque famille les intrants d'un modèle DFN Fracture-SG sont des propriétés 3D. Par conséquent, il est nécessaire d'utiliser les paramètres d'entrée suivants :

- Une mesure d'orientation (pôle moyen et dispersion), qui correspond à l'orientation des fractures
- Une mesure de la taille des joints qui est représentée par l'espérance de l'aire des fractures;
- $\bullet$  L'intensité de fracturation (P<sub>32</sub>).

Dans cette section, ces principales caractéristiques sont examinées une à la fois. Dans chacun des cas, le processus de génération est présenté sommairement pour le modèle de Baecher et le modèle de Veneziano. Il est important de spécifier que pour le modèle de Veneziano, aucune restriction n'a été implémentée quant à l'aire minimale des polygones. Seulement des restrictions qui concernent la forme des polygones ont été mises en place. Ainsi, lors de la programmation, il a été établi qu'aucune discontinuité ne peut être représentée par un polygone triangulaire ou concave. Les restrictions possibles, sous la forme de règles de marquage, sont présentées en détail à la section 2.5 du chapitre 2. De plus, en accord avec les observations effectuées à la Figure 4.12, aucune hiérarchie de fracture n'a été implémentée dans le modèle de Baecher amélioré.

Des analyses statistiques sont effectuées pour vérifier que les modèles sont équivalents aux données de terrain rencontrées. Le Chapitre 4 a démontré que les trois fronts de taille présentent des données semblables. Cependant, pour la validation des données, une approche individuelle (un front à la fois) a été privilégiée pour s'assurer de la validité de la modélisation par DFN d'un cas précis et non d'un ensemble regroupant plusieurs cas d'étude. Ainsi, dans un premier temps, uniquement les résultats de l'Amn-0354 sont utilisés pour la calibration et la validation des deux modèles. En plus des caractéristiques ci-haut mentionnées, la problématique du nombre de discontinuités ainsi que l'homogénéité de la distribution des fractures dans le volume de génération et la forme des polygones générés sont abordées.

Deux approches sont privilégiées pour la validation des paramètres d'intensité de fracturation (P21) et de longueurs traces. Tout d'abord, la validation du paramètre est effectuée pour l'ensemble du volume de génération en procédant à un échantillonnage réparti aléatoirement dans le volume de génération. Dans un second temps, l'approche privilégiée est de reproduire

le plus possible l'échantillonnage effectué sur le front de taille. Par conséquent, un plan d'échantillonnage a été passé dans un DFN pour chaque modèle. Ces plans représentent le front de taille et ont la même orientation que ce dernier (88°/252°). Par la suite, un cercle de rayon égal à 2 m a été généré aléatoirement sur le plan de calibration. Ce cercle représente la fenêtre de cartographie numérique effectuée lors de la cartographie de terrain. Toutes les analyses sont effectuées sur la base de l'échantillonnage provenant de la même fenêtre.

#### **5.3.1. Méthodologie globale de calibration**

Pour chacun des deux modèles de DFN analysés, une approche itérative est utilisée pour trouver les valeurs cibles des différentes propriétés structurales. Ces valeurs cibles ont été obtenues lors de la cartographie numérique de l'Amn-0354. Chaque paramètre calibré a un impact direct sur les extrants. Dans un premier temps, l'orientation des discontinuités a une influence directe sur les longueurs traces mesurées en raison du biais d'orientation (section 2.4.2). Par conséquent, les paramètres d'orientation, soient l'orientation du pôle moyen et de la dispersion, se doivent d'être calibrés en premier lieu. Les longueurs traces créées par l'intersection entre les discontinuités et les plans de calibrations doivent être calibrées en second lieu. L'intensité de fracturation est le dernier paramètre à être calibré. Cette méthodologie est abordée plus en détail à la section 2.5.1. L'espérance de l'aire des polygones d'une famille et l'intensité de fracturation (P32) sont respectivement calibrées pour obtenir une valeur cible de longueur trace moyenne (m) et d'intensité de fracturation surfacique (P21) provenant des cartographies numériques.

Typiquement, une fois que les données d'orientation sont calibrées, des valeurs unitaires sont utilisées comme intrants de base pour l'intensité de fracturation (P32) et pour l'espérance de l'aire des polygones de la calibration de l'orientation. Par la suite une approche itérative est utilisée pour calibrer les extrants en modifiant les intrants, en commençant par l'espérance de l'aire des polygones.

## **5.3.2. Méthodologie de validation**

La caractérisation des régimes structuraux a déjà été abordée au Chapitre 2 et plus particulièrement au Tableau 2.4. Le Chapitre 4 a également démontré comment un échantillonnage surfacique permet une meilleure estimation des différents paramètres des discontinuités. Les mêmes réflexions s'appliquent lors de la calibration des DFN. Ainsi, les calibrations surfaciques réalisées à l'aide de fenêtres circulaires de calibration sur des plans d'échantillonnage permettent d'obtenir de meilleures validations que les approches linéaires. Par conséquent, aucune traverse (*scanline*) n'a été utilisée au cours de la validation des DFN. Deux approches de validation ont été privilégiées, soit l'approche par le volume de génération, qui représente un échantillonnage représentatif des conditions du massif rocheux, et l'approche par une fenêtre de calibration, qui représente un échantillonnage «ponctuel».

Cette dernière approche est considérée comme équivalente à une fenêtre de cartographie effectuée sur une coupe de roc (Chapitre 4).

La méthodologie de validation pour le volume de génération consiste à échantillonner les fractures (polygones) des DFN à l'aide de 100 cercles de mesures. Ceci a pour objectif de simuler 100 fenêtres de cartographie numériques, réparties aléatoirement sur 7 plans de calibration (Figure 5.2) orientés selon la même orientation que le front de taille de l'Amn-0354 (88°/252°). Les couleurs sur la Figure 5.2 ont été modifiées pour faciliter l'identification des polygones interceptés par chaque plan.

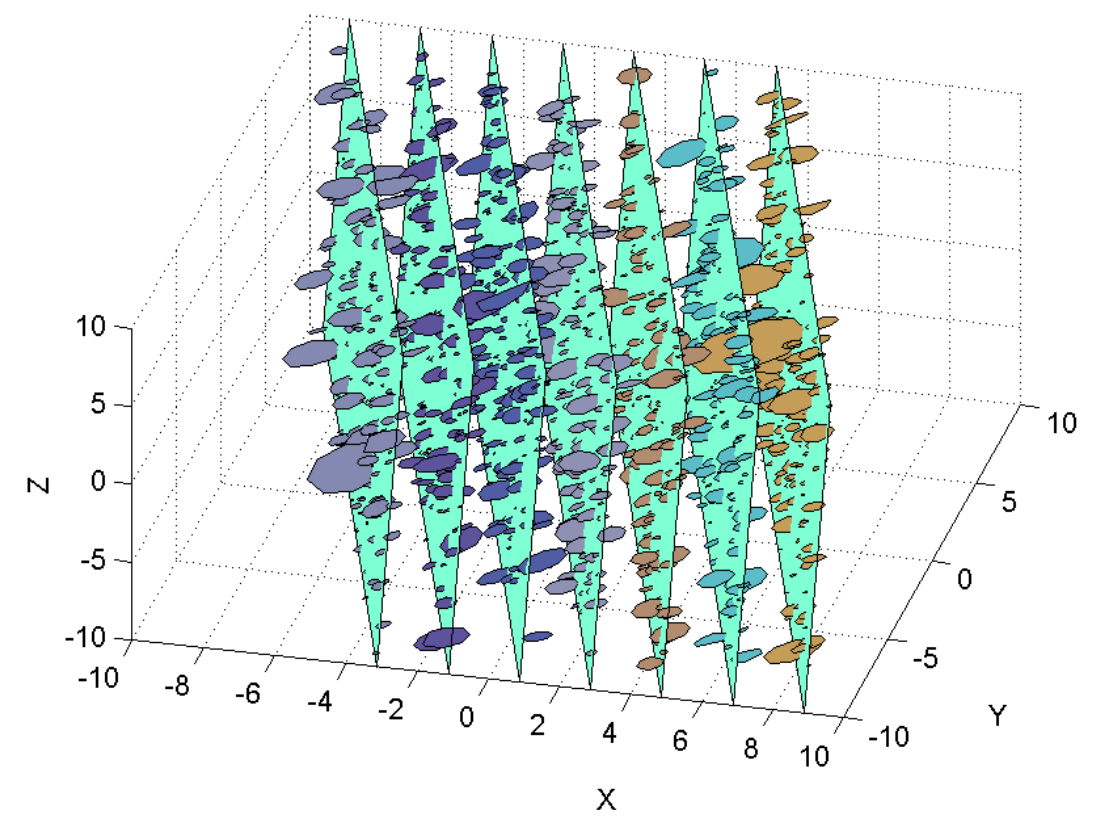

**Figure 5.2 : Échantillonnage d'un modèle de Baecher au moyen de 7 plans de calibrations (Amn-0354 Famille 2)** 

L'exercice de validation des DFN a également été effectué avec une seule fenêtre de calibration. La Figure 5.3 illustre une représentation graphique de l'interception de trois familles par une fenêtre circulaire de calibration (r =2 m) d'un modèle de Veneziano.

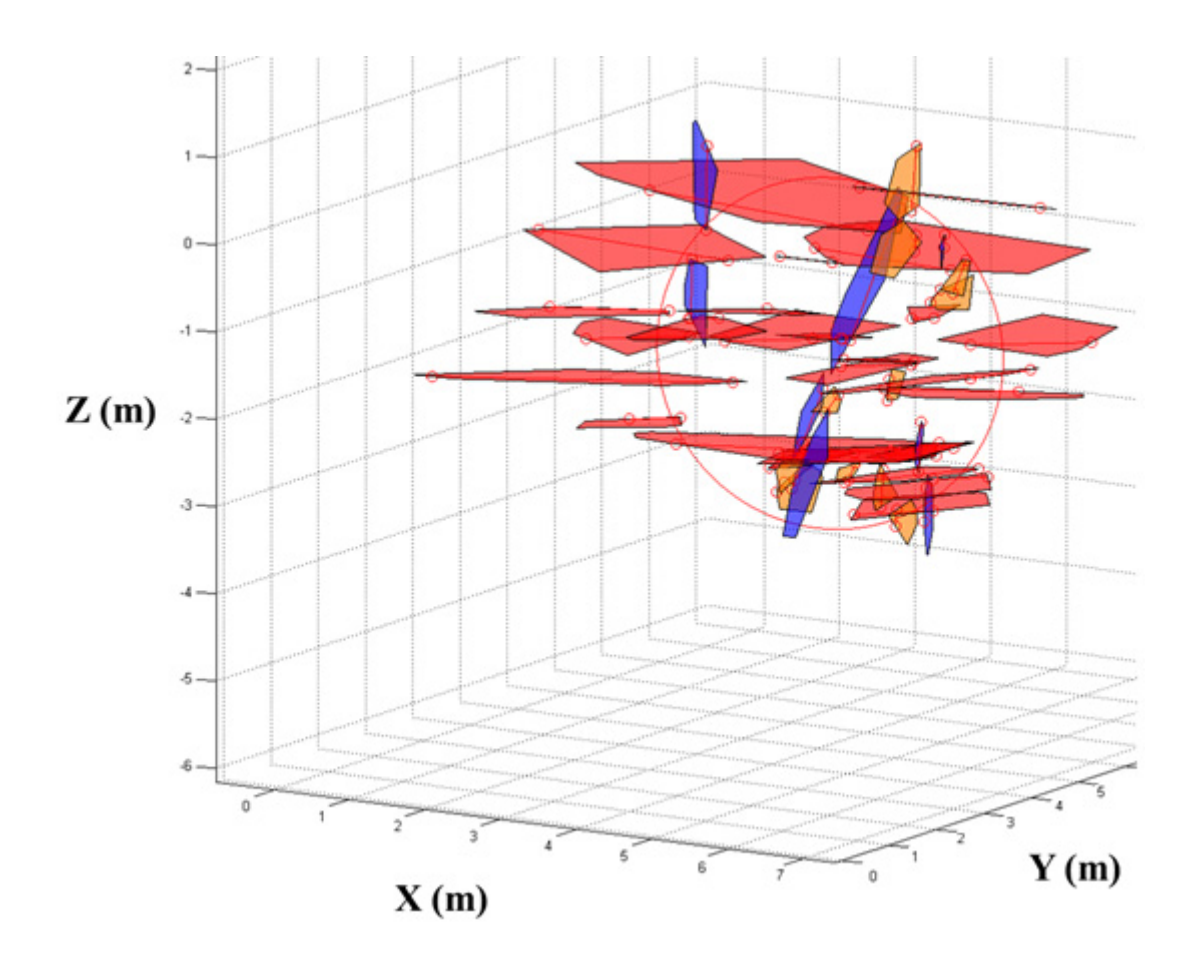

**Figure 5.3 : Représentation graphique de l'interception des familles par une fenêtre de calibration (r=2) d'un modèle de Veneziano – Amn-0354**

Pour en faciliter la consultation et la comparaison, les mêmes couleurs que celles utilisées lors de la cartographie numérique de l'Amn-0354 ont été utilisées, soit le rouge pour la Famille 1, le bleu pour la Famille 2 et l'orange pour la Famille 4.

#### **5.3.3. Validation de l'orientation des discontinuités**

L'orientation est une caractéristique spécifique aux discontinuités rencontrées dans les massifs rocheux. Par conséquent, les intrants des modèles sont très près des valeurs espérées comme extrants.

#### Processus de génération

La génération de l'orientation est basée sur le pôle moyen de la famille cible (pendage (°) et direction de pendage (°)) de même que sur la dispersion des pôles autour de la moyenne par le biais de la constante de Fisher. Pour le modèle de Baecher, tous les polygones sont orientés indépendamment des autres en tirant au hasard une valeur de la distribution de Fisher (Priest, 1993). Quant au modèle de Veneziano, ce sont les grands plans, sur lesquels les discontinuités

sont sélectionnées par le processus de marquage (section 2.5.4), qui sont orientés dans l'espace par un processus similaire.

#### Méthodologie de calibration

L'orientation de tous les polygones interceptés est reportée dans le logiciel DIPS® (Rocscience, 2011) pour visualiser les données par le biais d'un stéréonet et identifier le pôle moyen de chaque famille. Ce pôle est ainsi comparé au pôle moyen des familles répertoriées lors des cartographies numériques par le biais du test de Student (section 4.3.4). La dispersion des pôles des données modélisées autour de leur moyenne est évaluée et comparée au moyen du test de Fisher (section 4.3.4) et de la constante de Fisher.

#### Validation des données – Volume de génération

Cette validation considère tous les polygones générés dans un modèle. Il est à noter que toutes les valeurs d'orientation sont arrondies à l'unité. Ce choix influence certains des résultats et analyses d'orientation pour le modèle de Baecher. Effectivement, l'orientation des polygones pour ce modèle est générée aléatoirement. Par conséquent, chaque valeur d'orientation est unique. Cette approche a été privilégiée pour correspondre au maximum à des données de terrain prises numériquement ou à la main, avec une boussole, où une précision au-delà du degré n'est pas représentative de la précision des outils de caractérisation. Les deux sous sections suivantes présentent la validation de l'orientation pour les deux modèles DFN utilisés : Baecher et Veneziano.

## *Modèle de Baecher*

Les trois familles de discontinuités générées ont des pôles moyens (°) de 06/059, 84/320 et 64/012 (Tableau 5.2). La Famille 1 compte 1035 valeurs uniques sur les 2045 échantillonnés, la Famille 2 en compte 278 sur 555 et la Famille 4 en compte 424 sur 782. Au total, pour les trois familles du modèle de Baecher, il y a 1737 valeurs uniques d'orientation sur les 3382 valeurs d'orientation échantillonnées. Aucun pôle n'appartient à plus d'une famille. Tel que discuté, les valeurs en double sont uniquement un résultat d'un arrondi de la valeur d'orientation et non une conséquence de la génération d'un modèle de Baecher.

## *Modèle de Veneziano*

Trois familles sont identifiables et les pôles moyens (°) de celles-ci sont 04/058, 80/324 et 61/018 (Tableau 5.2). Des 1999 pôles générés pour la Famille 1, seulement 70 sont uniques. De surcroît, la Famille 2 contient 482 pôles, mais, seulement 9 valeurs uniques. Pour la Famille 4, ce sont 25 valeurs uniques qui sont comptées sur les 901 générées. Au total, des 3382 pôles échantillonnés, il est possible de compter 104 valeurs uniques. Aucun pôle n'appartient à plus d'une famille. Ces observations sont des conséquences directes du fait que le modèle de Veneziano génère un nombre limité de grands plans. Ceci a pour conséquence de générer également un nombre important de joints coplanaires qui ont, par définition, des valeurs d'orientations égales.

|                       |    | Famille 1 |                                  | Famille 2 |     |                                 | Famille 4 |     |                                     |
|-----------------------|----|-----------|----------------------------------|-----------|-----|---------------------------------|-----------|-----|-------------------------------------|
|                       | K  | N         | Pôle<br>moyen<br>$(\mathcal{O})$ | K         | N   | Pôle<br>Moyen<br>$\sqrt{\circ}$ | K         | N   | Pôle<br>moyen<br>$\binom{\circ}{ }$ |
| Données de<br>terrain | 45 | 23        | 06/059                           | 55        | 3   | 84/320                          | 15        | 7   | 64/016                              |
| Baecher               | 44 | 2045      | 06/059                           | 54        | 555 | 84/320                          | 16        | 782 | 64/012                              |
| Veneziano             | 45 | 1999      | 04/058                           | 65        | 482 | 80/324                          | 16        | 901 | 61/018                              |

**Tableau 5.2 : Données d'orientation pour une génération d'un modèle de l'Amn-0354** 

Pour les discontinuités de la Famille 1, bien que le nombre de données issues de la cartographie numérique de l'Amn-0354 soit de 23, le nombre de données échantillonnées sur les DFN est suffisant pour permettre d'utiliser une approche par le test de Watson (Marques de Sa, 2007), tel que proposé par Kabuya Mukendi (2014). Cette approche requiert habituellement un minimum de 25 données et est plus précise que l'approche développée pour un échantillonnage moindre.

Dans le cas de la Famille 2 et de la Famille 4, qui ont un nombre de données provenant de la cartographie numérique plus restreint, une seconde approche statistique a été utilisée, telle que proposée par Kabuya Mukendi (2014) (section 4.3.4). Dans les deux cas, le seuil d'acceptabilité alpha est de 5%. Le Tableau 5.3 présente les résultats du test de Student sous la forme de la *p-value*. Les valeurs situées au-dessus du seuil alpha de 5% (vert) confirment l'acceptation de l'hypothèse nulle H<sub>0</sub> comme quoi les valeurs comparées sont statistiquement égales alors que les valeurs sous le seuil (rouge) rejettent l'hypothèse H0. Le Tableau 5.4 présente les résultats du test de Fisher (Fisher et al., 1993) pour la dispersion des pôles selon les mêmes principes.

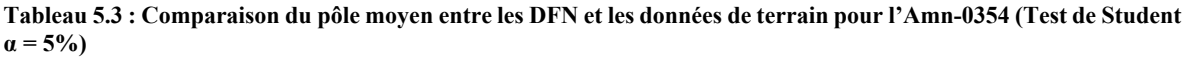

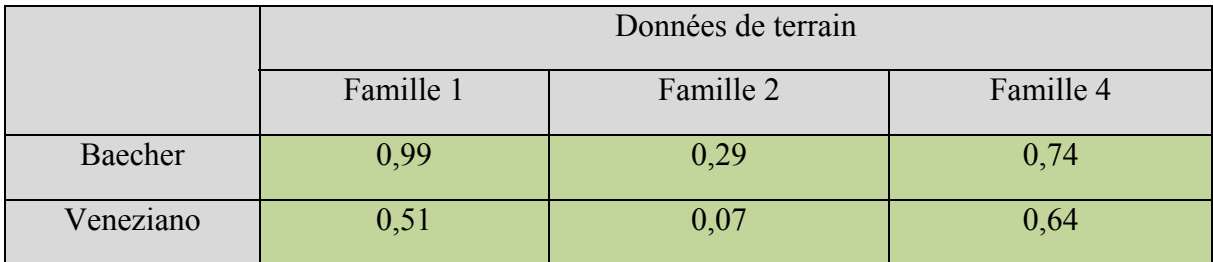

|           | Données de terrain |                        |      |  |  |  |  |  |  |
|-----------|--------------------|------------------------|------|--|--|--|--|--|--|
|           | Famille 1          | Famille 2<br>Famille 4 |      |  |  |  |  |  |  |
| Baecher   | 0,40               | 0,05<br>0,44           |      |  |  |  |  |  |  |
| Veneziano | 0,19               | 0,22                   | 0,23 |  |  |  |  |  |  |

**Tableau 5.4 : Comparaison de la dispersion entre les DFN et les données de terrain pour l'Amn-0354 (Test de Fisher**   $\alpha = 5\%$ )

Les résultats des deux tableaux précédents démontrent que les modèles de Veneziano et de Baecher réussissent à représenter adéquatement l'orientation du pôle moyen et la dispersion des données issues de la cartographie numérique de l'Amn-354. Seulement la Famille 2 présente des *p-values* faibles, mais au-dessus du seuil. Ces résultats permettent aussi d'arriver à la conclusion que la coplanarité des joints associée au modèle de Veneziano ne semble pas être un facteur limitant afin de reproduire les conditions de terrain au niveau de la dispersion de l'orientation des fractures.

Il est également intéressant de s'attarder sur les représentations graphiques des pôles sur des stéréonets. Les Tableaux 5.5, 5.6 et 5.7 présentent les différents stéréonets des familles pour les modèles de Baecher et de Veneziano ainsi que pour la cartographie numérique de l'Amn-0354. Une approche par groupes de pôles (*scatter plot*) a été privilégiée pour une meilleure visualisation. Il est possible de constater que la différence de valeurs uniques, causées par les procédés de générations différents pour les deux types de DFN, entraîne des différences marquées sur les représentations stéréographiques. Pour la Famille 1, il est possible de constater graphiquement que les deux modèles performent de façon équivalente. Cependant, ils présentent tout de même des différences géométriques. Pour les deux modèles, la répartition des groupes de pôles majeurs se fait autour de la même zone qui est située près du centre dans le cadran sud-ouest. La distribution des groupes de pôles mineurs est homogène dans toutes les directions autour des groupes majeurs. Cette affirmation est plus marquée pour le modèle de Baecher puisque le nombre de pôles est plus élevé.

Pour ce qui est de la Famille 2, le Tableau 5.6 montre un étalement beaucoup plus marqué des valeurs pour le modèle de Baecher. Ceci est explicable par le fait que ce modèle présente beaucoup plus de valeurs uniques que le modèle de Veneziano.

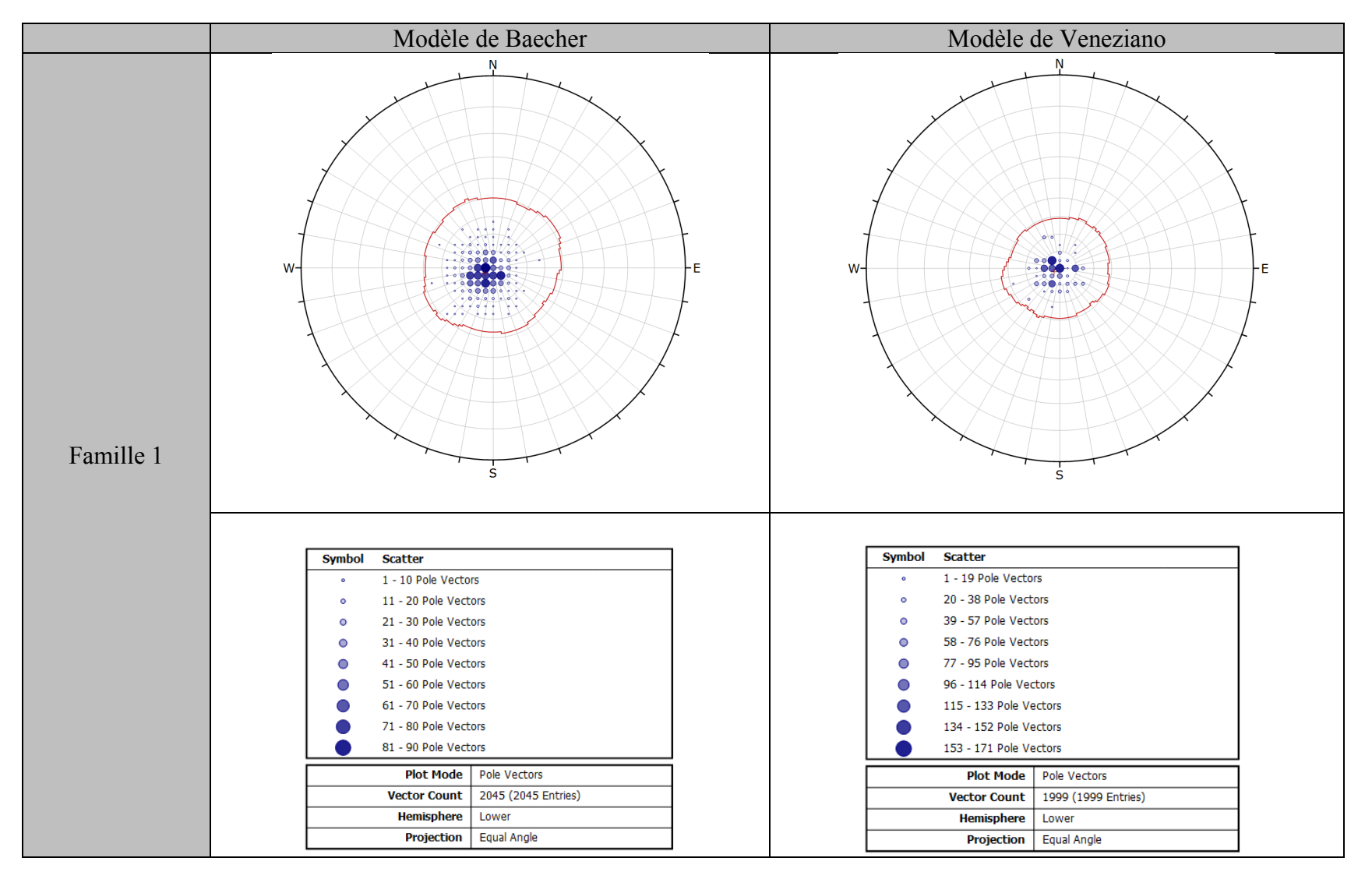

#### **Tableau 5.5 : Stéréonets des DFN calibrés sur les données de terrain de l'Amn-0354 – Famille 1**

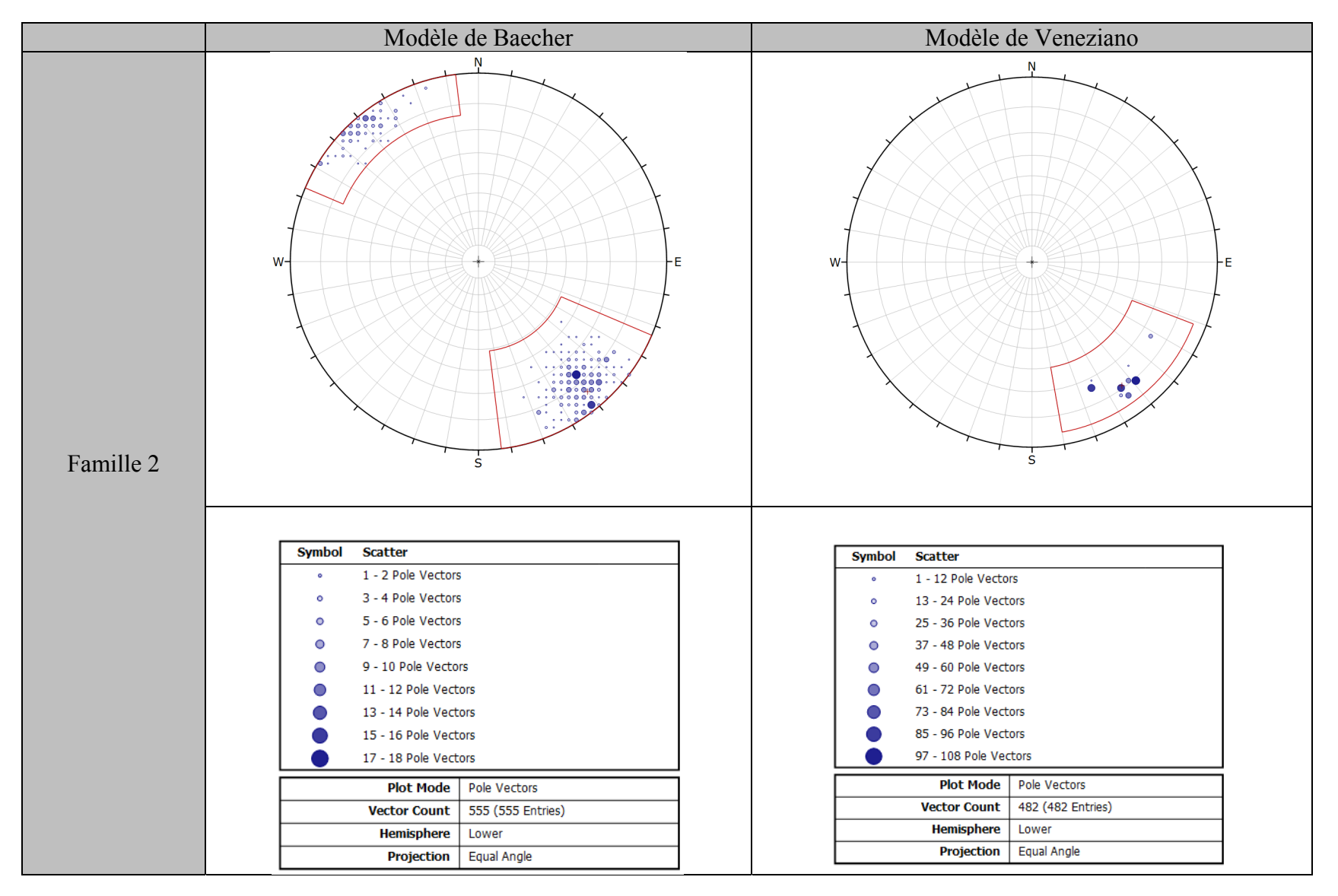

**Tableau 5.6 : Stéréonets des DFN calibrés sur les données de terrain de l'Amn-0354 – Famille 2** 

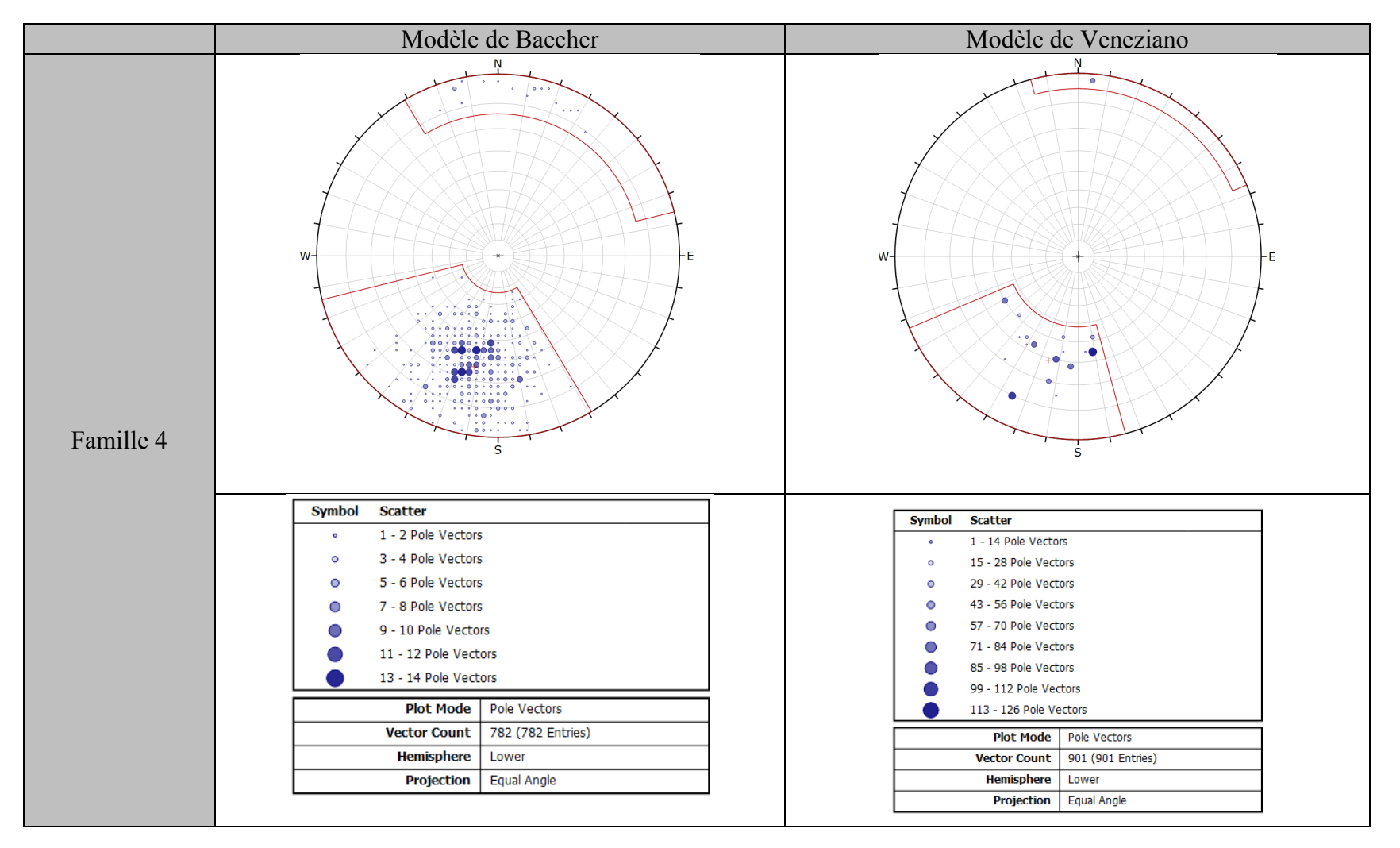

**Tableau 5.7 : Stéréonets des DFN calibrés sur les données de terrain de l'Amn-0354 – Famille 4** 

C'est pour la Famille 4 que les différences d'orientation sont visuellement les plus marquées. Cependant, lorsque les stéréonets sont observés plus attentivement, il est possible de constater que les variations de pendage et de direction de pendage ne sont pas visuellement très importantes.

Dans cette sous-section, il a été démontré, que grâce à un échantillonnage représentatif du volume de génération, les modèles de Baecher et de Veneziano, tels que codé dans Fracture-SG, reproduisent de manière statistiquement représentative l'orientation moyenne et la dispersion de toutes les familles de discontinuités cartographiées sur l'Amn-0357 lorsque la validation est faite à l'échelle du volume global du DFN.

#### Validation des données – Fenêtre de calibration

Cette section présente la validation pour une seule fenêtre de calibration. Les données d'orientation récoltées par l'intersection des polygones et des cercles de calibration sont présentées au Tableau 5.8 et à la Figure 5.4.

#### *Modèle de Baecher*

Trois familles sont identifiables et les pôles moyens (°) de celles-ci sont 05/103, 84/324 et 66/022. Il est aussi important de considérer que les 37 valeurs d'orientation portées sur le stéréonet de la Figure 5.4 sont uniques. Les valeurs de la constante de Fisher (K) sont équivalentes aux données issues de la photogrammétrie.

#### *Modèle de Veneziano*

Trois familles sont identifiables et les pôles moyens (°) de celles-ci sont 05/059, 83/327 et 36/001. Des 41 pôles présentés à la Figure 5.4, la Famille 1 en contient 23 mais, seulement 14 valeurs uniques. De surcroît, la Famille 2 contient 11 pôles, mais, seulement 4 valeurs uniques. Deux pôles sur six sont uniques pour la Famille 4. La constante de Fisher (K) pour la Famille 1 est équivalente aux données de la photogrammétrie. Cependant, pour la Famille 2 et la Famille 3, les valeurs sont beaucoup plus élevées. Ceci est attribué au faible échantillonnage de ces deux familles.

|                 | Famille 1 |    |                     |        | Famille 2      | Famille 4                   |    |   |                     |
|-----------------|-----------|----|---------------------|--------|----------------|-----------------------------|----|---|---------------------|
|                 | K         | N  | Pôle<br>moyen $(°)$ | K      | N              | Pôle<br>Moyen<br>$(^\circ)$ | K  | N | Pôle<br>moyen $(°)$ |
| Photogrammétrie | 45        | 23 | 06/059              | 55     | 3              | 84/320                      | 15 | 7 | 64/016              |
| Baecher         | 46        | 24 | 06/056              | 123    | 3              | 85/322                      | 17 | 8 | 55/017              |
| Veneziano       | 31        | 23 | 06/080              | 10 000 | $\overline{2}$ | 80/326                      | 73 | 6 | 70/014              |

**Tableau 5.8 : Données d'orientation pour un échantillonnage de l'Amn-0354 (r=2)** 

Pour comparer les données issues des DFN aux données provenant de la cartographie numérique de l'Amn-0354, une approche statistique a été utilisée, telle que proposée par Kabuya Mukendi (2014) (section 4.3.4). Étant donné qu'aucun des échantillonnages n'a le nombre minimal de 25 données, l'approche par le test de khi-carré (Kabuya Mukendi, 2014) n'a pas été utilisée. Dans les deux cas, le seuil d'acceptabilité alpha est de 5%. Le Tableau 5.9 présente les résultats du test de Student sous la forme de la *p-value*. Les valeurs situées au-dessus du seuil alpha de 5% (vert) confirment l'acceptation de l'hypothèse nulle H<sub>0</sub> comme quoi les valeurs comparées sont statistiquement égales alors que les valeurs sous le seuil (rouge) rejettent l'hypothèse H0. Le Tableau 5.10 présente les résultats du test de Fisher pour la dispersion des pôles selon les mêmes principes.

**Tableau 5.9 : Comparaison du pôle moyen entre les DFN et les données de terrain pour l'Amn-0354 (Test de Student**   $\alpha = 5\%$ 

|           | Photogrammétrie |                        |      |  |  |  |  |  |  |  |
|-----------|-----------------|------------------------|------|--|--|--|--|--|--|--|
|           | Famille 1       | Famille 4<br>Famille 2 |      |  |  |  |  |  |  |  |
| Baecher   | 0,72            | 0,33                   |      |  |  |  |  |  |  |  |
| Veneziano | 0,72            | 0,24                   | 0,49 |  |  |  |  |  |  |  |

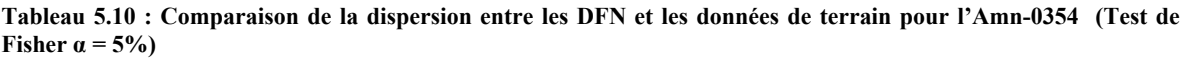

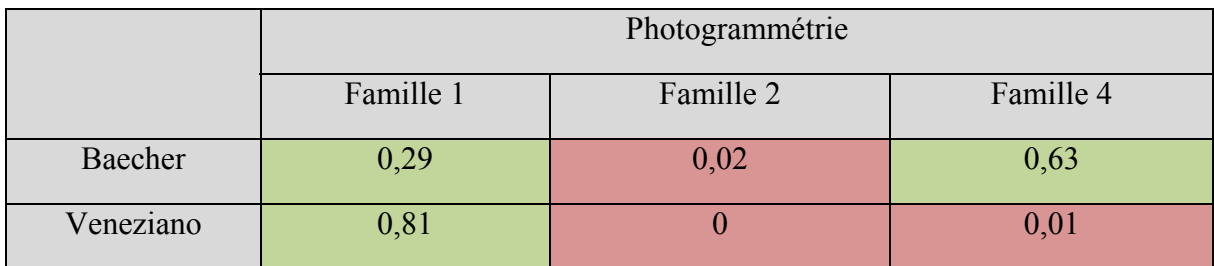

Les résultats des deux tableaux précédents démontrent que l'échantillonnage des modèles de Veneziano et de Baecher au moyen d'une fenêtre de 2 m de rayon représente bien les pôles moyens issus de la cartographie numérique pour l'Amn-0354. Cependant, seulement la moitié des tests effectués sur la dispersion se sont avérés concluants. Il est cependant possible d'argumenter sur le fait que le très faible nombre de données échantillonnées pour la Famille 2 ne permet pas de conclure sur la validité du modèle calibré. Pour ce qui est de la Famille 4, à l'échelle de la face rocheuse, la dispersion des pôles est influencée par le processus de génération du modèle de Veneziano.

Pour ce qui est de la projection stéréographique, la Figure 5.4 présente les différentes familles pour les modèles de Baecher et de Veneziano ainsi que pour la cartographie numérique de l'Amn-0354. Les deux échantillonnages représentent visuellement bien les données récoltées par photogrammétrie.

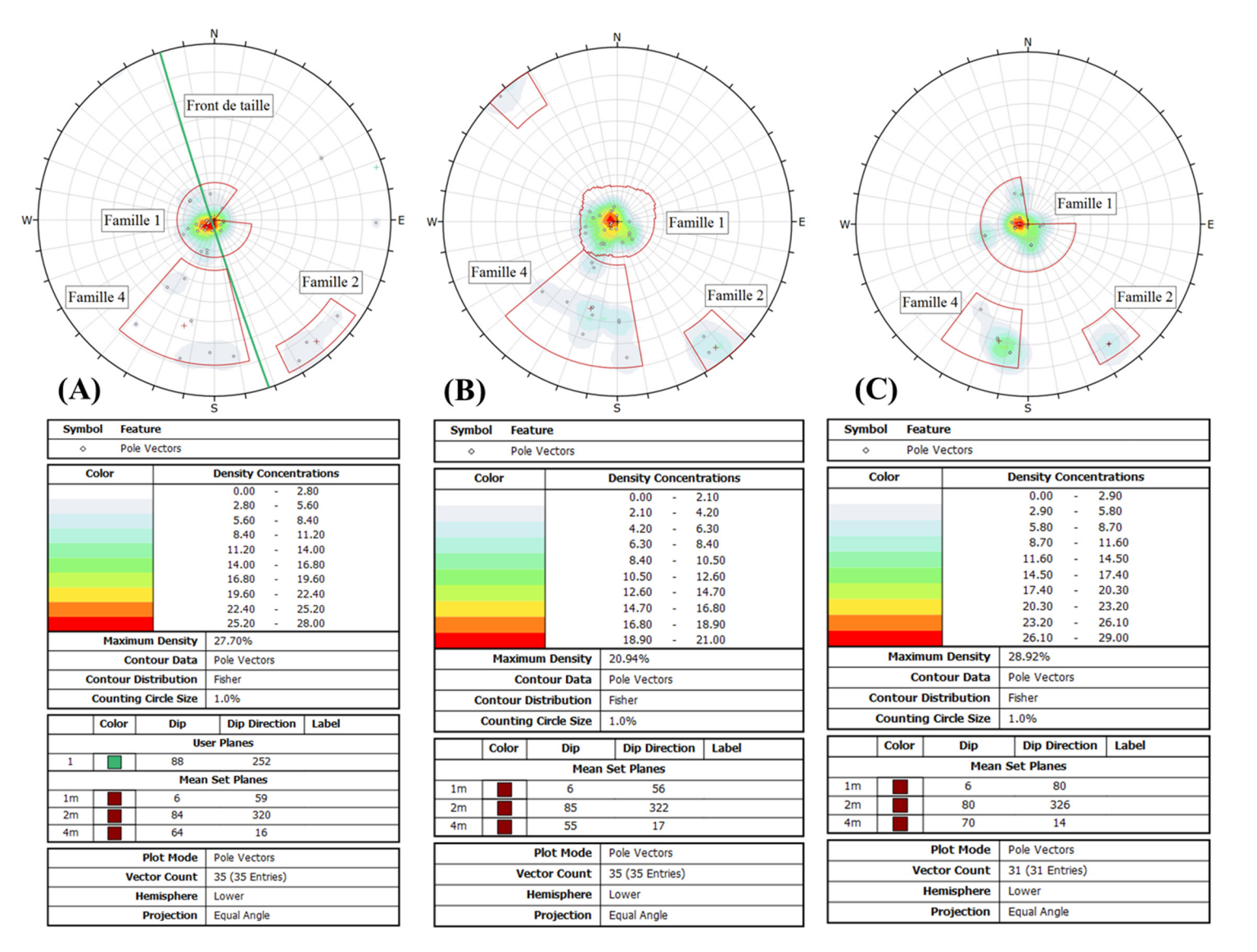

**Figure 5.4 : Comparaison entre les orientations mesurées sur l'Amn-0354 (A) par photogrammétrie (B) sur le modèle de Baecher et (C) sur le modèle de Veneziano**

#### Résumé de l'étude de l'orientation des discontinuités

Au cours de cette sous-section, il a été démontré à l'aide d'un échantillonnage aléatoire multiple, représentant plusieurs cartographies numériques surfaciques, que des modèles de Baecher et Veneziano calibrés représentent statistiquement l'orientation des pôles moyens de même que la dispersion des données autour de ce pôle.

Dans le cas d'un seul échantillonnage aléatoire, les deux modèles ont aussi bien performé pour représenter les pôles moyens des données obtenues à l'aide de la photogrammétrie effectuée sur la face de l'Amn-0354. La dispersion des données autour des moyennes n'a cependant pas été respectée pour certains cas. Cependant, il est possible d'argumenter sur le fait que le très faible nombre de pôles échantillonnés influence grandement la mesure de la dispersion. Il a aussi été remarqué que le processus de génération qu'utilise le modèle de Veneziano génère un nombre moindre de valeurs d'orientation différentes que le modèle de Baecher. Ceci influence l'échantillonnage et par le fait même, les résultats. Par conséquent, selon les résultats obtenus il appert plus adéquat de calibrer l'orientation en considérant le volume global du DFN. Il est également important de s'assurer qu'à l'échelle de la face les conditions de coplanarité doivent être observées de manière similaire dans le DFN et les données de terrain.

## **5.3.4. Validation de la persistance des discontinuités**

La persistance des discontinuités dans les DFN est modélisée à l'aide de l'aire des polygones. C'est en effet ces derniers qui contrôlent les longueurs traces qu'il est possible de rencontrer. Il est important de rappeler que les longueurs traces sont la mesure de la persistance évaluée lors de la cartographie surfacique numérique sur les modèles générés à partir de la photogrammétrie. Plus l'espérance de l'aire d'un polygone est grande, plus la longueur trace a des chances d'être grande. L'intrant qui contrôle donc les longueurs traces est l'espérance mathématique de l'aire des polygones notée «E[aire]'».

## Processus de génération

Pour le modèle de Baecher, des polygones sont générés selon un processus *batch* (section 2.5.5). Dans le cas du modèle de Veneziano, l'aire est dépendante du «marquage» des polygones. Pour être marqués, les polygones doivent correspondre aux critères énoncés à la section 2.5.4. Ce processus de marquage contrôle l'aire des polygones des DFN.

#### Méthodologie de calibration

Dans le cadre de cette section, la distribution des longueurs traces est comparée aux données issues de la cartographie numérique de l'Amn-0354. De plus, les estimateurs des longueurs traces moyennes non biaisées ont également été comparés. Les tests statistiques sont effectués sur les valeurs de moyennes non biaisées.

La persistance moyenne des fractures modélisées est comparée à la persistance moyenne des discontinuités cartographiées en suivant la méthodologie présentée par Zhang et Einstein (1998) qui permet de connaître la longueur trace moyenne non biaisée au moyen d'un estimateur (µ). Les auteurs démontrent que l'estimateur de la longueur trace non biaisée, obtenu à l'aide de l'Équation 2.4 , n'est pas dépendant de la taille du cercle. Ils font aussi état du fait qu'en raison de l'inhomogénéité de la distribution des longueurs traces dans un volume, une méthodologie basée sur une valeur moyenne de plusieurs fenêtres positionnées aléatoirement sur un plan permet d'obtenir une meilleure approximation de la valeur vraie.

Par conséquent, 7 plans suivant l'orientation du front de taille de l'Amn-0354 ont été échantillonnés successivement par 20 cercles distribués aléatoirement (Figure 5.2). La Figure 5.5 confirme les propos de Zhang et Einstein (1988) en présentant un échantillonnage effectué en superposant plusieurs séries de 140 (20 cercles sur chacun des 7 plans) estimateurs non biaisés de la longueur trace. Chaque série de données, représentée sous la forme d'une colonne, représente une aire d'échantillonnage différente.

La plage d'aire des fenêtres d'échantillonnage présentée varie de  $3,14$  m<sup>2</sup> (cercle de rayon = 1 m) à une valeur de 78,54 m<sup>2</sup> (cercle de rayon = 5 m) par saut de 0,5 m de rayon. La Figure 5.6 reprend la même méthodologie que la Figure 5.5, mais en utilisant un modèle de Veneziano. Il est possible de constater que la moyenne des mesures converge vers une valeur unique pour les deux modèles et que la différence entre les moyennes obtenues pour les deux modèles est négligeable étant donné qu'une variation de quelques centimètres n'est pas facilement identifiable lors de travaux de terrain (Tableau 5.11). La valeur de coefficient de variation (CV) est le ratio entre la valeur de l'écart-type et de la moyenne. Cette mesure permet d'estimer et de comparer rapidement la distribution des données dans un échantillon. Ainsi, des coefficients de corrélation permettent de conclure que la méthodologie proposée par Zhang et Einstein (1998) permet d'obtenir des résultats comparables lors de l'échantillonnage des modèles de Baecher et de Veneziano et que la précision des mesures n'est pas dépendante de la dimension des cercles utilisés. L'écart entre les valeurs de médianes des deux modèles est également jugé suffisamment faible pour conclure que la méthodologie employée est également adéquate pour les deux modèles.

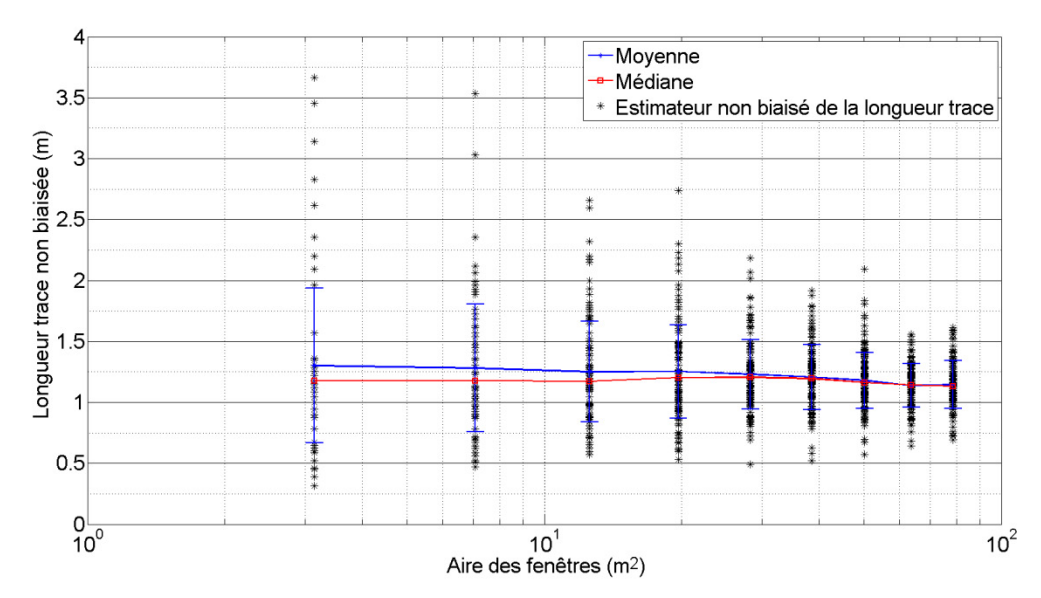

**Figure 5.5 : Variation des longueurs traces moyennes de la famille 1 dans une génération de Baecher en fonction de l'aire des fenêtres de recherche** 

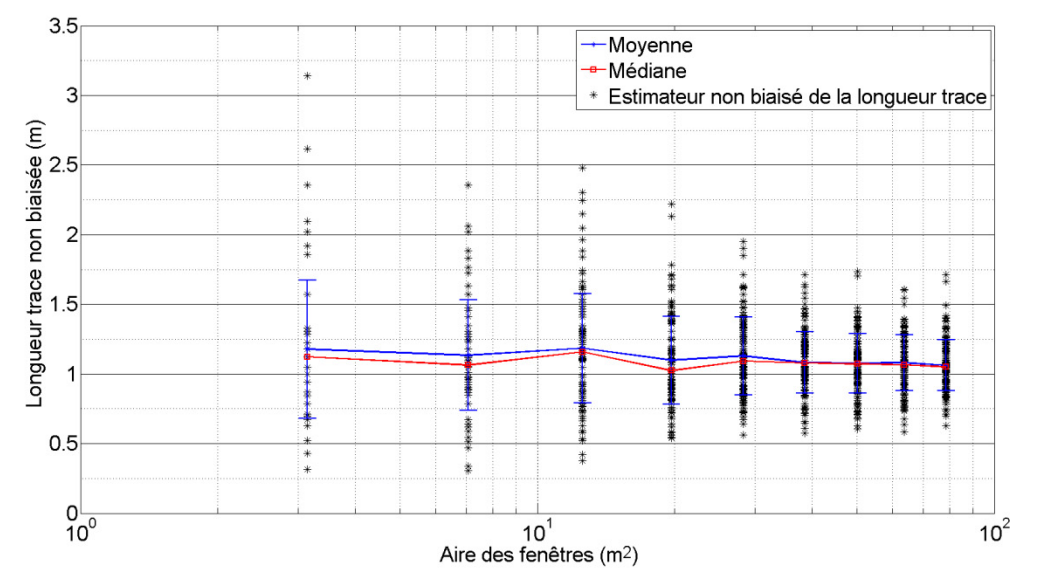

**Figure 5.6 : Variation des longueurs traces moyennes de la famille 1 dans une génération de Veneziano en fonction de l'aire des fenêtres de recherche** 

| 5.00 |
|------|
|      |
|      |
| 1.06 |
| 0.18 |
| 0.17 |
|      |
| 1.15 |
| 0.20 |
| 0.17 |
|      |
|      |
|      |

**Tableau 5.11 : Valeurs de moyennes et de médianes des estimateurs des longueurs traces (Figure 5.5 et Figure 5.6)** 

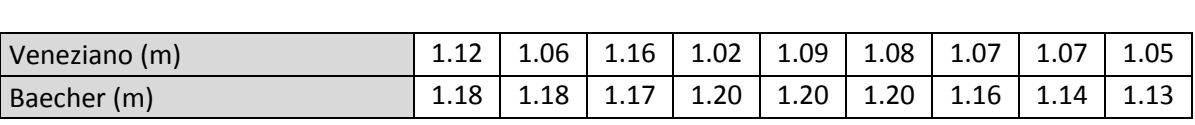

Rayon de la fenêtre (m) 1.00 1.50 2.00 2.50 3.00 3.50 4.00 4.50 5.00

Il peut donc être affirmé que la méthodologie suggérée par Zhang et Einstein (1998) fournit effectivement un estimateur non biaisé de la longueur trace des discontinuités et que cet estimateur est indépendant de la taille de la fenêtre utilisée. Il a été démontré que cette méthodologie est également efficace pour le modèle de Baecher et le modèle de Veneziano. Les résultats obtenus pour les 2 autres familles identifiées à l'Amn-0354 sont présentés à l'annexe F. L'analyse de ces résultats permet d'arriver aux mêmes conclusions que celles effectuées pour la Famille 1. Bien que ces modèles soient calibrés sur des valeurs cibles, la génération de plusieurs modèles avec les mêmes intrants va nécessairement entraîner des variations des valeurs.

#### Validation des données – Volume de génération

L'échantillonnage présenté à la sous-section précédente est considéré comme étant représentatif de tout le volume de génération. Effectivement, 20 fenêtres de calibrations ont été successivement générées aléatoirement sur 7 plans de calibration traversant le volume pour un total de 140 mesures. Un test de Student ( $\alpha = 5\%$ ), qui permet de vérifier si la moyenne de l'échantillonnage est égale à la moyenne espérée (la moyenne provenant de la cartographie surfacique numérique de l'Amn-0354), a été réalisé. Les résultats présentés au Tableau 5.12 permettent de conclure que la moyenne des échantillonnages des longueurs traces moyennes non biaisées pour les 3 familles de l'Amn-0354 des modèles de Baecher et de Veneziano respectent les valeurs cibles de longueurs traces (Tableau 4.2).

|           | Modèle de Baecher | Modèle de Veneziano |
|-----------|-------------------|---------------------|
| Famille 1 | N 99              | .) 79               |
| Famille 2 | $0.68\,$          | $0.83\,$            |
| Famille 4 |                   | 0,60                |

**Tableau 5.12 : Résultats des tests de Student sur la moyenne de l'échantillonnage des longueurs traces moyennes non biaisées**  $(a = 5\%)$ 

Le Tableau 5.13 présente les valeurs maximales de longueurs traces interceptées sur la cartographie numérique de l'Amn-0354 et lors de l'échantillonnage des modèles de Baecher et de Veneziano par 140 fenêtres de calibration. Aucune censure ou troncation n'a été apportée sur les données présentées au Tableau 5.13.

**Tableau 5.13 : Valeurs maximales de longueurs traces interceptées (Amn-0354)** 

| Numéro de la famille        |     |  |     |     |      |  |  |  |  |
|-----------------------------|-----|--|-----|-----|------|--|--|--|--|
|                             |     |  |     |     |      |  |  |  |  |
| Longueur trace maximale (m) | 4., |  | 5,9 |     |      |  |  |  |  |
| Longueur trace minimale (m) |     |  |     | 0,5 | 0,01 |  |  |  |  |

P : Photogrammétrie B : Modèle de Baecher V : Modèle de Veneziano

Bien que les moyennes non biaisées soient pratiquement égales, les valeurs maximales de longueurs traces interceptées ne sont pas identiques. Effectivement, les longueurs traces maximales provenant des modélisations sont dans tous les cas au-dessus des longueurs traces cartographiées. Ceci est attribuable à la modélisation de l'aire des polygones, laquelle est liée aux longueurs traces observées sur le terrain. Ces dernières suivent des lois exponentielles négatives.

Suivant ce type de distribution, il est admis qu'il peut y avoir des polygones de très grande taille générant de grandes longueurs traces. Les proportions des longueurs traces échantillonnées dont les valeurs se trouvant en dehors du maximum rencontré lors de la cartographie numérique de l'Amn-0354 sont présentées au Tableau 5.14. Il est possible de voir que le nombre de valeurs dépassant les valeurs maximales cartographiées est marginal sur le nombre total de données interceptées pour la Famille 1 et la Famille 2. Dans le cas de la Famille 4, la proportion est légèrement plus grande, mais ne dépasse pas 20% (modèle de Baecher). Le Tableau 5.14 présente aussi les proportions de longueurs traces se trouvant sous le minimum cartographié. Il est possible de voir que dans tous les cas, le nombre de longueurs traces répondant à ce critère est considérable. Ceci est encore une fois attribuable à la distribution exponentielle négative de l'aire des polygones. Cependant, un important nombre de petites longueurs traces, contrairement aux longueurs traces maximales, n'affectent pas significativement les analyses de stabilité et de connectivité (Chapitre 6). Par conséquent, les pourcentages de longueurs traces situées sous la valeur minimale des données de terrain sont jugés acceptables.

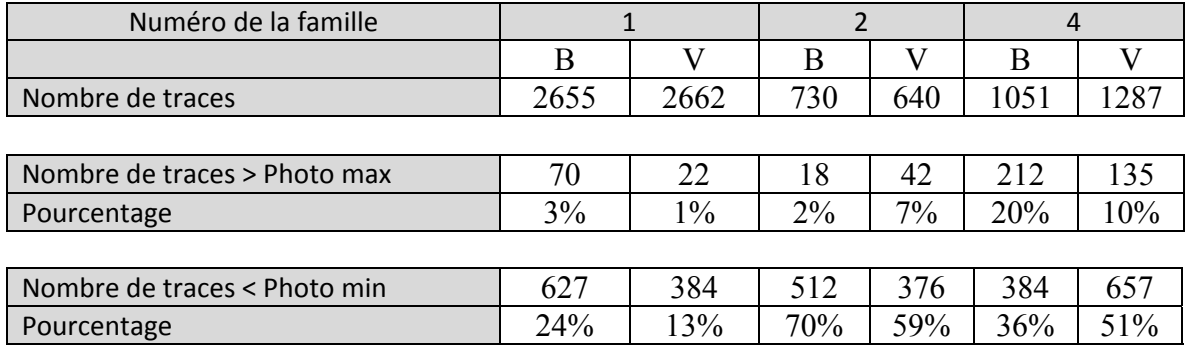

#### **Tableau 5.14 : Proportion des longueurs traces en dehors des extrêmes de la cartographie numérique de l'Amn-0354**

B : Modèle de Baecher V : Modèle de Veneziano

#### Validation des données – Fenêtre de calibration

Les longueurs traces provenant des mêmes polygones échantillonnés lors de la comparaison de données d'orientation sont présentées dans cette sous-section. Il est utile de rappeler que pour cette sous-section un échantillonnage aléatoire unique a été utilisé. Dans un premier temps, une comparaison des valeurs rencontrées sur une cartographie surfacique a été effectuée pour vérifier si les données modélisées sont les mêmes que les données de terrain (Tableau 5.15).

**Tableau 5.15 : Tableau comparatif des valeurs rencontrées dans une cartographie surfacique** 

| Numéro de la famille                              |     |              | 2            |                |              |                |      |              |     |
|---------------------------------------------------|-----|--------------|--------------|----------------|--------------|----------------|------|--------------|-----|
|                                                   | P   | <sub>B</sub> | $\mathsf{V}$ | P              | <sub>B</sub> | $\vee$         | P    | <sub>B</sub> | V   |
| Total de joints interceptés par la<br>fenêtre (N) | 15  | 25           | 23           | 3              | 7            | 2              | 7    | 6            | 6   |
| Les deux extrémités à l'extérieur<br>(NO)         | 1   | $\Omega$     | 0            | $\Omega$       | $\Omega$     | $\Omega$       | 0    | 0            | O   |
| Les deux extrémités à l'intérieur<br>(N2)         | 8   | 15           | 8            | $\overline{2}$ | 7            | $\overline{2}$ | 5    | 5            | 5   |
| Longueur trace moyenne non<br>biaisée (m)         | 1,2 | 0,8          | 1,5          | 0,7            | N/A          | N/A            | 0,5  | 0,3          | 0,3 |
| Longueur trace maximale (m)                       | 4,7 | 3,2          | 5,3          | 1,2            | 1,1          | 0,3            | 0,7  | 1,1          | 0,8 |
| Longueur trace minimale (m)                       | 0,5 | 0,2          | 0,3          | 0,5            | 0,1          | 0,2            | 0,29 | 0,1          | 0,3 |

P : Photogrammétrie B : Modèle de Baecher V : Modèle de Veneziano

Pour chaque famille, les nombres de discontinuités interceptées ayant les deux extrémités à l'extérieur et à l'intérieur de la fenêtre de calibration sont dans les mêmes proportions. Pour ce qui est des longueurs traces moyennes non biaisées, il est possible de constater que, dans ces deux cas précis d'échantillonnage, les deux modèles donnent des résultats similaires. Pour les deux modèles, la longueur trace moyenne non biaisée de la Famille 2 n'a pas pu être identifiée puisque tous les polygones interceptés par la fenêtre de cartographie se situent complètement à l'intérieur de la fenêtre. Le Tableau 5.16 présente les résultats des tests de

Student ( $\alpha = 5\%$ ). Ceux-ci comparent les moyennes arithmétiques des longueurs traces provenant des données de terrain et des longueurs traces échantillonnées dans les DFN.

|           | Modèle de Baecher | Modèle de Veneziano |
|-----------|-------------------|---------------------|
| Famille 1 |                   | 0.86                |
| Famille 2 | 0.42              |                     |
| Famille 4 |                   | ገ ዓՋ                |

**Tableau 5.16 : Résultats des tests de Student sur les longueurs traces interceptées par une fenêtre de calibration (α = 5%)** 

Pour ce qui est de la longueur trace maximale répertoriée, la valeur maximale échantillonnée pour le modèle de Veneziano est plus grande que celle issue des données de terrain alors que celle échantillonnée sur le modèle de Baecher est plus petite. Dans le cas de la Famille 2 et la Famille 4, les résultats pour le modèle de Baecher sont supérieurs aux valeurs issues de la cartographie numérique alors que le modèle de Veneziano fournit des valeurs inférieures. Étant donné la génération exponentielle négative de l'aire des polygones, il est normal de rencontrer des valeurs minimales de longueurs traces inférieures à la valeur minimale cartographiée. Pour les deux modèles, les résultats de l'échantillonnage aléatoire sont jugés représentatifs de la réalité.

## Résumé de l'étude de la persistance des longueurs traces

Au cours de cette section, l'attention a été portée sur la mesure des longueurs traces. La méthodologie de calibration telle que présentée par Zhang et Einstein (1998) a été appliquée et validée en utilisant une génération de modèle de Baecher et de Veneziano.

Il a été démontré qu'un échantillonnage aléatoire pour ces deux types de modèles calibrés permet d'obtenir un estimateur de la longueur trace moyenne non biaisé et représentatif des observations effectuées sur le terrain. La capacité des modèles à fournir des longueurs traces respectant les maximums et les minimums observés sur le terrain a aussi été testée avec succès. Dans les deux cas, le nombre de longueurs traces excédant la plus grande observation réelle est généralement négligeable et constitue une représentation acceptable de la réalité.

Un exemple d'une fenêtre de calibration a aussi été effectué pour représenter un échantillonnage aléatoire unique. Les valeurs de longueurs traces moyennes non biaisées et de longueurs traces maximales et minimales provenant des modèles de Baecher et de Veneziano ont été jugées représentatives de la réalité.

À la lumière des observations effectuées, les modèles de Baecher et de Veneziano permettent de représenter de façons satisfaisantes les mesures de longueurs traces observées à la suite d'une cartographie numérique surfacique.

#### **5.3.5. Validation de l'intensité de fracturation**

L'intensité de fracturation dans Fracture-SG est générée selon la somme des aires des polygones contenus dans un volume divisé par ce volume (P32). L'échantillonnage de l'intensité de la fracturation du DFN peut se faire en fonction de l'intensité de fracturation linéaire (P<sub>10</sub>), de la densité de fracturation surfacique (P<sub>21</sub>) ou de l'intensité de fracturation volumique (P32). Ces notions sont présentées au Tableau 2.4.

#### Méthodologie d'échantillonnage et calibration

L'échantillonnage de l'intensité de fracturation peut s'effectuer selon plusieurs processus. Dans un premier temps, le volume de génération dans son ensemble peut être considéré. Cependant, elle ne fournit qu'une seule valeur pour tout le volume de génération. Alors, il est possible d'échantillonner ponctuellement plusieurs sous-volume prédéfinis dans le volume de génération afin d'y calculer l'intensité de fracturation (P32) en plusieurs endroits. En utilisant plusieurs sous-volumes, il est possible d'obtenir une caractérisation spatiale fiable et représentative du volume de génération. Cette dernière technique est jugée la plus précise puisqu'elle n'est pas dépendante du volume échantillonné et qu'elle n'est nullement influencée par l'orientation des différentes familles de discontinuités (Chen, 2010).

Dans un deuxième temps, il est possible d'opter pour un processus d'échantillonnage utilisant la densité de fracturation mesurée dans un plan de calibration  $(P_{21})$ . C'est cette technique qui se rapproche le plus des travaux présentés au chapitre 4, effectués lors des cartographies numériques surfaciques, réalisées à partir des modèles construits en utilisant la photogrammétrie. Par conséquent, c'est cette technique qui est utilisée pour calibrer les DFN. Bien qu'elle ne soit pas influencée par l'aire échantillonnée, l'orientation de la fenêtre engendre des modifications dans les résultats (Chen, 2010). Une autre technique permettant de mesure l'intensité de fracturation est l'intensité linéaire (P10) obtenue à l'aide d'une ligne de levés. Étant donné que cette technique de mesure de l'intensité de fracturation est la plus sujette aux différents biais (section 2.4.3), elle n'a pas été utilisée lors de l'échantillonnage ou de la calibration.

#### *Calibrage par la densité de trace (P21)*

La section précédente confirme que la méthodologie proposée par Zhang et Einstein (1998) fournit un estimateur non biaisé de la longueur trace qui est également indépendant du rayon de la fenêtre utilisée. Bien que Chen  $(2010)$  spécifie que la mesure de densité de traces  $(P_{21})$ n'est pas influencée par l'aire échantillonnée, une contre vérification a tout de même été effectuée avec les données de l'étude. La Figure 5.7 illustre le calcul d'une valeur de P21 lors de l'échantillonnage de la Famille 1 pour un modèle de Baecher, et ce par une fenêtre de calibration de rayon égal à 2 m.

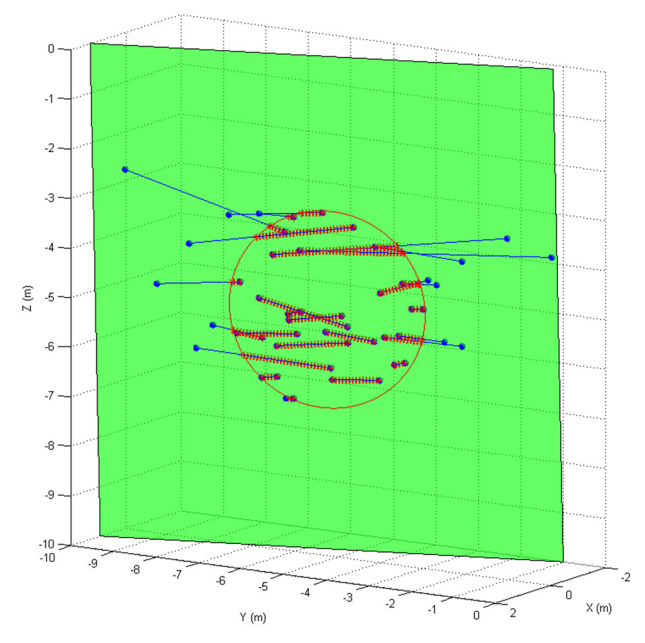

Figure 5.7 : Illustration du calcul du P<sub>21</sub> lors de l'échantillonnage d'un DFN – Famille 1 modèle de Baecher

Les lignes bleues sont les traces interceptées par le plan et par le cercle alors que les portions rouges sont les segments situés à l'intérieur du cercle. C'est uniquement ces derniers segments qui sont utilisés pour calculer les valeurs de P21.

Pour déterminer si la taille de la fenêtre influence la mesure d'intensité de fracturation (P21), la même méthodologie que présentée à la sous-section précédente a été appliquée. Ainsi, les Figure 5.8 et Figure 5.9 présentent les valeurs de P<sub>21</sub> calculées en utilisant le même positionnement que les fenêtres définies pour l'évaluation de la longueur trace.

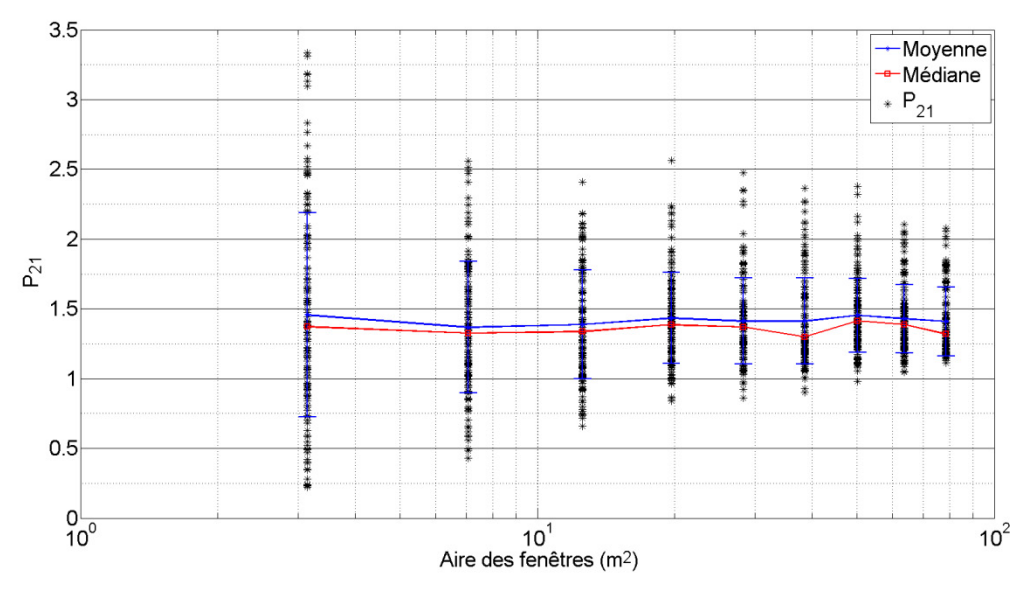

**Figure 5.8 : Variation des P21 de la famille 1 pour une génération de Baecher en fonction de l'aire des fenêtres de recherche** 

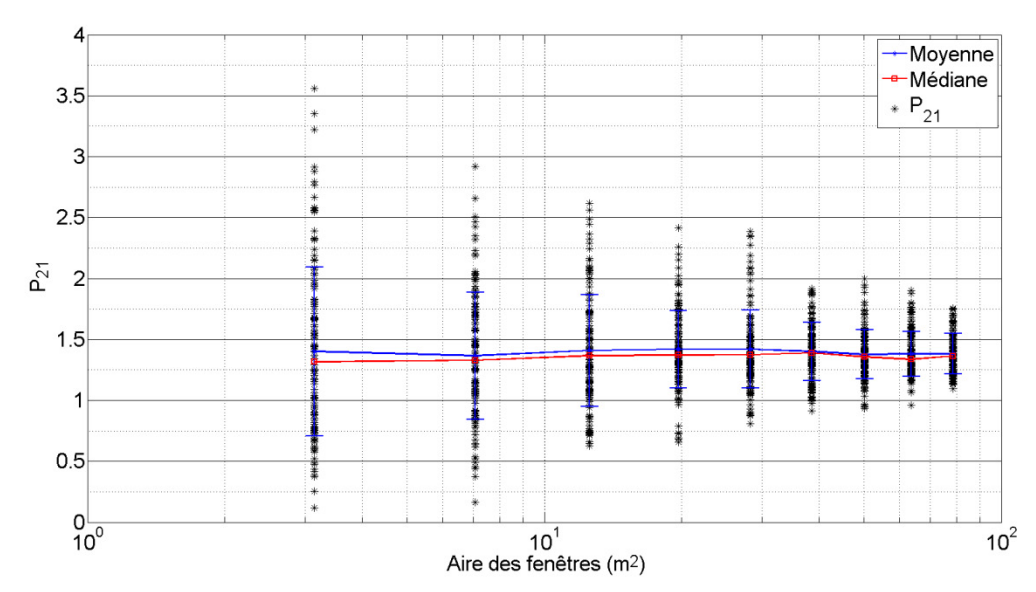

**Figure 5.9 : Variation des P21 de la famille 1 pour une génération de Veneziano en fonction de l'aire des fenêtres de recherche** 

Les moyennes ainsi que les médianes de la valeur de P21 se stabilisent rapidement et ne sont que très peu influencées par les variations d'aire des fenêtres (Tableau 5.17). La valeur de P21 se stabilise à une valeur d'environ 1,40m-1 dans les deux cas. Ceci est la valeur cible obtenue à la suite de la cartographie numérique de l'Amn-0354 (Tableau 4.2).

|                                            |      |      | Movenne |      |      |      |      |      |      |
|--------------------------------------------|------|------|---------|------|------|------|------|------|------|
| Rayon (m)                                  | 1.00 | 1.50 | 2.00    | 2.50 | 3.00 | 3.50 | 4.00 | 4.50 | 5.00 |
|                                            |      |      |         |      |      |      |      |      |      |
| Moyenne Veneziano                          | 1.40 | 1.37 | 1.41    | 1.42 | 1.42 | 1.40 | 1.38 | 1.38 | 1.38 |
| Écart-type Veneziano                       | 0.69 | 0.52 | 0.46    | 0.32 | 0.32 | 0.24 | 0.20 | 0.18 | 0.16 |
| Coefficient de variation<br>Veneziano      | 0.49 | 0.38 | 0.32    | 0.22 | 0.22 | 0.17 | 0.15 | 0.13 | 0.12 |
|                                            |      |      |         |      |      |      |      |      |      |
| Moyenne Baecher                            | 1.46 | 1.37 | 1.39    | 1.43 | 1.41 | 1.41 | 1.45 | 1.43 | 1.41 |
| Écart-type Baecher                         | 0.73 | 0.47 | 0.39    | 0.33 | 0.31 | 0.31 | 0.27 | 0.25 | 0.25 |
| Coefficient de variation<br><b>Baecher</b> | 0.50 | 0.34 | 0.28    | 0.23 | 0.22 | 0.22 | 0.18 | 0.17 | 0.18 |
|                                            |      |      |         |      |      |      |      |      |      |

**Tableau 5.17: Valeurs de moyennes et de médianes des estimateurs de l'intensité de fracturation (Figure 5.8 et Figure 5.9)** 

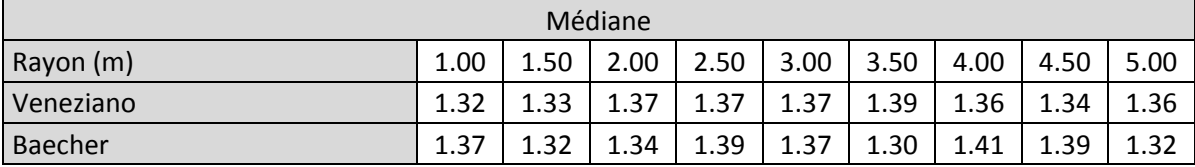

À la lumière des observations effectuées dans cette section, il peut effectivement être affirmé que la méthodologie suggérée par Zhang et Einstein (1998) permet d'obtenir une mesure d'intensité de fracturation (P21) adéquate et que cette mesure est indépendante de la taille de la fenêtre utilisée. Il peut aussi être remarqué que la moyenne est stable alors que l'écart-type diminue, entraînant par le fait même une diminution du coefficient de variation. Il a aussi été démontré que cette méthodologie est également efficace pour le modèle de Baecher et le modèle de Veneziano. Les résultats pour la mesure de l'intensité de fracturation (P21) obtenus pour les 2 autres familles identifiées à l'Amn-0354 sont présentés à l'annexe F. L'analyse de ces résultats permet d'arriver aux mêmes conclusions que celles effectuées pour la Famille 1. Les légères différences entre les valeurs moyennes et médianes d'intensité de fracturation (P21) et les valeurs cibles des familles 2 et 3 sont les conséquences du caractère stochastique des modèles échantillonnés. Bien que ces modèles soient calibrés sur des valeurs cibles, la génération de plusieurs modèles avec les mêmes intrants va nécessairement entraîner des variations des valeurs.

#### Validation des données – Volume de génération

#### *Validation par intensité volumique (P32)*

L'échantillonnage par volume n'est pas affecté par le volume d'échantillonnage (Chen, 2010). Pour représenter des dimensions réelles, le volume approximatif d'une ronde de développement au projet Éléonore, soit un volume cubique de 5 m x 5 m x 5 m (125 m<sup>3</sup>), a été choisi pour l'échantillonnage. L'échantillonnage est effectué en générant 20 sousvolumes dans le volume de génération de 8000 m<sup>3</sup>. Par la suite, la moyenne de ces sousvolumes est comparée à l'aide d'un test de Student ( $\alpha$  = 5%) à la valeur espérée de l'intensité de fracturation (P21) obtenue lors de la cartographie numérique de l'Amn-0354.

Les polygones échantillonnés sont tronqués par les limites des sous-volumes et les mêmes couleurs que celles utilisées lors de la cartographie numérique de l'Amn-0354 sont utilisées pour faciliter l'interprétation (Figure 4.12). Un test de Student ( $α = 5%$ ) a été réalisé pour comparer les moyennes obtenues d'intensité de fracturation (P32) suite à l'échantillonnage de 20 sous-volumes de 5m x 5m x 5m avec la moyenne espérée correspondante à l'intensité de fracturation (P21) provenant de la cartographie numérique. Les résultats présentés au Tableau 5.18 permettent de conclure que la moyenne des échantillonnages de l'intensité de fracturation (P32) pour les 3 familles de l'Amn-0354 des modèles de Baecher et de Veneziano respecte les valeurs cibles (Tableau 4.2).

**Tableau 5.18 : Résultats des tests de Student sur la moyenne de l'échantillonnage de l'intensité de fracturation par sous-volumes (P<sub>32</sub>) (** $\alpha = 5\%$ **)** 

|           | Modèle de Baecher | Modèle de Veneziano |
|-----------|-------------------|---------------------|
| Famille 1 | $\rm 0.82$        |                     |
| Famille 2 |                   | $0\,4^\circ$        |
| Famille 4 | $0.06\,$          | $0.48\,$            |

#### *Calibration par la densité de trace (P21)*

Un test de Student ( $\alpha = 5\%$ ) a été réalisé pour comparer les moyennes obtenues avec la moyenne espérée provenant de la cartographie numérique (Tableau 5.19). Ces résultats permettent de conclure que la moyenne des échantillonnages de l'intensité de fracturation (P21) pour les 3 familles de l'Amn-0354 des modèles de Baecher et de Veneziano respecte les valeurs cibles (Tableau 4.2).

|           | Modèle de Baecher | Modèle de Veneziano |  |  |  |
|-----------|-------------------|---------------------|--|--|--|
| Famille 1 | $0.64\,$          | 0.85                |  |  |  |
| Famille 2 | 0.66              | า วว                |  |  |  |
| Famille 4 |                   | 0,36                |  |  |  |

**Tableau 5.19 : Résultats des tests de Student sur la moyenne de l'échantillonnage de l'intensité de fracturation (P21)**   $(a = 5\%)$ 

#### Validation des données – Fenêtre de calibration

Les intensités de fracturation (P<sub>21</sub>) des polygones échantillonnés à la Figure 5.3 lors de la comparaison de données d'orientation et des longueurs traces sont présentées dans cette soussection. Une comparaison des valeurs rencontrées dans une cartographie surfacique unique a été effectuée pour vérifier si les données modélisées sont équivalentes aux données de terrain (Tableau 5.20). Le total des longueurs traces présentées est la sommation des longueurs traces se trouvant à l'intérieur de la fenêtre de cartographie.

**Tableau 5.20 : Tableau comparatif des valeurs d'intensité de fracturation rencontrées sur une cartographie surfacique** 

| Numéro de la famille                                      |     |  |                      |  |     |      |  |  |  |
|-----------------------------------------------------------|-----|--|----------------------|--|-----|------|--|--|--|
|                                                           |     |  |                      |  |     |      |  |  |  |
| Total des longueurs traces (m)                            |     |  | $19,1$   13,6   15,2 |  | 1,5 | 0.47 |  |  |  |
| Intensité de fracturation ( $P_{21}$ ) (m <sup>-1</sup> ) | 1.4 |  |                      |  |     | 0,04 |  |  |  |

P : Photogrammétrie B : Modèle de Baecher V : Modèle de Veneziano

L'intensité de fracturation (P21), telle que mesurée dans ces cas précis, est sensiblement égale pour les familles comparées. Les variations dans les mesures sont négligeables. Seule la Famille 2 du modèle de Veneziano présente une intensité de fracturation moindre. Ceci est attribuable au faible nombre de fractures échantillonnées pour cette cartographie.

## Résumé de l'étude de l'intensité de fracturation

Au cours de cette section, l'attention a été portée sur l'intensité de fracturation. L'échantillonnage de l'intensité de fracturation (P32) de plusieurs sous-volumes a permis de vérifier que les volumes de générations représentent adéquatement l'intensité de fracturation pour les trois familles cartographiées sur le modèle de l'Amn-0354. La méthodologie de calibration, telle que présentée par Zhang et Einstein (1998) pour les longueurs traces, a été validée puis appliquée avec succès pour échantillonner des valeurs de  $P_{21}$ .

Il a été démontré, au moyen d'un échantillonnage aléatoire, que les modèles de Veneziano et de Baecher respectent de façon équivalente les valeurs d'intrants soumis. Un exemple d'une fenêtre de calibration a aussi été effectué pour représenter un échantillonnage aléatoire. Les résultats montrent une faible variation des mesures d'intensité de fracturation (P21). Ces variations sont négligeables.

À la lumière des observations effectuées, il est admis que le modèle de Baecher et le modèle de Veneziano permettent de représenter de façon équivalente les mesures d'intensité de fracturation (P21) observées par une cartographie numérique surfacique.

# **5.4. Impact du processus stochastique sur la variabilité des résultats**

La calibration des intrants permettant d'obtenir des résultats équivalents aux données issues des cartographies numériques est un processus itératif. Cependant, même si les bonnes valeurs d'intrants sont trouvées, le caractère stochastique des modélisations fait varier les résultats. Ainsi, une étude comparative concernant l'intensité de fracturation (P21), les longueurs traces moyennes non biaisées et maximales ont été effectuées entre les modèles de Veneziano et de Baecher.

#### Intensité de fracturation  $(P_{21})$

Dix générations du modèle de l'Amn-0354 ont été générées pour visualiser les variations des deux types de modèles. Pour chaque modèle, 7 plans suivant l'orientation du front de taille de l'Amn-0354 ont été échantillonnés successivement par 10 cercles distribués de façon aléatoire. Les valeurs présentées sont donc le cumulatif des 70 cercles. La Figure 5.10 illustre un cumulatif de toutes les mesures effectuées pour la Famille 1 pour les 10 générations, et ce pour les deux types de modèles. En accord avec des tests de Kolmogorov-Smirnov ( $\alpha$  = 5%), les valeurs d'intensité de fracturation (P21) pour la Famille 1 de l'Amn-0354 pour le modèle de Baecher et le modèle de Veneziano suivent la même distribution (*p-value* de 0,76). La même conclusion s'applique à la Famille 2 et à la Famille 4 avec des *p-values* respectivement de 0,60 et 0,21.

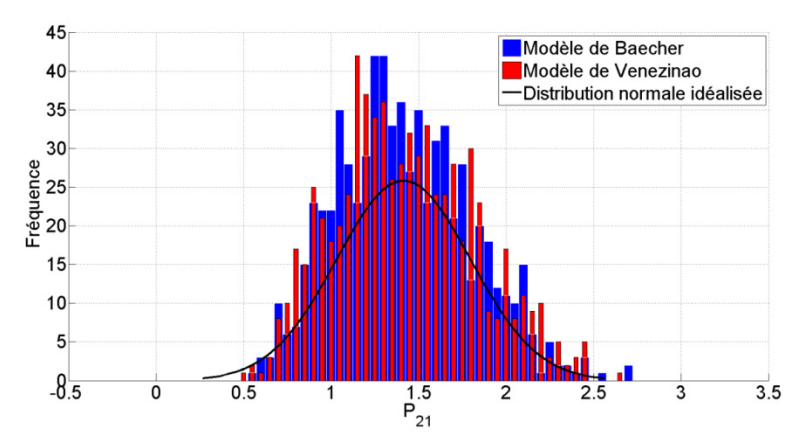

**Figure 5.10 : Histogramme cumulatif des valeurs de P21 pour 10 générations de DFN – Famille 1 Amn-0354** 

Le Tableau 5.21 et le Tableau 5.22 présentent les valeurs d'intensité de fracturation (P21) obtenues pour la Famille 1 pour respectivement le modèle de Baecher et le modèle de Veneziano. La valeur cible pour l'intensité de fracturation (P21) de la Famille 1 de l'Amn-0354, qui correspond à celle obtenue à la suite de la cartographie numérique, est de 1,40 m-<sup>1</sup>. Un test de Student ( $\alpha$  = 5%) a été effectué pour vérifier si la moyenne des valeurs moyennes échantillonnées sur chaque modèle est statistiquement la même que la valeur cible (Tableau 5.23). Les résultats démontrent que la moyenne des deux modèles pour l'intensité de fracturation (P<sub>21</sub>) de la Famille 1 passe tous deux les tests de Student ( $\alpha$  = 5%) lorsqu'elles sont comparées à la valeur cible de 1,40 m<sup>-1</sup>. Ainsi, il est possible de conclure que les variations stochastiques pour l'intensité de fracturation de la Famille 1 sont négligeables.

**Tableau 5.21 : Tableau synthèse des données de P21 pour 10 générations de l'Amn-0354 – Famille 1 Modèle de Baecher** 

| Famille 1                       |      |                |      |                |      |      |      |      |      |      |      |
|---------------------------------|------|----------------|------|----------------|------|------|------|------|------|------|------|
| Modèle                          | ш    | $\overline{2}$ | 3    | $\overline{4}$ | 5    | 6    |      | 8    | 9    | 10   | Moy  |
| Moyenne $(m^{-1})$              | 1,49 | 1,26           | 1,46 | 1,46           | 1,42 | 1,41 | 1,40 | 1,40 | 1,40 | 1,43 | 1,41 |
| Médiane $(m^{-1})$              | 1,39 | 1,22           | 1,51 | 1,41           | 1,34 | 1,40 | 1,32 | 1,38 | 1,44 | 1,46 | 1,39 |
| Ecart-type $(m^{-1})$           | 0,39 | 0,39           | 0,35 | 0,41           | 0,44 | 0,38 | 0,38 | 0,36 | 0,32 | 0,36 | 0,38 |
| Maximum $(m^{-1})$              | 2,44 | 2,22           | 2,17 | 2,38           | 2,56 | 2,24 | 2,71 | 2,71 | 2,17 | 2,44 | 2,40 |
| Minimum $(m^{-1})$              | 0,80 | 0,55           | 0,70 | 0,69           | 0,66 | 0,71 | 0,77 | 0,71 | 0,60 | 0,61 | 0,68 |
| Plage des données<br>$(m^{-1})$ | 1,64 | 1,66           | 1,47 | 1,68           | 1,90 | 1,53 | 1,94 | 2,00 | 1,57 | 1,83 | 1,72 |

**Tableau 5.22 : Tableau synthèse des données de P21 pour 10 générations de l'Amn-0354 – Famille 1 Modèle de Veneziano** 

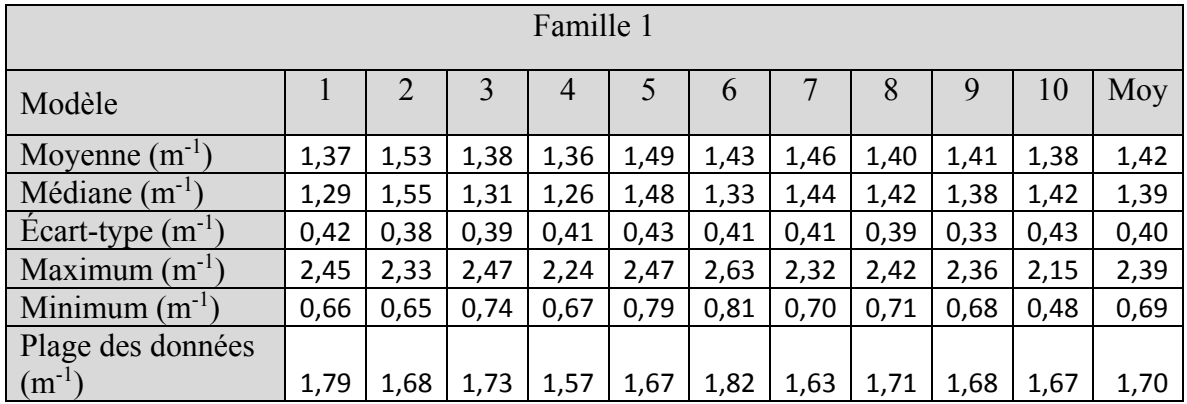
|           | Baecher / Valeur Cible | Veneziano / Valeur Cible |
|-----------|------------------------|--------------------------|
| Famille 1 |                        |                          |
| Famille 2 | $0.03\,$               |                          |
| Famille 4 |                        |                          |

**Tableau 5.23 : Résultats des tests de Student sur la variabilité stochastique de la moyenne de l'intensité de fracturation** ( $P_{21}$ ) ( $\alpha = 5\%$ )

Cependant, dans le cas de la Famille 2 et de la Famille 4, les résultats laissent présager que les variations stochastiques sur plusieurs générations font suffisamment varier les valeurs pour que le test de Student puisse confirmer qu'elles sont identiques à leur valeur cible respective qui est de  $0.14 \text{ m}^{-1}$  et  $0.26 \text{ m}^{-1}$ . L'interprétation de ces résultats permet de conclure que l'intensité de fracturation faible de la Famille 2 et de la Famille 4 engendre beaucoup de variations stochastiques d'une modélisation à l'autre et qu'il est possible que certains modèles parmi les 10 générés ne soient pas représentatifs des conditions de terrain observées. Ceci pourrait indiquer que les dimensions de la fenêtre d'échantillonnage utilisées ne sont possiblement pas suffisantes pour échantillonner convenablement l'hétérogénéité du massif rocheux. Ceci peut être attribuable au biais de taille puisque les polygones générés pour la Famille 2 et la Famille 4 sont de petites dimensions.

Toutes ces précédentes observations, effectuées sur une comparaison de 10 générations de DFN, permettent d'arriver à la conclusion que les deux types de modèles réussissent à modéliser les mesures d'intensité de fracturation (P21) selon une distribution qui s'approche d'une loi normale. Pour le modèle de Baecher et le modèle de Veneziano, l'intensité de fracturation de la Famille 1 a été suffisamment constante pour qu'une comparaison de la moyenne avec la valeur cible provenant de la cartographie numérique soit acceptée par un test de Student ( $\alpha = 5\%$ ). Cependant, les variations attribuées à une faible intensité de fracturation (biais de taille) pour la Famille 2 et la Famille 4 sont trop importantes et les variations stochastiques sont significatives.

#### Longueur trace moyenne non biaisée

La même méthodologie que celle présentée précédemment a été appliquée aux mesures de longueurs traces moyennes non biaisées. La Figure 5.11 illustre un cumulatif de toutes les mesures effectuées pour la Famille 1 dans les 10 générations pour les deux types de modèles. En accord avec des tests de Kolmogorov-Smirnov ( $\alpha$  = 5%), les valeurs de longueurs traces moyennes non biaisées pour la Famille 1 de l'Amn-0354 pour le modèle de Baecher et le modèle de Veneziano suivent la même distribution (*p-value* de 0,31). La même conclusion s'applique à la Famille 2 et à la Famille 4 avec des *p-values* respectivement de 0,92 et 0,95.

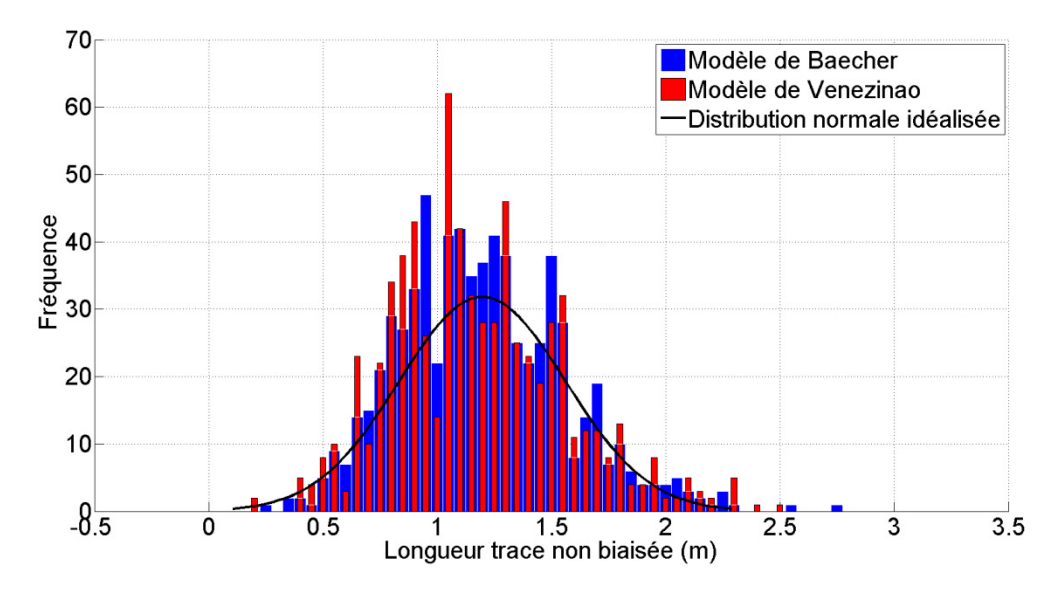

**Figure 5.11 : Histogramme cumulatif des valeurs de longueurs traces non biaisées pour 10 générations de DFN – Famille 1 Amn-0354** 

Le Tableau 5.24 et le Tableau 5.25 présentent les valeurs de longueurs traces moyennes non biaisées obtenues pour la Famille 1, pour respectivement le modèle de Baecher et le modèle de Veneziano. La valeur cible pour la longueur trace moyenne non biaisée de la Famille 1 de l'Amn-0354, qui correspond à celle obtenue à la suite de la cartographie numérique, est de 1,20 m. Un test de Student (α = 5%) a été effectué pour vérifier si la moyenne des valeurs moyennes échantillonnées sur chaque modèle est statistiquement la même que la valeur cible (Tableau 5.26). Les résultats démontrent que les moyennes des deux modèles pour l'intensité de fracturation (P<sub>21</sub>) de la Famille 1 passent toutes deux les tests de Student ( $\alpha = 5\%$ ) lorsqu'elles sont comparées à la valeur cible de 1,20 m. Ainsi, il est possible de conclure que les variations stochastiques pour l'intensité de fracturation de la Famille 1 sont négligeables.

| Famille 1                                             |              |      |      |      |      |      |      |      |      |      |      |
|-------------------------------------------------------|--------------|------|------|------|------|------|------|------|------|------|------|
| Modèle                                                | $\mathbf{I}$ | 2    | 3    | 4    | 5    | 6    |      | 8    | 9    | 10   | Moy  |
| Moyenne $(m^{-1})$                                    | 1,20         | 1,19 | 1,18 | 1,15 | 1,24 | 1,27 | 1,15 | 1,21 | 1,21 | 1,18 | 1,20 |
| Médiane $(m^{-1})$                                    | 1,15         | 1,14 | 1,15 | 1,16 | 1,26 | 1,23 | 1,11 | 1,17 | 1,17 | 1,14 | 1,17 |
| Ecart-type $(m^{-1})$                                 | 0,38         | 0,36 | 0,35 | 0,31 | 0,40 | 0,41 | 0,34 | 0,33 | 0,37 | 0,38 | 0,36 |
| Maximum $(m^{-1})$                                    | 2,54         | 2,15 | 2,09 | 2,05 | 2,09 | 2,77 | 1,93 | 2,24 | 2,20 | 2,24 | 2,23 |
| Minimum $(m^{-1})$                                    | 0,32         | 0,30 | 0,30 | 0,27 | 0,32 | 0,32 | 0,30 | 0,27 | 0,30 | 0,32 | 0,30 |
| Plage des données<br>$\left(\underline{m}^{1}\right)$ | 2,09         | 1,73 | 1,55 | 1,70 | 1,85 | 2,23 | 1,41 | 1,83 | 1,64 | 1,72 | 1,78 |

**Tableau 5.24 : Tableau synthèse des données de longueurs traces non biaisées pour 10 générations de l'Amn-0354 – Famille 1 Modèle de Baecher** 

| Famille 1                       |              |                |      |      |      |      |      |      |      |      |      |
|---------------------------------|--------------|----------------|------|------|------|------|------|------|------|------|------|
| Modèle                          | $\mathbf{I}$ | $\overline{2}$ | 3    | 4    | 5    | 6    |      | 8    | 9    | 10   | Moy  |
| Moyenne $(m^{-1})$              | 1,06         | 1,22           | 1,18 | 1,18 | 1,18 | 1,21 | 1,26 | 1,20 | 1,13 | 1,17 | 1,18 |
| Médiane $(m^{-1})$              | 1,05         | 1,20           | 1,14 | 1,14 | 1,11 | 1,16 | 1,22 | 1,17 | 1,12 | 1,11 | 1,14 |
| Ecart-type $(m^{-1})$           | 0,32         | 0,39           | 0,38 | 0,40 | 0,33 | 0,33 | 0,47 | 0,39 | 0,35 | 0,43 | 0,38 |
| Maximum $(m^{-1})$              | 1,82         | 2,51           | 1,98 | 2,00 | 2,28 | 2,28 | 2,28 | 2,30 | 2,05 | 2,39 | 2,19 |
| Minimum $(m^{-1})$              | 0,30         | 0,32           | 0,32 | 0,34 | 0,28 | 0,27 | 0,37 | 0,33 | 0,31 | 0,36 | 0,32 |
| Plage des données<br>$(m^{-1})$ | 1,41         | 2,01           | 1,53 | 1,80 | 1,66 | 1,91 | 1,88 | 1,86 | 1,86 | 1,94 | 1,78 |

**Tableau 5.25 : Tableau synthèse des données de longueurs traces non biaisées pour 10 générations de l'Amn-0354 – Famille 1 Modèle de Veneziano** 

**Tableau 5.26 : Résultats des tests de Student sur la variabilité stochastique de la moyenne de la longueur trace non biaisée** ( $\alpha = 5\%$ )

|           | Baecher / Valeur Cible | Veneziano / Valeur Cible |
|-----------|------------------------|--------------------------|
| Famille 1 | $0.86\,$               |                          |
| Famille 2 |                        |                          |
| Famille 4 | $0.02\,$               |                          |

Cependant, dans le cas de la Famille 2 et de la Famille 4, les résultats laissent présager que les variations stochastiques sur plusieurs générations font trop varier les valeurs pour que le test de Student confirme qu'elles sont identiques à leur valeur cible respective qui sont de 0,7 m et 0,5 m. L'interprétation de ces résultats permet de conclure que l'intensité de fracturation faible de la Famille 2 et de la Famille 4 engendre beaucoup de variations sur les longueurs traces interceptées par les fenêtres de calibration d'une modélisation à l'autre et qu'il y a une probabilité non négligeable pour que certains modèles parmi les 10 générés ne soient pas statistiquement représentatifs des conditions de terrain observées. Tout comme pour l'intensité de fracturation, cette variabilité signifie que l'aire des fenêtres de calibration utilisée est possiblement trop petite pour échantillonner convenablement l'hétérogénéité des modèles créés.

Toutes ces précédentes observations effectuées sur une comparaison de 10 générations de DFN permettent d'arriver à la conclusion que les deux types de modèles réussissent à modéliser les mesures de longueurs traces selon des distributions qui s'approchent d'une loi normale. Pour le modèle de Baecher et le modèle de Veneziano, les longueurs traces de la Famille 1 ont été suffisamment constantes pour qu'une comparaison de la moyenne avec la valeur cible provenant de la cartographie numérique soit acceptée par un test de Student ( $\alpha$  = 5%). Cependant, les variations attribuées à des fenêtres de calibration trop petite pour la taille des polygones de la Famille 2 et de la Famille 4 sont importantes. Ceci produit donc un impact sur la variabilité stochastique des générations.

### Longueur trace maximale

Les longueurs traces maximales de la Famille 1 peuvent être considérées comme un paramètre critique du comportement du massif rocheux puisqu'elles sont de plus grande ampleur que les longueurs traces des deux autres familles. Ainsi, il est important de bien comprendre comment ce paramètre varie lors de plusieurs générations stochastiques. Le Tableau 5.27 présente une comparaison des longueurs traces maximales sur 10 générations. L'échantillonnage suit les mêmes principes que la méthodologie présentée pour le Tableau 5.14. La ligne pourcentage indique le pourcentage de longueurs traces répertoriées dans le modèle dont la dimension est plus grande que la longueur trace maximale provenant des données de terrain. Dans le cas des deux modèles, l'analyse du Tableau 5.27 permet de conclure que le nombre de longueurs traces plus grandes que les traces maximales mesurées lors de la cartographie numérique est négligeable et que la variabilité stochastique sur 10 générations est très faible, voire négligeable, pour ce paramètre.

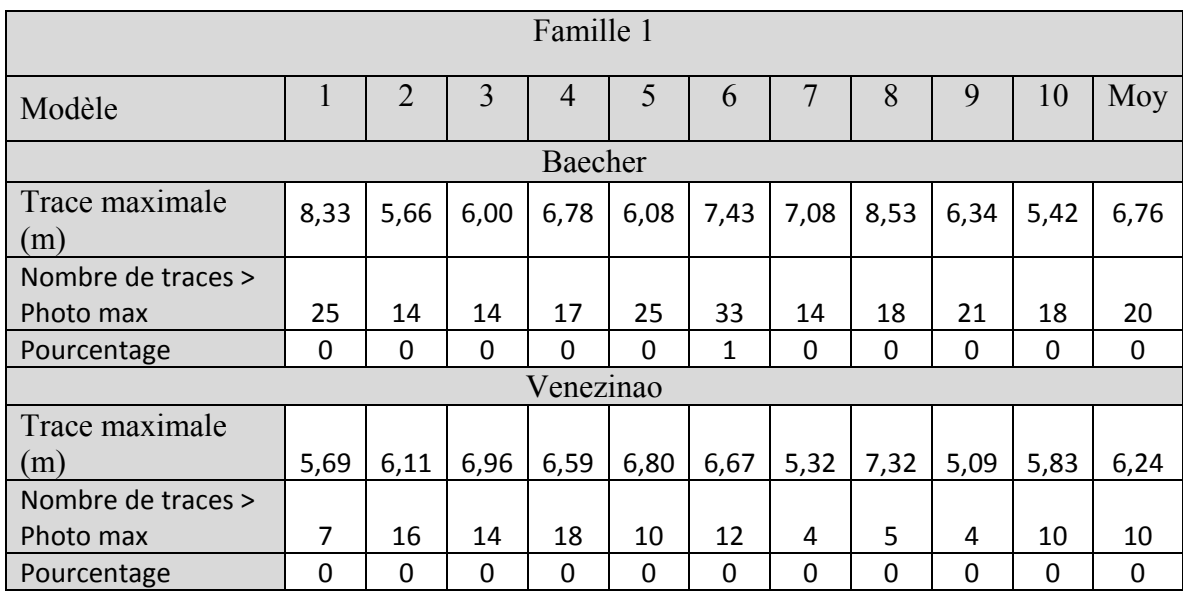

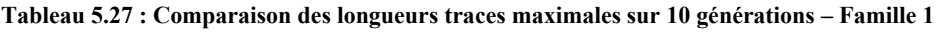

# **5.5. Comparaison des modèles – Autres paramètres**

Au cours de la section 5.3, il a été démontré que les modèles de Baecher et de Veneziano représentent adéquatement les caractéristiques principales du réseau de discontinuité identifié par cartographies numériques au niveau 440 sud du projet minier Éléonore. En plus de la comparaison des deux types de modèles avec les données issues des cartographies numériques, il est nécessaire d'examiner différentes caractéristiques intrinsèques des modèles pour vérifier leur équivalence. Cette section aborde le nombre de discontinuités générées, l'aire des polygones, la distribution des polygones dans le volume de génération et la constance des modèles lors de plusieurs générations successives.

### **5.5.1. Nombre de discontinuités générées**

Le nombre de discontinuités générées par les modèles calibrés de Veneziano et Baecher donne une idée de la répartition des polygones des différentes familles. Pour le modèle de Veneziano, aucune restriction sur l'aire des polygones n'a été imposée comme mentionnée lors de l'introduction du présent chapitre.

#### Validation des données – Volume de génération

Pour une génération type d'un modèle de Veneziano dans un volume cubique de 8000 m<sup>3</sup>, le nombre total de discontinuités générées est de 27 933 alors qu'une génération type du modèle de Baecher en contient plus de 40 000 (Tableau 5.28).

| Nombre de joints générés dans un modèle de 8000 m <sup>3</sup> (pourcentage relatif) |               |                |               |          |  |  |  |
|--------------------------------------------------------------------------------------|---------------|----------------|---------------|----------|--|--|--|
|                                                                                      | Famille 1     | Famille 2      | Famille 4     | Total    |  |  |  |
| Veneziano                                                                            | 6042(22%)     | 5010 (18%)     | $16881(60\%)$ | 27 933   |  |  |  |
| Baecher                                                                              | $12821(30\%)$ | 11 554 $(27%)$ | $18013(44\%)$ | 42 3 8 8 |  |  |  |

**Tableau 5.28 : Nombre de joints générés dans un modèle de 20m x 20m x 20m3**

Les proportions de chacune des familles pour les deux types de modèles sont sensiblement les mêmes, soit un nombre de polygones générés pour la Famille 1 et la Famille 2 approximativement égal alors que pour les deux types de modèles, ce sont les polygones de la Famille 4 qui sont les plus nombreux. Bien que selon les données de la cartographie numérique de l'Amn-0354 l'intensité de fracturation (P<sub>21</sub>) soit faible par rapport à la Famille 1  $(0,23 \text{ m}^{-1}$  contre 1,40 m<sup>-1</sup>), les longueurs traces de même que l'orientation des discontinuités affectent le nombre de discontinuités rencontrées. Ainsi, un nombre de polygones beaucoup plus important doit être généré pour obtenir une intensité de fracturation (P21) représentative des observations effectuées sur le modèle construit à partir de la photogrammétrie.

### Fenêtre de calibration

Le Tableau 5.29 compare le nombre total de discontinuités interceptées par une fenêtre de calibration positionnée aléatoirement dans un modèle de Veneziano et un modèle de Baecher. Le nombre de discontinuités interceptées est légèrement plus grand que pour le modèle de l'Amn-0354. La fenêtre de cartographie de l'Amn-0354 intercepte un total de 25 discontinuités alors que les modèles de Baecher et de Veneziano interceptent respectivement 35 et 31 discontinuités. Pour le modèle de Baecher, les trois familles de discontinuités sont représentées, en pourcentage, dans des proportions similaires à la cartographie numérique effectuée. La même conclusion peut être faite pour le modèle de Veneziano.

| Nombre de joints interceptés par la fenêtre de cartographie (pourcentage) |            |           |           |       |  |  |
|---------------------------------------------------------------------------|------------|-----------|-----------|-------|--|--|
|                                                                           | Famille 1  | Famille 2 | Famille 4 | Total |  |  |
| Photogrammétrie (Amn-0354)                                                | $15(60\%)$ | 3(12%)    | 7(28%)    | 25    |  |  |
| Baecher                                                                   | 24(69%)    | 3(9%)     | 8(23%)    | 35    |  |  |
| Veneziano                                                                 | 23(74%)    | 2(6%)     | 6(19%)    | 31    |  |  |

**Tableau 5.29 : Nombre de joints interceptés par une fenêtre de cartographie d'un rayon de 2 m** 

Il est aussi possible de constater que même si les polygones de la Famille 4 constituent la majeure partie des polygones générés pour l'ensemble de leur modèle respectif, l'échantillonnage aléatoire confirme que ce nombre est représentatif des observations.

Bien que le nombre de discontinuités générées et interceptées par une fenêtre de calibration générée aléatoirement dans le volume de génération puisse donner une idée de la représentativité des modèles, ce paramètre ne peut pas valider directement les intrants des modèles. Cependant, les longueurs traces et l'intensité de fracturation ciblée ont une influence sur le nombre de discontinuités générées .Effectivement, le nombre de petites fractures présentes dans la Famille 2 et la Famille 4 est beaucoup plus important que pour la Famille 1. Ceci est un exemple concret du biais de taille cité à la section 2.4.2. Effectivement, étant donné que les discontinuités de la Famille 1 sont de plus grandes dimensions, elles sont plus susceptibles d'être interceptées lors de l'échantillonnage. Selon le même principe, les discontinuités de la Famille 2 et de la Famille 4 sont plus petites et un plus grand nombre de joints générés est nécessaire pour arriver à l'intensité de fracturation ciblée.

L'approche utilisée dans cette sous-section permet davantage de visualiser le nombre de polygones générés par chacune des familles pour le modèle de Baecher et le modèle de Veneziano. Il est cependant évident que les variations stochastiques qu'engendrent les modélisations réalisées ne permettent pas d'arriver à des proportions parfaitement égales à celles rencontrées lors de la cartographie numérique de l'Amn-0354.

## **5.5.2. Aire des polygones**

L'objectif de cette section est de déterminer si les polygones non tronqués du modèle de Baecher et le modèle de Veneziano suivent la même distribution statistique. Effectivement, comme il a été dit plus tôt, l'aire des polygones dans les modèles joue un rôle majeur dans l'analyse des discontinuités. C'est cette caractéristique qui contrôle la longueur trace en plus

d'intervenir dans le processus de calcul de l'intensité de fracturation. Une étude de l'aire est également utile pour déterminer le nombre de joints susceptibles d'avoir une dimension supérieure à certains seuils. Ce sont ces grandes discontinuités qui contrôlent majoritairement la formation de dièdres ainsi que la circulation de l'eau dans le massif rocheux.

Il est important de spécifier que, dans les deux modèles, les polygones qui se trouvent partiellement à l'extérieur du volume de génération sont tronqués, mais demeurent présents. Ceci entraîne une légère diminution de l'aire moyenne des polygones. Étant donné que c'est un processus commun aux deux modèles et que le choix d'un volume de génération suffisamment grand permet d'éviter l'interception de ces polygones tronqués, ce sujet ne sera pas d'avantage abordé.

Pour chacune des faces du volume de génération, un plan de calibration a été inséré à 0,05 m de la limite du modèle. Il est cependant possible que quelques très petits polygones dont le centre se situe à moins de 0,05 m des limites demeurent. Cependant, leur quantité est jugée négligeable.

Il est possible de comparer certaines statistiques entre les deux modèles (Tableau 5.30). Le modèle de Baecher génère généralement beaucoup plus de polygones. De plus, les polygones générés ont une aire moyenne plus petite. Des tests de Student ( $\alpha$  = 5%) confirment que les moyennes des deux modèles sont différentes, et ce, pour les trois familles. Il est possible de noter que dans tous les cas, les plus petits polygones générés sont d'aire négligeable.

|                 | Famille 1 |       | Famille 2 |      | Famille 4 |       |  |
|-----------------|-----------|-------|-----------|------|-----------|-------|--|
|                 |           |       |           |      |           |       |  |
| Nombre          | 11745     | 4940  | 11227     | 4762 | 17488     | 16132 |  |
| Moyenne $(m^2)$ | 0,75      | 1,50  | 0,11      | 0,24 | 0.11      | 0,13  |  |
| Médiane $(m^2)$ | 0,18      | 0,77  | 0,02      | 0,12 | 0,03      | 0,07  |  |
| Ecart-type      | 1,73      | 2,08  | 0,24      | 0,32 | 0,25      | 0,18  |  |
| Max $(m^2)$     | 49,90     | 30,96 | 4,85      | 4.92 | 4,5       | 2,76  |  |
| Min $(m^2)$     |           |       |           |      |           |       |  |

**Tableau 5.30 : Statistiques de l'aire des polygones non censurés – Modèles de l'Amn-0354** 

B : Modèle de Baecher V : Modèle de Veneziano

L'étude de la distribution des polygones permet de mieux connaître les pires conditions. Effectivement, un grand polygone a tendance à engendrer de grandes longueurs traces et à créer possiblement de plus grands dièdres tout en augmentant la conductivité du massif rocheux (Chapitre 6). Ainsi, la Figure 5.12 présente le nombre de discontinuités contenues dans le modèle de Baecher et le modèle de Veneziano dont l'aire est plus grande qu'une valeur cible. Pour le modèle de Baecher, la trace équivalente maximale, soit son diamètre, est incluse pour faciliter l'interprétation des résultats.

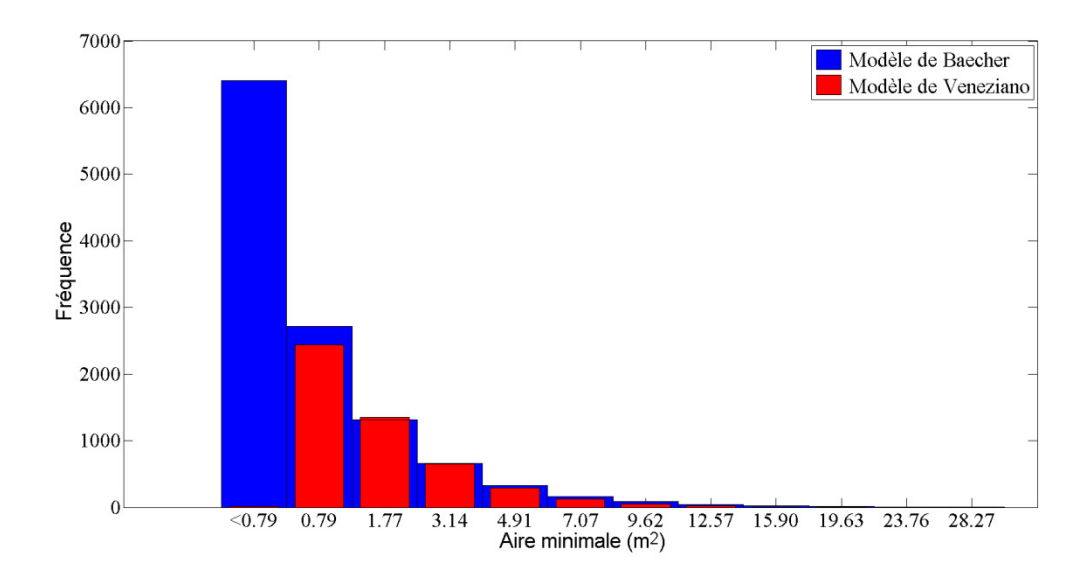

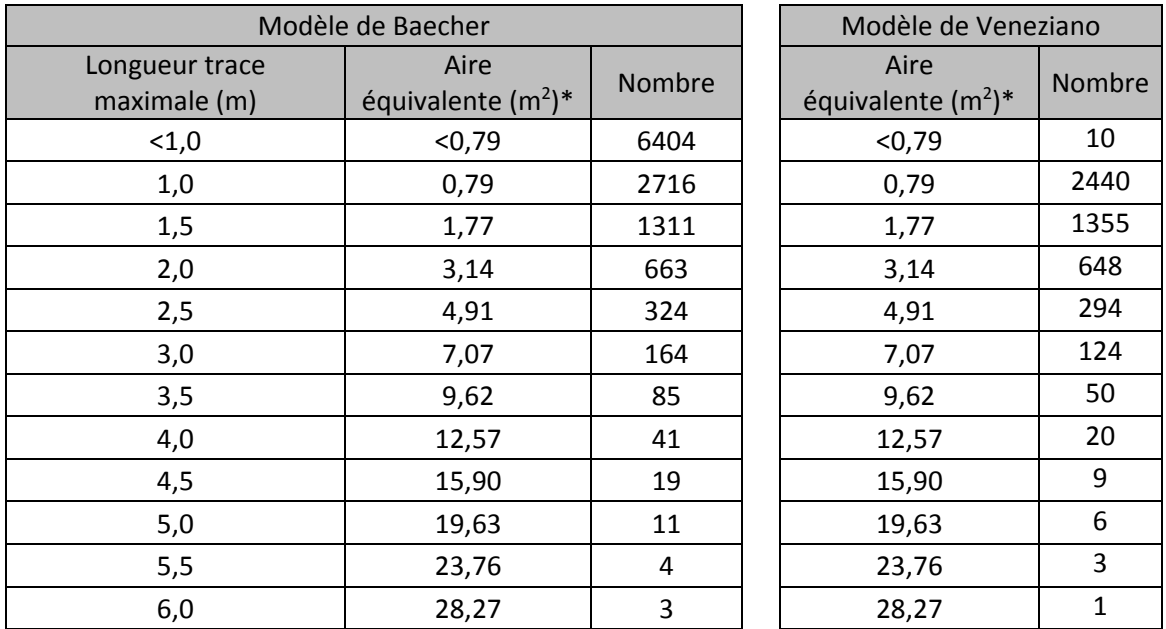

 $*$  L'aire équivalente (m<sup>2</sup>) est basée sur un disque dont le diamètre est la longueur trace

**Figure 5.12 : Nombre de polygones non tronqués dont l'aire est supérieure à une valeur cible basée sur la longueur trace théorique - Amn-0354 Famille1** 

Bien qu'aucune condition n'ait directement été imposée sur l'aire des polygones pour le modèle de Veneziano, il est possible de remarquer que le nombre de petits polygones est très faible comparativement aux polygones du modèle de Baecher. Ceci peut être expliqué par une autre condition imposée qui a été présentée au tout début du présent chapitre. Effectivement, Meyer (1999) rapporte qu'il est possible de prouver que les grands polygones ont tendance à avoir plus de côtés que les plus petits. Ceci implique que la condition qui empêche de marquer des polygones triangulaires a tendance à éliminer les petits polygones. La Figure 5.13 confirme ces propos en illustrant une compilation des aires des polygones pour un modèle de Veneziano sans aucune règle de marquage pour la Famille 1 de l'Amn-0354.

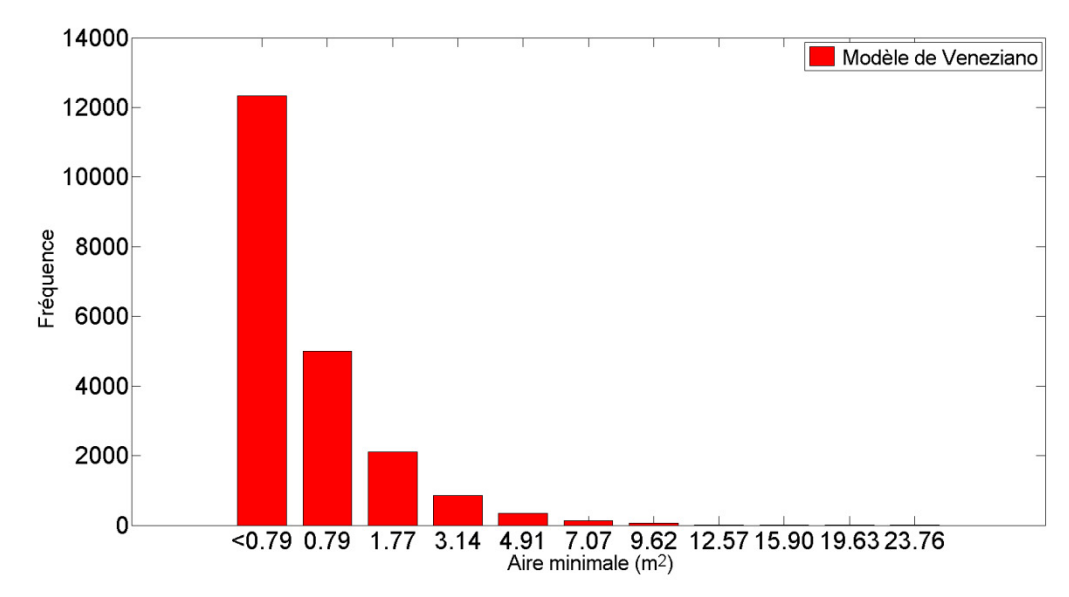

**Figure 5.13 : Cumulatif des aires des polygones pour un modèle de Veneziano sans règle de marquage - Amn-0354 Famille 1** 

L'analyse de la Figure 5.12 permet de conclure que le modèle de Baecher génère des polygones dont l'aire atteint plus fréquemment des valeurs situées au-delà de la longueur trace maximale cartographiée pour la Famille 1 sur le modèle de l'Amn-0354 (4,7 m) que le modèle de Veneziano. De même, le modèle de Baecher génère aussi un nombre considérablement plus élevé de polygones dont l'aire est inférieure à  $0.79 \text{ m}^2$  (soit une longueur trace maximale de 1 m). Le nombre de polygones ayant une aire entre 0,79 et 7,07 m<sup>2</sup> (soient des longueurs traces maximales de 1,0 m et 3,0m) est approximativement égal pour les deux modèles. Cette observation est cohérente avec l'analyse effectuée au Tableau 5.14 où il avait été démontré que le modèle de Baecher génère un plus grand nombre de grandes et petites longueurs traces que le modèle de Veneziano.

## **5.5.3. Homogénéité de la répartition des polygones dans le volume de génération**

Il a été démontré au cours de la section 5.3.5 que le modèle de Baecher et le modèle de Veneziano représentent adéquatement et de façon équivalente l'intensité de fracturation mesurée lors d'une cartographie numérique surfacique. Cependant, même si l'intensité de fracturation familles est semblable pour les deux types de modèles, il est extrêmement important de s'attarder à la dispersion spatiale des polygones. Selon les conditions observées sur le terrain, cet aspect de la modélisation des réseaux de joints peut influencer grandement le choix d'utiliser un certain type de modèle. Effectivement, même si l'intensité de fracturation est la même, il est possible de retrouver une non-homogénéité de la répartition des polygones dans le volume de génération. La Figure 5.14 démontre que lorsque l'intensité de fracturation est faible, la dispersion des polygones dans le volume de génération n'est pas équivalente pour les deux types de modèles étudiés.

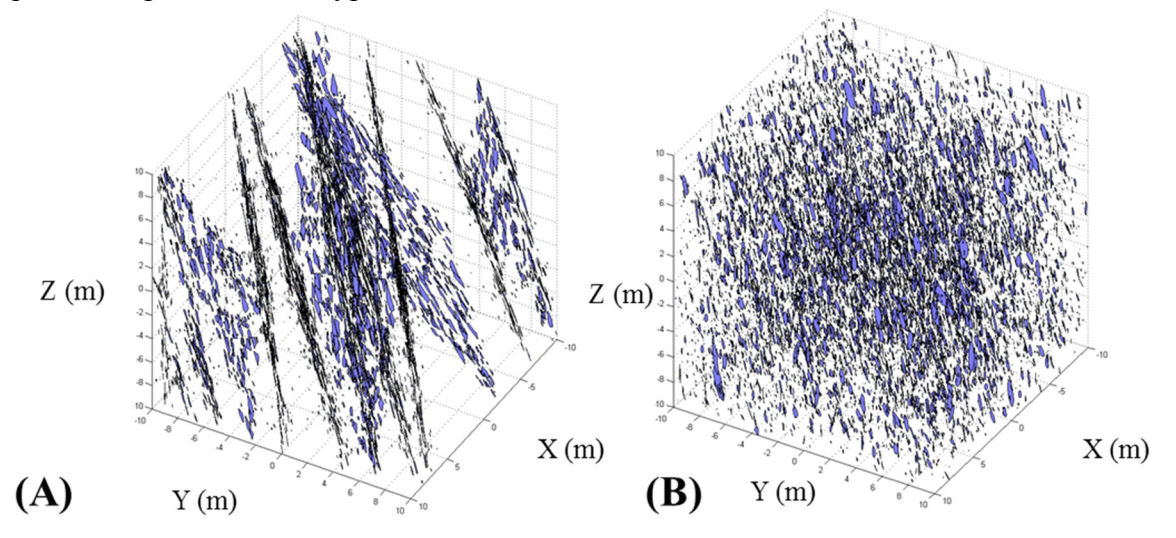

**Figure 5.14 : Comparaison de l'homogénéité des fractures dans un modèle de Veneziano (A) et de Baecher (B) - Famille 2 Amn-0354 – Vue à 120°/38°** 

Il est possible de voir que les polygones du modèle de Baecher sont plus uniformément distribués dans le volume. Effectivement, dans ce modèle tous les polygones se font attribuer une valeur aléatoire pour la localisation de leur centre. Ceci permet un positionnement de polygones complètement aléatoire dans le volume. Le processus est répété pour toutes les familles. Dans le cas du modèle de Veneziano, le positionnement des polygones est dépendant de la suite de processus stochastiques qui génère le modèle et plus particulièrement, la localisation des grands plans. Bien que le positionnement des grands plans se fasse également selon un processus stochastique, lorsque l'intensité de fracturation est faible, la densité des grands plans diminue. Plusieurs de ces grands plans sont nettement visibles sur la Figure 5.14(A). L'une des principales critiques du modèle de Veneziano est la forte coplanarité des polygones (Dershowitz et Einstein, 1988). Pour remédier à ce phénomène, l'Équation 2.6 présentée par Meyer (1999) est utilisée pour effectuer une translation des polygones par rapport à l'axe du grand plan (section 2.5.5). Il est effectivement possible de voir des translations de polygones appartenant à un même grand plan à la Figure 5.14(A), mais celles-ci ne réussissent pas à homogénéiser la distribution des polygones dans le volume de génération. Meyer (1999) suggère une valeur variant de 0 à 1 pour le facteur C qui régit la coplanarité des polygones. La Figure 5.14(A) présente un modèle pour la Famille 2 généré avec la valeur maximale suggérée de 1. Des essais effectués avec des valeurs excédant le maximum recommandé par Meyer (1999) ont démontré que la translation des polygones augmente proportionnellement avec l'augmentation de la valeur du paramètre C. Cependant, il faut être conscient qu'une trop grande valeur du paramètre C peut

entrainer une translation telle que les polygones sont déplacés à l'extérieur du volume de génération. Ces polygones sont donc supprimés lors du processus de *clipping* qui tronque les polygones qui sont partiellement à l'extérieur du volume de génération. Ces polygones supprimés entraînent une diminution de l'intensité de fracturation et par conséquent, empêchent la calibration des modèles.

# **5.5.4. Méthodologie d'échantillonnage pour déterminer le volume représentatif d'un élément (REV)**

Le concept du volume représentatif est, par définition, le volume minimal pour lequel un échantillon représente, dans les bonnes proportions, une caractéristique intrinsèque d'un massif rocheux (Grenon et Hadjigeorgiou, 2012).

La Figure 5.15 illustre une représentation visuelle de l'impact de l'échelle d'échantillonnage. Les couleurs des différentes familles de discontinuités sont les mêmes que celles présentées précédemment au Chapitre 4. Il peut être constaté que la présence des différentes familles de discontinuités n'est pas constante selon les volumes d'échantillonnage.

Une méthodologie d'échantillonnage a été mise au point pour déterminer l'homogénéité de la répartition des polygones dans le volume de génération. Le volume de génération a été subdivisé en cubes, des sous-volumes, dont la longueur de l'arête a été fixée à 10 m, 5 m, 2,5 m, 2 m, 1,25 m et 1 m. Le volume de génération étant un cube de 8000 m<sup>3</sup>, le volume de génération contient respectivement 8, 64, 512, 1000, 4096 et 8000 cubes. Pour chaque cube, le nombre de centres de polygones a été trouvé et l'intensité de fracturation (P<sub>32</sub>) calculée.

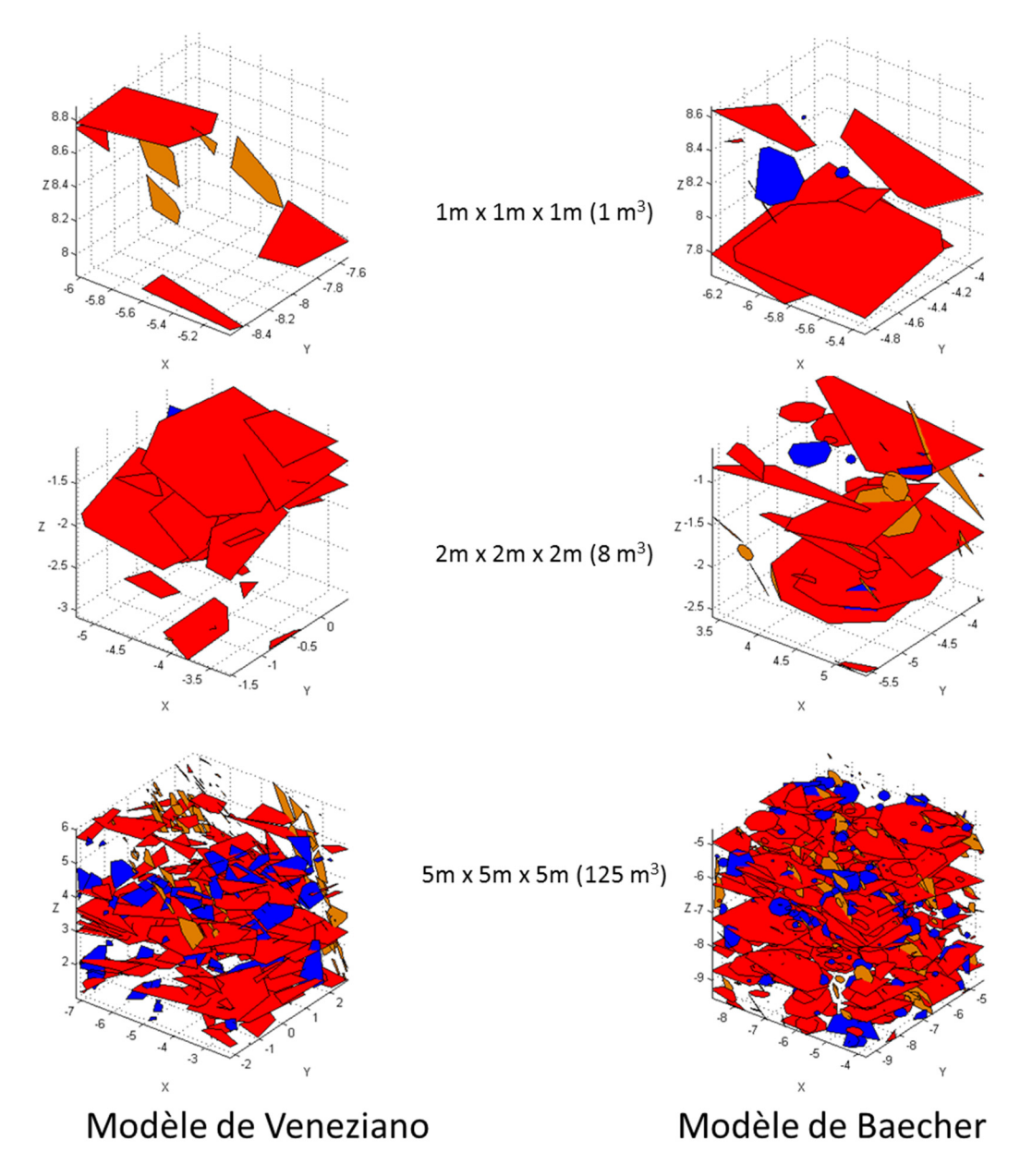

**Figure 5.15 : Représentation d'échantillonnages par sous-volumes de DFN de l'Amn-0354 illustrant l'impact de l'échelle de l'échantillonnage** 

Ainsi, la proportion de cubes vides indique si les polygones sont uniformément distribués dans le volume de génération. La Figure 5.16 présente trois vues de la Famille 2 de l'Amn-0354 pour le modèle de Baecher où les cubes pleins représentent un cube où au moins un centre de polygone a été détecté. La taille des cubes est de  $1m<sup>3</sup>$ . Les dimensions des arêtes des cubes ont été choisies pour obtenir un nombre entier de cubes. Le Tableau 5.31 présente le nombre de cubes où aucun centre de polygone n'est détecté.

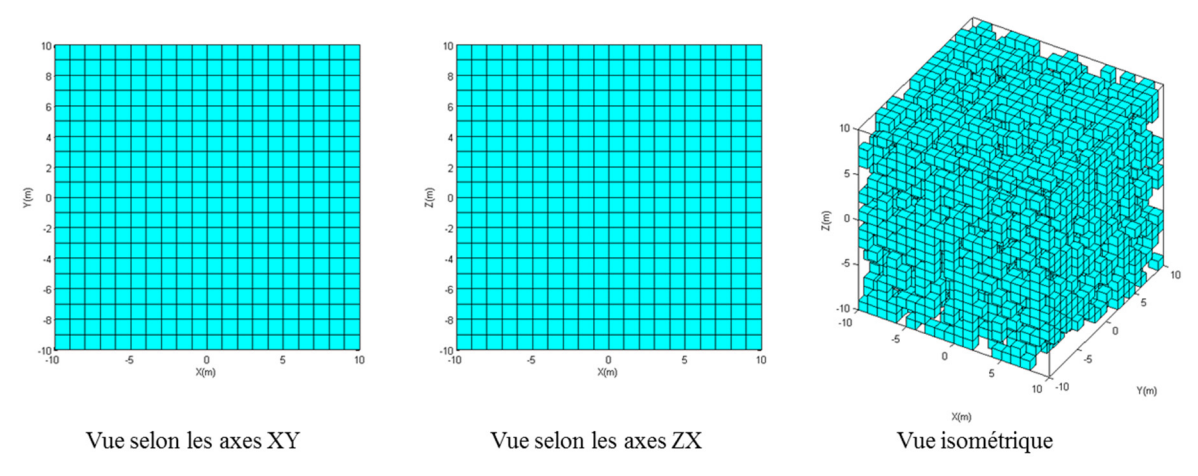

**Figure 5.16 : Vues des cubes (1m3) où aucun centre n'a été recensé - Famille 2 Amn-0354 - Modèle de Baecher** 

| Numéro de la famille                          | Nombre total |              |        |      |              |     | 4    |
|-----------------------------------------------|--------------|--------------|--------|------|--------------|-----|------|
|                                               | de cubes     | <sub>B</sub> | $\vee$ | B    |              | B   |      |
| Arête du cube = $1,0$ m ( $1 \text{ m}^3$ )   | 8000         | 1618         | 3944   | 1922 | 5191         | 822 | 3095 |
| Arête du cube = 1,25 m (1,95 m <sup>3</sup> ) | 4096         | 193          | 1106   | 250  | 2045         | 50  | 1023 |
| Arête du cube = $2,0$ m (8 m <sup>3</sup> )   | 1000         | 0            | 11     | 0    | 171          | 0   | 62   |
| Arête du cube = 2,5 m (15,63 m <sup>3</sup> ) | 512          | 0            | 1      | 0    | 38           | 0   | 12   |
| Arête du cube = 5,0 m (125 m <sup>3</sup> )   | 64           | 0            | 0      |      | 0            | 0   |      |
| Arête du cube = 10,0 m (1000 m <sup>3</sup> ) | 8            | 0            | 0      |      | <sup>0</sup> | 0   |      |

**Tableau 5.31 : Nombre de cubes où aucun centre de polygone n'est détecté - Modèles de l'Amn-0354** 

B : Modèle de Baecher V : Modèle de Veneziano

L'analyse du Tableau 5.31 permet de confirmer que le modèle de Baecher produit un modèle discret de joints où la localisation des centres des polygones est plus homogène. Effectivement, dans toutes les dimensions de sous-volumes et pour toutes les familles, le nombre de cubes vides est plus important pour le modèle de Veneziano. Ceci est particulièrement vrai dans le cas de la Famille 2 et de la Famille 4 où les différences sont plus marquées. Implicitement, ceci implique donc que le REV de la caractéristique intrinsèque du nombre de joints pour le modèle de Baecher est généralement plus petit que celui du modèle de Veneziano.

À l'issue des observations effectuées sur le terrain (présentée au Chapitre 4) et lors de cette sous-section, il apparaît que le modèle de Baecher représente de façon plus représentative l'homogénéité de la fracturation observée lors des cartographies numériques effectuées au niveau 440 sud du projet minier Éléonore.

### **5.5.5. Influence de la forme des polygones sur la longueur trace**

La forme réelle des discontinuités dans le massif rocheux est seulement identifiable après de longues et difficiles excavations (Dershowitz et Einstein, 1988). Ainsi, les modèles représentent les discontinuités selon différentes approches. Les polygones contenus dans le modèle de Baecher sont des octogones réguliers alors que les polygones dans le modèle de Veneziano sont des polygones irréguliers qui respectent différentes règles (sections 2.5.4 et 2.5.5). Cette différence est illustrée à la Figure 5.17 avec des polygones échantillonnés par un cercle de rayon égal à 2 mètres pour la Famille 1 sur les modèles de Baecher et de Veneziano.

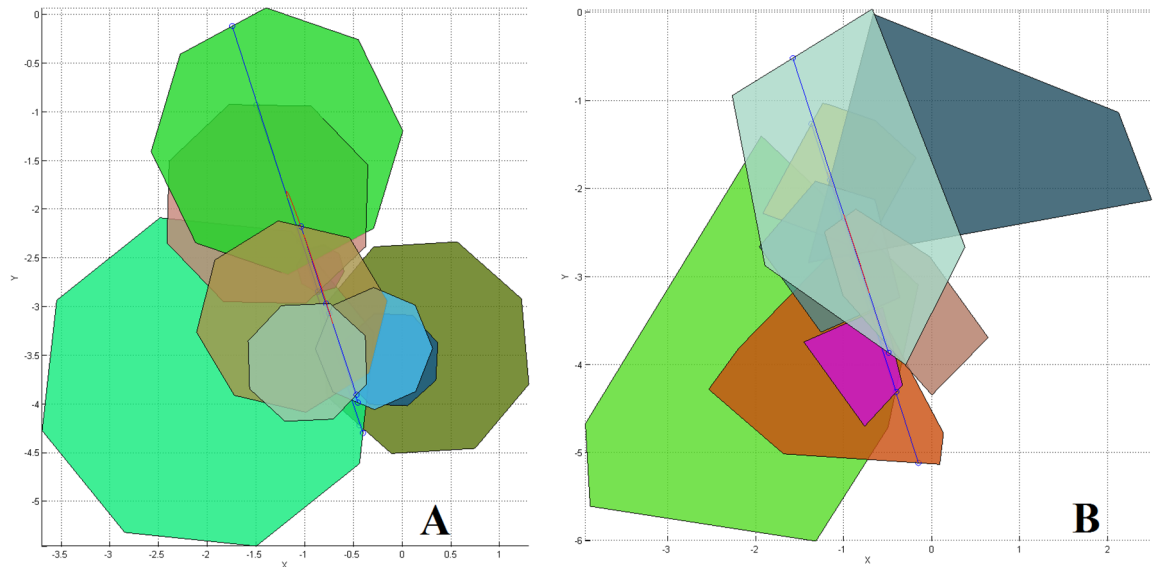

**Figure 5.17 : Échantillonnage d'un modèle de (A) Baecher et de Veneziano (B) au moyen d'un cercle de 2 m de rayon - Vue du dessus Famille 1 Amn-0354** 

Cette différence dans la forme des polygones pourrait avoir un impact sur les dimensions de la longueur trace. Effectivement, si plusieurs sections sont coupées dans un octogone régulier, la distribution des longueurs traces obtenues suit une loi normale étant donné la symétrie géométrique, alors qu'il en est autrement pour un polygone irrégulier où la distribution des longueurs traces peut plus difficilement être prédite. L'orientation de la série de sections a eu peu ou pas d'influence sur le résultat, contrairement à un polygone irrégulier où l'orientation peut avoir une grande incidence selon la forme de ce dernier. Par conséquent, il pourrait être profitable de générer un modèle suivant les règles de génération du modèle de Baecher, mais en utilisant des polygones de formes irrégulières.

Bien que ces différences soient significatives pour un nombre réduit de polygones, le fait qu'un modèle compte plusieurs milliers de polygones dont l'orientation est aléatoire permet de ne pas considérer ce facteur comme problématique.

Dans les deux cas, Dershowitz et Einstein (1988) expriment leur réticence sur la capacité de ces deux modèles à créer des blocs (dièdres). D'un côté, ils stipulent que les joints circulaires du modèle de Baecher peuvent seulement former des dièdres s'ils ont des dimensions plus grandes qu'un volume donné. Alors que de l'autre côté, ils précisent que le modèle de Veneziano ne peut créer des blocs seulement que si les terminaisons des discontinuités se font dans le massif rocheux et non sur d'autres discontinuités. Fracture-SG permet cependant ce dernier scénario. Depuis cette publication, des travaux effectués ont démontré qu'il est possible de former des dièdres en utilisant des modèles discrets de joints (Grenon et Hadjigeorgiou, 2003).

# **5.6. Avantages de l'utilisation de cartographie surfaciques comme processus de calibration et comme source d'intrants**

Dans le cas de ce projet de recherche, l'accent a été mis sur l'utilisation de la cartographie surfacique comme source d'intrants et comme processus de calibration pour les DFN. L'échantillonnage des discontinuités au moyen d'une fenêtre circulaire telle que suggérée par Zhang et Einstein (1998) permet d'éviter les biais traditionnellement associés aux cartographies suivant une approche linéaire.

En utilisant une approche surfacique lors des travaux de terrain, il a été possible de s'assurer de suivre la même méthodologie lors de la calibration des modèles et ainsi, obtenir des résultats de modélisations dont la représentativité est accrue. Effectivement, le fait d'utiliser une approche linéaire sur le terrain couplée à une approche surfacique lors du processus de calibration des DFN pourrait entraîner une différence dans les résultats obtenus compte tenu des différents biais qui affectent la méthodologie linéaire, mais qui n'ont pas lieu lors de l'utilisation d'une approche surfacique. Au cours du chapitre 4, il a été démontré comment les cartographies numériques sont moins affectées par les biais d'orientation lors des travaux de terrain. Ces mêmes conclusions s'appliquent lorsqu'il est question de l'échantillonnage d'un DFN.

Le fait d'utiliser des échantillonnages surfaciques sur plusieurs plans de calibration simultanément a permis de mieux calibrer l'intégralité du volume de génération. Effectivement, Zhang et Einstein (1998) précisent qu'une approche par plusieurs fenêtres permet un meilleur échantillonnage et par le fait même, une meilleure calibration.

# **5.7. Avantages et limitations des modèles**

Il a été démontré au cours ce chapitre que les modèles discrets de joints de Baecher et de Veneziano représentent de façon équivalente l'orientation des discontinuités, leur persistance ainsi que l'intensité de fracturation. Comme tous les modèles mathématiques, les modèles

discrets de joints (DFN) tentent de modéliser les observations effectuées sur le terrain. Par conséquent, ils sont largement dépendants de ces mêmes observations. Ainsi, peu importe le modèle choisi, l'étape primordiale de toute modélisation est de s'assurer que les intrants sont de qualités et qu'ils représentent adéquatement le milieu naturel.

Staub et al. (2002) présentent quelques notions qui permettent de choisir le modèle approprié selon les observations effectuées sur le terrain. Dans un premier temps, il faut s'assurer que le modèle choisi modélise bien la persistance et la terminaison des discontinuités. Dans les deux cas, les deux modèles choisis lors de cette étude performent également puisque dans les deux cas les polygones créés ne sont pas infinis et sont calibrés en fonction des longueurs traces obtenues sur le terrain. Pour ce qui est des terminaisons, les observations effectuées lors de l'analyse des modèles numériques de terrain construits par photogrammétrie (Figure 4.12) suggèrent que les différentes familles de discontinuités ont des terminaisons dans le massif rocheux. Ici aussi, en fonction des intrants choisis dans Fracture-SG, les deux types de modèles permettent de recréer ce comportement.

Dans un deuxième temps, les modèles doivent représenter les variations d'orientations des discontinuités observées dans le massif rocheux. Dans les deux cas, il a été possible de représenter adéquatement les observations effectuées sur le modèle de l'Amn-0354.

Dans un troisième temps, le modèle choisi doit pouvoir considérer la relation entre les différentes familles de discontinuités. Dans ce cas, l'échantillonnage représentatif d'un secteur du niveau 440 sud du projet Éléonore (approximativement 40 m<sup>2</sup> répartis presque également sur trois fronts de taille situés à moins de 50 m l'un de l'autre) n'a pas permis d'identifier de récurrence à ce niveau. Par exemple, il n'a pas pu être identifié qu'une famille de joints entrecoupait régulièrement une autre famille.

Par conséquent, le choix d'un modèle discret de joints doit se faire sur les observations effectuées sur le terrain et sur des présomptions jugées adéquates et représentatives de la réalité.

Il est important de spécifier dans cette section que le code Fracture-SG (Grenon et Hadjigeorgiou, 2008a) est capable de générer des failles et que l'environnement Matlab® permet aux utilisateurs d'ajuster le code en fonction des besoins.

Sur le plan de la modélisation, il est important d'aborder le temps de calcul nécessaire. Effectivement, bien que ce paramètre dépende largement de la puissance de l'ordinateur utilisé, ce facteur peut être critique lors de la décision d'utiliser un modèle en particulier. Les modèles ont été générés à l'aide du code Fracture-SG (Grenon et Hadjigeorgiou, 2008a) développé à l'Université Laval sous un environnement Matlab®. Il faut savoir que les informations concernant la génération des modèles sont uniquement reliées au cas d'étude présent puisque les temps de générations dépendent aussi grandement de l'intensité de fracturation, de l'aire des polygones, du nombre de familles ainsi que du volume de génération. Le temps de génération typique pour modèle de Baecher est généralement sous la barre des 20 secondes alors qu'un modèle de Veneziano peut requérir jusqu'à 12 min. Cet écart considérable est attribuable à l'étape de marquage des polygones dans le modèle de Veneziano.

# **5.8. Conclusion**

L'objectif principal de ce chapitre est d'utiliser des données issues d'un processus de photogrammétrie réalisé en milieu souterrain pour générer et calibrer des DFN. En parallèle, ce chapitre présente une comparaison entre les résultats obtenus pour deux modèles de DFN, soient les modèles de Baecher amélioré et de Veneziano modifié pour définir s'ils permettent de modéliser le massif rocheux de façon équivalente. La calibration est principalement effectuée autour de trois caractéristiques majeures des discontinuités, l'orientation du pôle moyen et la dispersion des données autour de ce pôle, la persistance et l'intensité de fracturation des discontinuités.

Un volume de modélisation a été choisi pour représenter localement les conditions structurales au pourtour d'une galerie minière souterraine. Compte tenu du temps de calcul nécessaire, des dimensions des cartographies numériques effectuées, des dimensions des galeries au projet Éléonore ainsi que sur les longueurs traces moyennes et maximales obtenues par cartographie numérique, le volume choisi pour les modèles est un cube de 20 m x 20 m x 20 m pour un volume de 8000 m<sup>3</sup>. Deux approches sont privilégiées pour la validation. Tout d'abord, la validation des paramètres est effectuée pour l'ensemble du volume de génération. Dans un second temps, l'approche privilégiée est de reproduire le plus possible l'échantillonnage effectué sur le front de taille au moyen d'un cercle d'échantillonnage, généré aléatoirement dans chacun des deux modèles DFN.

Pour le cas d'étude présenté, il a été démontré, en utilisant des études statistiques, quedes modèles de Baecher et Veneziano calibrés représentent statistiquement de façon équivalente l'orientation des pôles moyens de même que la dispersion des données autour de ce pôle. Pour ce qui est de l'étude des longueurs traces, il a été illustré qu'un échantillonnage généré aléatoirement dans ces deux types de modèles calibrés permet d'obtenir un estimateur de la longueur trace moyenne non biaisé représentatif des observations effectuées sur le terrain. La capacité des modèles à fournir des longueurs traces respectant les maximums et les minimums observés sur le terrain a aussi été testée avec succès. Les modèles de Veneziano et de Baecher respectent aussi de façon équivalente les valeurs d'intensité de fracturation. Des mesures d'intensité de fracturation (P21) ont été réalisées et confirment que le modèle de Baecher et le modèle de Veneziano représentent de façon similaire l'intensité de fracturation telle qu'échantillonnée sur le modèle numérique de terrain de l'Amn-0354. D'autres

paramètres ont aussi été évalués pour compléter l'étude des caractéristiques principales. Ainsi, bien qu'aucune condition n'a directement été imposée sur l'aire des polygones pour le modèle de Veneziano, il est possible de remarquer que le nombre de petits polygones est très faible comparativement à celle des polygones du modèle de Baecher. Le sujet de l'homogénéité de la distribution spatiale des polygones dans le volume de génération a aussi été abordé. Il a été démontré que lorsque l'intensité de fracturation est faible, la dispersion des polygones dans le volume de génération n'est pas équivalente pour les deux modèles, le modèle de Baecher distribuant de façon plus homogène les polygones que le modèle de Veneziano. La variabilité stochastique sur plusieurs générations des deux modèles a été jugée équivalente pour les deux modèles.

En résumé, les analyses effectuées au cours de ce chapitre permettent de conclure que le modèle de Veneziano et le modèle de Baecher permettent de modéliser de façon statistiquement équivalente les conditions structurales observées lors des cartographies numériques effectuées au niveau 440 sud du projet minier Éléonore. Il est toutefois important de mentionner le processus de génération du modèle de Baecher, qui permet des générations avec une densité de fracturation plus uniforme que les modèles de Veneziano lorsque l'intensité de fracturation est faible. Cette caractéristique est spécifique au cas étudié puisque d'autres cas d'études pourraient nécessiter une modélisation suivant l'orientation de grands plans, tel qu'observé dans le modèle de Veneziano. Il est effectivement primordial de bien choisir le processus de modélisation qui représente le mieux les observations de terrain. De plus, le temps de génération très court du modèle de Baecher, comparativement au modèle de Veneziano, peut s'avérer un élément décisionnel clef lors du choix du type de génération. Il est important de mentionner que l'étude présentée dans le cadre de ce chapitre n'est pas dépendante du cas d'étude ni du logiciel utilisé. Le chapitre 6 utilise des modèles générés dans ce chapitre pour présenter des applications préliminaires possibles des modèles discrets de joints (DFN) comme outil de conception en ingénierie au projet Éléonore.

# **Chapitre 6 : Utilisation des modèles discrets de joints (DFN) comme outil de conception en ingénierie minière**

# **6.1. Introduction**

Dans ce chapitre, des analyses seront réalisées pour évaluer le potentiel des DFN afin d'améliorer notre compréhension face à deux défis géomécaniques du projet minier Éléonore. Ces défis sont la stabilité structurale des galeries et l'écoulement de l'eau provenant du réseau de fracturation. Il est d'avis qu'une meilleure compréhension de la fracturation du massif rocheux peut aider à une meilleure interprétation des conditions souterraines et par conséquent, mener à planification optimisée des échéanciers et des coûts associés au développement.

Les modèles discrets de joints (DFN) ont, à la base, été développés pour répondre au besoin de mieux connaître la connectivité des fractures associées à un réseau. Ainsi, des études telles que celles menées par Rouleau et Gale (1987) et Einstein et al. (1990) ont jeté les bases de l'analyse de la connectivité par l'utilisation de réseaux discrets de joints. Comme il est possible de le constater avec les études menées par Dershowitz et al. (2004), Neuman (2005), Chen (2010), Blessent et al. (2011), Carter et al. (2012) et Kvartsberg et Fransson (2013), parmi de très nombreuses, ce sujet est encore aujourd'hui largement abordé dans la littérature. L'objectif de ce chapitre se rapportant à la connectivité des discontinuités est de modéliser l'approche utilisée par le département d'ingénierie du projet Éléonore quant à l'évaluation de la connectivité des fractures afin de détecter le plus rapidement possible des zones de forte perméabilité apportant un grand débit d'eau. Les analyses de connectivité ont été effectuées en utilisant un module intégré dans Fracture-SG (Grenon et Hadjigeorgiou, 2008a).

Depuis quelques années, les DFN ont contribué à l'étude de la stabilité du massif rocheux. Il a été démontré aux Chapitres 4 et 5 que les DFN représentent plus adéquatement les conditions structurales réelles retrouvées sur le terrain et la susceptibilité d'un massif à engendrer des dièdres. De nombreuses publications concernant autant les coupes de roc (Grenon et Hadjigeorgiou (2012), Ivory (2012) et Merrien-Soukatchoff et al. (2012)) que les excavations souterraines (Song et al. (2001), Grenon et Hadjigeorgiou (2003) et Wang (2013)) montrent les mérites de cette approche. L'objectif de ce chapitre, en ce qui concerne la stabilité des excavations souterraines au projet Éléonore, est de quantifier de manière préliminaire les instabilités structurales potentielles. L'outil d'analyse utilisé est UBlock (Grenon et Hadjigeorgiou, 2008b). Celui-ci utilise les DFN générés à partir de Fracture-SG afin d'effectuer des analyses par la méthode de l'équilibre limite (section 2.6).

Au cours des Chapitres 4 et 5, il a été illustré comment il est possible d'extraire les intrants nécessaires à la génération d'un DFN calibré et validé à partir de cartographies numériques réalisées sur des modèles de terrain générés grâce à la photogrammétrie. Les analyses effectuées au cours de ce chapitre, qui correspondent à l'étape 4 de la Figure 6.1, reposent sur les modèles calibrés à partir de la méthodologie présentée au chapitre 5.

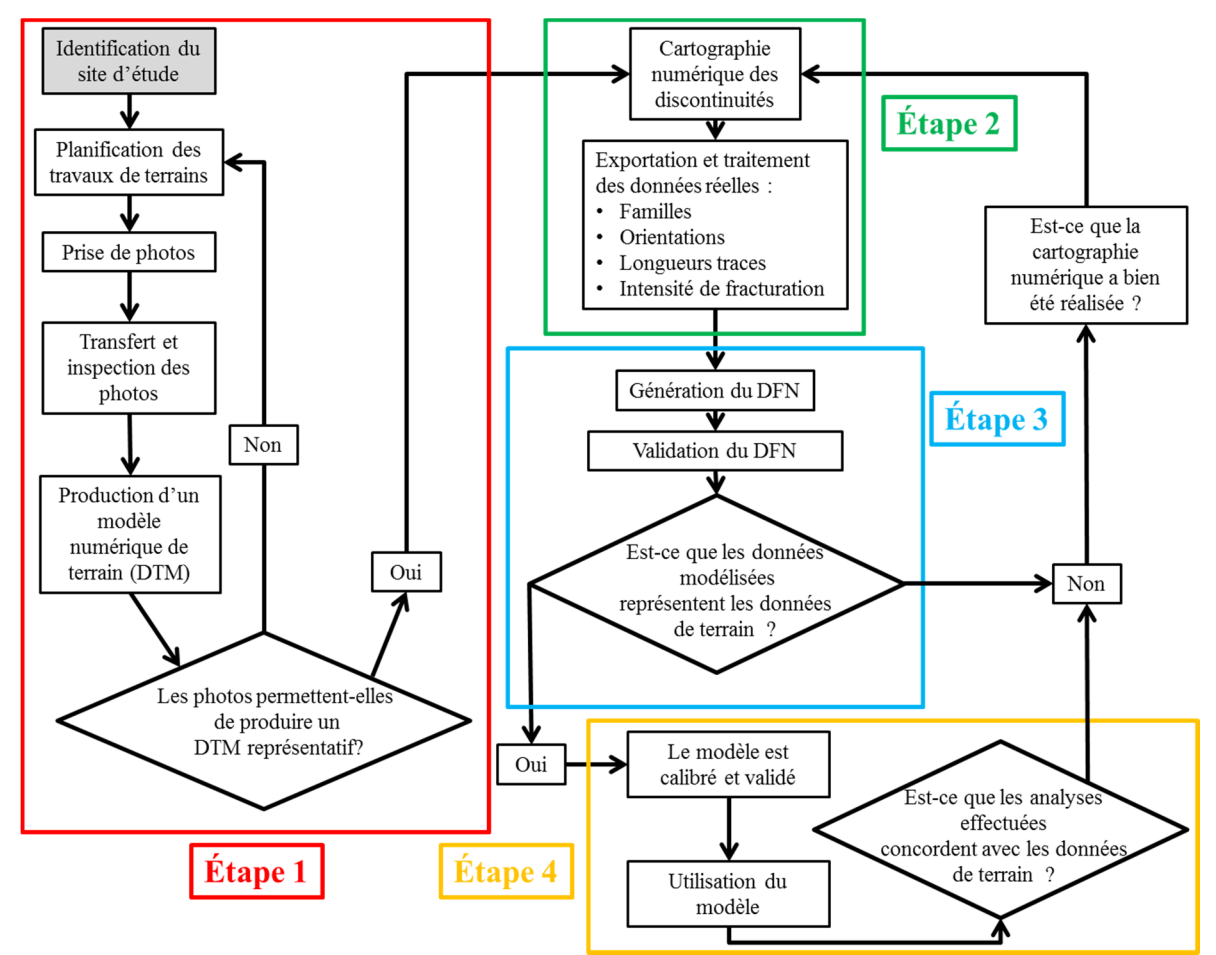

**Figure 6.1 : Méthodologie de photogrammétrie et de génération de DFN** 

# **6.2. Instabilités structurales**

Cette section présente des analyses effectuées en utilisant des modèles discrets de joints pour caractériser les probabilités d'occurrence d'instabilités structurales. Les DFN obtenus au chapitre 5 à l'aide du modèle de Baecher modifié ont été utilisés en raison de la rapidité de génération comparativement aux modèles de Veneziano.

## **6.2.1. Géométrie des excavations souterraines et méthodologies**

Il a déjà été abordé que le caractère stochastique des modèles discrets de joint (DFN) permet de représenter les conditions structurales dans un massif rocheux. Cependant, tout le spectre

des conditions structurales ne peut être entièrement évalué dans les dimensions du volume de génération choisi (8000 m<sup>3</sup>). Ainsi, en générant plusieurs modèles successivement avec les mêmes intrants, il est possible de produire une approximation raisonnable de l'ensemble des conditions structurales prévalant dans un massif rocheux. Par conséquent, un total de 118 modèles ont été générés et analysés. Les proportions d'instabilités structurales ont été évaluées suivant les principales orientations des galeries utilisées au projet minier Éléonore. Globalement, l'axe des galeries de roulage suit une orientation est-ouest alors que les points de soutirage suivent une orientation nord-sud. Des dimensions de galeries de 5,5 m par 5,5 m ont été utilisées, soient des grandeurs typiques au projet minier. Les galeries modélisées couvrent tout le volume de génération jusqu'à une limite de 1 mètre des frontières pour une longueur totale de 18 m et une aire au toit de 99  $m^2$ . Les quatre murs d'un modèle sont analysés pour représenter les murs ainsi que les faces des galeries orientées selon les deux directions. Les galeries sont représentées par des prismes rectangulaires (Figure 6.2(A)).

En plus des galeries, des modélisations ont été effectuées en utilisant des intersections de grandes dimensions communes aux mines hautement mécanisées telles que le projet Éléonore. Une portée d'excavation de 15m a été examinée pour déterminer l'impact sur la formation de dièdres. Pour simplifications, les intersections sont représentées par des octaèdres réguliers (Figure 6.2(B)). Dans le premier cas, cela représente l'inspection d'une galerie d'approximativement 2000 m de longueur et dans le deuxième cas, 118 intersections.

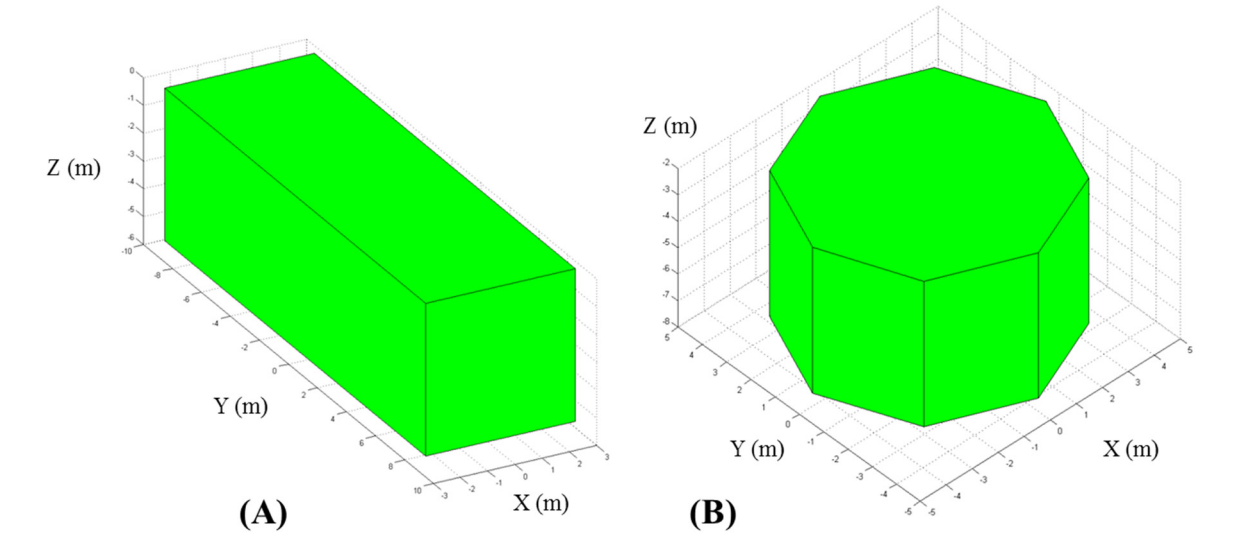

**Figure 6.2 : Exemple (A) d'une galerie rectangulaire et (B) d'une intersection octaédrique dans UBlock** 

#### **6.2.2. Estimations des paramètres du massif rocheux**

Des suppositions conservatrices sur les valeurs de cohésion et de rugosité des joints ont été effectuées et des valeurs de 0 MPa et de 30° ont respectivement été utilisées, tout comme dans les études de stabilité présentées par Golder Associates (2008). La masse volumique utilisée est de 2,75 g/cm<sup>3</sup>. Celle-ci correspond à la masse volumique définie par Golder Associates (2008) pour le wacke.

### **6.2.3. Conditions globales calibrées**

Il a été démontré au Chapitre 4 que les quatre familles identifiées au cours de cette étude sont récurrentes sur les trois fronts de taille cartographiés au niveau 440 sud. Ainsi, cette section présente les analyses de stabilité effectuées en utilisant toutes les familles telles que présentées à la Figure 4.21. Par conséquent, la terminologie de conditions globales calibrées est utilisée. Pour ce qui est des valeurs d'intensité de fracturation (P21) et de la longueur trace moyenne non biaisée, le maximum de chacune des familles répertoriées parmi les 3 fronts de taille a été pris. Pour ce qui est de l'orientation des plans de calibrations lors de la phase de calibration, le front de taille de l'Amn-0354 (88°/252°) a été choisi. Le volume de génération a été maintenu à un cube de 8000 m<sup>3</sup>.

Le Tableau 6.1 et le Tableau 6.2 présentent les résultats obtenus lors de l'analyse des instabilités structurales possibles aux murs et au toit de 118 modèles de galeries totalisant près de 2000 m de longueur. L'aire sur la surface d'excavation  $(m^2)$  de même que les mesures des trois longueurs traces (m) sont celles du dièdre maximal rencontré au cours des analyses. Pour ce qui est des traces des discontinuités formant les dièdres, le numéro de la famille à laquelle appartient la discontinuité est indiqué entre parenthèses. Le plus grand dièdre formé a un volume de  $0.07 \text{ m}^3$  (193 kg) pour une aire sur la surface d'excavation de  $0.20 \text{ m}^2$ . L'aire totale sur l'excavation exprime l'aire totale couverte par les dièdres au toit des excavations pour la totalité des 118 modèles. Ceci représente une aire totale du toit de 11 682 m<sup>2</sup>. Il est possible de voir que la superficie totale où des dièdres ont été identifiés est négligeable. En plus de l'analyse du dièdre ayant le plus gros volume, une analyse sur les volumes du 99<sup>e</sup> et 95<sup>e</sup> centile des distributions des volumes confirme que le volume des dièdres produits est faible. De plus, l'analyse des faces des dièdres situés au toit et orientés vers l'intérieur des excavations montre également que la proportion surfacique de dièdres est faible comparativement aux dimensions analysées. La Figure 6.3 illustre un graphique cumulatif des volumes des 680 dièdres ayant un FS inférieur à l'unité (38% de tous les dièdres) identifiés au toit et aux murs lors de l'analyse des galeries orientées est-ouest et nord-sud. Il est possible d'y voir que plus de 98% des dièdres rencontrés ont un volume inférieur à 0,01  $m^3$ .

#### **Tableau 6.1 : Dièdres maximums au toit basés sur les conditions globales calibrées**

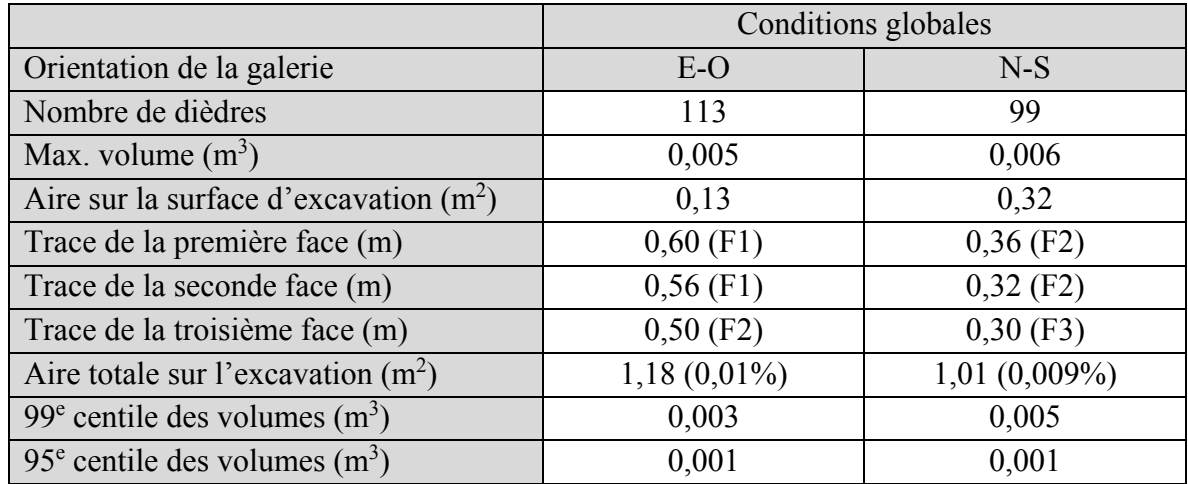

**Tableau 6.2 : Dièdres maximums aux murs basés sur les conditions globales calibrées** 

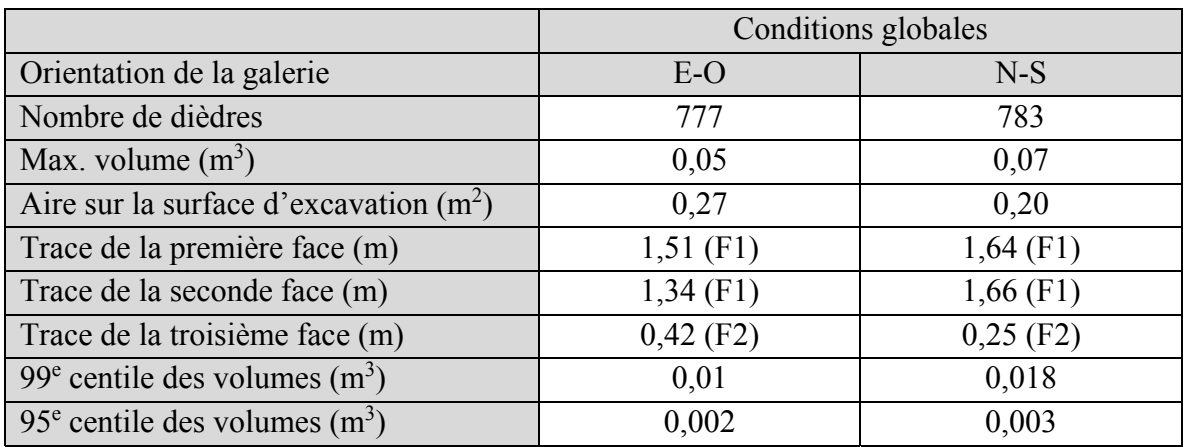

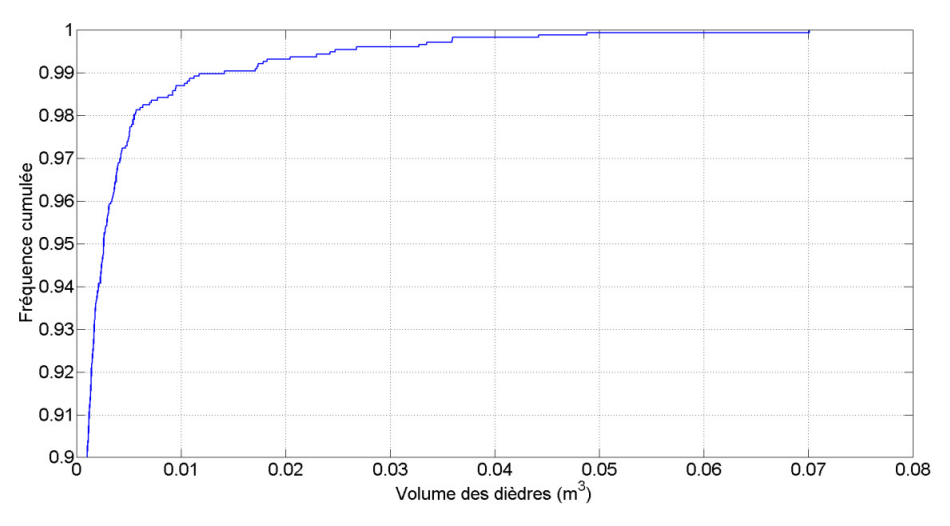

**Figure 6.3 : Graphique cumulatif des volumes de dièdres ayant un FS<1 formés au toit et aux murs des galeries basé sur les conditions globales calibrées** 

Les dimensions rencontrées présentent des risques somme toute négligeables et il est fort probable que la majorité des dièdres se détacheraient des parois au cours des sautages. Le nombre de dièdres formés est constant pour des galeries orientées est-ouest et nord-sud que ce soit pour les murs ou les toits. Il est cependant possible de remarquer que le nombre de dièdres possibles est beaucoup plus important pour les analyses effectuées aux murs des excavations.

Le Tableau 6.3 illustre, quant à lui, les résultats obtenus à la suite de l'analyse de 118 intersections ayant une portée d'excavation de 15m. Le plus grand dièdre formé a un volume de  $0.015$  m<sup>3</sup> (41 kg) pour une aire à l'excavation de  $0.50$  m<sup>2</sup>. Tout comme les dièdres identifiés dans les galeries, ces dimensions présentent des risques somme toute négligeables. Le nombre relativement restreint de dièdres formés au toit des intersections concorde bien avec le nombre trouvé aux toits des excavations orientées nord-sud et est-ouest. Bien que les plus gros dièdres trouvés lors de l'analyse des intersections soient plus grands que ceux trouvés lors de l'analyse des galeries, il peut être remarqué que les dimensions restent dans les mêmes ordres de grandeur. À la suite des modélisations effectuées, il peut être conclu que le volume de dièdre maximal n'est pas dépendant de la portée des excavations souterraines au projet Éléonore lorsque les conditions globales calibrées sont utilisées.

|                                             | Conditions globales |
|---------------------------------------------|---------------------|
| Portée de l'intersection (m)                | 15                  |
| Nombre de dièdres                           | 168                 |
| Max. volume $(m^3)$                         | 0,015               |
| Aire sur la surface d'excavation $(m^2)$    | 0,50                |
| Trace de la première face (m)               | $1,15$ (F1)         |
| Trace de la deuxième face (m)               | $1,00$ (F1)         |
| Trace de la troisième face (m)              | $0,84$ (F1)         |
| 99 <sup>e</sup> centile des volumes $(m^3)$ | 0,25                |
| 95 <sup>e</sup> centile des volumes $(m3)$  | 0,06                |

**Tableau 6.3 : Dièdres maximums aux intersections, basés sur les conditions globales calibrées** 

La trace maximale contribuant à la formation d'un dièdre, qui a été rencontrée lors des analyses de tous les scénarios calibrés, est de 3,3 m et appartient à la Famille 1. Les traces maximales pour les Familles 2, 3 et 4 sont respectivement de 0,1m, 0,7m et 1,1m. Ces valeurs maximales sont concordantes aux analyses effectuées au Chapitre 4 et au Chapitre 5. Le Tableau 6.4 illustre la répartition des familles de discontinuités lors de la formation de dièdres dans les galeries pour les modèles calibrés. La Figure 6.3 démontre bien que la Famille 1 (discontinuités subhorizontales) est la plus critique et participe à la moitié des dièdres formés dans les galeries.

|                      | Famille  |      |      |      |  |  |
|----------------------|----------|------|------|------|--|--|
| Numéro de la famille |          |      |      |      |  |  |
| Nombre de joints     | 2916     | 1263 | 750  | 888  |  |  |
| Trace maximale (m)   | 3,3      | 0.9  |      |      |  |  |
| 99 $e$ centile (m)   |          | 0,55 | 0,45 | 0,59 |  |  |
| Trace Moyenne (m)    | $0.18\,$ |      |      |      |  |  |

**Tableau 6.4 : Répartition des familles de discontinuités lors de la formation de dièdres, basée sur les conditions globales calibrées** 

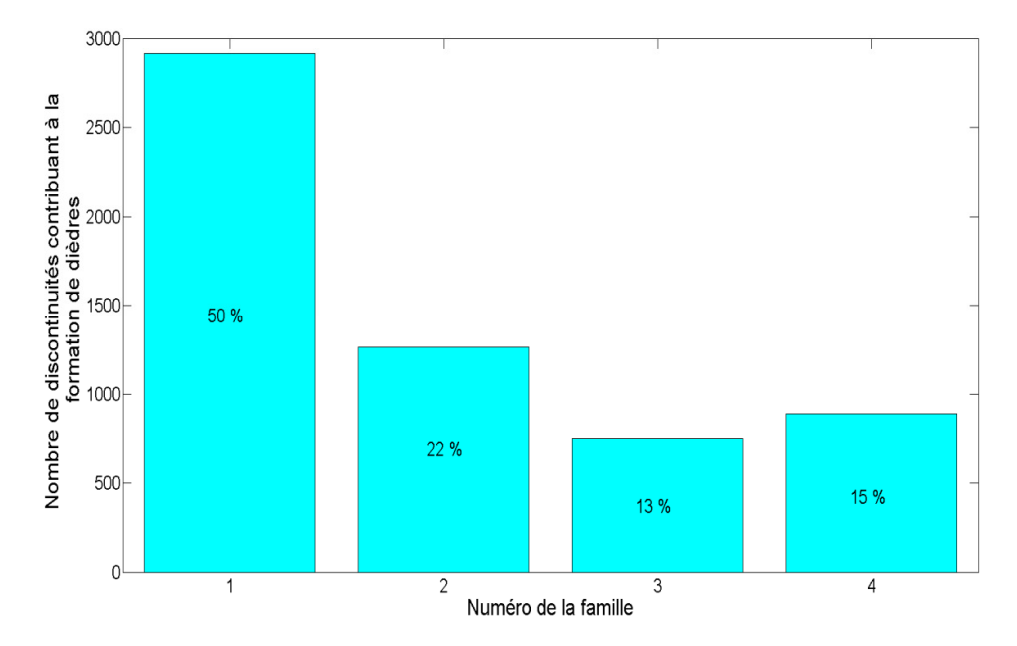

**Figure 6.4 : Contribution des différentes familles à la formation de dièdres, analyse basée sur les conditions globales calibrées** 

Les résultats obtenus avec des conditions globales reflètent bien les observations effectuées lors des travaux de terrain au projet Éléonore. Effectivement, peu de dièdres ont pu être observés au toit ou sur les murs lors des prises de photos et les quelques dièdres observés présentaient des dimensions concordant aux résultats des modélisations.

#### **6.2.4. Conditions globales avec aire recentrée (CGAR)**

Dans l'optique de déterminer si une augmentation des longueurs traces observées influencerait les résultats des analyses de la stabilité structurale, une analyse des conditions globales basées sur une aire recentrée (CGAR) a été effectuée. Ceci consiste en une modélisation des quatre familles de discontinuités identifiées au Chapitre 4 où la longueur trace moyenne a été recentrée sur la longueur trace maximale recensée pour chacune des familles. Les intrants du modèle CGAR sont présentés en annexe. Quant aux valeurs d'intensité de fracturation de chaque famille, l'intensité maximale mesurée pour chacune

d'elles sur les 3 fronts de taille a été considérée comme intrant dans un premier temps. Cependant, lorsque la phase de calibration des modèles a été entreprise avec le front de taille de l'Amn-0354 (88°/252°), il a été constaté que l'intensité de fracturation variait, alors que le but de l'exercice est de le maintenir constant. Ainsi, de légères variations d'intensité de fracturation (P32) ont été effectuées dans les intrants pour maintenir la même intensité de fracturation lors de la calibration (P21). Le volume de génération a été maintenu à un cube de  $8000 \text{ m}^3$ .

Le Tableau 6.5 et le Tableau 6.6 présentent les résultats obtenus lors de l'analyse des instabilités structurales possibles aux murs et au toit de 118 modèles de galeries totalisant près de 2000 m. Le plus grand dièdre formé a un volume de 1,37 m<sup>3</sup> (3850 kg) pour une aire sur la surface de l'excavation de  $1,72 \text{ m}^2$ . L'étude de la superficie totale occupée par les dièdres au toit des modèles générés montre qu'une très petite partie des toits est constituée de dièdres. L'étude de la distribution des dièdres montre que le dièdre de  $1,37 \text{ m}^3$  est marginal puisque le 99<sup>e</sup> centile des dièdres rencontrés dans les 4 situations étudiées se situe sous la barre des 0,40 m<sup>3</sup>. La Figure 6.5 illustre un graphique cumulatif des 1809 dièdres (37% du nombre total identifié) ayant un facteur de sécurité inférieur à l'unité, identifiés lors de l'analyse des galeries orientées est-ouest et nord-sud. Il est possible d'y voir que plus de 98% des dièdres rencontrés ont un volume inférieur à  $0,2 \text{ m}^3$ .

|                                            | Conditions globales |               |  |  |  |
|--------------------------------------------|---------------------|---------------|--|--|--|
| Orientation de la galerie                  | $E-O$               | $N-S$         |  |  |  |
| Nombre de dièdres                          | 288                 | 292           |  |  |  |
| Max. volume $(m^3)$                        | 0,15                | 0,04          |  |  |  |
| Trace de la première face (m)              | $2,71$ (F1)         | $0,95$ (F1)   |  |  |  |
| Trace de la seconde face (m)               | $1,44$ (F2)         | $0,76$ (F1)   |  |  |  |
| Trace de la troisième face (m)             | $2,55$ (F3)         | $1,33$ (F2)   |  |  |  |
| Aire totale sur l'excavation $(m2)$        | 20,33(0,17%)        | 19,86 (0,17%) |  |  |  |
| 99 <sup>e</sup> centile des volumes $(m3)$ | 0,067               | 0,037         |  |  |  |
| 95 <sup>e</sup> centile des volumes $(m3)$ | 0,019               | 0,014         |  |  |  |

**Tableau 6.5 : Dièdres maximums au toit basés sur les conditions globales CGAR** 

**Tableau 6.6 : Dièdres maximums aux murs basés sur les conditions globales CGAR** 

|                                                        | Conditions globales |       |  |  |  |
|--------------------------------------------------------|---------------------|-------|--|--|--|
| Orientation de la galerie                              | $E-O$               | $N-S$ |  |  |  |
| Nombre de dièdres                                      | 2236                | 2054  |  |  |  |
| Max. volume $(m^3)$                                    | 1,37                | 1,40  |  |  |  |
| Aire sur la surface d'excavation $(m^2)$               | 2,61                | 1,72  |  |  |  |
| Trace de la première face (m)                          | 3,89                | 1,24  |  |  |  |
| Trace de la seconde face (m)                           | 3,55                | 7,67  |  |  |  |
| Trace de la troisième face (m)                         | 1,47                | 8,83  |  |  |  |
| 99 $\textdegree$ centile des volumes (m <sup>3</sup> ) | 0,388               | 0,298 |  |  |  |
| 95 <sup>e</sup> centile des volumes $(m3)$             | 0,078               | 0,058 |  |  |  |

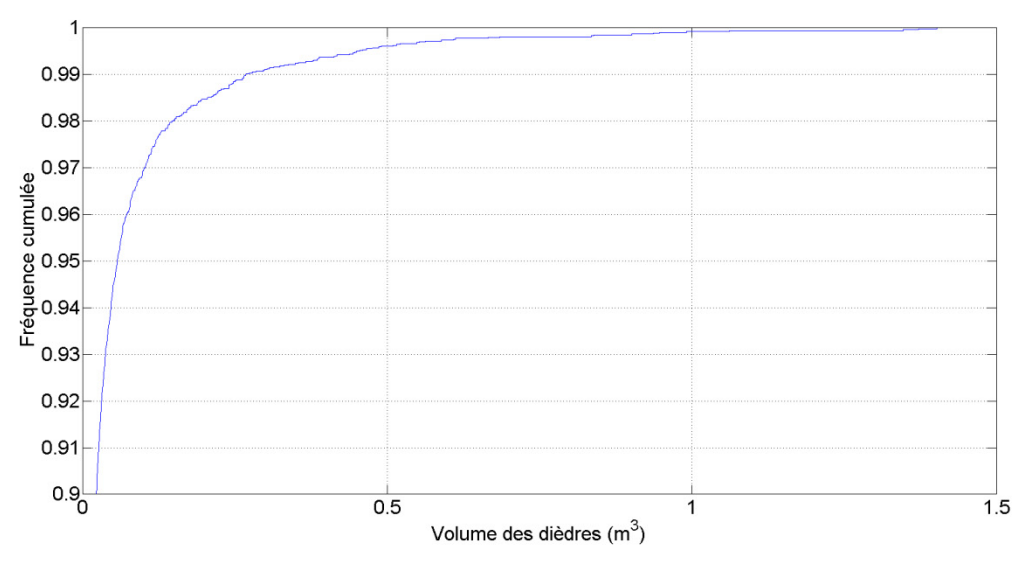

**Figure 6.5 : Graphique cumulatif des volumes de dièdres ayant un FS<1 formés dans les galeries, basé sur les conditions globales CGAR** 

La Figure 6.6 permet de visualiser le dièdre le plus volumineux ayant un facteur de sécurité (FS) inférieur à 1. Il s'agit d'un dièdre de  $0.67 \text{ m}^3$  (1843 kg), ayant une aire à l'excavation de 2,55 m<sup>2</sup> pour des longueurs traces de 3,56m (Famille 1), 3,36m (Famille 1) et 0,90 (Famille 2).

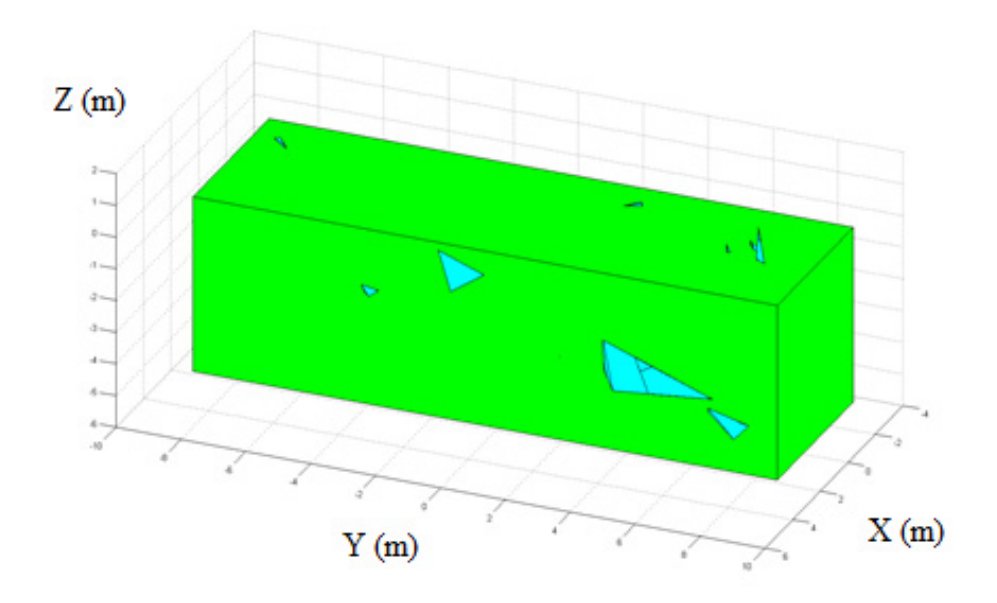

**Figure 6.6 : Visualisation du dièdre le plus volumineux ayant un FS inférieur à 1** 

Le Tableau 6.7 illustre, quant à lui, les résultats obtenus à la suite de l'analyse de 118 intersections ayant une portée d'excavation de 15m. Le plus grand dièdre formé a un volume de 0,13 m<sup>3</sup> (898 kg) pour une aire sur la surface d'excavation de 0,70 m<sup>2</sup>. L'étude des centiles permet de constater qu'il y a une différence notable entre la valeur passante à 99% et à 95%. Le nombre relativement restreint de dièdres formés au toit des intersections concorde bien avec le nombre trouvé aux toits des excavations orientées nord-sud et est-ouest. Bien que l'augmentation de la portée influence davantage la formation de dièdres dans le cas des conditions globales CGAR, il demeure que la formation de dièdres se fait principalement dans les murs.

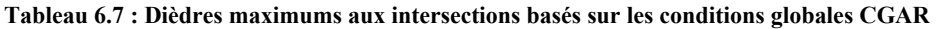

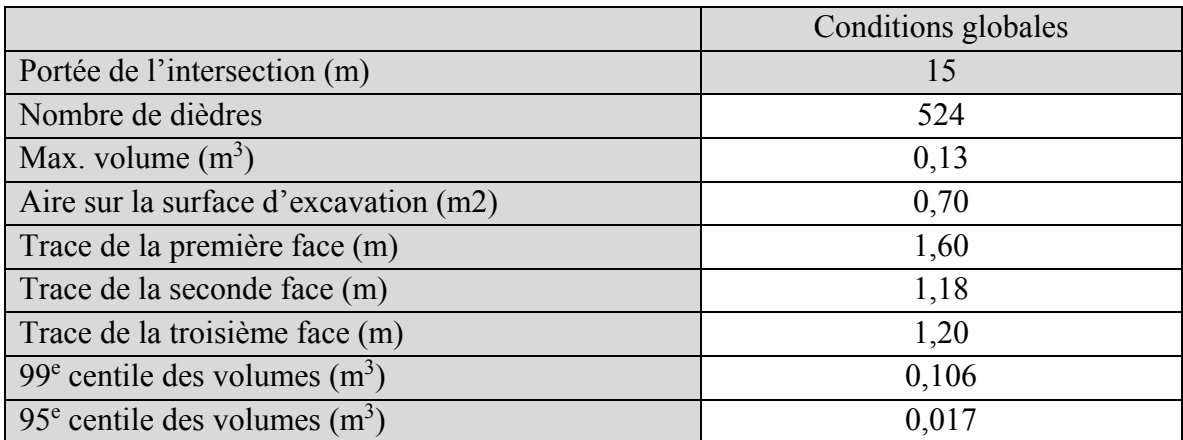

La trace maximale qui a été rencontrée lors des analyses de tous les scénarios calibrés et qui a contribué à la formation d'un dièdre est de 8,8 m et appartient à la Famille 1. Les traces maximales pour les Familles 2, 3 et 4 sont respectivement de 2,7m, 3,3m et 1,6m. Il est jugé que ces valeurs demeurent réalistes. L'étude du 99<sup>e</sup>centile montre une différence notable avec les valeurs maximales. Le Tableau 6.8 illustre la répartition des familles de discontinuités lors de la formation de dièdres dans les galeries pour les modèles calibrés. La Figure 6.7 démontre bien que la Famille 1 (discontinuités subhorizontales) est la plus critique et participe à un peu plus que la moitié des dièdres formés dans les galeries.

**Tableau 6.8 : Répartition des familles de discontinuités lors de la formation de dièdres basée sur les conditions globales CGAR** 

|                      | Famille |      |      |      |  |
|----------------------|---------|------|------|------|--|
| Numéro de la famille |         |      |      |      |  |
| Nombre de joints     | 8238    | 4676 | 1554 | 1714 |  |
| Trace maximale (m)   | 8,8     | 2,7  | 3,3  | 1,0  |  |
| $99e$ centile (m)    | 3,11    | 1,42 | 1,80 | 0,99 |  |
| Trace Moyenne (m)    | 0,53    | 0,21 | 0,30 |      |  |

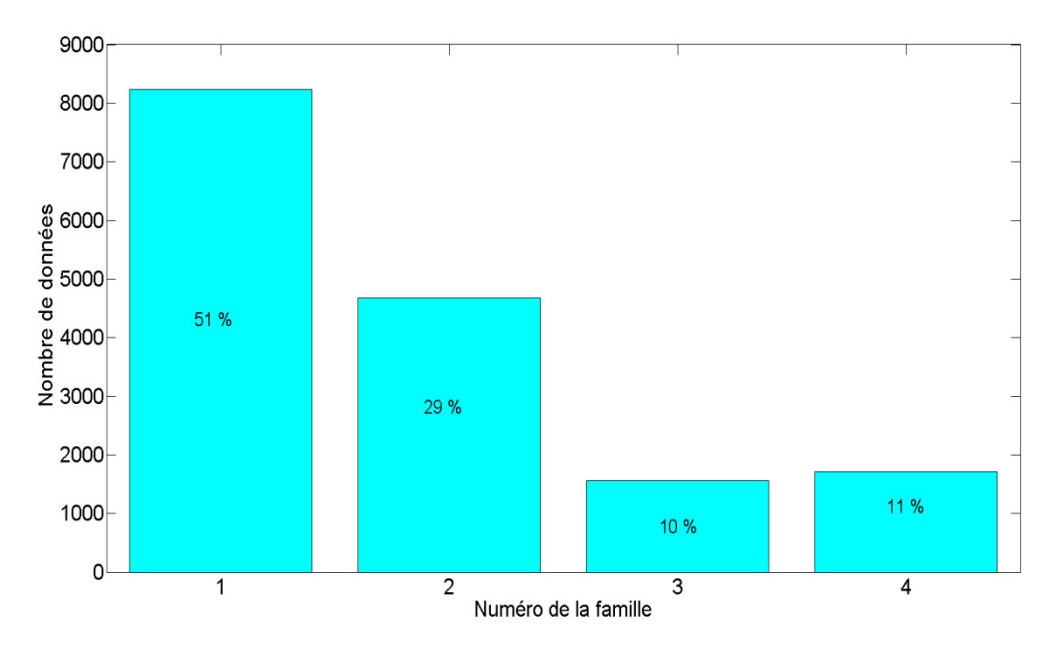

**Figure 6.7 : Contribution des différentes familles à la formation de dièdres basée sur les conditions globales CGAR**

L'analyse effectuée au cours de cette section montre qu'en maintenant une intensité de fracturation constante  $(P_{21})$ , mais en faisant varier les dimensions des longueurs traces, les dimensions des dièdres produits varient significativement. Ceci permet de conclure que les intrants sont cruciaux lors de l'utilisation d'un DFN comme outil de conception en ingénierie. Par conséquent, il est nécessaire de mesurer correctement la taille sur le terrain. Cette contrainte peut être surmontée en utilisant la photogrammétrie et la cartographie numérique surfacique pour l'acquisition de données. Effectivement, cette méthodologie permet d'éliminer ou de réduire les différents biais reliés à la cartographie des discontinuités et elle permet aussi de numériser les traces identifiées pour obtenir un deuxième avis si nécessaire.

### **6.2.5. Conditions globales basées sur le pire scénario probable (PSP)**

L'approche présentée à la sous-section précédente a permis de démontrer que la calibration des longueurs traces influence la capacité d'un massif rocheux à créer des dièdres. Cependant, le fait d'augmenter la longueur trace tout en gardant l'intensité de fracturation (P21) des modèles calibrés entraîne une diminution du nombre de polygones générés. Effectivement, comme mentionné au Tableau 2.4, l'intensité volumique (P32) est indirectement reliée à la longueur trace puisqu'il s'agit de la sommation des aires contenues dans un mètre cube. Ainsi, un nombre élevé de petits polygones peut avoir la même intensité volumique (P32) qu'un nombre plus modeste de grands polygones. Dans l'objectif de modéliser le pire scénario probable (PSP), cette section présente donc une analyse où la valeur moyenne des longueurs traces a été recentrée sur le maximum cartographié (Chapitre 4) et l'intensité de fracturation augmentée du même coefficient (Tableau 6.9). Ceci a pour conséquence d'engendrer une variation sur les extrants (Tableau 6.10) pour les modèles PSP et conséquemment, d'isoler l'impact de la longueur des joints sur l'analyse de la stabilité. Les intrants du modèle PSP sont présentés en annexe. La Figure 6.8 présente successivement des exemples de DFN où la Famille 1 est illustrée pour les conditions calibrées (section 6.2.3), pour les conditions globales avec aire recentrée (section 6.2.4) et pour des conditions globales basées sur le pire scénario probable (section 6.2.5). À la Figure 6.8, les modèles A et B ont la même intensité de fracturation (P21), les modèles A et C ont un nombre de polygones par mètre cube (P31) similaire, alors que les modèles B et C ont des polygones dont l'aire est équivalente. Il est possible de faire le lien entre les informations fournies au Tableau 6.10 et les représentations graphiques de la Figure 6.8. Le nombre de polygones générés pour la Famille 3 du modèle calibré est artificiellement haut en raison de la très petite taille de fractures générées (aire moyenne de 0,05 m<sup>2</sup> équivalente à un carré de 22 cm de côté) et conséquemment, de la faible probabilité d'interception avec le plan de calibration.

|                               | Famille |      |      |      |
|-------------------------------|---------|------|------|------|
|                               |         |      |      |      |
| E[Aire] Calibrés $(m^2)$      | 0,91    | 0,11 | 0,12 | 0,12 |
| E[Aire] CGAR(m <sup>2</sup> ) | 12,7    | 1,66 | 1,40 | 0,19 |
| $E[Aire]$ PSP $(m^2)$         | 12,7    | 1,66 | 1,40 | 0,19 |
| P <sub>32</sub> Calibrés      | 1,44    | 0,16 | 0,27 | 0,27 |
| $P_{32} CGAR$                 | 1.49    | 0,55 | 0,21 | 0,19 |
| $P_{32}$ PSP                  | 20,1    | 2,4  | 3,15 | 0,43 |

**Tableau 6.9 : Comparaison des intrants de génération pour les modèles calibrés, CGAR et PSP** 

**Tableau 6.10 : Comparaison des extrants de génération pour les modèles calibrés, CGAR et PSP** 

|                                                                   | $P_{31}$ | Famille |       |       |                |  |
|-------------------------------------------------------------------|----------|---------|-------|-------|----------------|--|
|                                                                   |          |         | 2     | 3     | $\overline{4}$ |  |
| Modèles Calibrés                                                  | 106087   | 10678   | 8709  | 62984 | 23716          |  |
| <b>CGAR</b>                                                       | 16918    | 942     | 2693  | 1206  | 12077          |  |
| <b>PSP</b>                                                        | 60369    | 12639   | 11660 | 17973 | 18097          |  |
| Aire moyenne des polygones générés par famille (m <sup>2</sup> )  |          |         |       |       |                |  |
| Modèles Calibrés $(m^2)$                                          |          | 1,02    | 0,31  | 0,05  | 0,10           |  |
| $CGAR(m^2)$                                                       |          | 10,16   | 1,51  | 1,30  | 0,19           |  |
| $PSP(m^2)$                                                        |          | 10,45   | 1,51  | 1,31  | 0,19           |  |
| Intensité de fracturation $(P_{32})$ pour le volume de génération |          |         |       |       |                |  |
| Modèles Calibrés                                                  |          | 1,36    | 0,34  | 0,39  | 0,29           |  |
| <b>CGAR</b>                                                       |          | 1,20    | 0,51  | 0,20  | 0,28           |  |
| <b>PSP</b>                                                        |          | 16,52   | 2,20  | 2,93  | 0,42           |  |

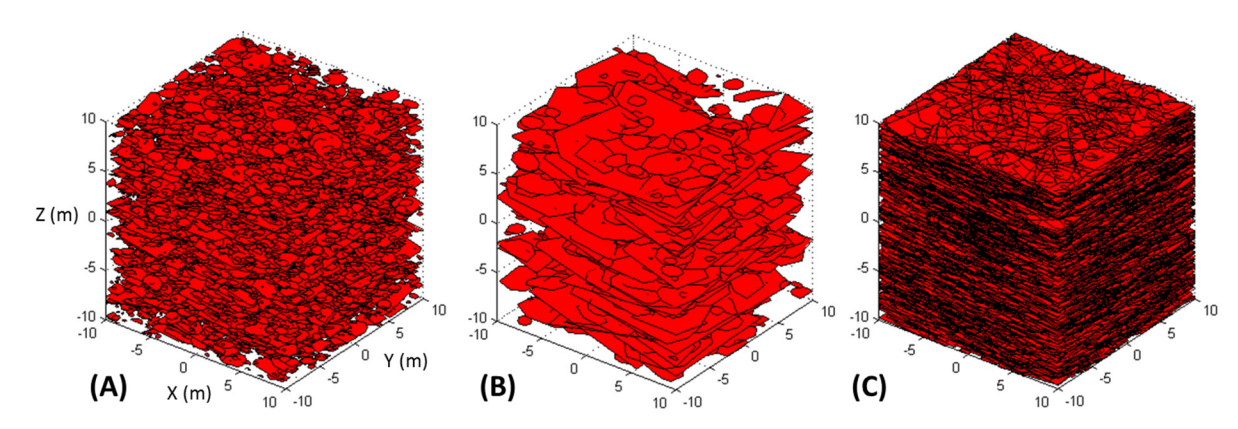

**Figure 6.8 : Comparaison des modèles (A) calibrés (B) CGAR et (C) PSP - Famille 1** 

Le Tableau 6.11 et le Tableau 6.12 présentent les résultats obtenus lors de l'analyse des instabilités structurales possibles aux murs et au toit de 118 modèles de galeries totalisant près de 2000 m. Le plus grand dièdre formé a un volume de 20,66 m<sup>3</sup> (55 989 kg) pour une aire à l'excavation de 8,91 m<sup>2</sup>. Il est possible de constater que la sommation des aires des dièdres formés au toit des excavations modélisées est plus grande que l'aire du toit (11682 m<sup>2</sup>). Ceci est expliqué par le fait que le logiciel UBlock autorise la formation d'un dièdre dans un autre dièdre quand les conditions structurales le permettent. Ainsi, les résultats de 24065 m<sup>2</sup> et 26400 m<sup>2</sup> doivent être analysés en tenant compte de ce phénomène. Cependant, les résultats confirment que les modèles PSP génèrent plus de dièdres que les deux précédents cas d'étude. Les dimensions de dièdres relevées au Tableau 6.11 et au Tableau 6.12 présentent des risques supérieurs aux deux études de cas précédentes. Cependant, la probabilité d'occurrence de tels dièdres demeure extrêmement faible comme le montre l'analyse des 99<sup>e</sup> et 95<sup>e</sup> centiles ainsi que le graphique de probabilités cumulatives présenté à la Figure 6.9.

|                                                        | Conditions globales |            |  |
|--------------------------------------------------------|---------------------|------------|--|
| Orientation de la galerie                              | $E-O$               | $N-S$      |  |
| Nombre de dièdres                                      | 176 620             | 185 014    |  |
| Max. volume $(m^3)$                                    | 4,7                 | 4,1        |  |
| Aire sur la surface d'excavation $(m^2)$               | 13,4                | 7,2        |  |
| Trace de la discontinuité 1 (m)                        | $6,9$ (F1)          | $8,3$ (F1) |  |
| Trace de la discontinuité 2 (m)                        | $3,9$ (F1)          | 5,4(F1)    |  |
| Trace de la discontinuité 3 (m)                        | $7,9$ (F1)          | $3,6$ (F1) |  |
| Aire totale sur l'excavation $(m2)$                    | 24 065              | 26 400     |  |
| 99 $\textdegree$ centile des volumes (m <sup>3</sup> ) | 0,140               | 0,150      |  |
| 95 <sup>e</sup> centile des volumes $(m3)$             | 0,035               | 0,037      |  |

**Tableau 6.11 : Dièdres maximums au toit basés sur les conditions globales PSP** 

**Tableau 6.12 : Dièdres maximums aux murs basés sur les conditions globales PSP** 

|                                            | Conditions globales |       |  |
|--------------------------------------------|---------------------|-------|--|
| Orientation de la galerie                  | $E-O$               | $N-S$ |  |
| Nombre de dièdres                          | 2 301 660           | 2054  |  |
| Max. volume $(m^3)$                        | 20,66               | 1,4   |  |
| Aire sur la surface d'excavation $(m^2)$   | 8,91                | 1,7   |  |
| Trace de la discontinuité 1 (m)            | 12,0                | 1,2   |  |
| Trace de la discontinuité 2 (m)            | 7,6                 | 7,7   |  |
| Trace de la discontinuité 3 (m)            | 4,8                 | 8,8   |  |
| 99 <sup>e</sup> centile des volumes $(m3)$ | 0,42                | 0,30  |  |
| 95 <sup>e</sup> centile des volumes $(m3)$ | 0,10                | 0,06  |  |

Le Tableau 6.13 illustre, quant à lui, les résultats obtenus à la suite de l'analyse de 118 intersections, ayant une portée d'excavation de 15m.

|                                                        | Conditions globales |
|--------------------------------------------------------|---------------------|
| Portée de l'intersection (m)                           | 15                  |
| Nombre de dièdres                                      | 313 457             |
| Max. volume $(m^3)$                                    | 7,42                |
| Aire sur la surface d'excavation $(m^2)$               | 16,6                |
| Trace de la discontinuité 1 (m)                        | 7,9                 |
| Trace de la discontinuité 2 (m)                        | 5,7                 |
| Trace de la discontinuité 3 (m)                        | 5,8                 |
| 99 $\textdegree$ centile des volumes (m <sup>3</sup> ) | 0,190               |
| 95 <sup>e</sup> centile des volumes $(m^3)$            | 0.044               |

**Tableau 6.13 : Dièdres maximums aux intersections basés sur les conditions globales PSP** 

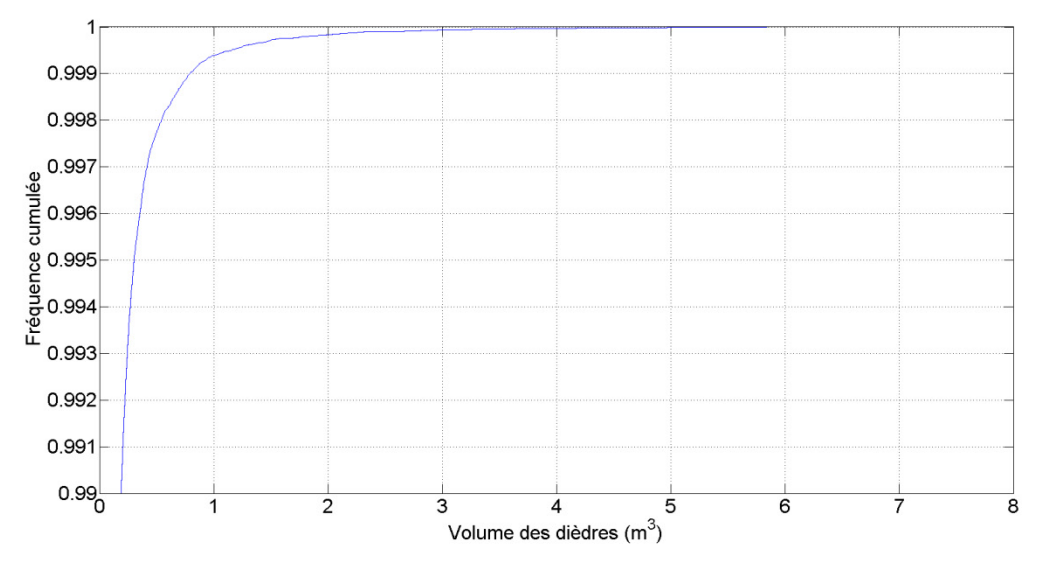

**Figure 6.9 : Graphique cumulatif des volumes de dièdres formés dans les intersections basé sur les conditions globales PSP** 

L'augmentation de l'aire des polygones ainsi que l'intensité de fracturation entraîne une augmentation marquée du nombre et des dimensions maximales des dièdres formés. Ceci est particulièrement vrai dans le cas des dièdres formés aux murs des excavations orientées E-O où le nombre de dièdres analysés est extrêmement élevé. Dans le cas des conditions globales basées sur le pire scénario possible (PSP), il est évident que l'augmentation de la portée de l'excavation a joué un rôle crucial sur la création de dièdres au toit. Il est toutefois important de mentionner que l'analyse des données cumulatives indique que les dièdres de grandes dimensions sont marginaux. Ces constatations viennent appuyer celles faites précédemment sur l'importance de l'acquisition des données lors de cartographies de discontinuités.

## **6.2.6. Comparaison des modèles calibrés, CGAR et PSP**

Cette section présente une comparaison des trois modèles calibrés. L'observation des données présentées au cours de la section 6.2 permet de constater que malgré le fait que les modèles calibrés et PSP génèrent un nombre de polygones somme toute équivalent, le nombre de dièdres formés est nettement supérieur pour les modèles PSP. Ceci est explicable par les dimensions plus importantes des polygones générés dans les modèles PSP. Le Tableau 6.14 présente les données de longueurs traces formant des dièdres pour les différents cas étudiés.

|           | Centiles        | Calibré (m) | CGAR(m) | PSP(m) |
|-----------|-----------------|-------------|---------|--------|
|           | 99 <sup>e</sup> | 1,11        | 3,11    | 3.71   |
| Famille 1 | 95 <sup>e</sup> | 0,63        | 1,85    | 2,17   |
|           | 90 <sup>e</sup> | 0,45        | 1,34    | 1,56   |
|           | 99 <sup>e</sup> | 0,55        | 1,42    | 0,96   |
| Famille 2 | 95 <sup>e</sup> | 0,32        | 0,76    | 0,53   |
|           | 90 <sup>e</sup> | 0,23        | 0,51    | 0,38   |
| Famille 3 | 99 <sup>e</sup> | 0,45        | 1,8     | 1,37   |
|           | 95 <sup>e</sup> | 0,28        | 1,08    | 0,71   |
|           | 90 <sup>e</sup> | 0,21        | 0,76    | 0,46   |
| Famille 4 | 99 <sup>e</sup> | 0,59        | 0,99    | 1,05   |
|           | 95 <sup>e</sup> | 0,34        | 0,63    | 0,65   |
|           | 90 <sup>e</sup> | 0,26        | 0,47    | 0,48   |

**Tableau 6.14 : Études des longueurs traces formant des dièdres sur les modèles calibrés, CGAR et PSP** 

Il a été établi au Tableau 6.10 que les dimensions des polygones générés dans les modèles CGAR et PSP sont très similaires. Par conséquent, il serait raisonnable de penser que les traces engendrées par ces polygones lors de la formation de dièdres seraient également du même ordre de grandeur. L'analyse des données du Tableau 6.14 permet de confirmer ces attentes. Effectivement, les valeurs de longueurs traces pour les 99<sup>e</sup>, 95<sup>e</sup> et 90<sup>e</sup> centiles chez une même famille sont dans les mêmes ordres de grandeur pour les modèles CGAR et PSP. Ceci est particulièrement vrai pour les données issues de la Famille 4.

Le Tableau 6.15 présente successivement les résultats des analyses effectuées sur le volume des dièdres générés pour les conditions calibrées (section 6.2.3), pour les conditions globales avec aire recentrée (section 6.2.4) et pour des conditions globales basées sur le pire scénario probable (section 6.2.5). L'analyse se fait au niveau des valeurs maximales ainsi qu'au niveau des 99<sup>e</sup>, 95<sup>e</sup> et 90<sup>e</sup> centiles. Deux centiles supérieures, soient les 99,9<sup>e</sup> et 99,5<sup>e</sup>, ont également été ajoutés aux analyses de volumes. Cette méthodologie permet d'obtenir un portrait global des modélisations réalisées. Il est possible de voir que les résultats des galeries sont cohérents entre les différents modèles. Comme il était possible de s'y attendre, un nombre accru de dièdres de plus grandes dimensions est observable dans les modèles CGAR et PSP comparativement aux conditions calibrées. Cependant, malgré le fait que les dièdres maximaux sont significativement plus volumineux pour les modèles PSP, l'étude des différents centiles permet de conclure qu'il y a eu formation d'un très faible nombre de dièdres ayant un volume supérieur à 1 m<sup>3</sup>. Effectivement, l'étude aux 99,9<sup>e</sup> et 99,5<sup>e</sup> centiles permet de conclure que moins de 0,05% des dièdres générés dans les modèles PSP sont supérieurs à  $1m<sup>3</sup>$ . La superposition des graphiques cumulatifs des volumes à la Figure 6.10 corrobore cette affirmation.

|                             | Conditions globales |                      |              |           |            |           |
|-----------------------------|---------------------|----------------------|--------------|-----------|------------|-----------|
|                             | Calibrées           |                      | <b>CGAR</b>  |           | <b>PSP</b> |           |
| Orientation de la           | Galerie             | Portée               | Galerie      | Portée de | Galerie    | Portée de |
| galerie                     |                     | de 15m               |              | 15m       |            | 15m       |
| Nombre de                   | 1772                | 168                  | 4870         | 524       | 2 665 348  | 313 457   |
| dièdres total               |                     |                      |              |           |            |           |
| Localisation                | $N-S$               | Toit                 | $N-S$        | Toit      |            | Toit      |
| dièdre max.                 | murs                |                      | murs         |           | E-O murs   |           |
| Max. volume                 | 0,070               | 0,015                |              |           | 20,6       | 7,42      |
| (m <sup>3</sup> )           |                     |                      | 0,13<br>1,40 |           |            |           |
| Volume au 99,9 <sup>e</sup> | 0,045               | 0,14                 | 0,95         | 0,12      | 1,55       | 0,79      |
| centile $(m^3)$             |                     |                      |              |           |            |           |
| Volume au 99,5 <sup>e</sup> | 0,024               | 0,14                 | 0,46         | 0,11      | 0,66       | 0,30      |
| centile $(m^3)$             |                     |                      |              |           |            |           |
| Volume au 99 <sup>e</sup>   | 0,012               | 0,014                | 0,29         | 0,11      | 0,42       | 0,19      |
| centile $(m^3)$             |                     |                      |              |           |            |           |
| Volume au 95 <sup>e</sup>   | 0,0026              | $9.4 \times 10^{-7}$ | 0,06         | 0,017     | 0,10       | 0,044     |
| centile $(m^3)$             |                     | 4                    |              |           |            |           |
| Volume au 90 <sup>e</sup>   | 0,0010              | $4,5 \times 10^{-7}$ | 0,03         |           |            |           |
| centile $(m^3)$             |                     | 4                    |              | 0,0063    | 0,044      | 0,019     |

**Tableau 6.15 : Comparaison des résultats pour les conditions calibrées, CGAR et PSP** 

Les modèles CGAR et PSP sont caractérisés par des discontinuités ayant des dimensions similaires. La différence entre les deux modèles réside dans le nombre de discontinuités générées. Il est raisonnable de postuler qu'un plus grand nombre de discontinuités engendre plus d'intersections et conséquemment plus de dièdres. En poussant plus loin l'analyse, la géométrie des dièdres trouvés par les modèles CGAR devrait donc être identique à celle des modèles PSP. Conséquemment, les centiles supérieurs au 99<sup>e</sup> devraient être identiques et

seule devrait varier la probabilité d'occurrence surfacique. Celle-ci est traduite au Tableau 6.15 par le nombre de dièdres totaux. Bien que la probabilité d'occurrence soit effectivement plus élevée, en examinant les résultats présentés au Tableau 6.15 il est possible de constater que les volumes qui sont supérieurs au 99<sup>e</sup> centile ne sont pas identiques pour l'analyse des galeries et des intersections de 15m de portée. Ceci pourrait sous-entendre que le nombre de modèles générés n'est pas suffisamment élevé. Cependant, la faible différence entre les valeurs pour les deux cas de figure permet néanmoins de considérer les résultats obtenus comme cohérents.

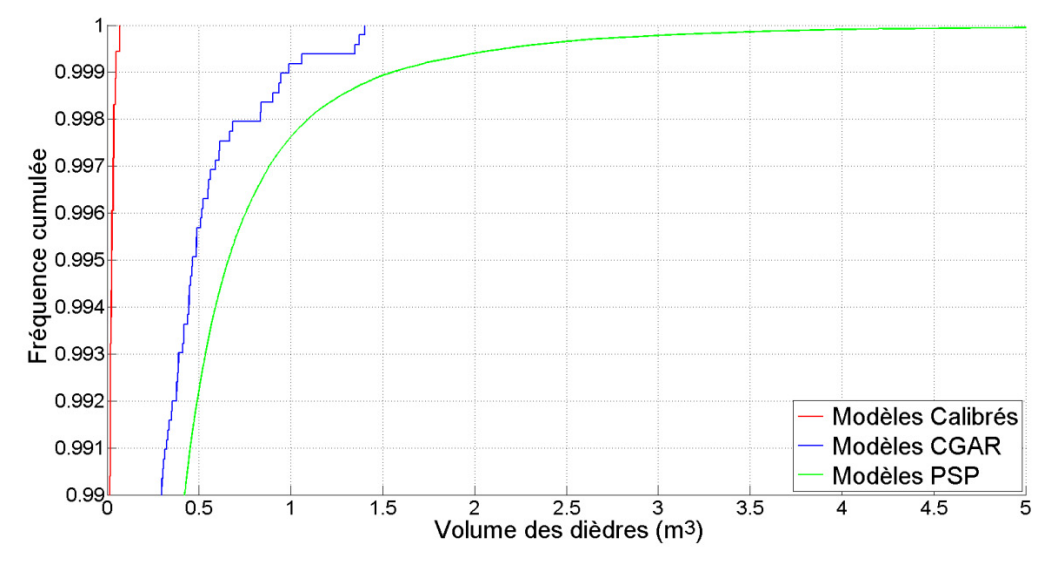

**Figure 6.10 : Graphique cumulatif des volumes de dièdres formés dans les galeries pour les modèles calibrés, CGAR et PSP** 

Dans tous les cas, le volume maximal des dièdres identifiés est de l'ordre de 7,42 m<sup>3</sup> pour un poids approximatif de 20 tonnes et une aire sur la surface d'excavation maximale de 16,63 m2 . L'apex du dièdre est de 5,21m. Ce dièdre se retrouve dans une excavation de 15 m de portée dans l'un des 118 modèles PSP générés et analysés.

À la suite des analyses effectuées en utilisant des modèles discrets de joints (DFN) basés sur les conditions globales calibrées, CGAR et PSP, il est possible de conclure que le potentiel de création de dièdres de ce massif rocheux reste relativement faible. Ces conclusions sont similaires avec celles portées par Golder Associates (2008) et rapportées à la section 3.4 où les résultats montrent que 85% des blocs créés ont des volumes inférieurs à 1 m<sup>3</sup> et qu'aucun bloc ayant un volume supérieur à 5 m<sup>3</sup> n'a pu être identifié. Ces modèles représentent un chantier de 50 m de long par 15 m d'épaisseur par 32 m de haut avec des valeurs de persistance pour les longueurs traces nettement plus élevées que celles considérées dans cette étude (Tableau 3.2).
Le point le plus important des modèles générés est que la rigueur et la précision lors de l'acquisition de données structurales sur le terrain sont primordiales. L'utilisation de la photogrammétrie lors de cartographies de discontinuités répond bien à ce point en permettant l'acquisition de données représentatives sur le terrain.

## **6.3. Évaluation de la connectivité**

La connectivité des fractures a été évaluée pour les modèles calibrés sur les données de terrain et les modèles calibrés sur un PSP. Ce paramètre est simplement défini par l'intersection d'une suite de polygones dans un DFN. Ainsi, plus une longue chaîne de polygones ne peut être observée, plus la connectivité est considérée élevée. Il est cependant important de mentionner que l'approche proposée ici est purement géométrique et qu'aucun paramètre contrôlant la conductivité hydraulique des fractures n'a été implémenté. Les analyses de connectivité ont été effectuées en utilisant un module intégré dans Fracture-SG (Grenon et Hadjigeorgiou, 2008a). La procédure mise au point par le projet Éléonore pour détecter des zones de haute perméabilité sur le terrain à la face des galeries a fait l'objet d'un devis par le département d'ingénierie (Figure 6.11) puis a été modélisée dans Fracture-SG (Figure 6.12). Cette procédure consiste sommairement à forer quatre trous de 4 m en éventail à partir du centre d'une galerie pour évaluer la présence de fractures ayant une forte conductivité hydraulique. Le modèle présenté à la Figure 6.12 schématise les trous de forages. Les trous de sondage 2, 3, 9 et 10 ont été modélisés. Les fractures illustrées appartiennent à la Famille 1 et ne sont que celles interceptées directement par les forages.

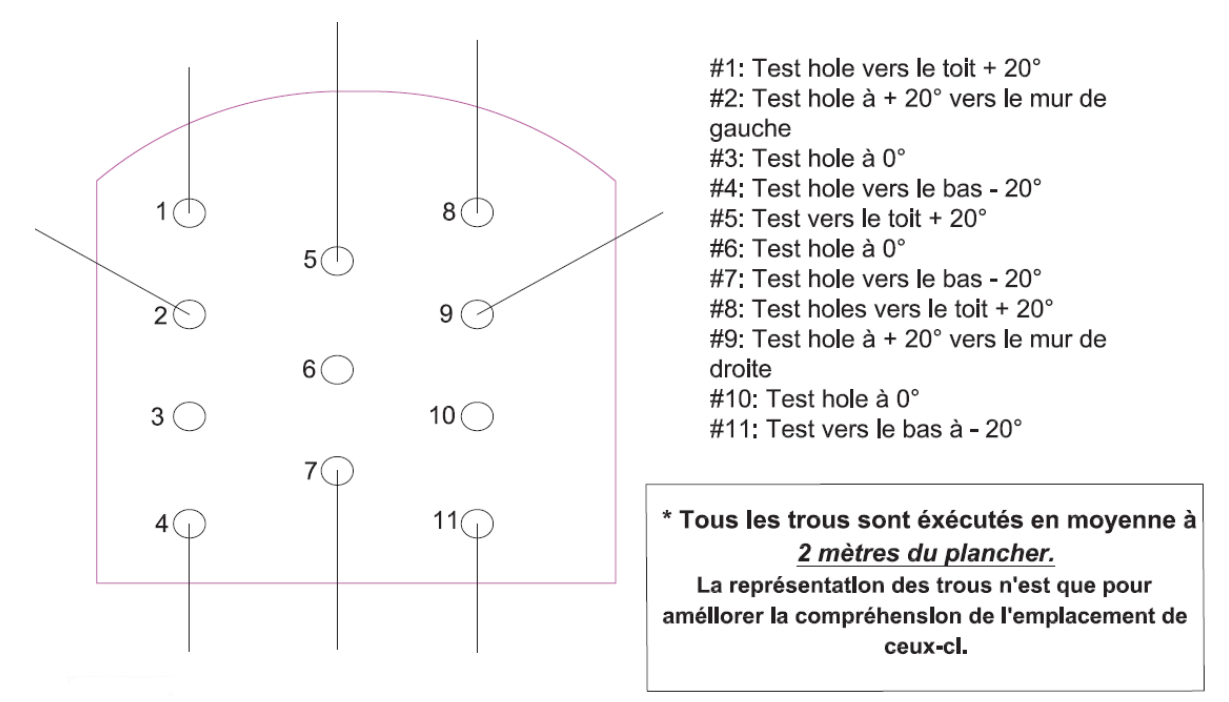

**Figure 6.11 : Trous de sondage théoriques d'une face de travail, Communication interne Goldcorp** 

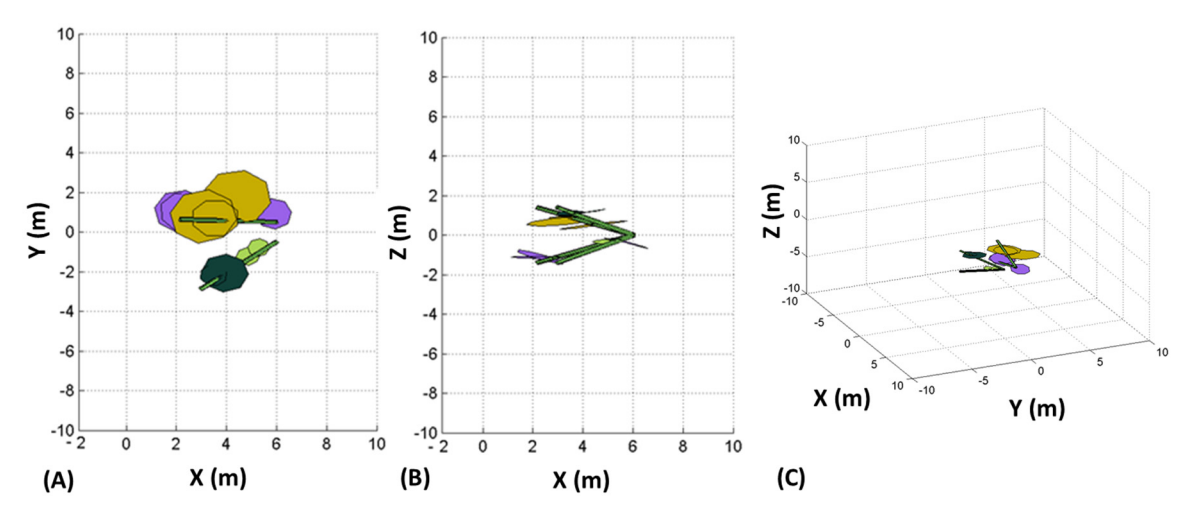

**Figure 6.12 : Schématisation de la stratégie de forage (A) plan XY (B) plan XZ (C) Vue isométrique** 

#### **6.3.1. Caractérisation de la connectivité pour un cas calibré, CGAR et PSP**

La connectivité des modélisations de réseaux de joint générés a été évaluée pour les conditions calibrées (section 6.2.3), pour les conditions globales avec aire recentrée CGAR (section 6.2.4) et pour des conditions globales basées sur le pire scénario probable PSP (section 6.2.5). La connectivité est définie comme l'intersection de plusieurs fractures qui forment un réseau. Dans le cadre de ce mémoire, seules les conditions géométriques sont prises en considération. Aucune caractérisation hydrogéologique des discontinuités pouvant

influencées la conductivité hydraulique (altération, rugosité, ouverture, remplissage, capacité de stockage, etc.) n'a été implémentée dans les DFN générés. Ainsi, la connectivité des modèles est évaluée principalement sur la longueur moyenne des intersections. Effectivement, il est d'avis qu'une plus grande surface de contact entre plusieurs discontinuités favorise la migration des fluides dans un massif rocheux. La longueur totale des intersections (m) et l'aire totale des fractures impliquées  $(m^2)$  permettent aussi d'estimer la conductivité d'un massif rocheux puisqu'ils permettent d'évaluer le volume d'influence d'un réseau. Finalement, l'orientation pondérée du réseau (°) permet d'estimer sommairement l'orientation de l'écoulement dans le massif rocheux. Cette mesure est la valeur moyenne des normales des plans modélisant les discontinuités constituant le réseau en fonction des dimensions  $(m^2)$  de ces dernières. Étant donné qu'il s'agit d'une direction linéaire, elle est donnée selon la direction (°) et la plongée (°) (*trend/plunge*). Les résultats de l'évaluation de tous ces paramètres pour les plus grands réseaux des 3 études de cas sont présentés au Tableau 6.16 alors que des exemples graphiques des réseaux de fractures (polygones) trouvés sont illustrés à la Figure 6.13. Il est nécessaire de rappeler que les statistiques de connectivité des fractures présentées au Tableau 6.16 ont été obtenues à la suite de l'application des trous de sondage 2, 3, 9 et 10 présentés à la Figure 6.12.

**Tableau 6.16 : Statistiques de connectivité des plus grands réseaux pour les différents modèles** 

|                                                | Modèle  | Modèle      | Modèle     |  |
|------------------------------------------------|---------|-------------|------------|--|
|                                                | calibré | <b>CGAR</b> | <b>PSP</b> |  |
| Longueur totale des intersections (m)          | 13 905  | 12 976      | 1 050 954  |  |
| Longueur moyenne des intersections (m)         | 0,4     | 1,6         | 18,8       |  |
| Ecart-type des longueurs des intersections (m) | 0.3     | 0,8         | 1,1        |  |
| Aire totale des fractures impliquées $(m^2)$   | 15 683  | 16 688      | 176 542    |  |
| Orientation pondérée du réseau (°)             | 246/42  | 215/38      | 237/50     |  |

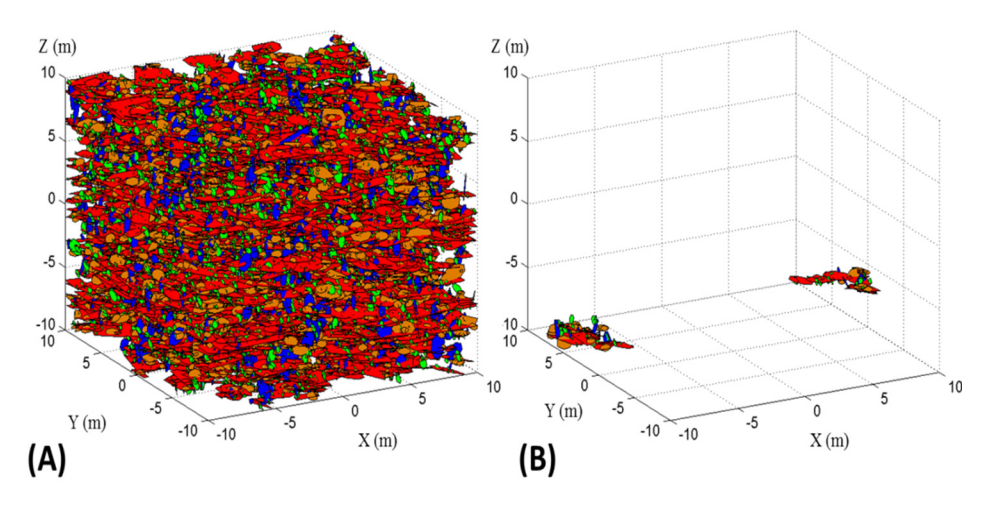

**Figure 6.13 : Représentation graphique du (A) plus grand réseau et (B) deux autres réseaux pour un modèle global calibré** 

L'analyse du Tableau 6.16 montre que les différences entre le modèle calibré et le modèle CGAR sont relativement faibles pour ce qui est du volume d'influence du plus grand réseau de fracturation. Il est pertinent de rappeler que ces deux modélisations ont une intensité de fracturation (P21) très similaire comme intrant, mais, que la longueur trace escomptée sur des plans de calibration est plus grande pour le modèle CGAR. Ainsi, il est possible de statuer sur le fait que l'augmentation de la longueur trace n'est pas un facteur déterminant pour les dimensions du volume d'influence d'un réseau de fracturations lorsque l'intensité de fracturation est maintenue constante. Par conséquent, il est raisonnable d'émettre l'hypothèse que la capacité de stockage est équivalente pour ces deux types de modèles. Cependant, il peut aussi être noté que la différence au niveau de la longueur moyenne des intersections est plus conséquente entre ces deux modèles. Les valeurs d'écart-type sont relativement importantes pour ces deux types de modèles. Ceci indique que les intersections entre les polygones ne sont pas constantes. Il est raisonnable de penser que ces fluctuations sont dues aux différentes dimensions des quatre familles de discontinuités. Les modélisations effectuées indiquent que la longueur moyenne des intersections entre les polygones augmente lorsque les polygones générés sont de plus grande dimension. Ainsi, bien que les modèles calibrés et CGAR aient des volumes d'influences similaires, il peut être affirmé que le modèle CGAR permet une meilleure circulation des fluides grâce à des longueurs d'intersections plus grandes.

Pour ce qui est du modèle basé sur le pire scénario probable (PSP), le fait d'augmenter l'espérance de l'aire des polygones et l'intensité de fracturation a eu des effets considérables sur tous les paramètres de connectivité évalués (excluant l'orientation pondérée du réseau et l'écart-type). Il est noté que l'évaluation de la connectivité d'un seul modèle PSP fait état de seulement 2 réseaux qui ne sont pas interreliés (contrairement à respectivement 2502 et 172 pour un modèle calibré et un modèle CGAR). Cette comparaison démontre que le nombre de discontinuités influence grandement non seulement la capacité de stockage d'un réseau, mais aussi la longueur moyenne des intersections. De même, l'écart-type des longueurs d'intersections recensées dans les modèles PSP reflète bien la diminution de l'écart entre les dimensions des polygones pour les différentes familles, ainsi que l'intensité de fracturation élevée.

Pour ce qui est de l'orientation pondérée du réseau, il est possible de voir que les trois types de modèles permettent d'obtenir une orientation globale très similaire. Ceci permet de conclure que les proportions de discontinuités constituant les réseaux et appartenant aux quatre familles modélisées sont approximativement égales pour les trois types de modèles. De plus, étant donné que cette orientation est pondérée en fonction de l'aire des polygones, il peut être avancé que les ratios de dimensions entre les différentes familles pour chacun des modèles sont équivalents.

Les analyses effectuées pour les modèles globaux calibrés et CGAR permettent de voir que, dans les deux cas, la connectivité des fractures s'étend jusqu'aux limites du volume de génération (8000 m<sup>3</sup>). Un essai avec un volume de 64000 m<sup>3</sup> (cube de 40 m de côté) a été effectué pour déterminer si le volume de génération était trop petit pour évaluer correctement la connectivité des modèles. Les résultats montrent que la connectivité se fait également jusqu'aux limites de ce volume.

L'évaluation de la connectivité permet de statuer que, selon les modélisations effectuées, la taille des fractures influence que très légèrement la connexion entre les fractures lorsque l'intensité de fracturation demeure constante. L'analyse des trois études de cas est en accord avec les observations effectuées sur le terrain et corrobore le fait que le massif rocheux du projet Éléonore est hautement perméable. Cette dernière affirmation est appuyée par des observations de terrain (Lajoie, 2014).

Outre l'évaluation de la capacité d'emmagasinement d'un massif rocheux, la plus-value de l'utilisation de modèles discrets de joints dans les mines québécoises pourrait, par exemple, se situer au niveau de l'évaluation de la probabilité que des joints d'une famille donnée interceptent une faille majeure ayant une conductivité hydraulique plus élevée.

## **6.4. Limites et avantages des DFN comme outil de conception en ingénierie**

L'approche proposée au cours de ce projet de recherche utilise les DFN générés sur la base de données de terrain obtenues par photogrammétrie pour représenter le plus adéquatement possible les conditions réelles retrouvées sur le terrain. Les avantages et les limitations de l'approche proposée sont énumérés dans cette section.

#### Avantages

Les avantages énumérés au cours des sections abordant les limites et les avantages de la méthodologie utilisée au cours de ce projet de recherche au Chapitre 4 et au Chapitre 5 ont été appuyés au cours de ce chapitre. Effectivement, l'approche couplée photogrammétrie-DFN proposée permet de générer des modèles jugés représentatifs des conditions de terrain observées. L'étude des modèles établis sur des conditions globales et calibrés à partir de cartographies surfaciques numériques reflète adéquatement les informations récoltées par le département d'ingénierie du projet minier Éléonore ainsi que les observations de terrain qu'il a été possible de faire lors de la prise de photos. Le nombre de dièdres, ainsi que leurs dimensions, est faible et les fortes infiltrations d'eau dans les excavations souterraines laissent sous-entendre qu'une importante connectivité géométrique des fractures est fortement probable.

L'avantage majeur de cette approche est qu'elle inclut la variabilité spatiale des massifs rocheux. Ainsi, il n'est plus question de seulement déterminer la taille maximale d'une instabilité structurale pour ultérieurement concevoir un soutènement en conséquence, mais bien d'ajouter une notion de gestion du risque qui est critique à plusieurs niveaux pour un projet minier. Effectivement, en utilisant une approche basée sur les centiles, il est possible de mieux évaluer la possibilité d'occurrence de cas critiques. De plus, il est également possible de déterminer la proportion d'instabilités structurales dont le volume dépasse un seuil prédéterminé. La possibilité d'évaluer la distribution des familles qui créent les instabilités pour déterminer quelle famille est la plus critique et de mieux évaluer les possibilités de mitigations est aussi une valeur ajoutée.

Pour ce qui est de la connectivité, la méthodologie impliquant l'utilisation des modèles discrets de joints est l'une des seules façons, avec la méthodologie de porosité en milieu équivalent, lorsque couplée à des données de terrain, d'évaluer la connectivité des discontinuités dans un massif rocheux.

#### Limitations

L'une des limitations majeure comparativement à une approche déterministe est le temps de calcul nécessaire pour l'obtention de résultats. Effectivement, il est nécessaire de générer un grand nombre de modèles stochastiques qui sont par la suite individuellement analysés par UBlock. Ainsi, plus une étude comporte de modèles, plus le temps de calcul augmente. De plus, il est nécessaire d'ajouter que le temps de calcul pour les instabilités structurales est proportionnel au nombre de polygones générés ainsi qu'au nombre de familles.

L'utilisation des DFN couplée à des analyses par équilibre limite comme outil de conception en ingénierie minière présente également quelques faiblesses au niveau des conditions globales de terrain. Effectivement, l'effet des contraintes in situ n'est pas pris en compte dans le cadre de la méthodologie employée (Grenon et Hadjigeorgiou, 2003). Ainsi, dans un milieu où la stabilité du terrain est dépendante de ces contraintes, il est nécessaire d'utiliser les conclusions portées avec prudence et de compléter les analyses effectuées avec d'autres outils et méthodes d'analyse. Au cours des dernières années, des efforts ont été menés pour proposer des outils intégrant les contraintes aux modèles discrets de joints (Esmaieli, 2010).

Pour ce qui est de la connectivité des fractures, le fait de négliger les facteurs contrôlant la conductivité hydraulique des fractures est une limitation majeure. Effectivement l'approche privilégiée au cours des analyses effectuées repose seulement sur la géométrie des fractures. Cependant, même si les caractéristiques intrinsèques des discontinuités étaient implémentées, il demeure qu'il est souvent très difficile sur le terrain d'identifier la famille de discontinuités critique.

Finalement, comme toute modélisation, l'utilisation de modèles discrets de réseaux de joints implique l'utilisation de données de terrain pour la calibration. Par conséquent, le reflet de la réalité par les modélisations est tributaire de la représentativité des données récoltées par rapport à l'ensemble des conditions structurales présentes à un site donné.

### **6.5. Conclusion**

L'objectif de ce chapitre est d'utiliser de manière préliminaire les modélisations par réseaux de joints (DFN) comme outil de conception adapté aux défis géomécaniques du projet Éléonore tels que décrits par Lajoie (2014). En ce qui concerne la stabilité des excavations souterraines, l'utilisation de l'outil d'analyse UBlock (Grenon et Hadjigeorgiou, 2008b) permet d'évaluer le potentiel associé aux instabilités structurales dans un environnement souterrain. Fracture-SG (Grenon et Hadjigeorgiou, 2008a) permet également d'évaluer la connectivité géométrique des discontinuités dans une approche de caractérisation hydrogéologique. Une meilleure connaissance de ces aspects pourra aider à une meilleure planification des échéanciers et des coûts associés au développement de la mine souterraine. Dans le cadre de ce mémoire, les outils logiciels utilisés ont principalement été choisis pour leur disponibilité. Il est cependant important de mentionner que la méthodologie utilisée n'est pas dépendante de ces outils et que d'autres logiciels auraient pu être choisis.

Les modélisations réalisées intègrent les 4 familles de discontinuités identifiées au Chapitre 4. Un total de 118 modélisations ont été analysées suivant les conditions calibrées (Chapitre 5), les conditions globales avec aire recentrée (CGAR) et les conditions globales basées sur le pire scénario probable (PSP).

Ces 118 modélisations représentent plus de 2000 mètres de galeries dans les axes est-ouest et nord-sud. En addition à ces études, 118 intersections de 15m de portée ont été analysées pour déterminer si les intersections sont sensibles à la formation de dièdres de grandes tailles dans des excavations souterraines de grandes portées. Les conditions calibrées et les modèles CGAR ont montré des risques minimes avec des dièdres de faibles dimensions. Les longueurs traces identifiées par les modélisations calibrées des dièdres sont plausibles compte tenu des observations effectuées sur les données de terrain aux précédents chapitres. Les modélisations PSP représentent une approche extrême des conditions structurales susceptibles d'être rencontrées et les dimensions de dièdres rencontrés sont beaucoup plus importantes. Globalement, plus de 98% des dièdres rencontrés ont un volume inférieur à 0,01 m<sup>3</sup>, environ le tiers des dièdres rencontrés ont un facteur de sécurité inférieur à 1 et la Famille 1 a été identifiée comme étant la plus critique en participant à près de la moitié des dièdres rencontrés. Les dimensions identifiées lors des études effectuées présentent des risques somme toute négligeables.

L'évaluation de la connectivité a permis de démontrer le grand nombre d'intersections entre les différentes discontinuités dans le massif rocheux du Projet Éléonore. Il a été démontré que la connectivité des fractures s'étend sur de grandes distances dans le massif rocheux. L'étude de la longueur moyenne des intersections a permis d'établir qu'une augmentation de la dimension des polygones dans les modèles mène à des connexions plus longues. Cependant, il est possible de statuer sur le fait que l'augmentation de la longueur trace n'est pas un facteur déterminant pour les dimensions du volume d'influence d'un réseau de fracturations lorsque l'intensité de fracturation est maintenue constante.

Les avantages et limitations des DFN comme outil de conception en ingénierie ont aussi été abordés. Ainsi, le caractère stochastique des DFN constitue un avantage certain comparativement aux méthodes déterministes, permettant d'ajouter des notions de probabilité d'occurrence aux études effectuées. Cependant, le temps de calcul nécessaire à la génération de ces modèles peut parfois être très long. De plus, comme dans toute modélisation, il est important de considérer les conditions déterminantes sur le terrain, telles que les contraintes ou bien la présence de structures. Par-dessus tout, il faut s'assurer de la représentativité des intrants considérant le volume à modéliser. Il est également important de comparer les résultats obtenus avec des observations de terrain.

Dans le cadre de ce mémoire, les outils logiciels utilisés ont principalement été choisis pour leur disponibilité. Il est cependant important de mentionner que la méthodologie utilisée n'est pas dépendante de ces outils et que d'autres logiciels auraient pu être choisis. Dans un même ordre d'idée, le cas d'étude présenté a été choisi pour sa disponibilité et le présent projet pourrait être applicable dans d'autres mines souterraines ou ailleurs.

# **Chapitre 7 : Conclusions**

## **7.1. Sommaire**

L'étude des discontinuités est l'objet de plusieurs travaux de recherche dans le domaine de la mécanique des roches et du contrôle de terrain. Il a été reconnu que les structures géologiques peuvent gouverner le comportement d'un massif rocheux (Hudson et Harrison, 1997). Traditionnellement, les discontinuités sont caractérisées manuellement à l'aide de relevés structuraux réalisés manuellement à l'aide d'une boussole. Les méthodes de cartographie manuelles sont cependant très coûteuses en temps et ne conviennent pas toujours aux cycles d'opération très rapides d'une mine souterraine. Quant aux méthodes manuelles surfaciques, leur manque de convivialité lors de leur exécution en fait des approches très peu utilisées en industrie. Ces relevés bénéficient aujourd'hui des progrès technologiques quant à l'acquisition et le traitement de données. Effectivement, depuis peu l'avènement de la cartographie numérique basée sur des modèles numériques de terrain, (DTM) générés à partir de la photogrammétrie ou du LIDAR, permet une économie considérable au niveau du temps passé sur le terrain pour la caractérisation des discontinuités. L'utilisation simple et rapide des logiciels commercialement disponibles rend la cartographie surfacique beaucoup plus facile et permet de définir adéquatement les caractéristiques d'orientation, de persistance et d'intensité de fracturation.

La caractérisation des discontinuités est une étape nécessitant une grande rigueur sur le terrain puisqu'il est question d'interpréter des structures tridimensionnelles à partir d'observations effectuées dans un environnement bidimensionnel. De plus, l'utilisation du grillage comme l'un des éléments principaux du soutènement minier dans les mines québécoises engendre des difficultés opérationnelles pour tous les types de cartographies. Ceci est particulièrement vrai pour la cartographie numérique où la présence de grillage nuit considérablement à la création des modèles numériques de terrain (DTM) sur lesquels les cartographies numériques sont effectuées. Pour ces raisons, le nombre de travaux publiés utilisant la photogrammétrie comme outil de caractérisation des familles de fractures dans des milieux souterrains québécois est limité. Des questions subsistent donc en ce qui concerne la capacité de la photogrammétrie à caractériser et quantifier de façon rapide les conditions structurales in situ dans un milieu souterrain où le grillage est omniprésent. Il existe aussi des questionnements lorsqu'il est question de générer des modèles discrets de joints (DFN) en se fiant uniquement sur un processus de photogrammétrie effectué dans un environnement minier souterrain en exploitation avec toutes les contraintes impliquées. Effectivement, peu d'exemples de l'utilisation de DFN dans le contexte minier québécois ont été réalisés et l'applicabilité de cette approche est encore à démontrer auprès des opérateurs miniers. De plus, en évaluant l'approche proposée, il est possible de se questionner sur les avantages et les limitations de la photogrammétrie lorsqu'elle est incorporée dans un processus intégré de conception en ingénierie minière.

L'objectif principal est d'utiliser une approche par photogrammétrie dans un milieu souterrain en exploitation québécoise afin d'obtenir des résultats pouvant être utilisés pour la génération et la calibration de modèles discrets de joints (DFN). Pour réaliser cet objectif, plusieurs sous-objectifs ont été définis. Ces sous-objectifs font l'objet des 3 chapitres d'analyses de ce projet de recherche. Ceux-ci consistent à utiliser une approche photo simple et rapide dans le contexte d'une mine souterraine en exploitation (Chapitre 4). En fonction des résultats obtenus, la possibilité de générer des DFN représentatifs des conditions de terrain a été évaluée (Chapitre 5). Ce chapitre présente également une comparaison des performances et de la représentativité des données de terrain par le biais de deux types de DFN, le modèle de Veneziano et le modèle de Baecher. Finalement, des exemples d'utilisation préliminaire de modèles discrets de joints comme outil d'analyse en ingénierie minière sont présentés (Chapitre 6).

Le deuxième chapitre présente une revue de la littérature sur les thèmes abordés par ce mémoire. L'accent a été mis dès le début sur la caractérisation des discontinuités. Ainsi, la forme, l'orientation, l'ouverture, la terminaison des joints ainsi que l'intensité de fracturation ont été successivement traitées pour former un survol des connaissances acquises sur les différents paramètres des structures géologiques. Par la suite, les bases de la photogrammétrie ont été présentées. Bien que l'objet de ce mémoire soit l'utilisation de cet outil, les principes de base, de même que l'équipement nécessaire et la méthodologie de prise de photos en environnement souterrain, ont été abordés. La cartographie des discontinuités constitueconsistu un élément majeur de ce mémoire. Ainsi, les biais potentiels ainsi que les différentes techniques communément acceptées, soit par ligne de levées et par une approche surfacique, ont été abordés en détail. De plus, le sujet des cartographies numériques, qui utilisent les technologies de modélisation de massif rocheux en trois dimensions, a également été abordé. Dans un dernier temps, un survol des principales notions des modèles discrets de joints (DFN) a été présenté. Ce thème est aussi une pierre angulaire de ce mémoire. Les différentes méthodologies et les deux types de modèles utilisés, soient le modèle de Baecher amélioré et le modèle de Veneziano ont été définis. Une section a aussi été consacrée à l'utilisation de ces outils lors de phases de conception en ingénierie minière pour les instabilités structurales et la connectivité des discontinuités.

Le troisième chapitre présente sommairement le projet minier Éléonore qui est le cas d'étude choisi pour ce mémoire. Ce projet minier est hautement mécanisé et les galeries de roulage ainsi que les points de soutirage ont typiquement des dimensions en section de 5.5 m x 5.5 m et le gisement est exploité en utilisant la méthode des longs trous dans des chantiers longitudinaux et transversaux. La géologie du site a été introduite de même que les principales conclusions émises sur les discontinuités par l'étude de faisabilité de la mine souterraine. De plus, un accent a été mis sur les défis principaux du projet tels que définis par

le département d'ingénierie. Ces défis tournent tous autour des discontinuités et consistent en la caractérisation du massif rocheux, l'hydrogéologie et la cimentation des fractures.

Le quatrième chapitre présente la méthodologie de terrain utilisée ainsi que les résultats associés. La campagne de photogrammétrie effectuée sur le site minier est présentée de même que les trois cas d'étude. La campagne a été effectuée en utilisant le logiciel commercial 3DM Analyst Mine Mapping Suite développé par la compagnie australienne ADAM Technology (2013). Il est important de préciser qu'il existe d'autres logiciels équivalents à celui-ci et que le choix d'utilisation repose sur la disponibilité du logiciel. Dans le même sens, le cas d'étude présenté a été choisi pour sa disponibilité et le présent projet pourrait être applicable dans d'autres mines au Québec et ailleurs. La méthodologie détaillée ainsi que les tentatives de prise de photos effectuées au cours des travaux de terrain sont présentées pour contribuer aux succès de la photogrammétrie dans une mine souterraine québécoise où le grillage est couramment utilisé. Une revue détaillée de l'expérience acquise lors des travaux de terrain fait état des considérations logistiques et pratiques de cette technique. La transition des photos vers les modèles numériques de terrain (DTM) est également abordée. L'analyse des trois fronts de taille photographiés a permis de cibler quatre familles de discontinuités dont les données d'orientations (valeur moyenne de pendage et de direction de pendage) sont récurrentes sur un secteur du niveau 440 du projet minier Éléonore. En plus de l'étude de l'orientation, une approche statistique quantitative est employée pour caractériser l'intensité de fracturation et la longueur trace moyenne non biaisée de ces familles sur les trois fronts de taille. Une comparaison avec les données présentées dans l'étude de faisabilité permet d'avoir une idée générale sur les ressemblances entre les données de surface et les données acquises lors de ce projet de recherche. Les avantages et les limitations de la méthodologie de terrain ont aussi été explorés.

Au cours du cinquième chapitre, les données extraites des cartographies numériques surfaciques effectuées au cours du Chapitre 4 ont été utilisées pour générer et valider des modèles discrets de joints (DFN). Deux types de modèles ont été générés, soient les modèles de Baecher et de Veneziano, pour comparer leur performance à reproduire les conditions de terrains observées. Il est à noter que certaines modifications ont été apportées aux modèles originaux de Baecher et Veneziano, mais ils reprennent la majorité des concepts répertoriés par Dershowitz et Einstein (1988). Lors de la génération des fractures, le code Fracture-SG (Grenon et Hadjigeorgiou, 2008a) a été utilisé pour sa grande flexibilité de programmation. Cependant, le travail effectué aurait été possible avec d'autres programmes commerciaux. Le volume de génération a été choisi en fonction des dimensions des longueurs traces cartographiées ainsi qu'en considérant les dimensions des galeries au cas d'étude choisi. La validation des DFN s'est effectuée en tenant compte des caractéristiques d'orientation, de la persistance et de l'intensité de fracturation. Deux échelles de validation ont été utilisées, la première représentant une cartographie surfacique, telle que réalisée sur le terrain, et la deuxième en tenant compte de la totalité du volume de génération. Une approche statistique

comparative a permis de conclure que les deux types de modèles choisis permettent de représenter l'orientation des discontinuités (valeurs moyennes et valeurs de dispersion) de façon équivalente à l'échelle du volume de génération. Il a aussi été remarqué que le processus de génération qu'utilise le modèle de Veneziano génère un nombre moindre de valeurs différentes d'orientations que le modèle de Baecher.

À la suite de tests statistiques, il a aussi été confirmé que les modèles de Baecher et de Veneziano permettent de représenter de façon satisfaisante les mesures de longueurs traces et d'intensité de fracturation (P21) observées à la suite d'une cartographie numérique surfacique. Outre ces trois dernières caractéristiques, il est nécessaire d'examiner différentes caractéristiques intrinsèques des modèles pour vérifier leur équivalence. Ceci a été effectué en évaluant la constance des modèles, lors de plusieurs générations successives, le nombre de discontinuités générées, l'aire des polygones et la distribution des polygones dans le volume de génération. Il a été démontré qu'en raison de son processus de génération, le modèle de Veneziano présente des comportements différents du modèle de Baecher lorsque l'intensité de fracturation est faible. De plus, le changement de conditions quant à la forme et à la dimension des polygones dans le modèle de Veneziano peut entraîner des différences marquées entre les deux types de modèles. Les avantages et limitations de la méthodologie proposée, aussi bien au niveau de l'utilisation de la cartographie surfacique comme processus de validation et comme sources d'intrants qu'au niveau des modèles mêmes, ont été abordés.

Le sixième chapitre utilise des DFN générés et validés en suivant les méthodologies présentées au Chapitre 4 et au Chapitre 5 pour présenter des exemples préliminaires d'utilisation des DFN comme outils de conception en ingénierie minière. Les aspects abordés par ce chapitre sont les instabilités d'origines structurales dans les galeries minières (dièdres) ainsi que l'évaluation de la connectivité géométrique des structures. Lors de l'évaluation des instabilités structurales, le code UBlock (Grenon et Hadjigeorgiou, 2008a) a été utilisé pour sa grande flexibilité de programmation. Cependant, le travail effectué aurait été possible avec d'autres programmes commerciaux. Ce chapitre permet également d'évaluer l'influence des intrants des modèles sur le comportement des modèles lorsqu'ils sont utilisés comme outils de conception. Les conditions calibrées sur les données de terrains obtenues au Chapitre 4 ont été utilisées comme ligne directrice. Par la suite, dans l'optique de déterminer si une augmentation des longueurs traces observées influencerait les résultats des analyses d'instabilités structurales, une analyse des conditions globales basées sur une aire recentrée (CGAR) a été effectuée. Puis, dans le but de modéliser le pire scénario probable (PSP), une analyse a été effectuée en utilisant la valeur moyenne des longueurs traces recentrée sur le maximum cartographié sur le terrain (Chapitre 4) et l'intensité de fracturation augmentée du même coefficient.

Les analyses effectuées sur les modèles générés à l'aide de fonctions cumulatives ont permis de confirmer que l'augmentation des dimensions des discontinuités et de l'intensité de

fracturation dans les modélisations engendre une augmentation notable, mais non significative, du volume des dièdres. Cependant, le nombre de dièdres générés ainsi que les valeurs maximales de volumes sont fortement influencés par la variation des paramètres intrants. De plus, la comparaison des longueurs traces laissées sur les excavations par trois faces des dièdres indique une forte corrélation avec l'augmentation des dimensions des discontinuités. Quant à la connectivité géométrique des discontinuités, il a été montré, en utilisant les familles identifiées au Chapitre 4, que l'augmentation de la longueur trace n'est pas un facteur déterminant pour les dimensions du volume d'influence d'un réseau de fracturations lorsque l'intensité de fracturation est maintenue constante. L'évaluation des résultats obtenus pour les modèles évaluant le pire scénario probable (PSP) démontre bien qu'une augmentation du nombre de joints, tout en conservant des aires de joints similaires, influence grandement la capacité de stockage potentielle d'un réseau ainsi que la longueur moyenne des intersections. Les avantages et limitations de l'utilisation des modèles discrets de joints comme outil d'analyse préliminaire en ingénierie minière closent le troisième et dernier chapitre d'analyse de ce mémoire.

### **7.2. Limitations du mémoire**

Les analyses de données et conclusions formulées dans le cadre de ce projet de recherche se basent uniquement sur les données récoltées lors des cartographies numériques effectuées à l'Amn-0354, Gmn-0354-1s et Gmn-0357-1n du niveau 440 sud du projet minier Éléonore. Bien que l'étude de ces données puisse mener à des conclusions sur la présence d'un régime structural, il demeure que ce ne sont que trois endroits ponctuels et qu'un plus grand échantillonnage serait requis pour confirmer les suppositions et généraliser les conclusions.

### **7.3. Recommandations et travaux futurs**

L'utilisation de la photogrammétrie dans un environnement souterrain en exploitation n'est pas, pour le moment, appliquée de façon régulière par l'industrie minière au Québec. Les avantages et les limitations majeurs ont bien été identifiés au cours de ce mémoire. Bien que des travaux aient été commencés en ce sens par Mah et al. (2011, 2013), d'autres investigations et essais devraient être réalisés pour réduire l'impact du grillage sur la génération de modèles numériques de terrain. Pour ce qui est de la génération de modèles discrets de joints (DFN), cette méthodologie est encore relativement jeune et ce projet de recherche ne présente qu'une fraction des études qui pourraient être effectuées pour mesurer l'impact de l'utilisation de différents types de modèles et différentes conditions de générations. Au fil de l'avancement des travaux présentés dans ce mémoire, plusieurs idées ont été apportées pour poursuivre les travaux enclenchés. La liste suivante présente des idées de travaux qui mériteraient une attention particulière :

- Ajouter l'aire maximale et minimale des polygones générés comme paramètres de calibration et ne pas, si possible, se fier uniquement sur les longueurs traces. Ceci est une notion importante compte tenu du fait que plusieurs règles de marquage ou conditions peuvent mener à une calibration équivalente ;
- Il pourrait être profitable de générer et d'évaluer le comportement d'un modèle suivant les règles de génération du modèle de Baecher, mais en utilisant des polygones de formes irrégulières;
- Générer des modèles stochastiques couplés à des cartographies numériques effectuées sur la base de données de terrain et les utiliser pour effectuer des analyses de stabilités avec UBlock;
- Implémenter les différents paramètres pouvant influencer la conductivité hydraulique dans l'évaluation de la connectivité;
- Comparer les résultats de connectivité et de circulation d'eau avec d'autres méthodes de modélisation comme celle d'un milieu poreux équivalent;
- Poursuivre les investigations pour déterminer quelle famille de discontinuités est critique d'un point de vue hydrogéologique.

## **Références**

- ADAM technology, 3DM Analyst Mine Mapping Suite 3D Measurement, Camera Calibration and Block Adjustment Software - User guide draft. 2010, Belmont, Australia: ADAM technology.
- ADAM Technology, 3DM Analyst Mine Mapping Suite 2013.
- ASPRS, Manual of Photogrammetry. Fourth ed. 1980, Falls Church, Virginia: American Society of Photogrammetry.
- Baecher, G.B., Statistical-Analysis of Rock Mass Fracturing. Journal of the International Association for Mathematical Geology, 1983. 15(2): p. 329-348.
- Baecher, G.B., N.A. Lanney, and H.H. Einstein. Statistical Description Of Rock Properties And Sampling. in The 18th U.S. Symposium on Rock Mechanics (USRMS). 1977. Golden, Colorado: American Rock Mechanics Association.
- Barton, N. and V. Choubey, The Shear Strength of Rock Joints in Theory and Practice. Rock Mechanics, 1977. 10: p. 1-54.
- Barton, N., R. Lien, and J. Lunde, Engineering classification of rock masses for the design of tunnel support. Rock mechanics, 1974. 6: p. 1974.
- Birch, J.S. Using 3DM Analyst Mine Mapping Suite for Rock Face Characterization. in Laser and Photogrammetric Methods for Rock Face Characterization. 2006. Golden, Colorado: American rock mechanics association.
- Birch, J.S. Data Acquisition with 3DM Analyst Mine Mapping Suite. in First Southern Hemisphere International Rock Mechanics Symposium. 2008. Perth: Australian centre for geomechanics.
- Blessent, D., R. Therrien, and J.-M. Lemieux, Inverse modeling of hydraulic tests in fractured crystalline rock based on a transition probability geostatistical approach. Water Resources Research, 2011. 47(12): p. 19.
- Brady, B.H.G. and E.T. Brown, Rock Mechanics for underground mining. 3th ed. 2004, Netherlands: Kluwer Academic Publishers.
- Canon. Canon EOS 70D. 2014a [cited 2014 7 juillet 2014]; Available from: http://www.canon.fr/For\_Home/Product\_Finder/Cameras/Digital\_SLR/EOS\_70D/in dex.aspx.
- Canon. Canon EF 20mm f/2.8 USM. 2014b [cited 2014 7 juillet 2014]; Available from: http://www.canon.fr/For\_Home/Product\_Finder/Cameras/EF\_Lenses/Wide\_Angle/ EF\_20mm\_f2.8\_USM/
- Carter, T.G., et al. Improved Methods of Design for Grouting Fractured Rock. in Grouting and Deep Mixing 2012. 2012. New Orleans, Louisiana.
- Carter, T.G., et al. Aperture Controlled Grouting Case Study Benefits of the Discrete Fracture Network Approach. in DFNE 2014. 2014. Vanconver, Canada.
- Chen, R., GROUNDWATER INFLOW INTO ROCK TUNNELS, in Faculty of the Graduate School of The University of Texas at Austin. 2010, The University of Texas at Austin: The University of Texas at Austin. p. 367.
- Côté, P., Aplication de l'analyse d'images à la caractérisation déomécanique du massif rocheux, in Département de génie des mines, de la métallurgie et des matériaux. 2000, Université Laval: Québec. p. 144.
- Davis, G.H. and S.J. Reynolds, Structural geology of rocks and regions. Second ed. 1996, Hoboken: John Wiley & Sons, Inc. 776.
- Dershowitz, W.S. and H.H. Einstein, Characterizing Rock Joint Geometry with Joint System Models. Rock Mechanics and Rock Engineering, 1988. 21(1): p. 21-51.
- Dershowitz, W.S., P.R. La Pointe, and T.W. Doe. Advances in Discrete Fracture Network Modeling. in U.S Environmental Protection Agency/National Groundwater Association Fractured Rock Conference. 2004. Portland, Maine.
- Dubois, É., & Grenon, M. (2012). Caractérisation structurale à l'aide de la photogrammétrie: mine Kikialik, Nunavik, Québec. Paper presented at the Tunnels and Underground Spaces : Sustainability and Innovation, Montréal, Qc, Canada.
- Einstein, H.H., et al., Stochastic and centrifuged modelling of jointed rock : Executive Summary. 1990, School of engineering, Massachusetts Institute of Technology: Cambrige, Massachusetts. p. 100.
- Esmaieli, K., STABILITY ANALYSIS OF ORE PASS SYSTEMS AT BRUNSWICK MINE in Département de génie des mines, de la métallurgie et des matériaux. 2010, Université Laval: Québec. p. 279.
- Firpo, G., et al., Use of Digital Terrestrial Photogrammetry in rocky slope stability analysis by Distinct Elements Numerical Methods. International Journal of Rock Mechanics and Mining Sciences, 2011. 48(7): p. 1045-1054.
- Fisher, N.I., T. Lewis, and B.J.J. Embleton, Statistical analysis of spherical data. Paperback ed. 1993: Cambridge University Press.
- Gaich, A., M. Potsch, and W. Schubert. Computer Vision for Rock mass characterization in underground excavation. in Laser and Photogrammetric Methods for Rock Face Characterization. 2008. San Francisco, LA, USA, June 28-29: ARMA.
- Gaich, A., M. Pötsch, and W. Schubert. Basics and application of 3D imaging systems with conventional and high-resolution cameras. in 41st U.S. Rock Mechanics Symposium. 2006. Golden, Colorado.
- Golder Associates, Eleonore project site investigation report : Geotechnical study for the underground mine. Internal report. 2008.
- Golder Associates, FracMan® Fractured Reservoir Analysis and Modeling Software Version 7.4. 2011.
- Greco, V.R., Efficient Monte Carlo technique for locating critical slip surface. Journal of geothecnical engineering, 1996. 122(7): p. 517-525.
- Grenon, M., Utilisation de la blocometrie du massif rocheux dans les mines souterraines, in Département de mines et de la métallurgie 1997, Université Laval.
- Grenon, M. and J. Hadjigeorgiou, Drift reinforcement design based on discontinuity network modelling. International Journal of Rock Mechanics and Mining Sciences, 2003. 40(6): p. 833-845.
- Grenon, M. and J. Hadjigeorgiou, Fracture-SG, A fracture system generator software package, Version 2.17. 2008a: Université Laval.
- Grenon, M. and J. Hadjigeorgiou, UBlock, A fracture system generator software package, Version 2.17. 2008b: Université Laval.
- Grenon, M. and J. Hadjigeorgiou, Applications of fracture system models (FSM) in mining and civil rock engineering design. International Journal of Mining, Reclamation and Environment, 2012. 26(1): p. 55-73.
- Hadjigeorgiou, J., et al., An Evaluation of Image Analysis Algorithms for Constructing Discontinuity Trace Maps. Rock Mechanics and Rock Engineering, 2003. 32(2): p. 163-179.
- Hadjigeorgiou, J., J. Lessard, and F. Flament, Characterizing in-situ block size distribution using a stereological model. Canadian tunnelling, 1995b. 1995: p. 111-121.
- Hadjigeorgiou, J., et al., An appraisal of structural mapping techniques. Mechanics of jointed and faulted rock. Rotterdam: Balkema, 1995a: p. 191-7.
- Haneberg, W.C. Directional roughness profiles from threedimensional photogrammetric or laser scanner point clouds. in Rocks Mechanics : Meeting Society's Challenges and Demands : 1st Canada-U.S. Rock Mechanics Symposium. 2007. Vancouver, Canada, May 27-31.
- Haneberg, W.C., Using close range terrestrial digital photogrammetry for 3-D rock slope modeling and discontinuity mapping in the United States. Bulletin of Engineering Geology and the Environment, 2008. 67(4): p. 457-469.
- Hoek, E. and E.T. Brown, Underground Excavations in Rock, ed. T.i.o.M.a. Metallurgy. 1980, London.
- Hudson, J.A. and J.P. Harrison, Engineering rock mechanics, an introduction to the principles. 2nd ed. 1997, Trowbridge, Great Britain: Elsevier Science Ltd.
- IRSM, International society for rock mechanics commission on standardization of laboratory and field tests: Suggested methods for the quantitative description of discontinuities in rock masses. International Journal of Rock Mechanics and Mining Sciences & Geomechanics Abstracts, 1978. 15(6): p. 319-368.
- Ivanova, V.M., Three-Dimensional stochastic modeling of rock fracture systems. 1995: Massachusetts Institute of Technology. p. 200.
- Ivanova, V.M., Geologic and stochastic modeling of fracture systems in rocks, in Massachusetts Institute of Technology. Dept. of Civil and Environmental Engineering. 1998, Massachusetts Institute of Technology.
- Ivory, J., An evaluation of photogrammetry as a geotechnical risk management tool for openpit mine studies and for the development of discrete fracture network models, in Geology. 2012, UCL Australia Adelaide. p. 112.
- Ivory, J., Éléonore underground photogrammetry report. 2014: Communication Interne.
- Jing, L., A review of techniques, advances and outstanding issues in numerical modelling for rock mechanics and rock engineering. International Journal of Rock Mechanics and Mining Sciences, 2003. 40(3): p. 283-353.
- Kabuya Mukendi, J., Contributions à la conception géomécanique des pentes minières: le cas de la fosse Tiriganiaq du projet minier Meliadine, in Département de génie des mines, de la métallurgie et des matériaux. 2014, Université Laval: Québec. p. 123.
- Kemeny, J. and R. Post, Estimating three-dimensional rock discontinuity orientation from digital images of fracture traces. Computers & Geosciences, 2003. 29(1): p. 65-77.
- Kottenstette, J. T., & Shaffner, P. T. (2008). Photogrammetric Mapping and Geological Characterization of Foundation Blocks in the Right Abutment of East Canyon Dam. Paper presented at the 42nd US Rock Mechanics Symposium and 2nd U.S.-Canada Rock Mechanics Symposium, San Francisco.
- Kulatilake, P.H.S.W. and T.H. Wu, Estimation of Mean Trace Length of Discontinuities. Rock Mechanics and Rock Engineering, 1984. 17(4): p. 215-232.
- Kvartsberg, S. and A. Fransson, Hydrogeological characterisation and stochastic modelling of a hydraulically conductive fracture system affected by grouting : A case study of horizontal circular drifts. Tunnelling and Underground Space Technology, 2013. 38: p. 38-49.
- Lajoie, P.-L. Mise en production d'Éléonore avec ses différents défis géomécaniques. in Québec Mine 2013. Quebec City.
- Laslett, G.M., Censoring and edge effects in areal and line transect sampling of rock joint traces. Journal of the International Association for Mathematical Geology, 1982. 14(2): p. 125-140.
- Lato, M.J. and M. Vöge, Automated mapping of rock discontinuities in 3D lidar and photogrammetry models. International Journal of Rock Mechanics and Mining Sciences, 2012. 54(0): p. 150-158.
- Lemy, F., & Hadjigeorgiou, J. (2004). A digital face mapping case study in an underground hard rock mine. Revue canadienne de géotechnique, 41(6), 1011-1025.
- Mah, J., C. Samson, and S. McKinnon, 3D laser imaging for joint orientation analysis. Int. J. of Rock Mechanics and Mining Sciences, 2011. 48(6): p. 932-941.
- Mah, J., C. Samson, and S. McKinnon, 3D laser imaging for surface roughness analysis. Int. J. of Rock Mechanics and Mining Sciences, 2013. 58: p. 111-117.
- Manfrotto. 303SPH Multi-row Panoramic Head. 2014a 7 juillet 2014]; Available from: http://www.manfrotto.com/multi-row-panoramic-head.
- Manfrotto. 338 Levelling Base. 2014b 7 juillet 2014]; Available from: http://www.manfrotto.com/levelling-base.
- Marques de Sa, J.P., Applied statistical using spss, statistica, matlab and R. 2 ed. 2007.
- Massey, F.J.J., The Kolmogorov-Smirnov Test for Goodness of Fit. Journal of the American Statistical Association, 1951. 46(253): p. 68-78.
- Mauldon, M. and W.S. Dershowitz, A multi-dimensional system of fracture abundance measuree, in Geological society of america annual meeting. 2000: Reno, Nevada.
- Mauldon, M., W.M. Dunne, and M.B. Rohrbaugh Jr, Circular scanlines and circular windows: new tools for characterizing the geometry of fracture traces. Journal of Structural Geology, 2001. 23(2–3): p. 247-258.
- Merrien-Soukatchoff, V., T. Korini, and A. Thoraval, Use of an Integrated Discrete Fracture Network Code for Stochastic Stability Analyses of Fractured Rock Masses. Rock Mechanics and Rock Engineering, 2012. 45(2): p. 159-181.
- Meyer, T., Geologic stochastic modeling of rock fracture systems related to crustal faults. 1999, Massachusetts Institute of Technology.
- Montgomery, D.C. and G.C. Runger, Applied statistics and probability for engineers. Third ed. 2003, Hoboken: John Wiley & Sons, Inc.
- Neuman, S., Trends, prospects and challenges in quantifying flow and transport through fractured rocks. Hydrogeology Journal, 2005. 13(1): p. 124-147.
- Pahl, P.J., Estimating the mean length of discontinuity traces. International Journal of Rock Mechanics and Mining Sciences & Geomechanics Abstracts, 1981. 18(3): p. 221-228.
- Park, H. and T. West, Sampling bias of discontinuity orientation caused by linear sampling technique. Engineering geology, 2002. 66(1): p. 99-110.
- Poropat, G.V. Remote characterization of surface roughness of rock discontinuities. in 3rd CANUS Rock Mechanics Symposium. 2009. Toronto, Canada.
- Priest, S.D., Discontinuity Analysis for Rock Engineering. 1993, London: Chapman & Hall.

Rocscience, Dips v. 6.012 software information. 2011: Toronto, Canada.

- Rocscience, Swedge v. 6.003 software information. 2014a: Toronto, Canada.
- Rocscience, Unwedge v. 3.025 software information. 2014b: Toronto, Canada.
- Rouleau, A. and J.E. Gale, Stochastic discrete fracture simulation of groundwater flow into an underground excavation in granite. International Journal of Rock Mechanics and Mining Sciences & Geomechanics Abstracts, 1987. 24(2): p. 99-112.
- SKR Consulting, Structural Model of the Eleonore Deposit, Quebec. 2011: Internal report.
- Song, J.-J., C.-I. Lee, and M. Seto, Stability analysis of rock blocks around a tunnel using a statistical joint modeling technique. Tunnelling and Underground Space Technology, 2001. 16(4): p. 341-351.
- Staub, I., A. Fredriksson, and N. Outters, Strategy for a Rock Mechanics Site Descriptive Model Development and testing of the theoretical approach. 2002, Golder Associates AB: Stockholm, Sweden.
- Sturzenegger, M. and D. Stead, Quantifying discontinuity orientation and persistence on high mountain rock slopes and large landslides using terrestrial remote sensing techniques. Natural Hazards and Earth System Sciences, 2009a. 9(2): p. 267-287.
- Sturzenegger, M. and D. Stead, Close-range terrestrial digital photogrammetry and terrestrial laser scanning for discontinuity characterization on rock cuts. Engineering Geology, 2009b. 106(3-4): p. 163-182.
- Sturzenegger, M., et al. Long-range terrestrial digital photogrammetry for discontinuity characterization at Palabora open-pit mine. in 3rd CANUS Rock Mechanics Symposium. 2009. Toronto.
- Superbrightleds. 20W Portable High Powered Rechargeable LED Work Light. 2014 7 juillet 2014]; Available from: http://www.superbrightleds.com/moreinfo/portable-worklights/20w-portable-high-powered-rechargeable-led-worklight/1297/2992/#/tab/Overview.
- Terzaghi, R.D., Source of error in joint surveys. Geotechnique, 1965. 15: p. 287-304.
- Villaescusa, E. and E.T. Brown, Maximum-Likelihood-Estimation of Joint Size from Trace Length Measurements. Rock Mechanics and Rock Engineering, 1992. 25(2): p. 67- 87.
- Vöge, M., Lato, M. J., & Diederichs, M. S. (2013). Automated rockmass discontinuity mapping from 3-dimensional surface data. Engineering Geology, 164(0), 155-162. doi: http://dx.doi.org/10.1016/j.enggeo.2013.07.008
- Wang, S., P. Ni, and M. Guo, Spatial characterization of joint planes and stability analysis of tunnel blocks. Tunnelling and Underground Space Technology, 2013. 38(0): p. 357- 367.
- Wyllie, D.C. and C.W. Mah, Rock slope engineering: civil and mining. 2004, New York: Spon Pres.
- Zhang, L., & Einstein, H. H. (1998). Estimating the mean trace length of rock discontinuities. Rock Mechanics and Rock Engineering, 31(4), 217-235. doi: DOI 10.1007/s006030050022

## **Annexes**

# **Annexe A : Méthodologie de photogrammétrie**

### Modèles indépendants et convergents

En gardant en mémoire le ratio distance/base, cette méthode peut être utilisée avec des appareils munis de n'importe quelles distances focales et depuis toutes les distances. L'avantage principal de cette technique est le fait que près de la totalité de chaque image est utilisée lors de la génération de modèles. Une superposition de l'ordre de 80% et plus pour les photos est conseillée pour s'assurer d'obtenir des résultats optimaux. Une superposition de 30% entre les modèles est recommandée. Cette technique nécessite une plus grande connaissance au niveau de la localisation des points de contrôle et des prises de photos. D'autres avantages des modèles indépendants et convergents comprennent une grande flexibilité dans la distance entre deux prises de photo. Dans les faits, le ratio distance/base peut être choisi dans une plage allant de 2:1 à 10:1. Le ratio choisi dépend de la précision concernant la profondeur de l'image lors de l'analyse par le logiciel et des endroits d'où il est physiquement plus propice d'effectuer la prise des photos.

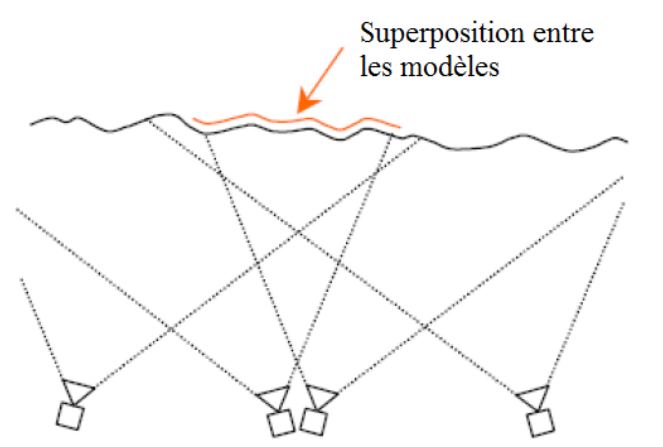

**Figure A. 1 : Modèles indépendants et convergents, traduit d'ADAM Technology (2010)** 

#### Modèle d'images consécutives

Cette méthode consiste en une série d'images comprenant une superposition de l'ordre de 60%. L'avantage de cette technique consiste en une diminution des points de contrôle sans pour autant diminuer la précision des mesures, car l'information est «transmise» d'un bout à l'autre du modèle. De plus, la grande superposition des images induit une redondance des points dans le modèle, ce qui augmente significativement la précision. Cette technique est àprivilégier lorsque la génération d'un modèle de tout un banc minier ou d'une galerie est requise. Ce modèle est à privilégier lorsque l'emploi d'un appareil muni d'une courte longueur focale est requis. Les points négatifs de cette technique sont que la longueur focale de l'appareil utilisé dicte la distance de l'opérateur et que cette méthodologie est moins applicable pour les appareils ayant une grande longueur focale (la distance de l'opérateur devient alors relativement grande ce qui réduit la précision quant à la profondeur des photos).

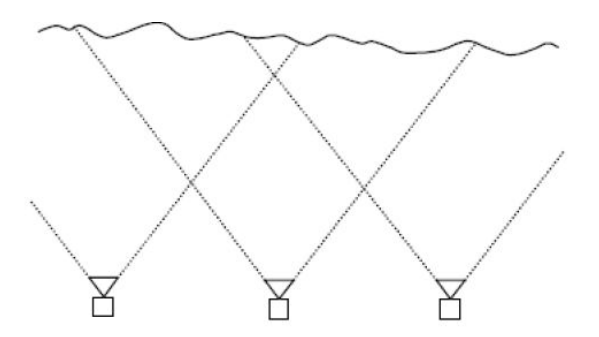

**Figure A. 2 : Modèle consécutif (ADAM Technology, 2010)** 

#### Modèle des images pivots

Cette méthode reprend sensiblement le même principe que les modèles convergents et indépendants excepté que plusieurs images sont prises du même point avec une superposition des images de l'ordre de 10%. Cette méthode permet également l'option de «prolonger» l'information d'un modèle à l'autre. Parce que plusieurs images sont prises aux mêmes points, cela réduit le nombre de points de contrôle à mettre en place et donc, les erreurs potentielles. L'algorithme que propose ADAM Tech permet de fusionner plusieurs images pour créer des images «panoramiques» en gardant les distances initiales et en évitant les distorsions. Le point à surveiller avec cette technique est que les images fusionnées deviennent rapidement très volumineuses. Donc, il faut s'assurer que l'ordinateur est suffisamment puissant pour gérer le nombre de pixels compris dans une photo «panoramique».

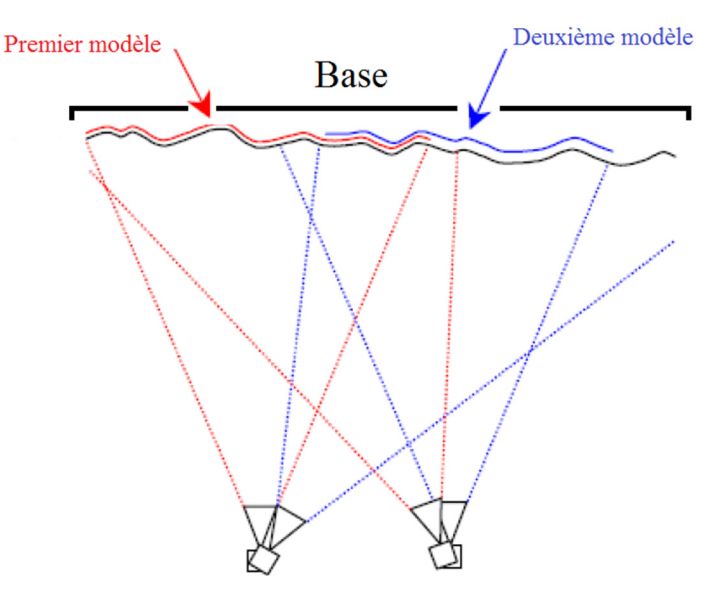

**Figure A. 3 : Modèle des images pivots, traduit d'ADAM Technology (2010)** 

#### Modèle pour la prise de photos souterraines

Deux types de modèles sont conseillés par ADAM Technology (2010) pour la prise de photos sous terre. Dans un premier temps, le modèle pour les fronts de taille de tunnels est une adaptation du modèle des images pivots. Il a pour objectif de photographier les murs de la dernière volée et du front. Quatre stations de photos sont utilisées de même que trois lumières. La première lumière éclaire l'un des murs, la deuxième éclaire l'autre mur tandis que la dernière lumière éclaire le front. Pour chaque station de photo, la totalité du mur opposé ainsi que le front sont photographiés.

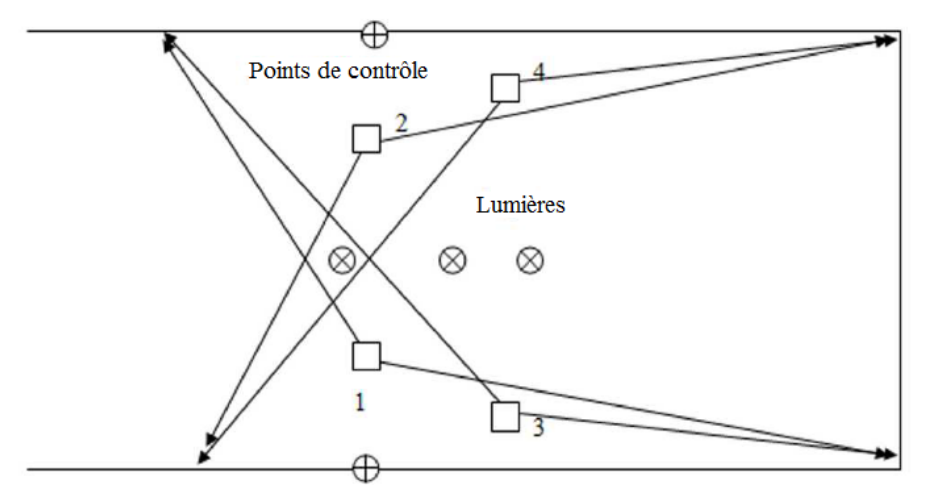

**Figure A. 4 : Modèle pour un tunnel fermé, traduit d'ADAM Technologie (2010)** 

Dans un deuxième temps, un modèle pour une galerie est aussi suggéré. Le principe est le même que pour le modèle consécutif.

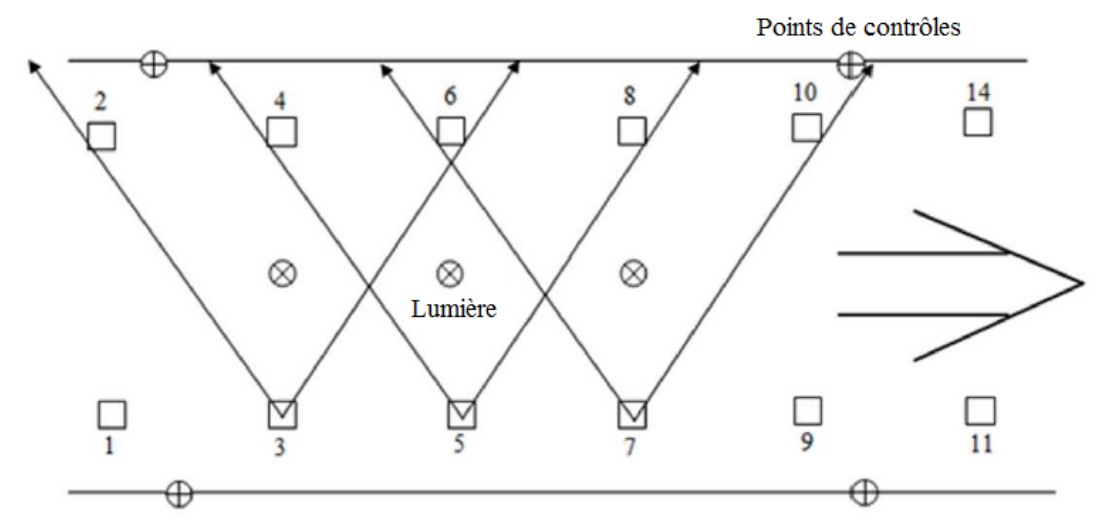

**Figure A. 5 : Modèle pour une galerie, traduit d'ADAM Technologie (2010)**

# **Annexe B : Feuille de terrain pour traverse**

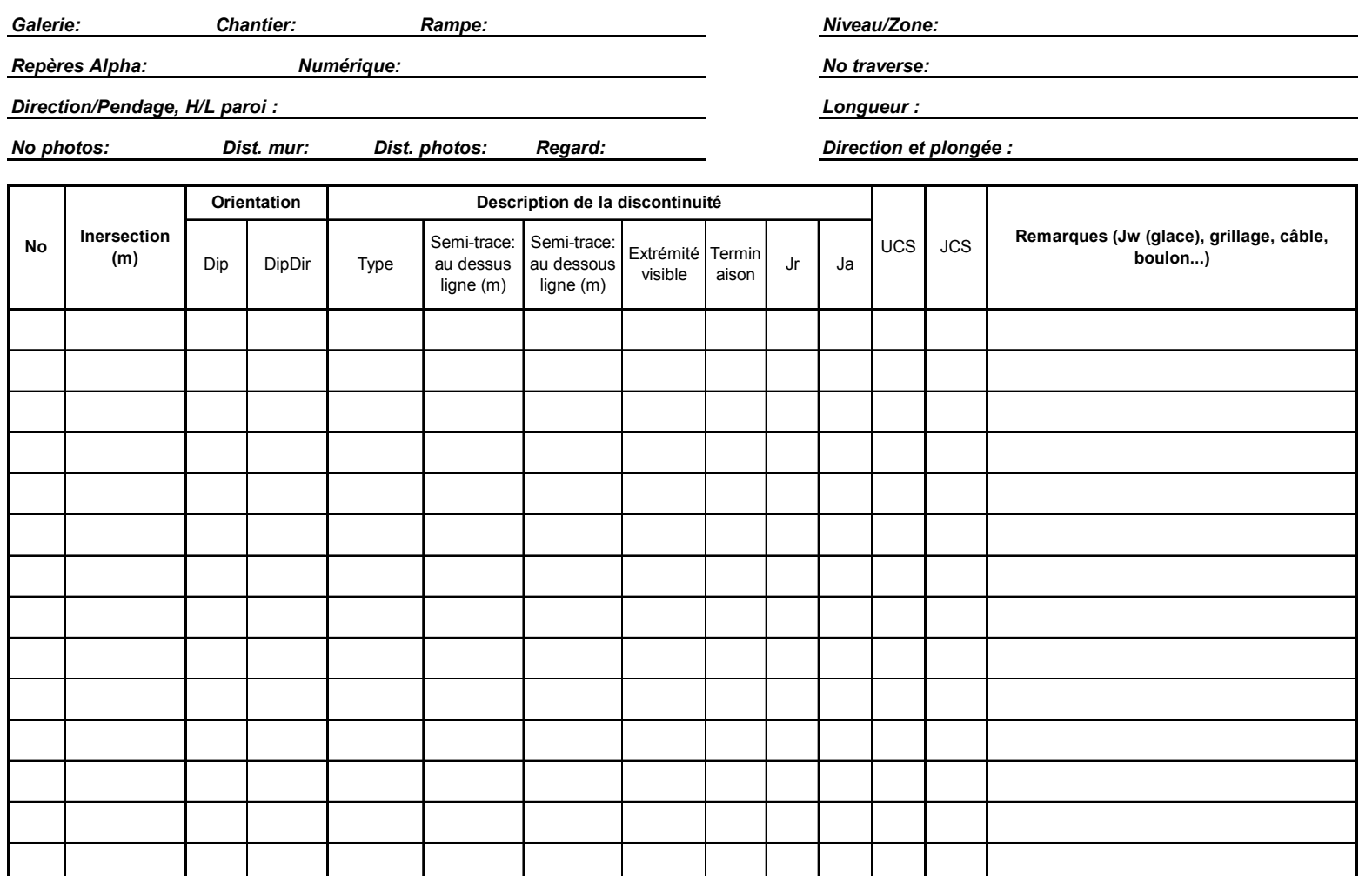

# **Annexe C : Points d'arpentage des fronts de taille**

| Points d'arpentage pour l'Amn-354 |            |                                        |          |  |  |  |  |
|-----------------------------------|------------|----------------------------------------|----------|--|--|--|--|
| Numéro                            | X          | Y                                      | Z        |  |  |  |  |
| 004                               | 426663.747 | 5839481.472                            | 9785.050 |  |  |  |  |
| 003                               | 426662.791 | 5839483.312                            | 9785.881 |  |  |  |  |
| 002                               | 426662.369 | 5839485.177                            | 9784.873 |  |  |  |  |
|                                   |            | Points d'arpentage pour le Gmn-0354-1s |          |  |  |  |  |
| 004                               | 426692.987 | 5839460.196                            | 9785.404 |  |  |  |  |
| 003                               | 426692.000 | 5839460.504                            | 9786.155 |  |  |  |  |
| 002                               | 426691.143 | 5839460.481                            | 9784.778 |  |  |  |  |
| 001                               | 426689.987 | 5839460.500                            | 9785.269 |  |  |  |  |
|                                   |            | Points d'arpentage pour le Gmn-0354-1s |          |  |  |  |  |
| 004                               | 426635.198 | 5839568.842                            | 9783.585 |  |  |  |  |
| 003                               | 426632.089 | 5839568.881                            | 9783.890 |  |  |  |  |
| 002                               | 426631.175 | 5839568.336                            | 9782.992 |  |  |  |  |
| 001                               | 426629.306 | 5839567.949                            | 9783.248 |  |  |  |  |

**Tableau C. 1 : Points d'arpentage des fronts de taille** 

La face 440-AMN-0354-01 ne comporte que trois points en raison des difficultés de localisation et de mise en station de la station totale. Cela n'affecte en rien les résultats de la photogrammétrie étant donné que le nombre minimal de points nécessaire au positionnement spatial (3) est atteint.

# **Annexe D : Caractéristiques des polygones numérisés avec ADAMTECH**

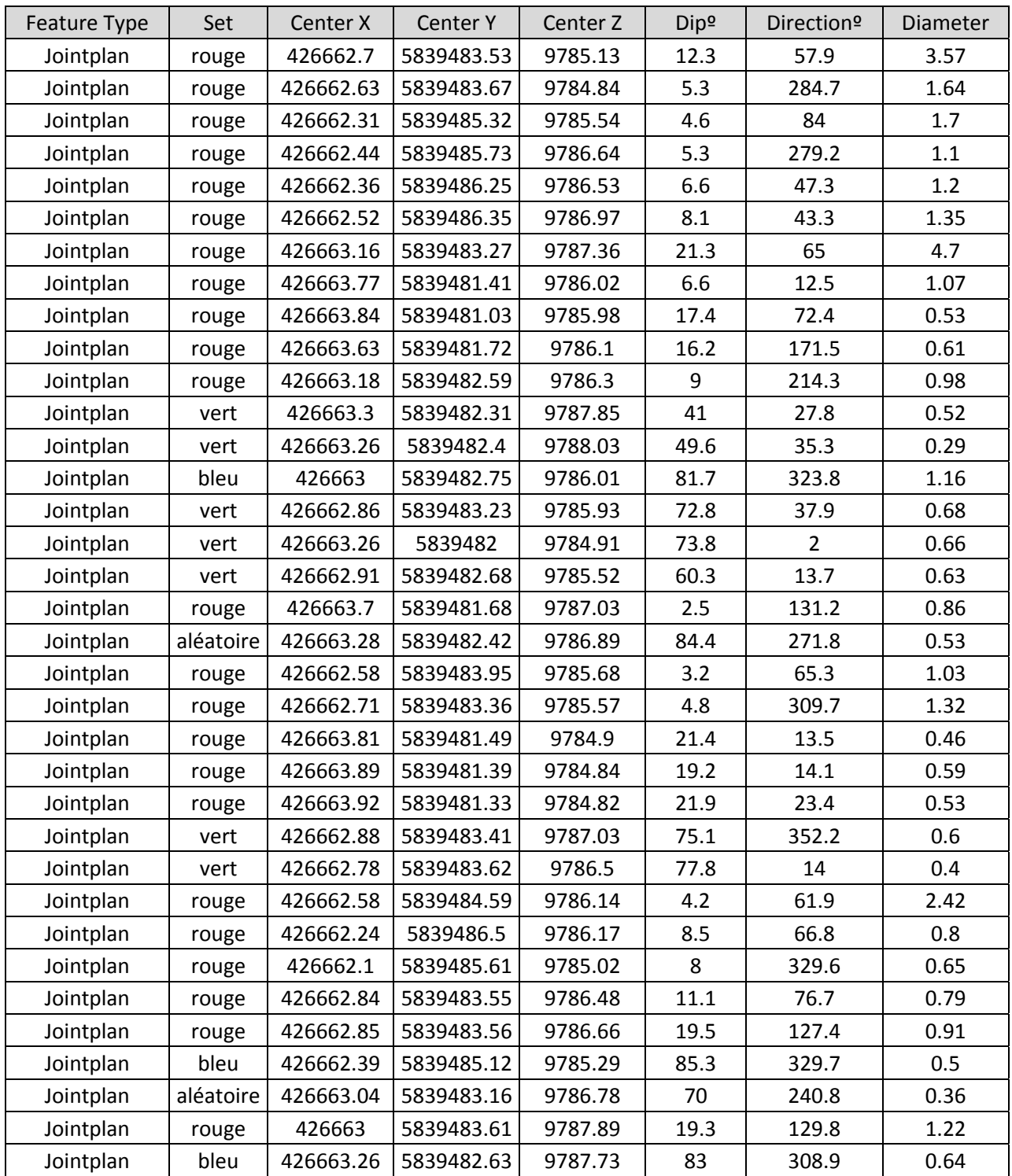

**Tableau D. 1 : Caractéristiques des polygones numérisés avec ADAMTECH sur le modèle de l'Amn-0354** 

| Feature Type | Description | Center X  | Center Y   | Center Z | Dip <sup>o</sup> | Direction <sup>o</sup> | Diameter       |
|--------------|-------------|-----------|------------|----------|------------------|------------------------|----------------|
| Jointplan    | rouge       | 426690.6  | 5839460.49 | 9784.63  | 7.9              | 186.9                  | 4.31           |
| Jointplan    | rouge       | 426689.04 | 5839460.63 | 9785     | 1.8              | 104.3                  | 0.59           |
| Jointplan    | rouge       | 426688.73 | 5839460.79 | 9785.53  | 2.7              | 74.3                   | 1.88           |
| Jointplan    | rouge       | 426688.87 | 5839460.78 | 9785.67  | $\overline{2}$   | 130.1                  | 1.2            |
| Jointplan    | rouge       | 426688.99 | 5839460.88 | 9786.48  | 10.9             | 37.7                   | 0.7            |
| Jointplan    | rouge       | 426689.39 | 5839461.04 | 9787.21  | 10.2             | 15                     | 0.91           |
| Jointplan    | rouge       | 426689.86 | 5839460.74 | 9786.01  | 12.4             | 13.7                   | 0.8            |
| Jointplan    | rouge       | 426688.64 | 5839460.88 | 9785.93  | 15.1             | 6                      | 1.52           |
| Jointplan    | rouge       | 426692.38 | 5839460.5  | 9786.1   | 28               | 101                    | 0.72           |
| Jointplan    | aléatoire   | 426692.06 | 5839460.53 | 9786.17  | 44               | 141.6                  | 0.15           |
| Jointplan    | rouge       | 426692.39 | 5839460.67 | 9786.36  | 8.6              | 88.3                   | 1.38           |
| Jointplan    | rouge       | 426692.35 | 5839460.68 | 9786.42  | 10.9             | 32.3                   | 1.21           |
| Jointplan    | rouge       | 426692.81 | 5839460.73 | 9786.41  | 9.3              | 84                     | 0.41           |
| Jointplan    | rouge       | 426691.99 | 5839460.65 | 9786.56  | 11.9             | 75.8                   | 0.44           |
| Jointplan    | bleu        | 426691.63 | 5839460.62 | 9786.08  | 87.7             | 275.9                  | 0.68           |
| Jointplan    | rouge       | 426691.73 | 5839460.56 | 9785.65  | 9.6              | 45.1                   | 0.48           |
| Jointplan    | bleu        | 426692.4  | 5839460.41 | 9785.25  | 89.7             | 115.1                  | 0.72           |
| Jointplan    | bleu        | 426692.35 | 5839460.47 | 9785.12  | 87.6             | 103.2                  | 0.54           |
| Jointplan    | bleu        | 426692.38 | 5839460.47 | 9785.06  | 87.6             | 111.2                  | 0.26           |
| Jointplan    | rouge       | 426692.16 | 5839460.44 | 9785.44  | 5.3              | 89.1                   | 0.3            |
| Jointplan    | vert        | 426692.7  | 5839460.26 | 9785.09  | 81.9             | 172.7                  | 0.34           |
| Jointplan    | rouge       | 426691.13 | 5839460.75 | 9786.47  | 14               | 55                     | 0.9            |
| Jointplan    | rouge       | 426692.13 | 5839460.55 | 9787.95  | 7.8              | 115.4                  | 0.67           |
| Jointplan    | rouge       | 426690.84 | 5839460.87 | 9787.51  | 26.3             | 78                     | 0.78           |
| Jointplan    | rouge       | 426689.34 | 5839461.15 | 9787.84  | 9.5              | 46.7                   | 1.53           |
| Jointplan    | vert        | 426691.39 | 5839460.78 | 9787.88  | 81.3             | 145.3                  | 0.38           |
| Jointplan    | vert        | 426691.14 | 5839460.56 | 9785.2   | 75.7             | 145.7                  | 0.87           |
| Jointplan    | vert        | 426690.77 | 5839460.56 | 9785.37  | 84.4             | 149.4                  | 1.48           |
| Jointplan    | vert        | 426691.44 | 5839460.72 | 9786.81  | 84.1             | 152.7                  | 0.58           |
| Jointplan    | rouge       | 426691.12 | 5839460.83 | 9788.78  | 12.6             | 25.7                   | 3.31           |
| Jointplan    | rouge       | 426690.46 | 5839461.02 | 9788.86  | 5.3              | 155.8                  | 2.05           |
| Jointplan    | aléatoire   | 426691.67 | 5839460.71 | 9787.03  | 73.4             | 26.4                   | 1.4            |
| Jointplan    | vert        | 426690.5  | 5839460.55 | 9785.77  | 84.2             | 140.2                  | $\overline{2}$ |
| Jointplan    | rouge       | 426690.58 | 5839460.52 | 9785.68  | 21.6             | 285.6                  | 0.29           |
| Jointplan    | rouge       | 426692.15 | 5839460.63 | 9787.1   | 12.6             | 118.3                  | 0.76           |
| Jointplan    | aléatoire   | 426692.2  | 5839460.47 | 9785.15  | 74               | 304.1                  | 0.58           |
| Jointplan    | vert        | 426691.92 | 5839460.65 | 9787.46  | 72.6             | 134.5                  | 0.43           |
| Jointplan    | vert        | 426692.06 | 5839460.63 | 9787.12  | 83.5             | 150.4                  | 0.35           |
| Jointplan    | aléatoire   | 426691    | 5839460.83 | 9787.86  | 51.8             | 23.1                   | 1.03           |

**Tableau D. 2 : Caractéristiques des polygones numérisés avec ADAMTECH sur le modèle du Gmn-0354-1s** 

| Feature<br>Type | Description | Center X  | Center Y   | Center Z | Dip <sup>o</sup> | Direction <sup>o</sup> | Diameter |
|-----------------|-------------|-----------|------------|----------|------------------|------------------------|----------|
| Jointplan       | rouge       | 426629.08 | 5839567.72 | 9783.67  | 5.2              | 176.2                  | 2.1      |
| Jointplan       | rouge       | 426629.16 | 5839567.92 | 9784.09  | 6.5              | 174.8                  | 1.33     |
| Jointplan       | rouge       | 426629.48 | 5839567.82 | 9782.6   | 12.1             | 55.8                   | 0.5      |
| Jointplan       | rouge       | 426630.25 | 5839568.07 | 9782.42  | 15.6             | 163.1                  | 0.99     |
| Jointplan       | rouge       | 426629.59 | 5839568.02 | 9783.15  | 22               | 356.6                  | 0.9      |
| Jointplan       | rouge       | 426629.4  | 5839567.89 | 9782.69  | 11.7             | 50.1                   | 0.4      |
| Jointplan       | rouge       | 426630.07 | 5839568.09 | 9782.68  | 7.4              | 66.5                   | 0.92     |
| Jointplan       | aléatoire   | 426630.55 | 5839568.27 | 9783.28  | 75.3             | 58.9                   | 0.65     |
| Jointplan       | aléatoire   | 426630.72 | 5839568.24 | 9782.96  | 54               | 195.5                  | 0.34     |
| Jointplan       | aléatoire   | 426631.06 | 5839568.32 | 9782.99  | 52               | 187.2                  | 0.35     |
| Jointplan       | rouge       | 426629.54 | 5839568.05 | 9784.8   | 6.7              | 123.2                  | 2.41     |
| Jointplan       | rouge       | 426630.91 | 5839568.57 | 9784.62  | 9.3              | 18.7                   | 1.05     |
| Jointplan       | rouge       | 426628.8  | 5839567.7  | 9785.15  | 12.4             | 57                     | 0.63     |
| Jointplan       | rouge       | 426629.31 | 5839567.97 | 9785.12  | 5.5              | 64.9                   | 0.37     |
| Jointplan       | rouge       | 426629.65 | 5839568.09 | 9784.99  | 14.3             | 13.7                   | 0.93     |
| Jointplan       | bleu        | 426630.95 | 5839568.46 | 9783.8   | 81.5             | 86.9                   | 1.2      |
| Jointplan       | rouge       | 426631.13 | 5839568.63 | 9785.46  | $\overline{4}$   | 356.2                  | 1.79     |
| Jointplan       | rouge       | 426629.97 | 5839568.21 | 9785.21  | 5.4              | 318.9                  | 0.42     |
| Jointplan       | rouge       | 426630.2  | 5839568.34 | 9785.24  | 16.3             | 334                    | 0.84     |
| Jointplan       | rouge       | 426631    | 5839568.6  | 9785     | 10.8             | 43.6                   | 0.73     |
| Jointplan       | orange      | 426635.02 | 5839568.66 | 9783.13  | 89.8             | 209.4                  | 0.44     |
| Jointplan       | orange      | 426635.15 | 5839568.87 | 9783.6   | 75.5             | 29.4                   | 0.48     |
| Jointplan       | orange      | 426635.31 | 5839568.91 | 9784.78  | 78.6             | 27.9                   | 0.72     |
| Jointplan       | orange      | 426635.41 | 5839568.82 | 9783.97  | 73.5             | 29.1                   | 0.45     |
| Jointplan       | aléatoire   | 426635.03 | 5839568.85 | 9783.3   | 32.9             | 155.1                  | 0.95     |
| Jointplan       | aléatoire   | 426635.61 | 5839568.81 | 9784     | 67.5             | 173.1                  | 1.03     |
| Jointplan       | rouge       | 426630.34 | 5839568.21 | 9783.08  | 4.3              | 292.9                  | 0.72     |
| Jointplan       | bleu        | 426631.1  | 5839568.43 | 9783.42  | 77.9             | 86.6                   | 0.15     |
| Jointplan       | bleu        | 426631.02 | 5839568.52 | 9783.95  | 78.2             | 92.4                   | 0.42     |
| Jointplan       | vert        | 426632.54 | 5839569.1  | 9783.48  | 85.4             | 306.9                  | 1.32     |
| Jointplan       | vert        | 426633.76 | 5839569.35 | 9783.28  | 87.5             | 310.7                  | 0.55     |

**Tableau D. 3 : Caractéristiques des polygones numérisés avec ADAMTECH sur le modèle du Gmn-0357-1n (1)** 

| Feature<br><b>Type</b> | Description | Center X  | <b>Center Y</b> | Center <sub>Z</sub> | Dip <sup>o</sup> | Direction <sup>o</sup> | Diameter |
|------------------------|-------------|-----------|-----------------|---------------------|------------------|------------------------|----------|
| Jointplan              | vert        | 426632.95 | 5839569.32      | 9784.22             | 82.9             | 308.8                  | 0.84     |
| Jointplan              | vert        | 426630.71 | 5839568.42      | 9783.75             | 81.5             | 150.9                  | 0.88     |
| Jointplan              | vert        | 426635.31 | 5839568.85      | 9783.85             | 73.3             | 151.6                  | 0.62     |
| Jointplan              | vert        | 426631.62 | 5839568.61      | 9783.03             | 84.9             | 125                    | 0.74     |
| Jointplan              | vert        | 426632.08 | 5839568.85      | 9783.58             | 86.7             | 143.3                  | 0.56     |
| Jointplan              | vert        | 426630.39 | 5839568.45      | 9785.43             | 89.7             | 315.9                  | 1.37     |
| Jointplan              | vert        | 426631.81 | 5839568.83      | 9783.96             | 84.4             | 297.6                  | 0.61     |
| Jointplan              | vert        | 426633.42 | 5839569.24      | 9783.08             | 83.6             | 136.7                  | 0.57     |
| Jointplan              | rouge       | 426634.06 | 5839569.34      | 9783.91             | 5.3              | 126.9                  | 0.82     |
| Jointplan              | aléatoire   | 426633.42 | 5839569.34      | 9784.86             | 37.5             | 318.4                  | 0.85     |
| Jointplan              | aléatoire   | 426631.62 | 5839568.61      | 9783.01             | 59.4             | 135.3                  | 0.53     |
| Jointplan              | vert        | 426631.49 | 5839568.67      | 9783.52             | 77.2             | 117.3                  | 0.43     |
| Jointplan              | bleu        | 426629.01 | 5839567.87      | 9784.33             | 82.7             | 76.3                   | 1.95     |

**Tableau D. 4 : Caractéristiques des polygones numérisés avec ADAMTECH sur le modèle du Gmn-0357-1n (2)** 

# **Annexe E : Intrants utilisés lors de la génération des modèles**

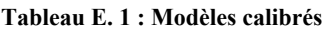

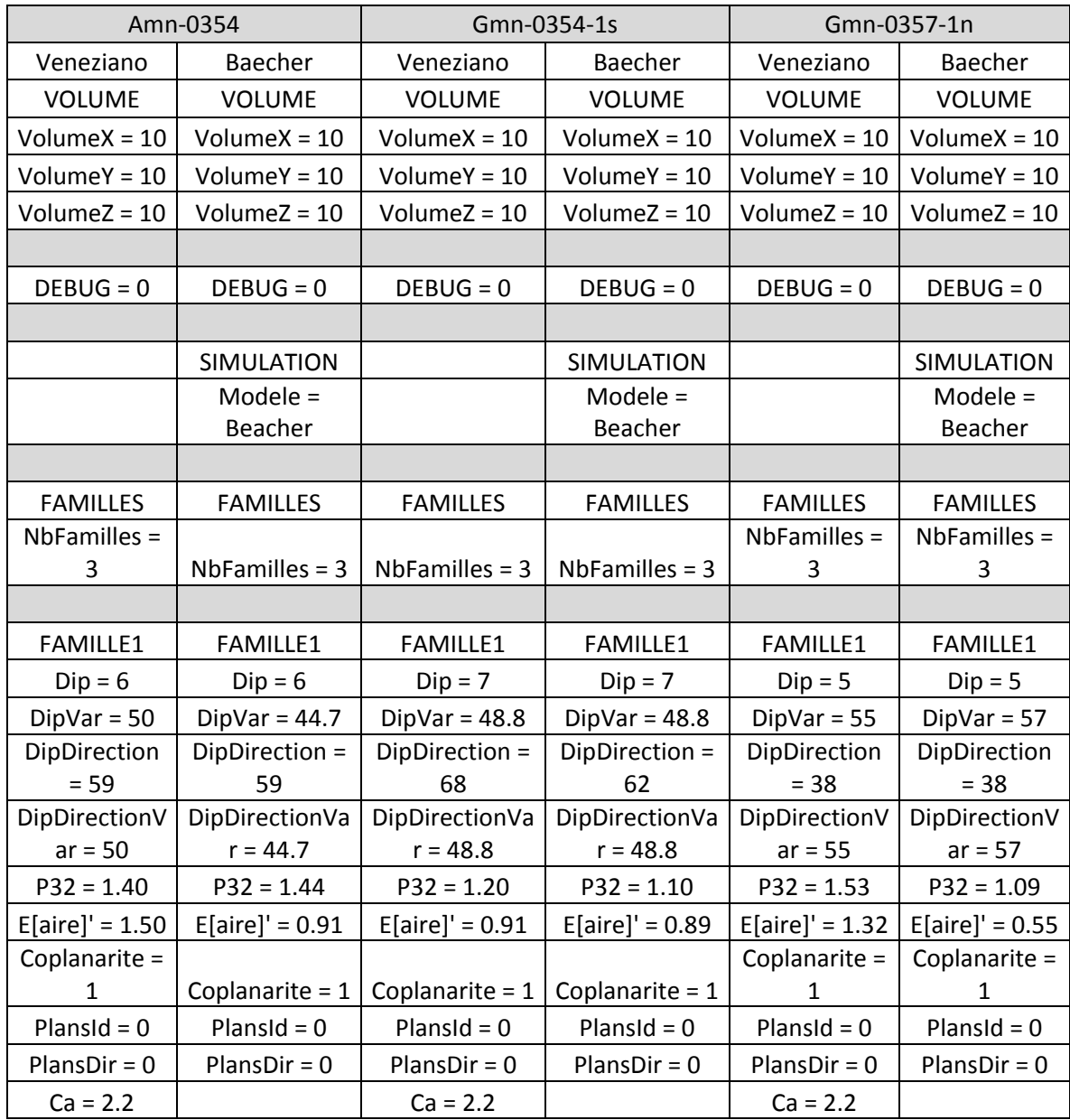

**Tableau E. 2 : Modèles calibrés (2)** 

| <b>FAMILLE2</b>   | <b>FAMILLE2</b>   | <b>FAMILLE2</b>   | <b>FAMILLE2</b>    | <b>FAMILLE2</b>    | <b>FAMILLE2</b>    |
|-------------------|-------------------|-------------------|--------------------|--------------------|--------------------|
| $Dip = 84$        | $Dip = 84$        | $Dip = 81$        | $Dip = 81$         | $Dip = 87$         | $Dip = 87$         |
| $DipVar = 55$     | $DipVar = 55$     | $DipVar = 46$     | $DipVar = 47.7$    | $DipVar = 35$      | $DipVar = 35.7$    |
| DipDirection      | DipDirection      | DipDirection      | DipDirection =     | DipDirection =     | DipDirection =     |
| $= 320$           | $= 320$           | $= 148$           | 148                | 132                | 132                |
| DipDirectionV     | DipDirectionV     | DipDirectionV     | DipDirectionVa     | DipDirectionVa     | DipDirectionVa     |
| $ar = 55$         | $ar = 55$         | $ar = 46$         | $r = 47.7$         | $r = 35$           | $r = 35.7$         |
| $P32 = 0.20$      | $P32 = 0.16$      | $P32 = 0.56$      | $P32 = 0.545$      | $P32 = 0.62$       | $P32 = 0.62$       |
| $E[aire]' = 0.22$ | $E[aire]' = 0.11$ | $E[aire]' = 0.51$ | $E[aire]' = 0.475$ | $E[aire]' = 0.045$ | $E[aire]' = 0.045$ |
| Coplanarite =     | Coplanarite =     | Coplanarite =     |                    | Coplanarite =      |                    |
| 1                 | 1                 | 1                 | Coplanarite = $1$  | 1                  | Coplanarite = $1$  |
| $Planold = 0$     | $Plansld = 0$     | $PlansId = 0$     | PlansId = $0$      | PlansId = $0$      | PlansId = $0$      |
| $PlansDir = 0$    | $PlansDir = 0$    | $PlansDir = 0$    | $PlansDir = 0$     | $PlansDir = 0$     | $PlansDir = 0$     |
| $Ca = 2.2$        |                   | $Ca = 2.2$        |                    | $Ca = 2.2$         |                    |
|                   |                   |                   |                    |                    |                    |
| <b>FAMILLE3</b>   | <b>FAMILLE3</b>   | <b>FAMILLE3</b>   | <b>FAMILLE3</b>    | <b>FAMILLE3</b>    | FAMILLE3           |
| $Dip = 64$        | $Dip = 64$        | $Dip = 90$        | $Dip = 90$         | $Dip = 80$         | $Dip = 80$         |
| $DipVar = 15$     | $DipVar = 15$     | $DipVar = 88$     | $DipVar = 86$      | $DipVar = 135$     | $DipVar = 137$     |
| DipDirection      | DipDirection      | DipDirection      | DipDirection =     | DipDirection =     | DipDirection =     |
| $= 16$            | $= 16$            | $= 106$           | 106                | 85                 | 85                 |
| DipDirectionV     | DipDirectionV     | DipDirectionV     | DipDirectionVa     | DipDirectionVa     | DipDirectionVa     |
| $ar = 15$         | $ar = 15$         | $ar = 88$         | $r = 86$           | $r = 135$          | $r = 137$          |
| $P32 = 0.36$      | $P32 = 0.27$      | $P32 = 0.105$     | $P32 = 0.10$       | $P32 = 0.21$       | $P32 = 0.21$       |
|                   |                   | $E[aire]' =$      |                    |                    |                    |
| $E[aire]' = 0.12$ | $E[aire]' = 0.12$ | 0.055             | $E[aire]' = 0.052$ | $E[aire]' = 0.09$  | $E[aire]' = 0.09$  |
| Coplanarite =     | Coplanarite =     | Coplanarite =     |                    | Coplanarite =      |                    |
| $\mathbf{1}$      | $\mathbf{1}$      | $\mathbf{1}$      | Coplanarite = $1$  | $\mathbf{1}$       | Coplanarite = $1$  |
| PlansId = $0$     | $Planold = 0$     | $PlansId = 0$     | PlansId = $0$      | PlansId = $0$      | PlansId = $0$      |
| $PlansDir = 0$    | $PlansDir = 0$    | $PlansDir = 0$    | $PlansDir = 0$     | $PlansDir = 0$     | $PlansDir = 0$     |
| $Ca = 2.2$        |                   | $Ca = 2.2$        |                    | $Ca = 2.2$         |                    |

| Conditions globales calibrées | <b>Conditions CGAR</b> | <b>Conditions PSP</b> |
|-------------------------------|------------------------|-----------------------|
| VolumeX=10                    | VolumeX=10             | VolumeX=10            |
| VolumeY=10                    | VolumeY=10             | VolumeY=10            |
| VolumeZ=10                    | VolumeZ=10             | VolumeZ=10            |
|                               |                        |                       |
| DEBUG=0                       | DEBUG=0                | DEBUG=0               |
|                               |                        |                       |
| Modele=Beacher                | Modele=Beacher         | Modele=Beacher        |
|                               | #REF!                  | #REF!                 |
| <b>FAMILLES</b>               | <b>FAMILLES</b>        | <b>FAMILLES</b>       |
| NbFamilles=4                  | NbFamilles=4           | NbFamilles=4          |
|                               |                        |                       |
| <b>FAMILLE1</b>               | <b>FAMILLE1</b>        | <b>FAMILLE1</b>       |
| Modele=Beacher                | Modele=Baecher         | Modele=Baecher        |
| $Dip=6$                       | $Dip=6$                | $Dip=6$               |
| DipDirection=56               | DipDirection=56        | DipDirection=56       |
| kappa=52                      | kappa=52               | kappa=52              |
| $P32 = 1.44$                  | P32=1.485              | P32=20.1              |
| E[aire]'=0.91                 | E[aire]'=12.7          | E[aire]'=12.7         |
| Coplanarite=1                 | Coplanarite=1          | Coplanarite=1         |
| PlansId=0                     | PlansId=0              | PlansId=0             |
| PlansDir=0                    | PlansDir=0             | PlansDir=0            |
|                               |                        |                       |
| <b>FAMILLE2</b>               | <b>FAMILLE2</b>        | <b>FAMILLE2</b>       |
| Modele=Beacher                | Modele=Baecher         | Modele=Baecher        |
| $Dip=87$                      | $Dip=87$               | Dip=87                |
| DipDirection=135              | DipDirection=135       | DipDirection=135      |
| kappa=29                      | kappa=29               | kappa=29              |
| P32=0.16                      | P32=0.55               | $P32=2.4$             |
| $E[aire]'=0.11$               | $E[aire]'=1.66$        | $E[aire]' = 1.66$     |
| Coplanarite=1                 | Coplanarite=1          | Coplanarite=1         |
| PlansId=0                     | PlansId=0              | PlansId=0             |
| PlansDir=0                    | PlansDir=0             | PlansDir=0            |
|                               |                        |                       |

**Tableau E. 3 : Modèles calibrés globales, CGAR et PSP** 

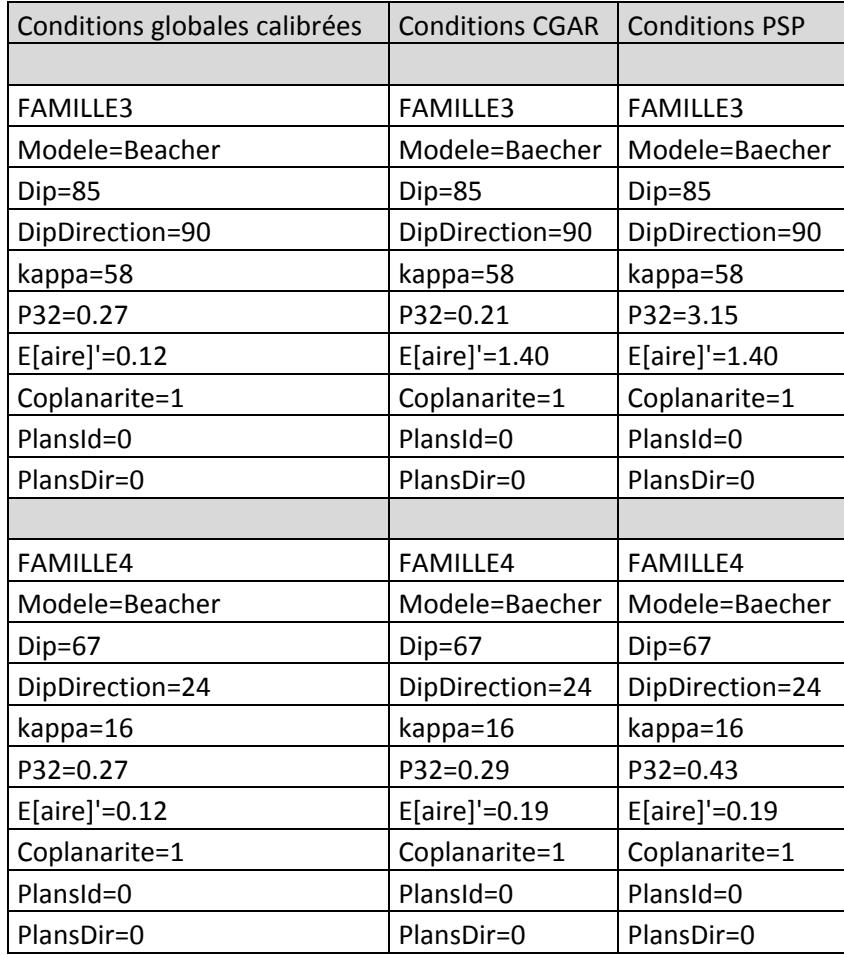

#### **Tableau E. 4 : Modèles calibrés globales, CGAR et PSP (2)**

# **Annexe F : Graphiques suivant la méthodologie de Zhang et Einstein (1988)**

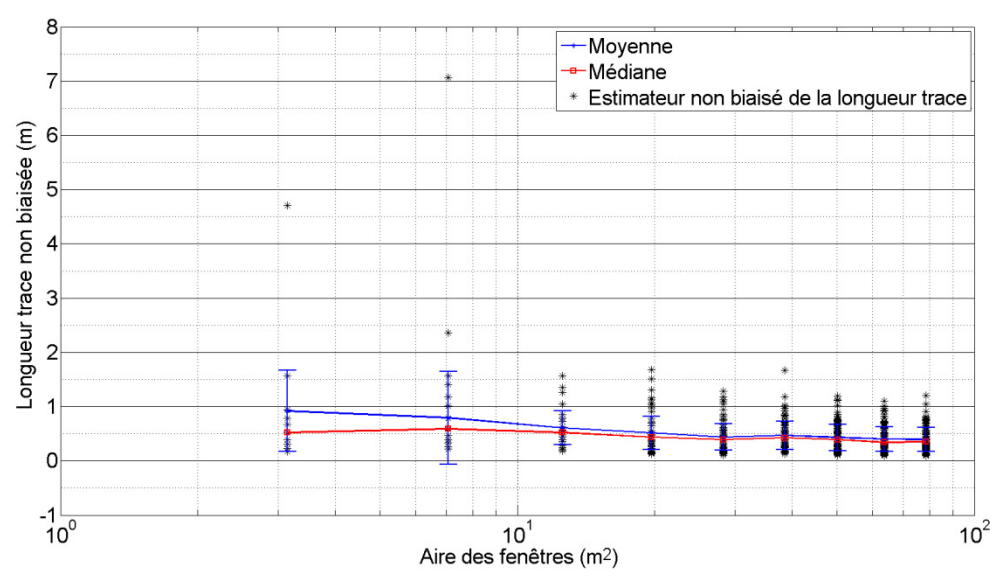

**Figure F. 1 : Variation des longueurs traces moyennes de la famille 2 dans une génération de Baecher en fonction de l'aire des fenêtres de recherche** 

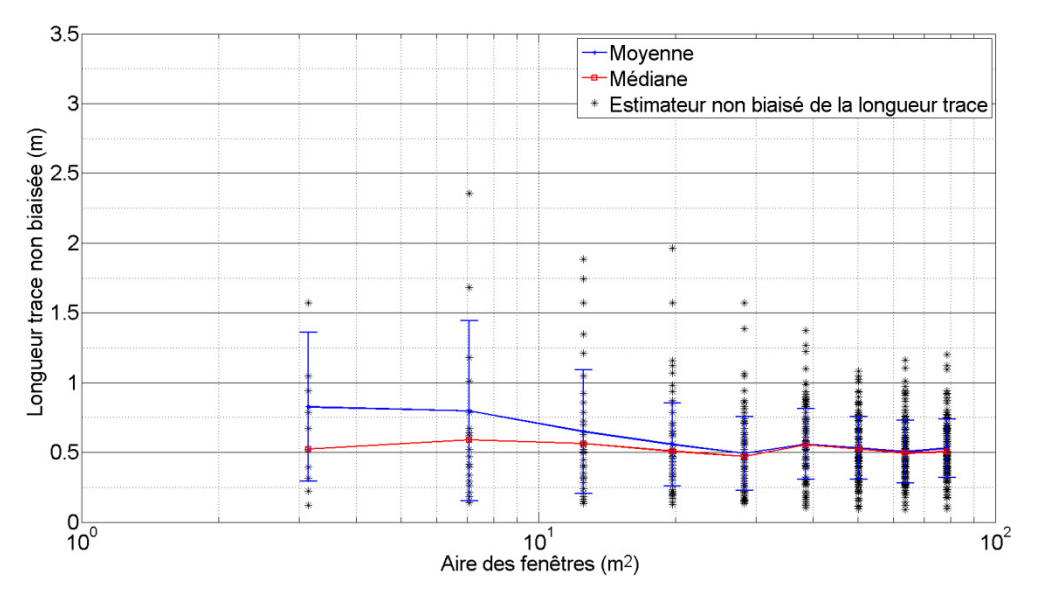

**Figure F. 2 : Variation des longueurs traces moyennes de la famille 2 dans une génération de Veneziano en fonction de l'aire des fenêtres de recherche** 

|                                         |      |      | Moyenne |      |      |      |      |      |      |
|-----------------------------------------|------|------|---------|------|------|------|------|------|------|
| Rayon (m)                               | 1.00 | 1.50 | 2.00    | 2.50 | 3.00 | 3.50 | 4.00 | 4.50 | 5.00 |
|                                         |      |      |         |      |      |      |      |      |      |
| Moyenne Veneziano (m)                   | 0.83 | 0.80 | 0.65    | 0.56 | 0.49 | 0.56 | 0.53 | 0.50 | 0.53 |
| Écart-type Veneziano (m)                | 0.53 | 0.65 | 0.44    | 0.30 | 0.26 | 0.25 | 0.22 | 0.22 | 0.21 |
| Coefficient de variation<br>Veneziano   | 0.64 | 0.81 | 0.68    | 0.54 | 0.54 | 0.45 | 0.42 | 0.45 | 0.40 |
|                                         |      |      |         |      |      |      |      |      |      |
| Moyenne Baecher (m)                     | 0.92 | 0.79 | 0.61    | 0.51 | 0.44 | 0.47 | 0.43 | 0.40 | 0.40 |
| Écart-type Baecher (m)                  | 0.75 | 0.85 | 0.31    | 0.30 | 0.25 | 0.26 | 0.24 | 0.23 | 0.22 |
| Coefficient variation<br><b>Baecher</b> | 0.82 | 1.08 | 0.51    | 0.59 | 0.57 | 0.55 | 0.56 | 0.58 | 0.56 |
|                                         |      |      |         |      |      |      |      |      |      |
| Écart des CV                            | 17%  | 27%  | 17%     | 5%   | 3%   | 10%  | 14%  | 13%  | 16%  |
|                                         |      |      |         |      |      |      |      |      |      |
|                                         |      |      | Médiane |      |      |      |      |      |      |
| Rayon (m)                               | 1.00 | 1.50 | 2.00    | 2.50 | 3.00 | 3.50 | 4.00 | 4.50 | 5.00 |
|                                         |      |      |         |      |      |      |      |      |      |
| Veneziano                               | 0.52 | 0.59 | 0.56    | 0.51 | 0.47 | 0.56 | 0.52 | 0.50 | 0.50 |
| <b>Baecher</b>                          | 0.52 | 0.59 | 0.52    | 0.44 | 0.39 | 0.42 | 0.39 | 0.34 | 0.35 |

**Tableau F. 1 : Valeurs de moyennes et de médianes des estimateurs des longueurs traces (Figure F. 1 et Figure F. 2)** 

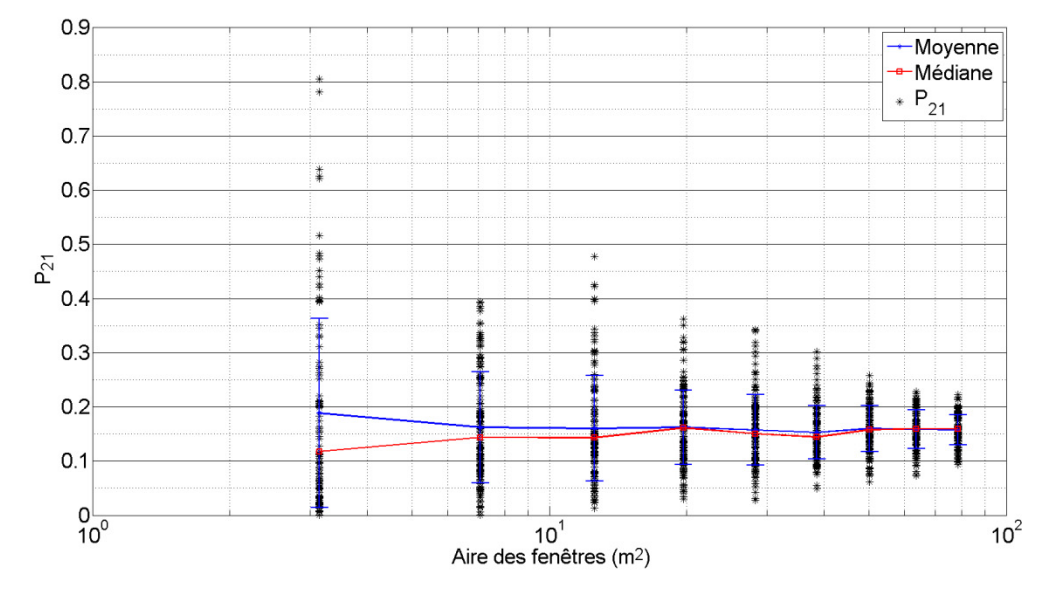

Figure F. 3 : Variation des P<sub>21</sub> de la famille 2 pour une génération de Baecher en fonction de l'aire des fenêtres de **recherche** 

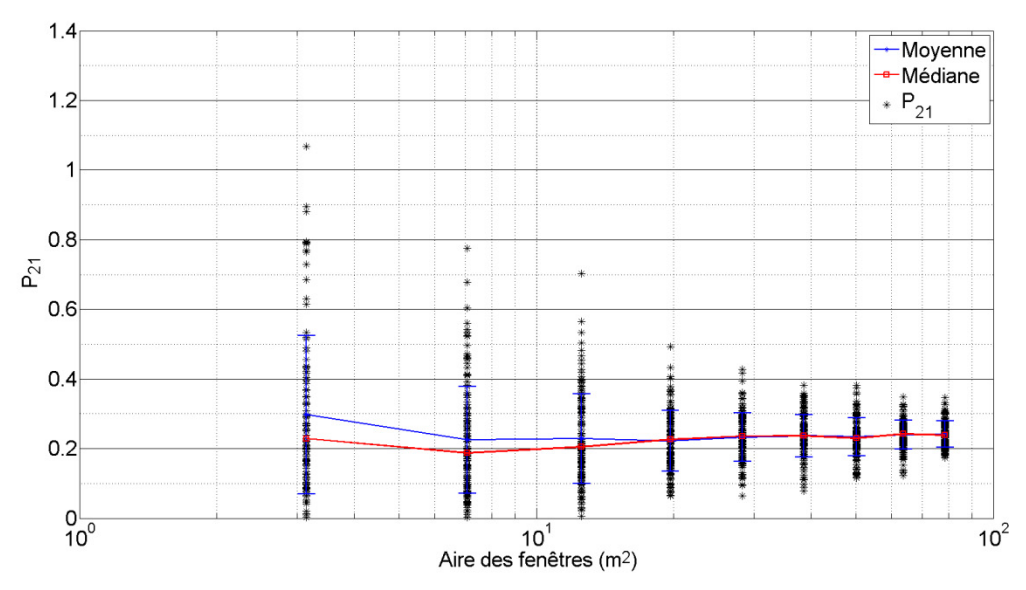

**Figure F. 4 : Variation des P21 de la famille 2 pour une génération de Veneziano en fonction de l'aire des fenêtres de recherche** 

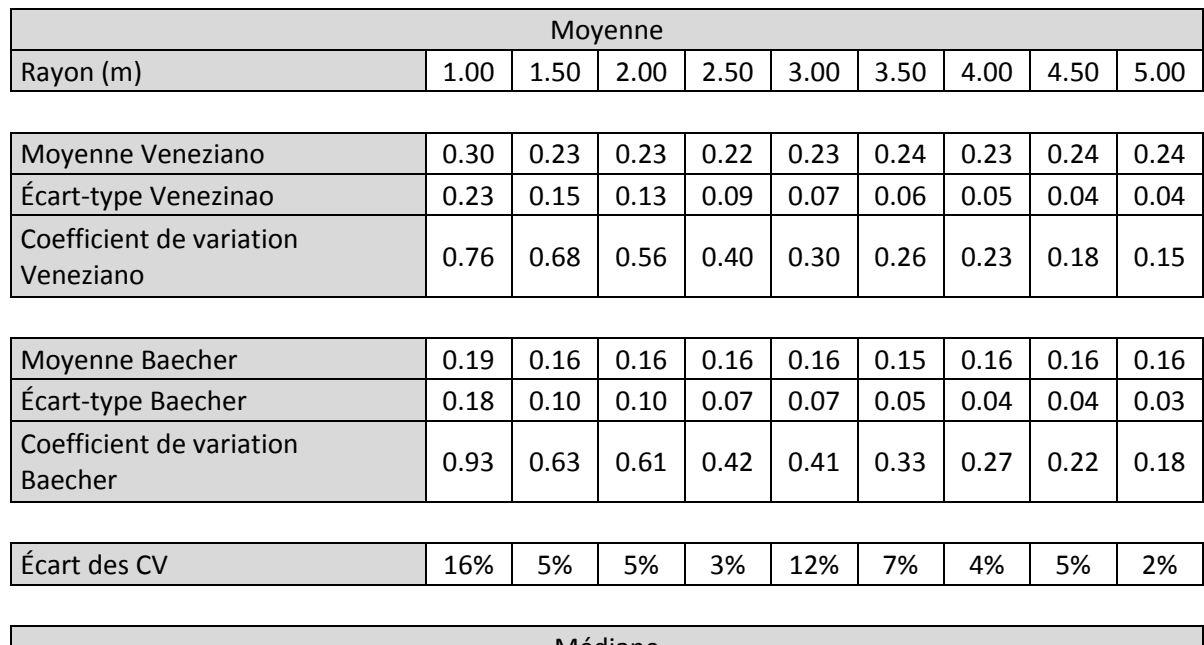

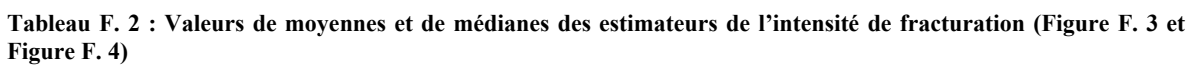

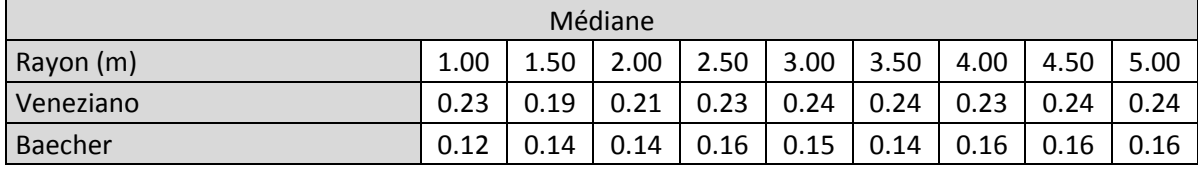
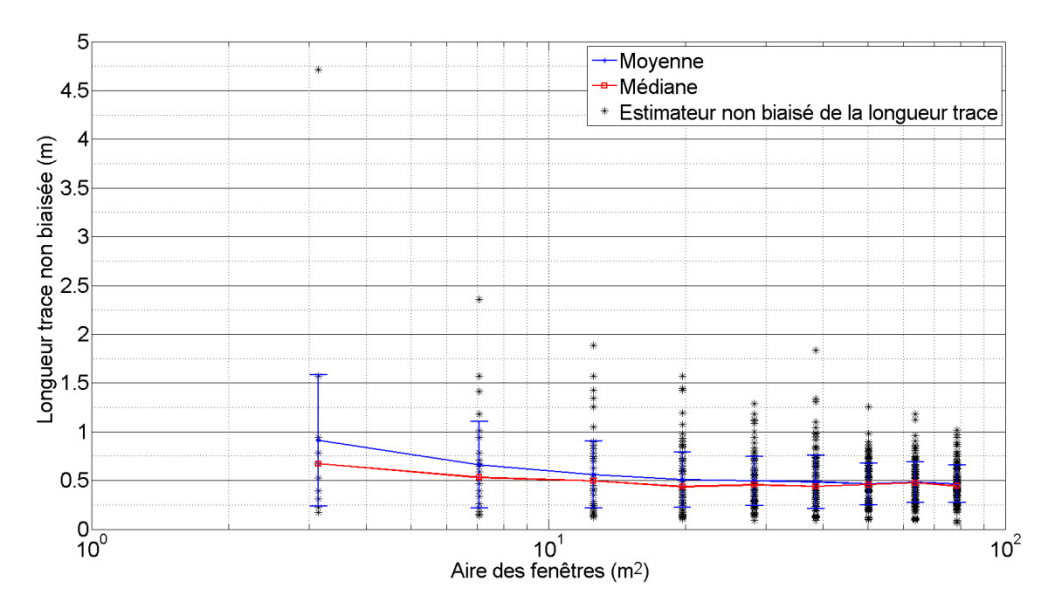

**Figure F. 5 : Variation des longueurs traces moyennes de la famille 3 dans une génération de Baecher en fonction de l'aire des fenêtres de recherche** 

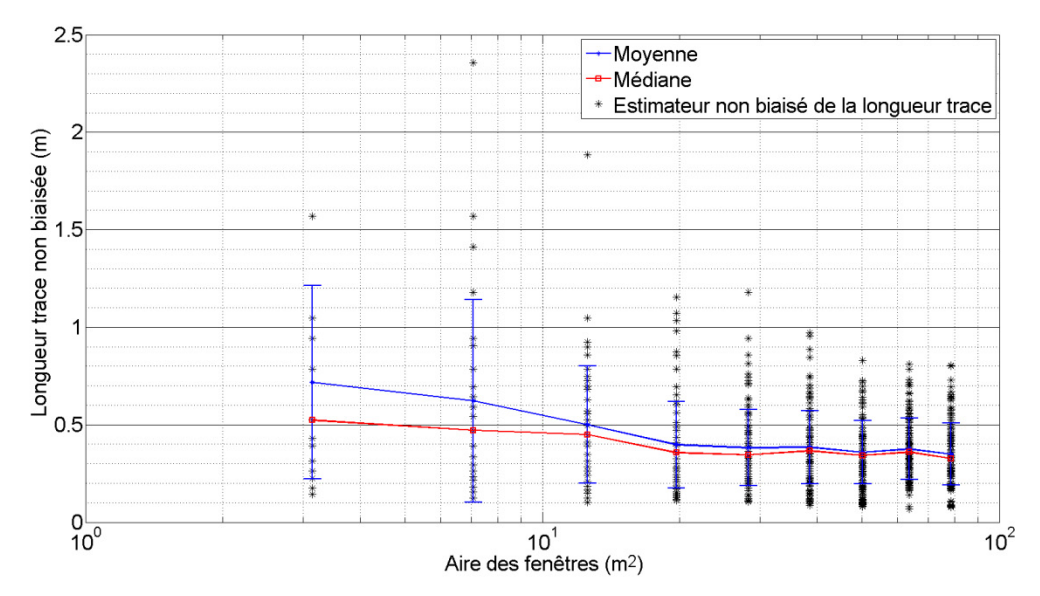

**Figure F. 6 : Variation des longueurs traces moyennes de la famille 3 dans une génération de Veneziano en fonction de l'aire des fenêtres de recherche** 

| Movenne                                 |      |      |      |      |      |      |      |      |      |  |
|-----------------------------------------|------|------|------|------|------|------|------|------|------|--|
| Rayon (m)                               | 1.00 | 1.50 | 2.00 | 2.50 | 3.00 | 3.50 | 4.00 | 4.50 | 5.00 |  |
| Moyenne Veneziano                       | 0.72 | 0.62 | 0.50 | 0.40 | 0.38 | 0.38 | 0.36 | 0.38 | 0.35 |  |
| Écart-type Venezinao                    | 0.50 | 0.52 | 0.30 | 0.22 | 0.20 | 0.19 | 0.16 | 0.16 | 0.16 |  |
| Coefficient variation<br>Veneziano      | 0.69 | 0.83 | 0.60 | 0.56 | 0.51 | 0.49 | 0.45 | 0.42 | 0.46 |  |
|                                         |      |      |      |      |      |      |      |      |      |  |
| Moyenne Baecher                         | 0.91 | 0.66 | 0.56 | 0.51 | 0.49 | 0.49 | 0.46 | 0.48 | 0.47 |  |
| Écart-type Baecher                      | 0.67 | 0.44 | 0.34 | 0.29 | 0.25 | 0.27 | 0.21 | 0.21 | 0.19 |  |
| Coefficient variation<br><b>Baecher</b> | 0.74 | 0.67 | 0.61 | 0.56 | 0.51 | 0.56 | 0.46 | 0.43 | 0.41 |  |
|                                         |      |      |      |      |      |      |      |      |      |  |
| Écart des CV                            | 5%   | 16%  | 1%   | 0%   | 0%   | 8%   | 1%   | 1%   | 4%   |  |

**Tableau F. 3 : Valeurs de moyennes et de médianes des estimateurs des longueurs traces (Figure F. 5 et Figure F. 6)** 

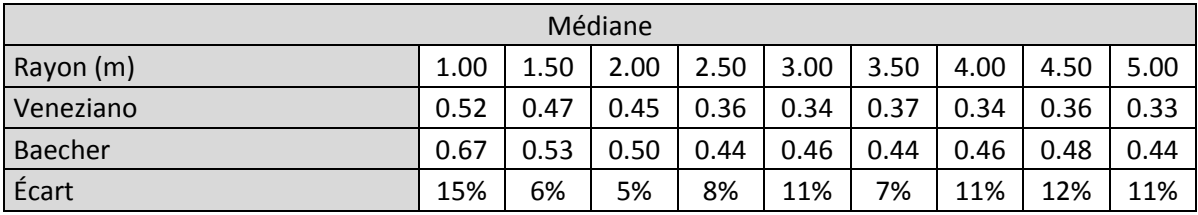

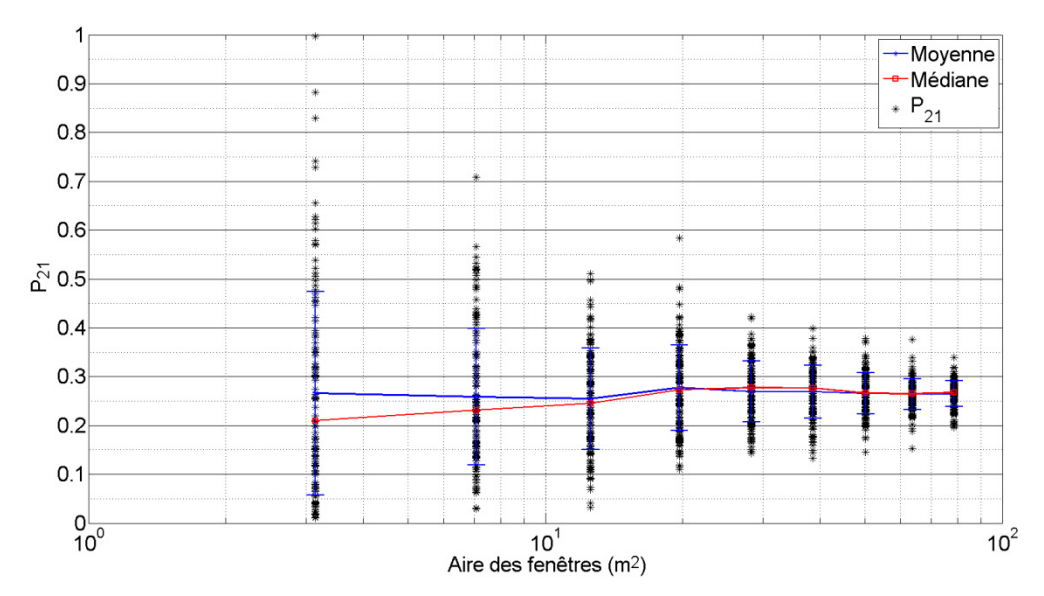

**Figure F. 7 : Variation des P21 de la famille 3 pour une génération de Beacher en fonction de l'aire des fenêtres de recherche** 

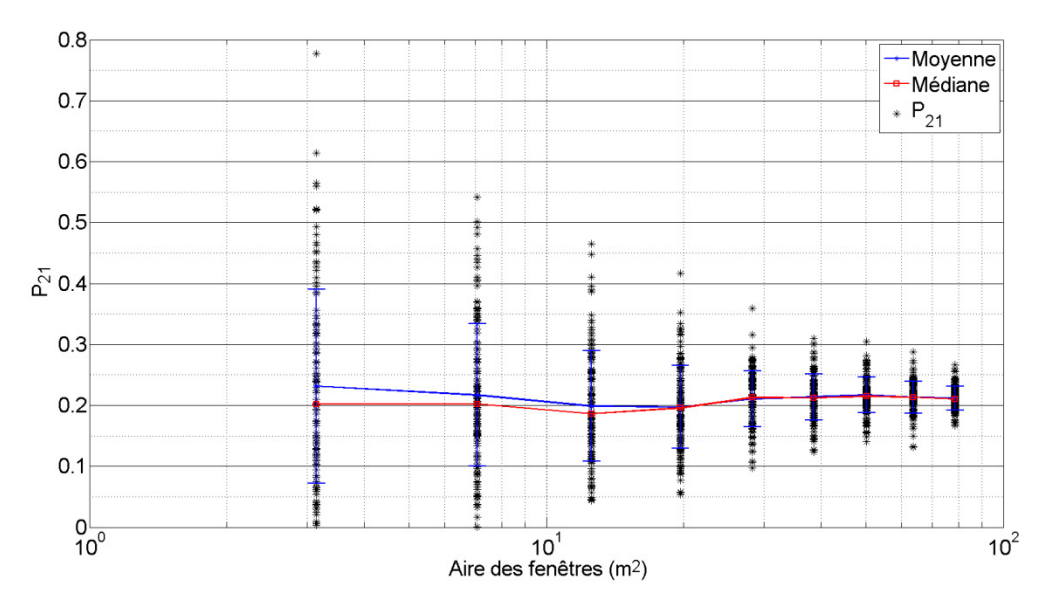

**Figure F. 8 : Variation des P21 de la famille 3 pour une génération de Veneziano en fonction de l'aire des fenêtres de recherche** 

| Moyenne                            |      |      |      |      |      |      |      |      |      |  |
|------------------------------------|------|------|------|------|------|------|------|------|------|--|
| Rayon (m)                          | 1.00 | 1.50 | 2.00 | 2.50 | 3.00 | 3.50 | 4.00 | 4.50 | 5.00 |  |
|                                    |      |      |      |      |      |      |      |      |      |  |
| Moyenne Veneziano                  | 0.23 | 0.22 | 0.20 | 0.20 | 0.21 | 0.21 | 0.22 | 0.21 | 0.21 |  |
| Écart-type Venezinao               | 0.16 | 0.12 | 0.09 | 0.07 | 0.05 | 0.04 | 0.03 | 0.03 | 0.02 |  |
| Coefficient variation<br>Veneziano | 0.69 | 0.54 | 0.45 | 0.34 | 0.22 | 0.18 | 0.14 | 0.12 | 0.09 |  |
|                                    |      |      |      |      |      |      |      |      |      |  |
| Moyenne Baecher                    | 0.27 | 0.26 | 0.25 | 0.28 | 0.27 | 0.27 | 0.27 | 0.26 | 0.26 |  |
| Écart-type Baecher                 | 0.21 | 0.14 | 0.10 | 0.09 | 0.06 | 0.05 | 0.04 | 0.03 | 0.03 |  |
| Coefficient variation<br>Baecher   | 0.78 | 0.54 | 0.41 | 0.32 | 0.23 | 0.20 | 0.16 | 0.12 | 0.10 |  |
|                                    |      |      |      |      |      |      |      |      |      |  |
| Écart des CV                       | 10%  | 0%   | 4%   | 3%   | 1%   | 2%   | 2%   | 0%   | 1%   |  |
|                                    |      |      |      |      |      |      |      |      |      |  |

**Tableau F. 4 : Valeurs de moyennes et de médianes des estimateurs de l'intensité de fracturation (Figure F. 7 et Figure F. 8)** 

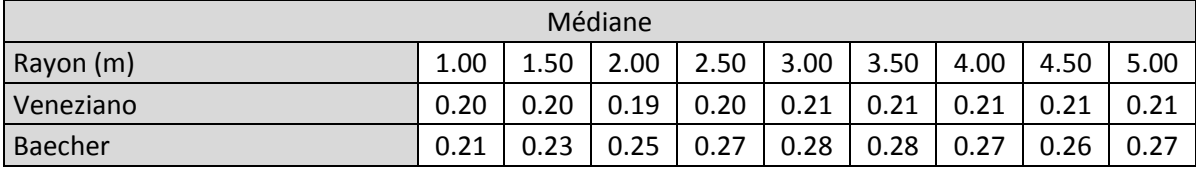